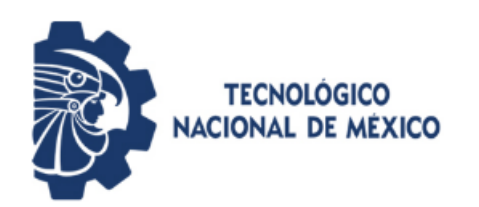

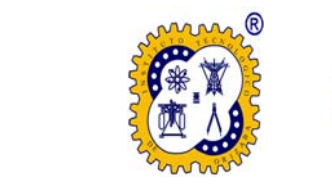

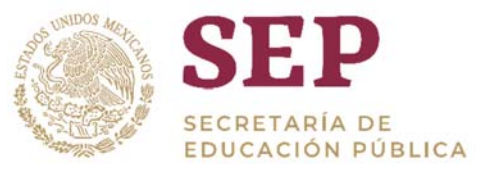

### **INSTITUTO TECNOLÓGICO DE ORIZABA División de Estudios de Postgrado e Investigación**

### **DOCTORADO EN CIENCIAS DE LA INGENIERÍA**

**TESIS** 

**Desarrollo de un Sistema de Recomendación Híbrido de recursos educativos utilizando técnicas de Filtrado Colaborativo, Minería de opiniones y Análisis Sentimental** 

> **PARA OBTENER EL GRADO DE:**  Doctor en Ciencias de la Ingeniería

> > *PRESENTADO POR:*  M.S.C. Maritza Bustos López

*DIRECTOR DE TESIS:* Dr. Giner Alor Hernández

Orizaba, Ver., México 2019

# Índice

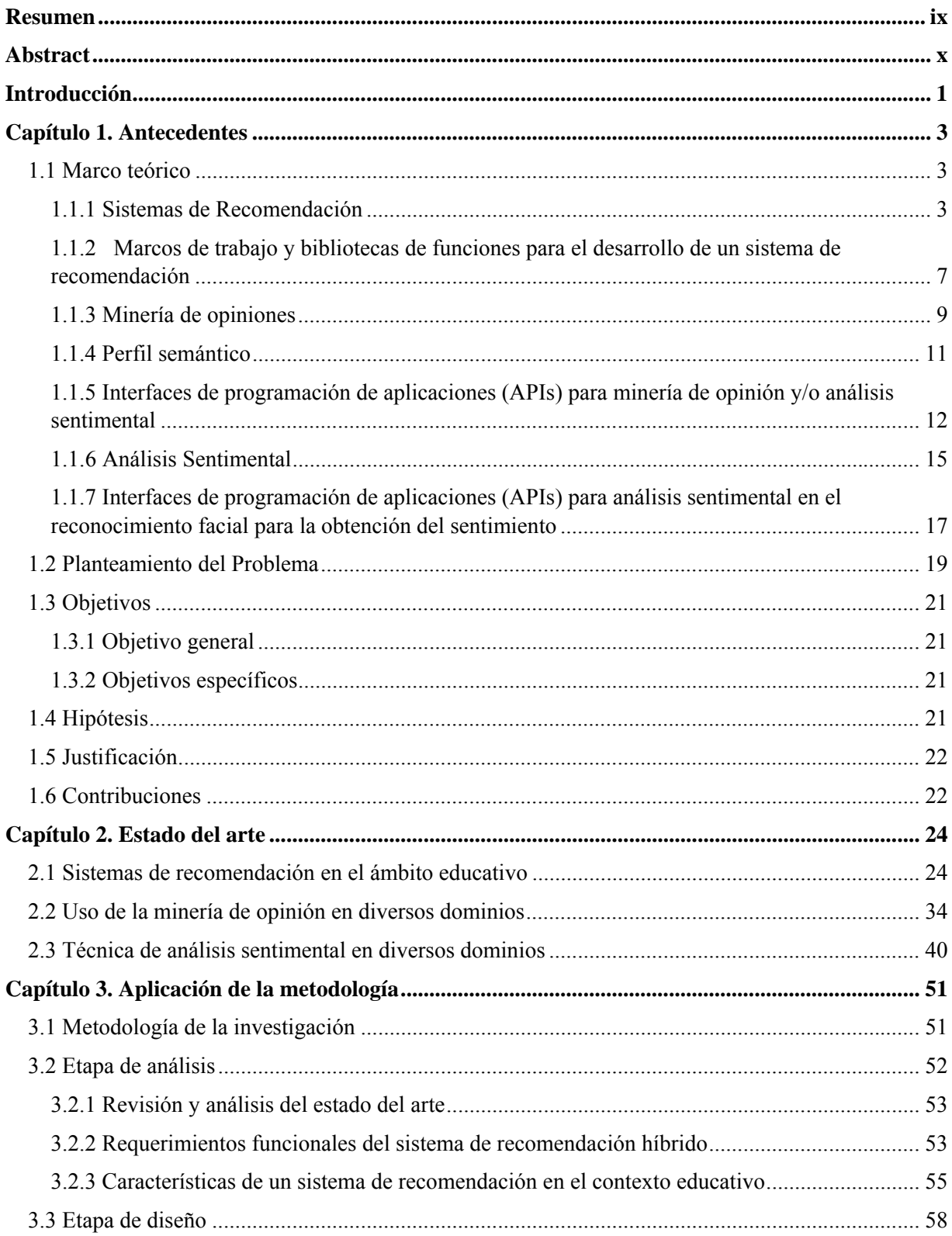

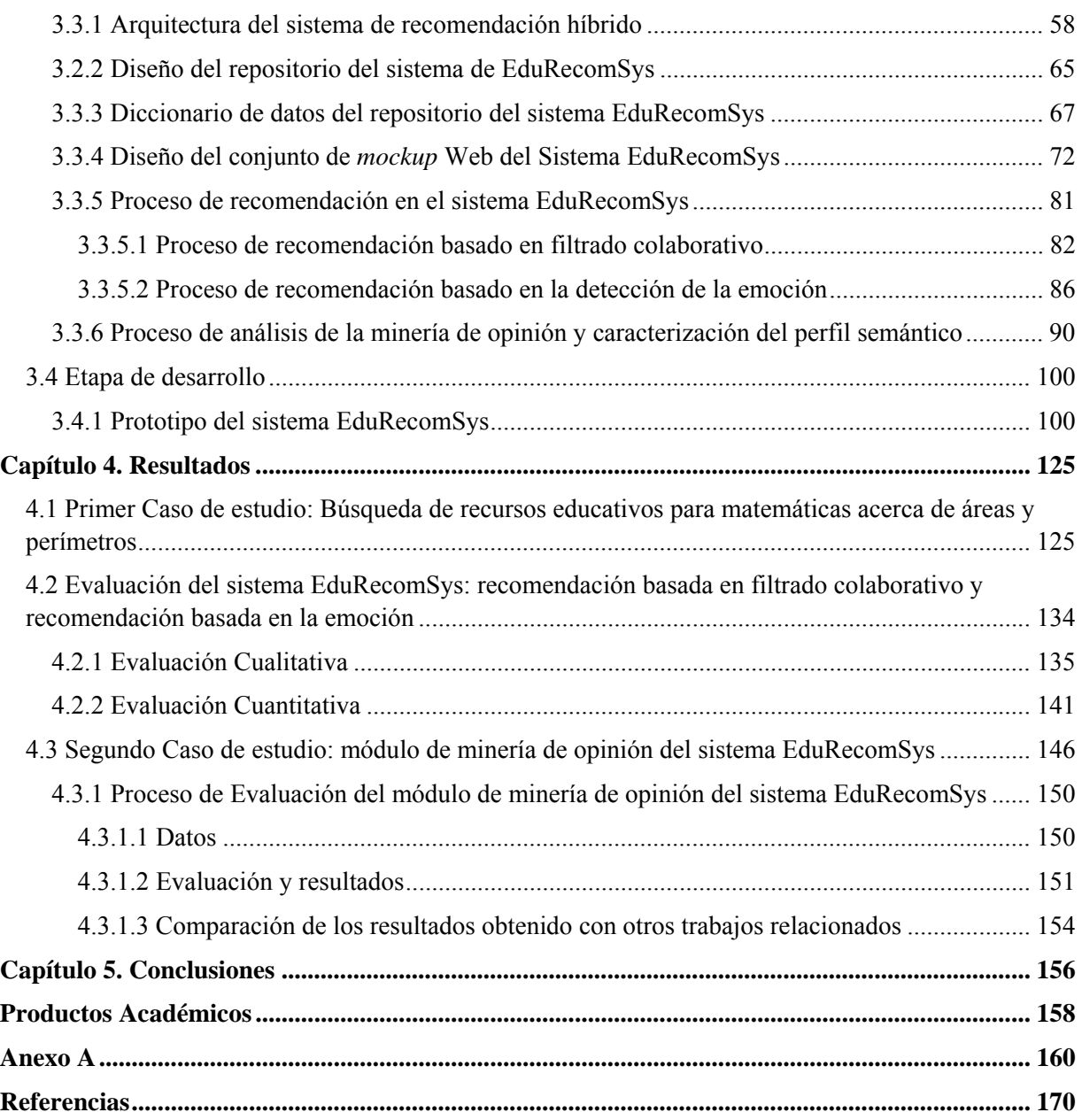

# **Índice de figuras**

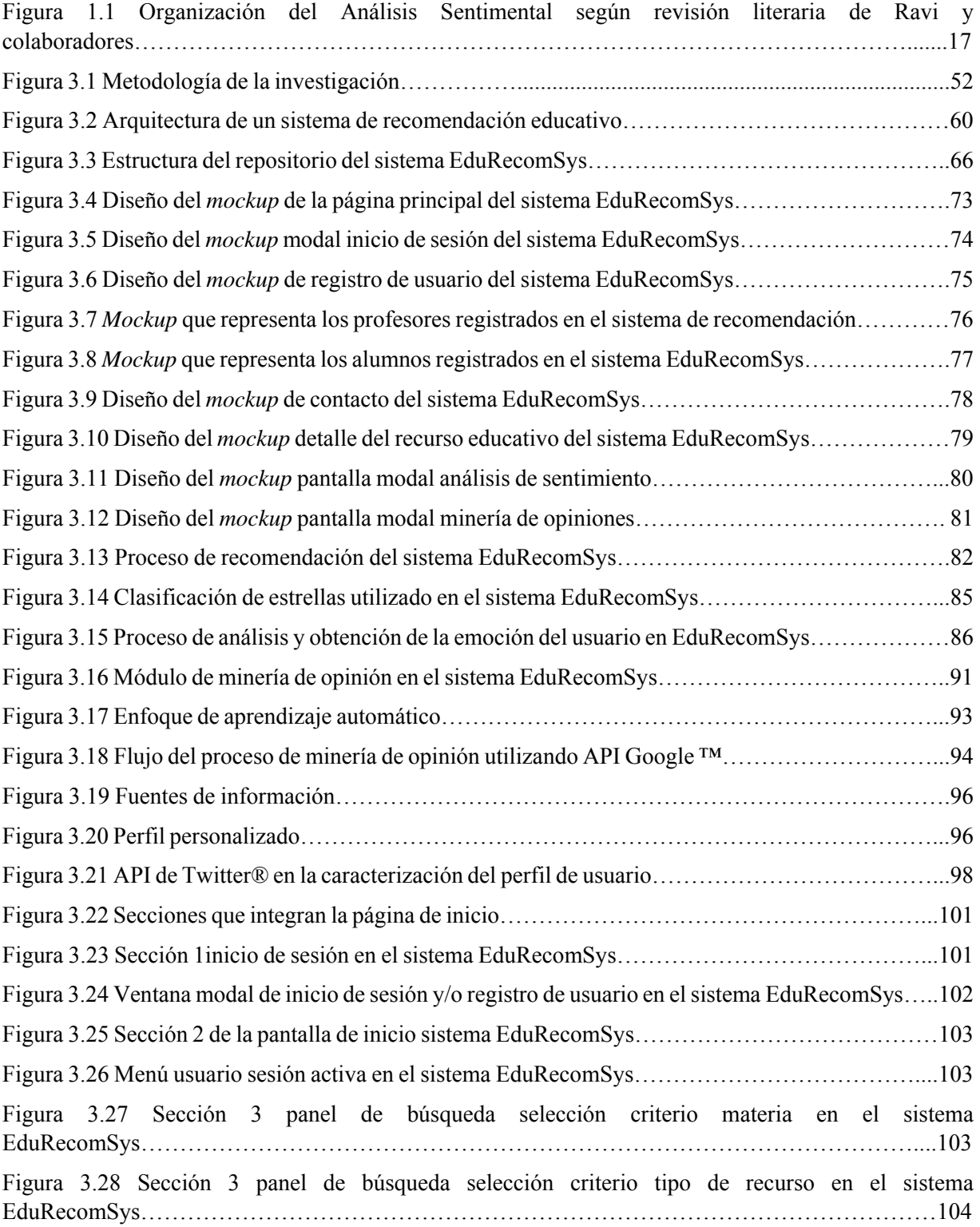

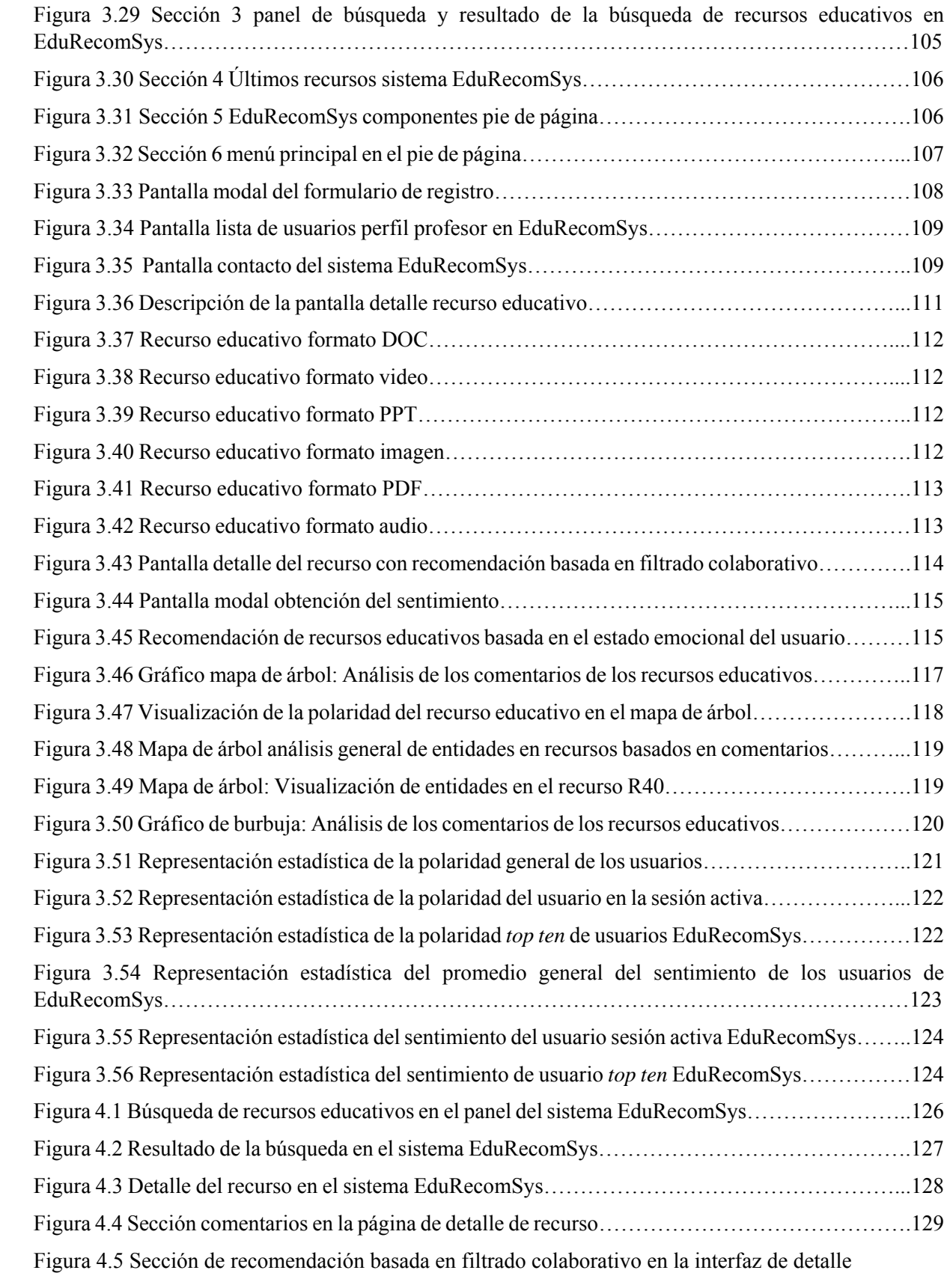

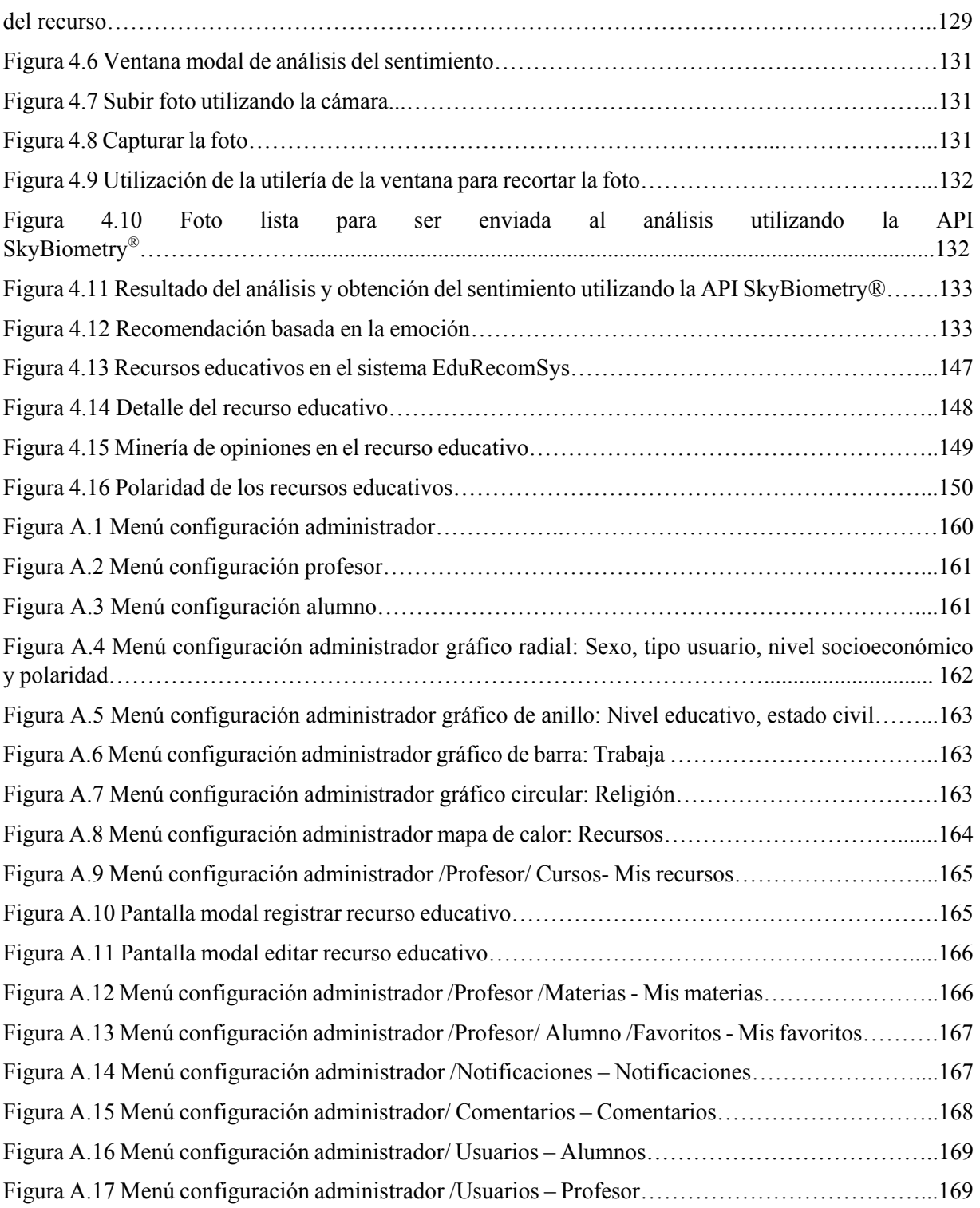

## **Índice de tablas**

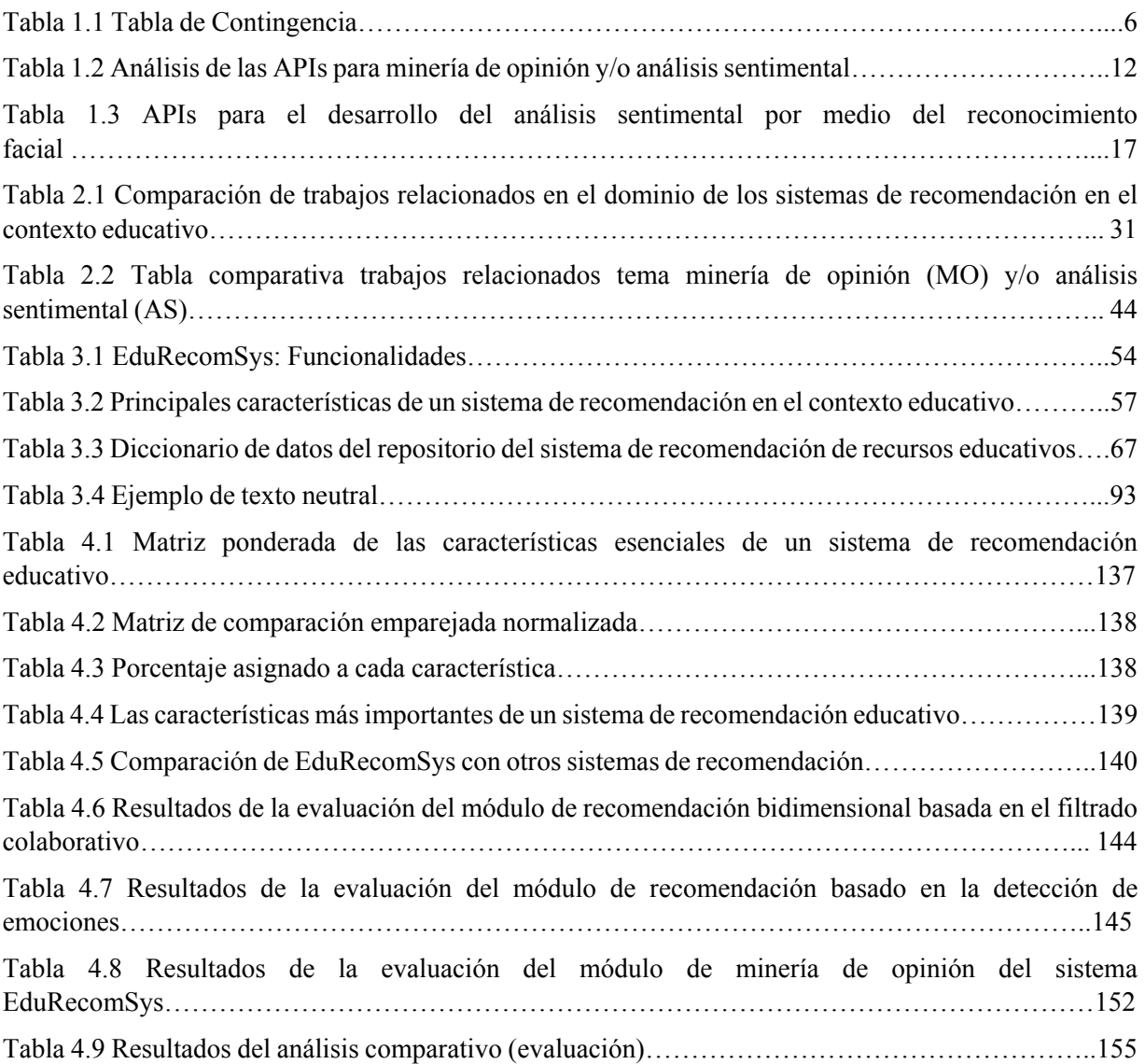

## Índice de fórmulas

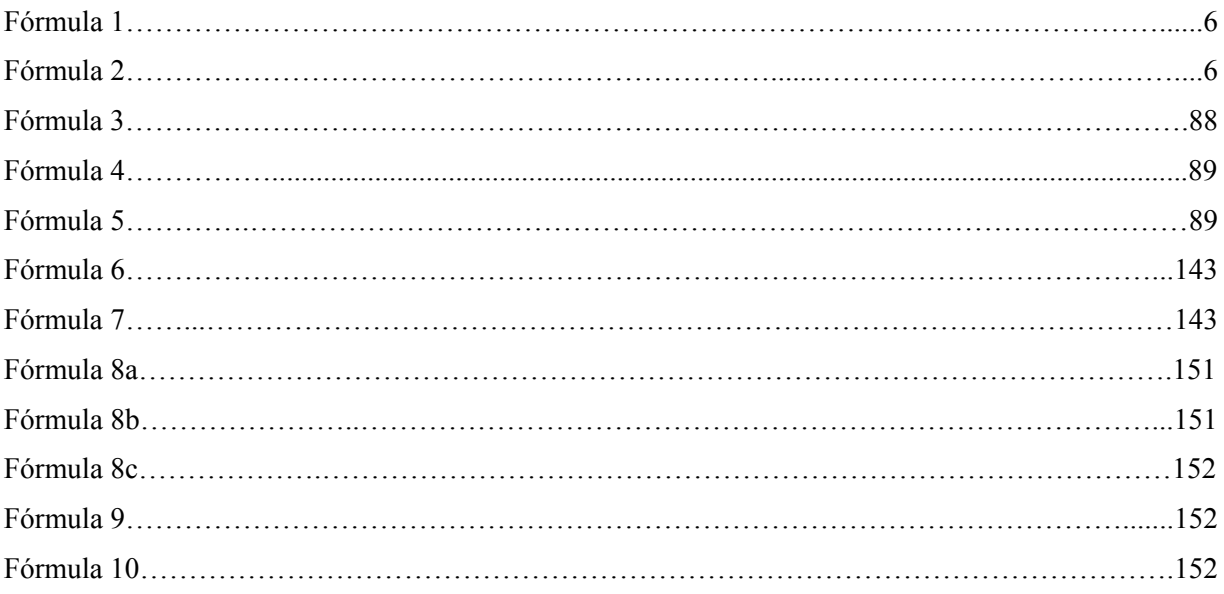

#### **Resumen**

En la actualidad, se presenta un crecimiento exponencial de recursos educativos que se encuentran en la Web por lo que cada vez es más difícil para los estudiantes localizar recursos adecuados para satisfacer una necesidad particular de aprendizaje. La sobrecarga de información, el no saber formular la pregunta en los buscadores se convierte en una actividad complicada y frustrante que ocupa demasiado tiempo obteniendo al final resultados con éxito o en ocasiones resultados no asertivos. Los sistemas de recomendación tienen como objetivo reducir la sobrecarga de información mediante la predicción de elementos relevantes de interés para un usuario. Esta tesis doctoral tiene como objetivo desarrollar un sistema de recomendación híbrido de recursos educativos utilizando las técnicas de (1) Filtrado colaborativo, (2) Minería de opiniones y (3) Análisis sentimental. Para esto, se definió una arquitectura de integración basada en capas en donde se identificaron dos módulos que contiene el sistema de recomendación. (1) Módulo de recomendación: (a) Recomendación de recursos educativos basado en filtrado colaborativo y (b) recomendación basada en el estado emocional proporcionando al usuario una gama de opciones que enriquecerá su proceso de aprendizaje. (2) Módulo de minería de opinión en el que se analizan comentarios expresados por los usuarios del sistema para compartir su experiencia con los recursos educativos y así ayudar de forma cooperativa a otros usuarios en la toma de decisión dentro de su proceso de aprendizaje.

Para el proceso de evaluación, se tomó como primer caso de estudio la recomendación de recursos educativos en el área de matemáticas en el que se realizaron dos tipos de evaluación: (1) Evaluación cualitativa y (2) evaluación cuantitativa en la que se validó la implementación de las técnicas de filtrado colaborativo y técnica de recomendación de recursos basada en la emoción para así conocer el rendimiento del módulo de recomendación utilizando las métricas: (a) *Precision @k* y (b) *Recall @k.* EL segundo caso de estudio se diseñó para evaluar el módulo de minería de opinión; para ejemplificar el funcionamiento del sistema, se presentaron dos escenarios: uno para estudiantes y otro para profesores. Para evaluar este proceso se utilizaron las siguientes métricas las cuales se emplean comúnmente para validar los sistemas de clasificación de texto, incluidos los sistemas de minería de opinión: (a) *Precision,* (b) *Recall* y (c) *F- measure.* Por último, para evaluar de una manera general el módulo de minería de opinión se aplicó las métricas: (a) *Macro – Precision* y (b) *Macro – Recall.* 

#### **Abstract**

Nowadays, there is an exponential growth of educational resources found on the Web, so it is increasingly difficult for students to locate adequate resources to meet a particular need for learning. The overload of information, not knowing how to formulate the question in the search engines or pretending that the search engines have the solution becomes a complicated and frustrating activity that takes up too much time by obtaining at the end results with success or sometimes non-assertive results. The purpose of a recommender system is to reduce the overload of information by predicting relevant items of interest to a user.

The purpose of this doctoral thesis was to develop a hybrid educational recommender system by using the following techniques: (1) Collaborative filtering, (2) Opinion Mining, and (3) Sentimental analysis. In order to achieve the general objective of this research, the first step was to analyze a set of related works with the purpose of investigating and knowing the area of opportunity surrounding the research topic. As second step was to define an integration layered architecture were two important modules were identified: (1) Recommendation module that contains: (a) Recommendation of educational resources based on collaborative filtering and (b) recommendation based on the emotional state; (2) Opinion mining module where comments expressed by users are analyzed to share their experience with educational resources and thus collaboratively help to other users in the decision making process of their learning process.

For the evaluation process, two case study were considered. The first case study of educational resources in the mathematics area considered two types of evaluation: (1) Qualitative evaluation and (2) quantitative evaluation. In this case study the implementation of collaborative filtering technique and resource recommendation technique based on emotions was validated in order to know the performance of the recommendation module by using the following metrics: (a) Precision  $(a)$  ky (b) Recall  $(a)$  k. The second case study was designed to evaluate the opinion mining module where two scenarios were described: one for students and one for teachers. To evaluate this process, the following metrics were used: (a) Precision, (b) Recall and (c) Fmeasure. Finally, to evaluate in a general way the opinion mining module, the following metrics were applied: (a) Macro - Precision and (b) Macro - Recall.

#### **Introducción**

La gran cantidad de recursos educativos disponibles en los repositorios educativos enriquece el proceso de aprendizaje. Sin embargo, plantea un nuevo desafío: la necesidad de proporcionar apoyo a la ubicación de los recursos que satisfagan las necesidades, metas y preferencias de cada estudiante. La ubicación de recursos educativos útiles para apoyar el proceso de aprendizaje se aborda mediante el uso de sistemas de recomendación. Los sistemas de recomendación son una herramienta para ayudar al estudiante a encontrar rápidamente la información y recomendar nuevos temas de interés para el estudiante activo según sus preferencias. El uso de sistemas de recomendación es cada vez más frecuente, debido a su relación positiva con el crecimiento de las ventas y la calidad del servicio; los sistemas de recomendación se han desarrollados con gran éxito en dominios como el comercio electrónico, la medicina, el turismo y contexto educativo. Este tipo de sistemas ayuda a las personas a encontrar los productos, contenidos o servicios que el usuario desconoce, pero que tal vez sean de su interés.

Este documento está estructurado en cinco capítulos. El capítulo 1 presenta la revisión de los fundamentos teóricos que sirven como base conceptual de este proyecto de investigación, y que permiten comprender el contenido de la tesis doctoral. También se presenta el objetivo general y los específicos del proyecto de investigación, así como la hipótesis, el planteamiento del problema, la justificación y la contribución al conocimiento.

En el capítulo 2 se presenta una revisión del estado del arte, en la cual se discuten brevemente algunos de los trabajos más relevantes y que se encuentran relacionados con el presente trabajo de investigación. El estado del arte se encuentra dividido en tres secciones: 1) Sistemas de recomendación en el contexto educativo, 2) Uso de minería de opinión en diversos dominios, y 3) Técnica de análisis de sentimientos en diversos dominios. Adicionalmente una tabla comparativa entre los trabajos relacionados con el proyecto de investigación.

El capítulo 3 describe la metodología utilizada para el desarrollo de este trabajo de investigación, así como los resultados de la aplicación de esta metodología en cuatro etapas: 1) Etapa de análisis: Esta etapa presenta: (a) los requerimientos funcionales de un sistema de recomendación, (b) análisis y descripción de las características de un sistema de recomendación en el contexto educativo. 2) Etapa de diseño presenta: (a) Arquitectura del sistema de recomendación educativo EduRecomSys, (b) Diseño del repositorio del sistema EduRecomSys en el que se incluye el modelo relacional junto con el diccionario datos aspectos importantes para el desarrollo del sistema de recomendación, c) Diseño de *mockup* Web del sistema EduRecomSys, (d) Proceso de recomendación de recursos educativos en EduRecomSys, (e) Proceso de análisis y obtención del sentimiento en EduRecomSys y (f) Proceso de obtención de la minería de opiniones en EduRecomSys. 3) Etapa de desarrollo: Esta etapa presenta: (a) Implementación del prototipo del sistema de recomendación EduRecomSys, (b) Validación del prototipo y (c) Desarrollo de los módulos y componentes que hacen parte de la arquitectura de EduRecomSys.

El capítulo 4 presenta los resultados obtenidos de la investigación en dos casos de estudio. El primer caso de estudio describe paso a paso el proceso que un usuario estudiante ejecuta para obtener recomendación de recursos educativos basado en la técnica de filtrado colaborativo y recomendación basada en el estado emocional del usuario. Contiene también la evaluación, resultados y comparación con otros trabajos del sistema EduRecomSys. El segundo caso de estudio se presenta la descripción de experimento dentro del módulo de minería de opinión del sistema EduRecomSys su procedimiento, evaluación y comparación con otros trabajos de investigación encontrados en la literatura.

Finalmente, el capítulo 5 describe las conclusiones y recomendaciones del presente trabajo de investigación y trabajo a futuro.

## **Capítulo 1 Antecedentes**

En este capítulo se presenta los antecedentes, es decir se describen los conceptos básicos dentro del contexto de la tesis doctoral. Así también se describe el planteamiento del problema el cual dio origen a este trabajo de tesis, su objetivo general y objetivos específico, la hipótesis, justificación y contribución al conocimiento.

#### **1.1 Marco teórico**

#### **1.1.1 Sistemas de Recomendación**

El propósito principal de un sistema de recomendación es ayudar a los usuarios hacer frente a la sobrecarga de información por la información pre-seleccionada que es de utilidad para alcanzar el objetivo deseado (Garcia-Martinez & Hamou-Lhadj, 2013). Una definición formal de sistema de recomendación es la siguiente: se trata de aquel sistema que tiene como principal tarea seleccionar ciertos objetos de acuerdo a los requerimientos del usuario. Otra definición de un sistema de recomendación es: el sistema que utiliza las opiniones de los usuarios de una comunidad para ayudar a usuarios de esa comunidad a encontrar contenidos de su gusto entre un conjunto sobrecargado de posibles elecciones (Herlocker J. L., Konstan, Terveen, & Riedl, 2004) Los sistemas de recomendación tienen su origen en áreas del conocimiento tales como el comercio electrónico. Sin embargo, su aplicación se extiende a otras áreas tales como sugerencias de películas y música, librerías, medicina, turismo y la educación.

Los sistemas de recomendación ayudan a filtrar los elementos de información recuperados, usando distintas técnicas, para identificar aquellos elementos que mejor satisfacen las preferencias o necesidades de los usuarios. Las recomendaciones se generan a partir de las opiniones que proporcionan otros usuarios sobre esos elementos en búsquedas previas, o bien a partir del perfil del usuario.

En la sociedad actual es cada vez más importante la recomendación y los usuarios utilizan dichas recomendaciones para contrastar si los productos, servicios o contenidos que quieren consumir son de su agrado. Es por eso que en los últimos años muchas compañías y sitios Web implementan sistemas para estudiar los gustos de los usuarios y adaptar sus productos/información/servicios más adecuadamente a dichos intereses con la finalidad de mejorar sus resultados.

Los sistemas de recomendación empezaron a implantarse en el mercado a inicios de la década de los 90. El primer sistema de recomendación documentado fue Tapestry (Goldberg, Nichols, Oki, & Terry, 1992), un sistema de correo electrónico que utilizaba técnicas basadas en contenido y de filtrado colaborativo para recomendar documentos entrantes. Actualmente, se distinguen cuatro tipos distintos de aproximaciones sobre los sistemas de recomendación (Adomavicius & Tuzhilin, 2005):

- 1. **Basados en contenido (***content-based recommender systems***):** se centran en encontrar productos, servicios o contenidos que sean semejantes a los evaluados positivamente por el usuario. En este tipo de sistemas la retroalimentación (*feedback*) del usuario es imprescindible para su correcto funcionamiento.
- 2. **Basados en conocimiento (***knowledge-based recommender systems***):** modelan el perfil del usuario a fin de encontrar, a través de algoritmos de inferencia y del conocimiento contenido en estos sistemas, correspondencias entre sus preferencias y los nuevos productos, servicios o contenidos que se quieren ofertar al usuario.
- 3. **Filtrado colaborativo (***collaborative filtering recommender systems***):** crean grupos de usuarios que tengan perfiles/comportamientos semejantes a un usuario dado, de forma que se recomiendan productos, servicios o contenidos que se evaluaron por el grupo al que pertenece el usuario.
- 4. **Híbridos (***hybrid recommender systems***):** combinan dos o más técnicas para mejorar la calidad de la recomendación.

La implementación de técnicas para el desarrollo de los sistemas de recomendación se relaciona íntimamente con el tipo de información que se vaya a utilizar. Una primera fuente de información a tener en cuenta es el tipo de elementos con los que trabaja el sistema. Hay situaciones en las que únicamente se conoce un identificador de cada elemento. Por ejemplo en el caso de la recomendación de recursos educativos algunas veces se conoce únicamente el título del recurso o contenido del recurso. En otras situaciones, existe más información sobre los elemento, a través de una serie de atributos. En el caso de la recomendación de recursos educativos, es el año en que se desarrolló el recurso, el tipo de recurso, el autor del recurso, por mencionar algunos. En general, cuanto más sofisticada es la representación de los elementos mejor se desarrolla la actividad de los sistemas de recomendación. En cualquier caso, algunos aspectos que se tienen que considerar sobre las recomendaciones en el diseño de sistemas de recomendación son:

- **Representación de las recomendaciones:** Los contenidos de una evaluación en algunos casos vienen dados por un único bit (recomendado o no) o por comentarios de texto sin estructurar.
- **Expresión de las recomendaciones:** Las recomendaciones se generan de forma explícita o bien de forma implícita.
- **Aspectos de identificación de la fuente:** Las recomendaciones se realizan de forma anónima, identificando la fuente, o bien usando un pseudónimo.
- **Forma de agregar las evaluaciones:** Se refiere a cómo se van a ir agregando las evaluaciones disponibles sobre los elemento de cara a generar las recomendaciones.
- **Uso de las recomendaciones:** Las recomendaciones se usan de distintas formas. Por ejemplo, se muestran los elementos en forma de lista, según las recomendaciones de cada usuario, o a la hora de visualizar los elementos que se muestre también su recomendación.

En (Cleverdon, Mills & Keen, 1966) se identificaron cinco métricas genéricas a tener en cuenta para evaluar un sistema de recomendación:

- **Retardo.** Intervalo de tiempo transcurrido desde que se demanda hasta que se da la respuesta.
- **Presentación.** El formato físico de la salida del sistema.
- **Esfuerzo del usuario.** El esfuerzo, intelectual o físico que se demanda del usuario.
- **Exhaustividad.** Capacidad del sistema de presentar todos los elementos relevantes.
- **Precisión.** Capacidad del sistema de ocultar elementos que no sean relevantes.

De estas métricas, se destacan las dos últimas. Se calculan a partir de una tabla de contingencia que clasifica los elementos con respecto a las necesidades de información de lo cual se distinguen dos grupos: relevantes o no relevantes. Además, también se clasifican los elementos

según se recomendaron al usuario (seleccionados) o no (no seleccionados). Con estas cuatro categorías, se construye la tabla de contingencia, ver tabla 1.1.

Tabla 1.1 Tabla de Contingencia

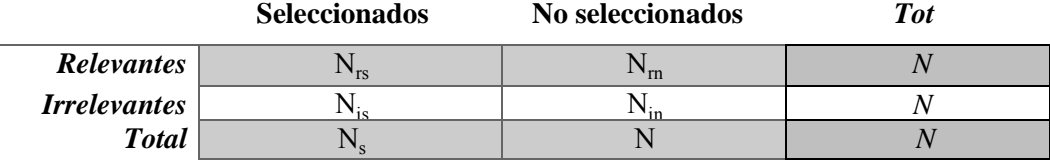

La precisión (P) se define como la proporción de elementos relevantes seleccionados (N<sub>rs</sub>) con respecto al total de elementos seleccionados  $(N_s)$ , es decir, mide la probabilidad de que un elemento seleccionado sea relevante, la fórmula (1) se utiliza para calcular la precisión:

$$
P = \frac{Nrs}{Ns} \tag{1}
$$

En la fórmula siguiente (Fórmula 2) se calcula la exhaustividad (R) la cual, se define como la proporción de elementos relevantes seleccionados (Nrs) con respecto al total de elementos relevantes existentes (Nr), es decir, representa la probabilidad de que un documento relevante sea seleccionado.

$$
R = \frac{Nr}{Nr} \quad (2)
$$

Otro aspecto importante a tener en cuenta en la evaluación de un sistema es su cobertura, que indica el porcentaje de elementos para los que el sistema genera una recomendación. Es una métrica importante puesto que en ocasiones los sistemas de recomendación no son capaces de generar recomendaciones para determinados elementos debido a la ausencia de datos u otro tipo de restricciones.

### **1.1.2 Marcos de trabajo y bibliotecas de funciones para el desarrollo de un sistema de recomendación**

Se entiende por marco de trabajo una arquitectura reutilizable para el desarrollo de aplicaciones de un determinado dominio, que no sólo permite la reutilización de código sino también de diseño (Pree, 1994). En el ámbito de los sistemas de recomendación y desde el punto de vista tecnológico se reportan en la literatura diferentes marcos de trabajo y bibliotecas de funciones que contribuyen en el desarrollo de sistemas de recomendación y permiten implementar ciertos algoritmos. A continuación se presentan algunos marcos de trabajos existentes para la construcción de sistemas de recomendación.

- **PredictionIO**, es un marco de aprendizaje automático de código abierto para desarrolladores y datos científicos, compatible con la recopilación de eventos, la implementación de algoritmos, la evaluación, consultas en los resultados de predicción a través de las *API REST*. PredictionIO se desarrolló con la tecnología de *Apache, Apache HBase y Spray.* PredictionIO es un servidor de aprendizaje automático que se utiliza para crear un sistema de recomendación (PredictionIO, 2015).
- **LibRec**, biblioteca de funciones basada en Java con licencia GPL para desarrollar sistemas de recomendación. Esta biblioteca implementa una serie de algoritmos de recomendación de última generación. LibRec se compone de tres componentes principales: 1) interfaces, 2) estructuras de datos y 3) algoritmos de recomendación. Las interfaces definen una serie de recomendadores abstractos para ser extendidos o implementados por algoritmos específicos, mientras que las estructuras de datos proporcionan funcionalidad para almacenar y leer datos de manera eficiente y frecuentemente utilizado por una serie de algoritmos de recomendación (Guo, 2015) .
- **LensKi**t, es un conjunto de herramientas de código abierto para la creación, la investigación y el estudio de sistemas de recomendación. *LensKit* es un sistema de recomendación de investigación basado en Java, implementa algoritmo de filtrado colaborativo basado en el ítem y usuario, factorización de la matriz y algoritmo Pendiente-Uno (GroupLens, s.f.).
- **jCOLIBRI**, es un marco de trabajo específicamente para el diseño e implementación de sistemas CBR (Razonamiento Basado en Casos). Al estar especialmente orientado para

esta tarea ofrece muchas comodidades para diseñar sistemas de recomendación. jCOLIBRI está desarrollado en Java y ofrece bibliotecas de funciones para construir todos los componentes básicos necesarios para un sistema de recomendación (Recio-García, Sánchez-Ruiz, Díaz-Agudo, & González-Calero, 2005-2014)

- **Weka,** (*Waikato Environment for Knowledge Analysis*) es un programa de código abierto desarrollado por la University of Waikato, Nueva Zelanda cuyo objetivo es hacer disponible, de una forma sencilla y transparente para el usuario, los principales algoritmos de aprendizaje automático para su uso en tareas de minería de datos, clasificación automática, entre otros. Weka está implementado completamente en el lenguaje de programación Java y dispone de una interfaz gráfica y de una interfaz de código para su ejecución directamente desde un entorno de desarrollo. Weka presenta herramientas para pre-procesamiento de datos, clasificación, regresión, agrupamiento, asociación de reglas y visualización (Group at the University of Waikato, (1993-2018)).
- **Apache Mahout,** es una biblioteca de funciones de aprendizaje automático de código abierto de Apache. Es la API a utilizar en el desarrollo del sistema de recomendación de recursos educativos. Apache Mahout se identifica principalmente por contener las siguientes características: (a) ser un motor de recomendación (de filtrado colaborativo), (b) tener la característica de agrupación o *clustering* que ayuda a identificar la estructura, e incluso jerarquía, entre una gran colección de cosas, (c) clasificación, que ayuda a decidir si una nueva entrada o cosa coincide con un patrón observado previamente o no, y que a menudo se utiliza para clasificar el comportamiento o patrones como inusual. Las implementaciones de aprendizaje automático en Apache Mahout están escritas en Java, y algunas partes se basan en el proyecto de computación distribuida Hadoop de Apache. Hadoop es un marco de trabajo de código abierto de Apache que permite almacenar y procesar grandes datos en un entorno distribuido a través de *clusters* de computadoras usando modelos de programación sencillos (Owen, Anil, Dunning, & Friedman, 2011 ). Los componentes principales proporcionados por Apache Mahout para construir un motor de recomendación son los siguientes:
	- o Modelo de Datos *(DataModel)* es la interfaz a la información sobre las preferencias del usuario. Una aplicación utiliza estos datos desde cualquier fuente de información, como por ejemplo una base de datos.
- o Similaridad de Usuarios *(UserSimilarity)* define una noción de similitud entre dos usuarios utilizando el algoritmo de correlación de Pearson. Esta es una parte crucial de un motor de recomendación. Estos están unidos a una implementación del algoritmo de Vecindad (*Neighborhood)*.
- o Similaridad de Elementos (*ItemSimilarity)* define una noción de similitud entre los elementos utilizando el algoritmo de correlación de Pearson. Esta es una parte crucial de un motor de recomendación. Estos están unidos a una implementación del algoritmo de Vecindad (*Neighborhood)*.
- o Vecindad de Usuarios *(UserNeighborhood)* este objeto calcula un "cúmulo o vecindad" o vecinos más cercanos de los usuarios como un usuario determinado. Hay dos tipos:
	- *Vecindad de usuarios más cercanos (NearestNUserNeighborhood):* Esta clase calcula un cúmulo o vecindad compuesto por los usuarios n cercana a un usuario determinado.
	- *Vecindad de usuarios en un umbral (ThresholdUserNeighborhood):* Esta clase calcula un cúmulo o vecindad formado por todos los usuarios cuya similitud a otro usuario alcanza o supera un determinado umbral.
- o Recomendador (*Recommender*), *Apache Mahout* contiene una lista de algoritmos para desarrollar los sistemas de recomendación basado en filtrado colaborativo, en los que se encuentran: *User-Based Collaborative Filtering, Item-Based Collaborative Filtering, Matrix Factorization with ALS, Matrix Factorization with ALS on Implicit Feedback, Weighted Matrix Factorization, SVD++* (The Apache Software Foundation, 2014-2019)*.*

#### **1.1.3 Minería de opiniones**

La minería de opiniones es una sub-disciplina derivada de la recuperación de información y la lingüística computacional, que no trata de detectar el tema abordado en un texto, sino las opiniones y sentimientos expresados en el mismo (Esuli & Sebastiani, 2006). Estas opiniones se refieren a un producto dado, comentarios sobre un libro, entre otros, que aparecen en foros online, blogs. Sin embargo, para llevar a cabo el proceso de minería de opiniones de manera

automática, las técnicas existentes que implican contrastar la similitud entre un texto y una lista de palabras semilla no son suficientes.

La minería de opiniones permite valorar cuantitativamente expresiones subjetivas como sentimientos o sensaciones. Así es posible saber si se está hablando positivamente, negativamente o de forma neutra sobre un producto o servicios y medir la intensidad de dicha opinión.

Según Liu (Bing, 2015), la minería de opinión es una tecnología que permite analizar las opiniones de las personas, sus sentimientos, evaluaciones, valoraciones, actitudes y emociones hacia entidades, tales como productos, servicios, organizaciones, individuos, problemas, eventos y temas, y sus atributos. Una de las principales tareas de la minería de opinión es la identificación de polaridad, que comúnmente se lleva a cabo con el objetivo clasificación de los comentarios de los usuarios sobre recursos en positivos, negativos y neutrales como un proceso de realimentación. Las tendencias recientes en la investigación de identificación de polaridad en educación se centran en dos principales enfoques: (1) identificación de la orientación semántica y 2) aprendizaje automático. Los enfoques anteriores involucran el uso de léxicos como SentiWordNet (Baccianella, Esuli, & Sebastiani, 2010) para determinar la polaridad de las palabras contenidas en un texto. Con respecto al enfoque de aprendizaje automático, se requieren dos conjuntos de datos: uno para el entrenamiento de un algoritmo de clasificación y otro para probar el modelo predictivo resultante (Salas Zárate, Paredes Valverde, Limon-Romero, Tlapa, & Baez Lopez, 2016). A pesar de que ambos métodos proporcionan resultados satisfactorios, múltiples trabajos demuestran que el enfoque de aprendizaje automático es más efectivo. Las ontologías representan uno de los principales bloques de construcción de la Web semántica; son vocabularios complejos y formales que semánticamente describe los conceptos y relaciones utilizados para representar un dominio específico. Las ontologías permiten compartir y reutilizar el conocimiento estático, reduciendo así el esfuerzo necesario para implementar sistemas basados en el conocimiento.

La minería de opinión opera a nivel de documentos, es decir, fragmentos de texto de diversos tamaños y formatos, por ejemplo, páginas Web, publicaciones en el blog, comentarios o revisiones de productos. A continuación se define el nivel en que opera la minería de opinión (Tsytsarau & Palpanas, 2012):

**Definición 1 (Documento)**, El documento D es una parte de texto en lenguaje natural. Asumimos que cada documento discute al menos un tema, y no todos los temas discutidos en el mismo documento tienen que estar relacionados entre sí.

**Definición 2 (Tema o tópico),** El tema T es una entidad nombrada, un evento o un concepto abstracto que se menciona en un documento D.

**Definición 3 (Sentimiento)** Sentimiento S es la actitud, opinión o emoción del autor expresado en el tema T.

**Definición 4 (polaridad de sentimiento)** La polaridad de un sentimiento es el punto de la escala de evaluación que corresponde a nuestra evaluación positiva o negativa del significado de este sentimiento.

#### **1.1.4 Perfil semántico**

El perfil semántico es una técnica útil y recurrente en el desarrollo de sistemas de recomendación (personalizados) y sistemas de aprendizaje en línea (adaptativos). En el primer caso, el perfil semántico se usa comúnmente para representar el conocimiento sobre el usuario y sobre el objeto de decisión (desde una perspectiva de sistemas de apoyo a la decisión), o el documento (desde una perspectiva de recuperación de información). En el segundo caso, el perfil semántico se utiliza normalmente para representar el conocimiento sobre el alumno y los recursos de aprendizaje. El conjunto de perfiles semánticos que pueden construirse para usuarios o aprendices en estos contextos es amplio, pero los perfiles demográficos y sociales, así como los perfiles de preferencias dependientes del dominio, se construyen y explotan comúnmente.

Las ontologías de la Web semántica son especificaciones explícitas formales de conceptualizaciones compartidas que pueden considerarse como un habilitador natural de la técnica de perfilado semántico. En este contexto, el concepto de "ontología de dominio" se ha hecho popular entre los sistemas basados en el conocimiento. Se refiere al uso de una ontología para proporcionar un vocabulario común para un dominio y definir los significados de los términos y las relaciones entre ellos. Las ontologías de dominio se pueden ver como un medio para construir perfiles semánticos para los elementos que son objeto de la recomendación; sin embargo, es una práctica común en el diseño de sistemas incluir también los términos y relaciones involucrados en la caracterización del usuario.

### **1.1.5 Interfaces de programación de aplicaciones (APIs) para minería de opinión y/o análisis sentimental**

A continuación en la tabla 1.2 se presentan las descripciones de las diferentes interfaces de programación de aplicaciones para minería de opinión y/o análisis sentimental como punto de análisis y referencia de la tecnología para utilizarse en el desarrollo de minería de opinión en el sistema de recomendación de recursos educativos.

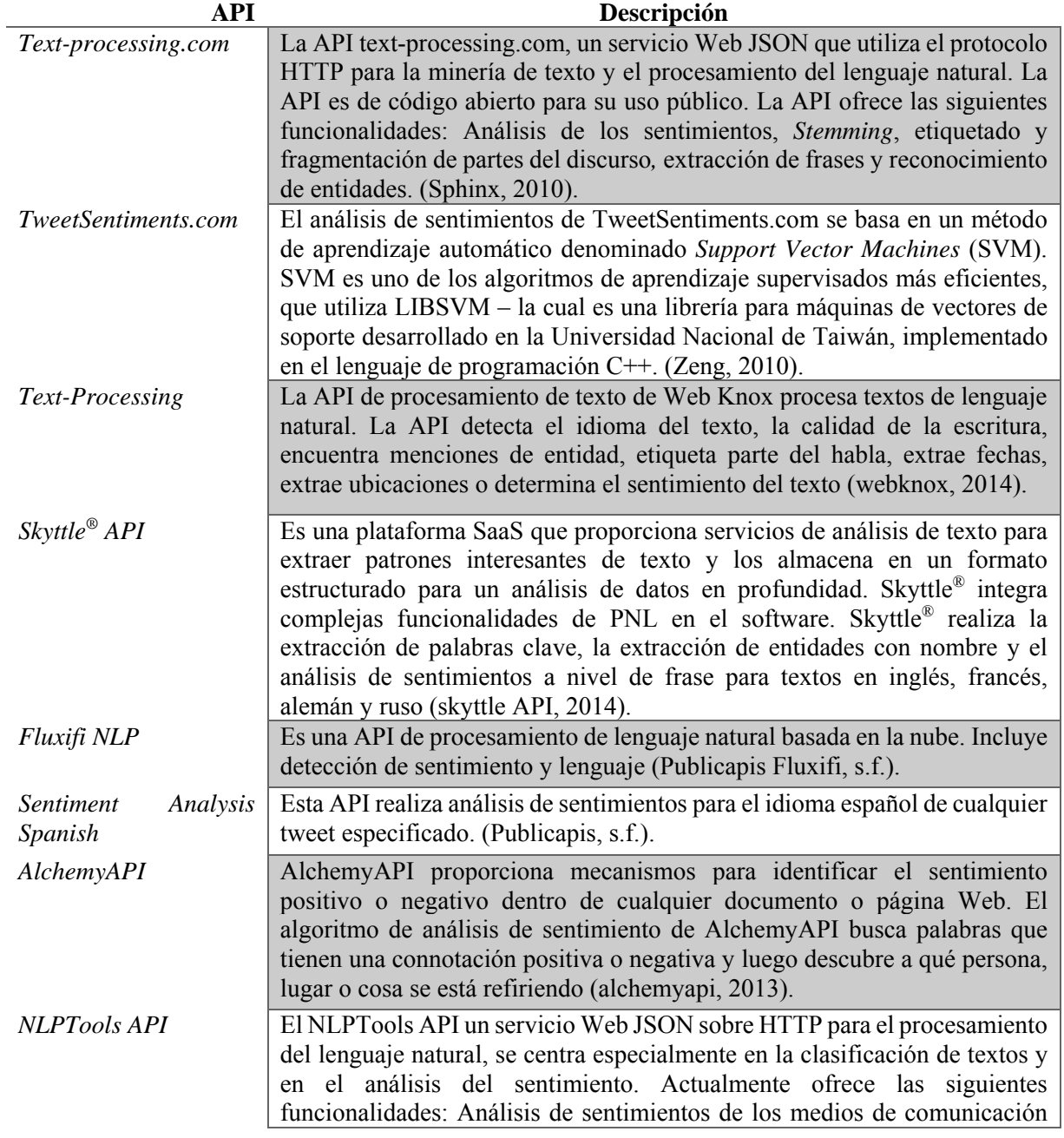

Tabla 1.2 Análisis de las APIs para minería de opinión y/o análisis sentimental

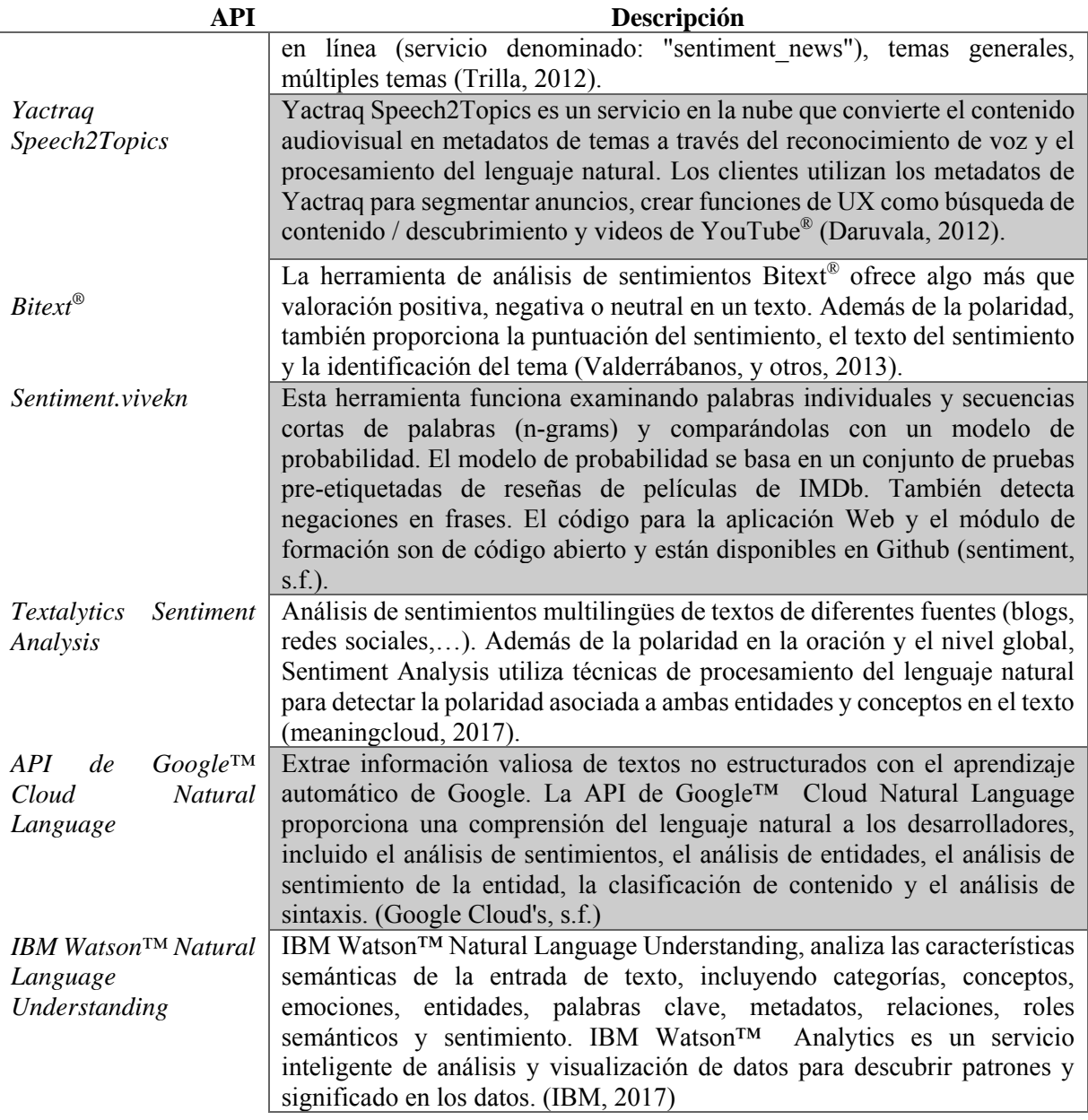

La API de Google™ Cloud Natural Language e IBM Watson™ Natural Language Understanding son las interfaces de programación de aplicaciones para el desarrollo del módulo minería de opiniones y/o análisis sentimental utilizadas en este trabajo de investigación. A continuación se describen las principales funcionalidades que ofrece cada una de las APIs las cuales reflejan y fundamentan la importancia de su uso en el desarrollo del módulo de minería de opiniones y/o análisis sentimental.

#### **API de Google™ Cloud Natural Language**

La API Google™ Cloud Natural Language descubre la estructura y el significado del texto mediante modelos de aprendizaje automático en una API REST, extrayendo información sobre personas, lugares, eventos entre otros. Igualmente, la API Natural Language de Google™ se usa para conocer las opiniones sobre un producto, elementos en las redes sociales o analizar las intenciones de los clientes a partir de las conversaciones de un centro de llamadas o una aplicación de mensajería. A continuación se describen las principales características que ofrece la API:

- **Análisis sintáctico.** Extrae muestras y frases, identifica partes del discurso y crea árboles de análisis de dependencia para cada frase.
- **Análisis de entidades.** Identifica entidades y las etiqueta según su tipo: persona, organización, ubicación, evento, producto o medio.
- **Análisis de opiniones.** Conoce la opinión general que se desprende de un bloque de texto.
- **Análisis de opiniones de entidades.** Conoce la opinión que se desprende de cada mención de una entidad en un bloque de texto.
- **Varios idiomas.** Analiza fácilmente texto en varios idiomas, como el alemán, el chino (tanto simplificado como tradicional), el coreano, el español, el francés, el inglés, el italiano, el japonés y el portugués.
- **API REST integrada.** Accede mediante la API REST. El texto se adjunta en la solicitud o se integra en Google™ Cloud Storage. (Google Cloud's, s.f.)

#### **IBM Watson™ Natural Language Understanding**

Esta API analiza el texto a partir del envío de solicitudes a la API en forma de texto, HTML o una URL pública, para extraer metadatos del contenido, como conceptos, entidades, palabras clave, categorías, sentimiento, emoción, relaciones y roles semánticos utilizando la comprensión del lenguaje natural. La API *IBM Watson Natural Language Understanding,* tiene como características analizar y sacar ideas, obtener una idea de la emoción de los escritores e identificar entidades y relaciones específicas de dominio del contexto del documento o texto. Además, la API tiene soporte para los siguientes idiomas: árabe, inglés, francés, alemán, italiano, japonés, coreano, portugués, español. La API en el análisis semántico del texto incluye:

- **Categorías:** Categoriza su contenido utilizando una jerarquía de clasificación.
- **Conceptos:** Identifica conceptos de alto nivel que no necesariamente se referencian directamente en el texto.
- **Emoción:** Analiza la emoción transmitida por frases específicas o por el documento como un todo. Además habilita el análisis de emociones para entidades y palabras clave que el servicio detecta automáticamente. Las puntuaciones de emoción van de 0 a 1 para tristeza, alegría, miedo, disgusto y enojo.
- **Entidades:** Encuentra personas, lugares, eventos y otros tipos de entidades mencionadas en el contenido.
- **Palabras clave:** Busca en el contenido palabras clave relevantes.
- **Metadatos:** Obtiene el metadato compuesto: el autor de la página web, el título de la página y la fecha de publicación cuando la entrada del contenido proviene de HTML y URL.
- **Relaciones:** Reconoce cuándo se relacionan dos entidades e identifica el tipo de relación.
- **Roles Semánticos:** Analiza las oraciones en forma de objeto de acción-sujeto e identifica las entidades y las palabras clave que son sujetos u objetos de una acción.
- **Sentimiento:** Analiza el sentimiento hacia frases, objetivos específicos y el sentimiento del documento como un todo. También obtiene información de opinión para entidades y palabras claves detectadas; habilitando la opción de opinión para esas características. (IBM, 2017).

#### **1.1.6 Análisis Sentimental**

El análisis sentimental está atravesando un gran momento y muchos investigadores del ámbito de la recuperación de información y la lingüística computacional focalizan sus investigaciones en este tópico. Por ejemplo, Hatzivassiloglous y McKeown trabajaron en la orientación semántica (polaridad) de adjetivos (Hatzivassiloglous & McKeown, 1997). Desde entonces, se emplean varias técnicas en la minería de opiniones tales como: medidas probabilísticas de asociación de palabras (Turney & Littman, 2003), técnicas que usan información sobre relaciones léxicas (Kamps & Marx, 2002), (Kim & Hovy, 2004), y técnicas que usan bases de

datos léxicas (Esuli & Sebastiani, 2005); (Andreevskaia & Bergler, 2006). Todas ellas usan datos provenientes de las opiniones sobre automóviles, bancos, películas o destinos de viaje. Además, clasifican las palabras en dos categorías (positiva o negativa) y calculan la puntuación positiva y negativa total para el texto. Si los documentos contienen más términos positivos que negativos, se asume que el documento es positivo, en caso contrario negativo. Estos mecanismos de clasificación son útiles y mejoran la eficiencia de la clasificación sentimental, pero no determinan la polaridad de cada característica particular dentro de una opinión determinada.

También existen estudios que determinan el nivel de polaridad como alto/medio/bajo positivo/negativo (Dave, Lawrence, & Pennock, 2003), (Goldberg & Zhu, 2006), (Shimada & Endo, 2008), (Baccianella, Esuli, & Sebastiani, 2009).

En (Pang, Lee, & Vaithyanathan, 2002) y (Mukras & Carroll, 2004) se explotaron los datos provenientes de las opiniones sobre películas, el *feedback* de clientes y opiniones sobre productos. Se usa un conjunto completo de métodos de selección de características estadísticos y aplican técnicas de aprendizaje computacional. Estos experimentos demuestran que las técnicas de aprendizaje computacional no obtienen resultados satisfactorios en la clasificación sentimental. En (Hu & Liu, 2004) se enfocaron en obtener las opiniones de los usuarios sobre características de un producto. Estas características se obtienen usando minería de asociaciones entre palabras. En (Ravi & Ravi, 2015) se enfatizó que se necesitan varios pasos para realizar la minería de opinión de textos dados, ya que los textos para la minería de opinión provienen de varios recursos en formato diverso. La adquisición de datos y el pre procesamiento de datos son las sub-tareas más comunes requeridas para la minería de textos y el análisis sentimental.

A continuación en la figura 1.1 se presenta la organización del análisis sentimental según (Ravi & Ravi, 2015) dividida en tareas, enfoques y aplicaciones.

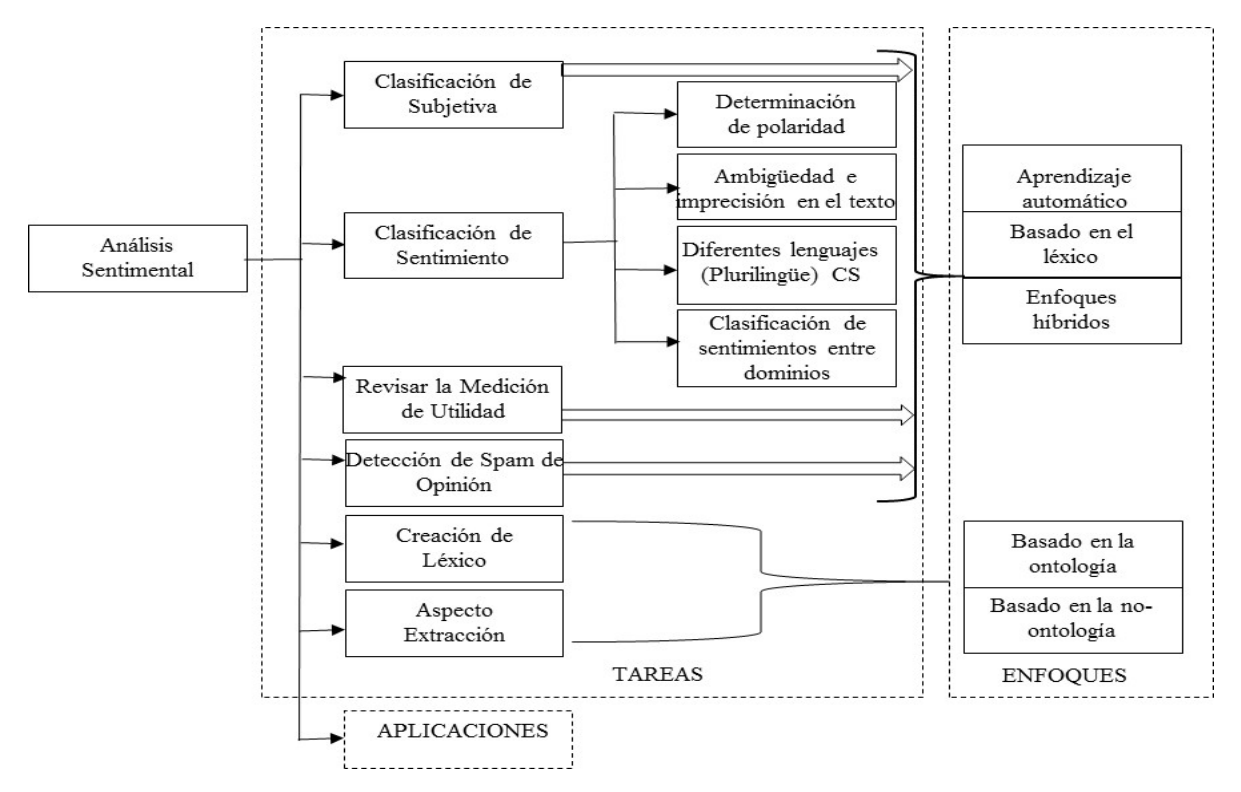

Figura 1.1 Organización del Análisis Sentimental según revisión literaria de Ravi y colaboradores

### **1.1.7 Interfaces de programación de aplicaciones (APIs) para análisis sentimental en el reconocimiento facial para la obtención del sentimiento**

La tabla 1.3 presenta la descripción de las diferentes interfaces de programación de aplicaciones (APIs) para el desarrollo del análisis sentimental a partir del reconocimiento facial como punto de análisis y referencia de la tecnología para utilizarse en el desarrollo de análisis del sentimiento en el sistema de recomendación de recursos educativos.

Tabla 1.3 APIs para el desarrollo del análisis sentimental por medio del reconocimiento facial

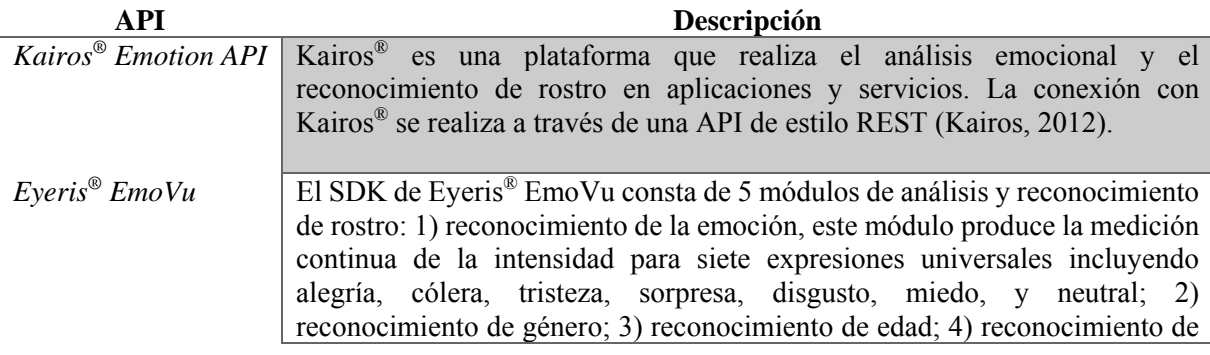

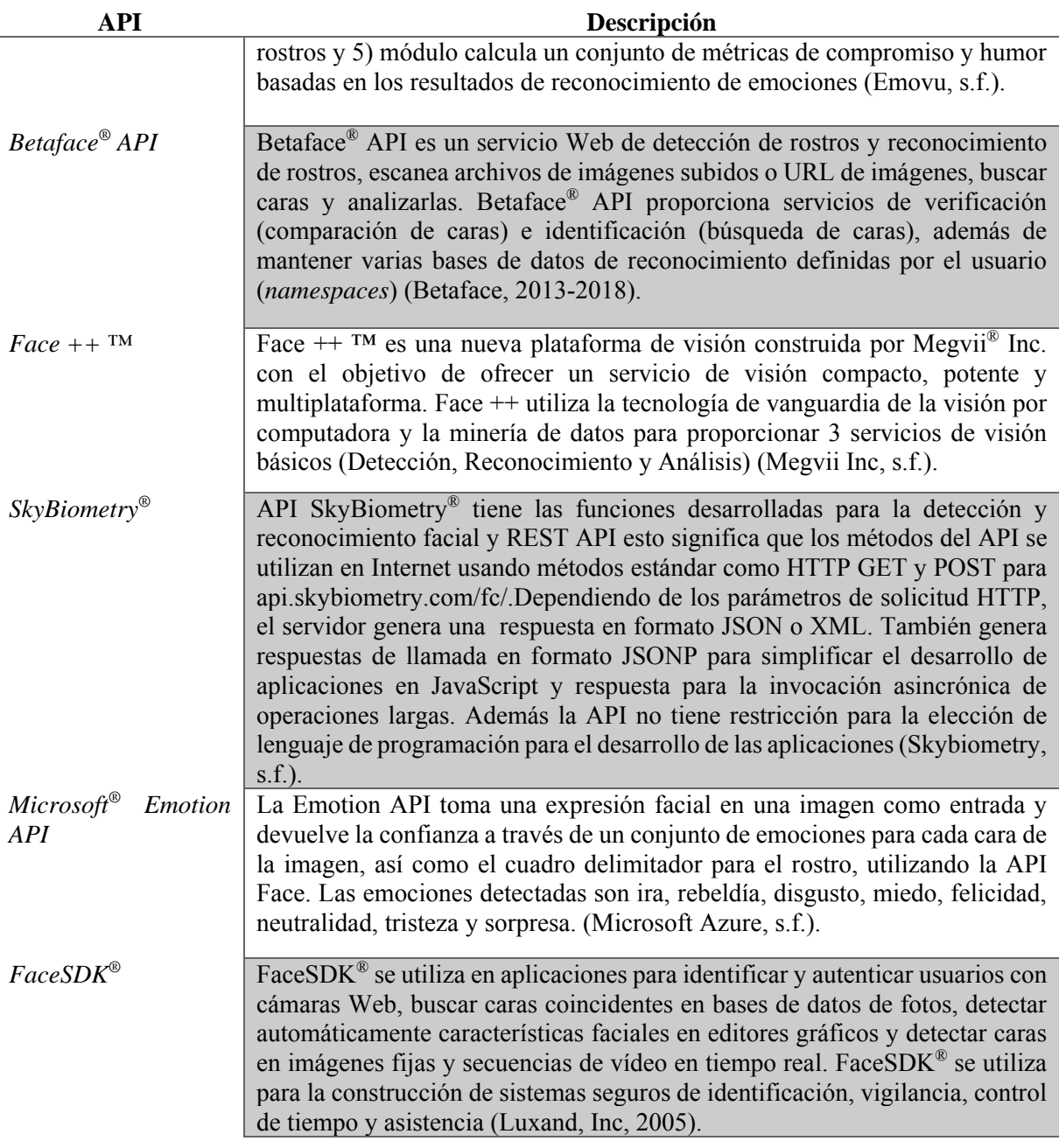

**SkyBiometry**® fue la API seleccionada para el desarrollo del módulo de recomendación de recursos educativos basada en el análisis sentimental dentro del sistema de recomendación híbrido de recursos educativos. A continuación se describen las principales funcionalidades que ofrece la API:

 **Detección rostro:** detecta las caras en varios ángulos, realiza la detección de múltiples caras en una foto al mismo tiempo con o sin gafas con cualquier expresión. SkyBiometry® analiza siete emociones: feliz, triste, enojado, sorprendido, disgustado, asustado y neutral.

 **Determinación de atributos de la API SkyBiometry®:** encuentra la ubicación de los ojos, nariz, boca y muchos otros aspectos por cada cara detectada en la foto. También determina el sexo y la edad; y verifica si la persona está sonriendo, tiene los ojos abiertos, los labios sellados o si usa gafas (Skybiometry, s.f.).

#### **1.2 Planteamiento del Problema**

Uno de los principales problemas en el ámbito educativo es la sobrecarga de información de recursos educativos para cualquier estudiante, ya que al realizar búsquedas en la Web se obtiene un resultado excesivo de información convirtiéndose en un proceso con el que no se termina de concretar exitosamente una sesión de aprendizaje debido a que se tiene que ocupar el mayor tiempo en seleccionar qué considerar efectivo para el alcance del objetivo propuesto de aprendizaje, qué me sirva y se adapta a mis intereses. Otro factor relacionado con la búsqueda de recursos educativos en la Web es la falta de conocimiento para emplear adecuadamente un buscador, los estudiantes desconocen cómo formular preguntas para obtener respuestas precisas, qué estrategias emplear para obtener como respuesta recursos variados. Además, dentro de su proceso de aprendizaje debe inferir sin tener la experiencia que ese recurso es el indicado, desconociendo si en verdad fue un recurso que funcionó para otros estudiantes en el mismo contexto de aprendizaje, si es un recurso educativo si es de calidad y derivado de una fuente confiable de información. Otro factor presente en los buscadores es el desconocimiento de gustos, preferencias necesidades de aprendizaje del estudiante activo.

La abundancia de recursos educativos disponibles en repositorios educativos enriquece el proceso de aprendizaje. Sin embargo se plantea un nuevo reto: la necesidad de proporcionar soporte a la localización de aquellos recursos que se adapten a las necesidades, objetivos y preferencias de los estudiantes, en definitiva, a la localización de los recursos que les resulten más convenientes según el momento. Para esto, un sistema de recomendación es una herramienta que ayudan a las personas a encontrar información rápidamente y recomiendan nuevos elementos de interés para el usuario activo en base a sus preferencias. El objetivo de los sistemas de recomendación es recomendar elementos los cuales sean de interés al usuario.

El desarrollo de sistemas de recomendación es una tarea difícil debido a la implementación de algoritmos complejos y métricas. Dado que la arquitectura de los sistemas de recomendación depende de la técnica de filtrado utilizada por estos, llámese basada en contenido, colaborativa, basada en conocimiento o mixta, no hay una arquitectura de referencia para este tipo de sistemas. En los sistemas de recomendación basados en contenido se presenta el problema conocido de super-especialización, que lleva las recomendaciones a un grado extremo de especialización. Esto no es conveniente en el ámbito educativo si se considera que los estudiantes generalmente buscan diversificar su conocimiento en diversos recursos educativos en diferentes dominios, es decir, no acostumbran visualizar un solo recurso educativo de un mismo dominio.

Los sistemas de recomendación de filtrado colaborativo se propusieron para hacer frente al problema de super-especialización. Este tipo de sistemas se usan ampliamente en servicios comerciales como Amazon y Netflix®. Sin embargo, las técnicas de filtrado colaborativo sufren, por su parte, del problema de escasez, el cual se presenta cuando la información disponible es insuficiente como para encontrar usuarios similares a un usuario activo.

Si bien los sistemas de recomendación basados en conocimiento se propusieron con el objetivo de generar recomendaciones más acertadas, sigue existiendo el problema de arranque en frío, que se presenta cuando los sistemas deben dar recomendaciones a nuevos usuarios sobre nuevos elementos.

Es por ello que el enfoque de sistemas de recomendación híbridos ha tomado gran interés (Carrer-Neto et al., 2012; Celma & Serra, 2008), ya que permite superar las desventajas de los enfoques básicos y al mismo tiempo aprovecha sus ventajas.

Por lo anterior expuesto, es importante diseñar una arquitectura de integración que permita el desarrollo de sistemas de recomendación híbridos en el ámbito educativo. Pare ello es importante definir requerimientos funcionales específicos para obtener diferentes tipos de conocimiento en el proceso de recomendación. El desarrollo de un sistema de recomendación híbrido en el ámbito educativo constituye un campo de investigación muy extenso donde se trata de definir modelos de comportamiento y conocimiento de los usuarios, por ejemplo, un sistema de recomendación extrae datos importantes del estado cognitivo del estudiante, el cual cambia a lo largo del tiempo, y puede obtener ventajas de una regla pedagógica simple como 'ir de tareas fáciles a difíciles' o 'reducir de manera gradual la cantidad de orientación'. Los itinerarios de aprendizaje representan rutas y secuencias diseñadas por los profesores a partir de experiencias positivas en el aula, o corresponden al comportamiento de estudiantes avanzados.

#### **1.3 Objetivo**

#### **1.3.1 Objetivo general**

Desarrollar un sistema de recomendación de recursos educativos basado en técnicas filtrado colaborativo y minería de opiniones para la detección de reputación y caracterización de los perfiles de usuarios mediante atributos sociodemográficos (localización temporal, lugar de residencia, sexo, rango de edad, entre otras).

#### **1.3.2 Objetivos específicos**

- Investigar el estado del arte sobre sistemas de recomendación basados en filtrado colaborativo y técnicas de minería de opiniones para identificar áreas de oportunidad.
- Identificar interfaces de programación de aplicaciones (API) para la implementación de algoritmos para el filtrado colaborativo y técnicas de minería de opiniones.
- Definir una arquitectura de integración para el desarrollo de un sistema de recomendación de recursos educativos.
- Identificar los componentes y las interrelaciones de la arquitectura de integración así como las prestaciones de servicios.
- Identificar los diversos casos de estudio y utilizarlos como prueba de concepto.
- Desarrollar los componentes y módulos de la arquitectura de integración para el desarrollo de un sistema de recomendación de recursos educativos
- Evaluar el sistema de recomendación en un escenario real controlado para apoyar a profesores y estudiantes en el proceso de enseñanza y nivel de aprendizaje respectivamente.

#### **1.4 Hipótesis**

Un sistema de recomendación híbrido de recursos educativos permitirá a estudiantes incorporar distintos niveles de personalización al formular una consulta en la que reflejará cual es su objetivo a corto y a largo plazo, es decir, qué es lo que quiere aprender en una sesión o sesión futura de aprendizaje mediante un proceso de extracción de sus perfiles.

#### **1.5 Justificación**

Los sistemas de recomendación están diseñados para trabajar con grandes cantidades de información la cual se encuentra comúnmente distribuida. No solo mejora la precisión de las búsquedas que un usuario realiza sobre un determinado elemento, sino que también hacen recomendaciones sobre otros elementos que son de agrado al usuario activo. Estos sistemas también reducen el tiempo de búsqueda brindándole al cliente una mayor satisfacción. Con el uso de los sistemas de recomendación también se logra minimizar el problema de semántica que se presenta en las búsquedas lo cual ocasiona que se muestre información que no es la adecuada, los sistemas de recomendación permiten incorporar más de una técnica de recuperación de información con lo cual se minimizan los riesgos de generar recomendaciones fuera del gusto del usuario.

Existen algoritmos en los cuales se basan los sistemas de recomendación, unos algoritmos ayudan a predecir las calificaciones de un usuario sobre un elemento para posteriormente generar las recomendaciones y otros ayudan a crear grupos de usuarios similares al usuario activo, empleando estos algoritmos se logra obtener información precisa para el usuario y recomendarle información que no buscaba pero que muy probablemente es de su agrado.

Los sistemas de recomendación trabajan con dominios específicos como son la música, video, imágenes, comida, viajes, por mencionar algunos, pero pocos esfuerzos se han realizado para el desarrollo de un sistema de recomendación hibrido en el ámbito educativo, De este modo, en este proyecto se pretende el desarrollo de un sistema de recomendación híbrido: basado en filtrado colaborativo, minería de opiniones y análisis sentimental.

#### **1.6 Contribuciones**

El desarrollo de un sistema de recomendación híbrido de recursos educativos tiene a continuación los siguientes aportes al conocimiento:

#### **Contribución al conocimiento**

 Diseño de una arquitectura de integración de Técnicas de Filtrado Colaborativo, Minería de opiniones y Análisis Sentimental para el desarrollo de sistemas de recomendación en el contexto educativo.

#### **Contribución científica**

 Caracterización de los perfiles de usuarios mediante atributos sociodemográficos (localización temporal, lugar de residencia, sexo, rango de edad, entre otras) en sistemas de recomendación en el contexto educativo.

## **Capítulo 2 Estado del arte**

A continuación se presenta una serie de trabajos relacionados que describen el área de oportunidad que se desea abordar en la tesis doctoral. Dichos trabajos se encuentran divididos en tres secciones para facilitar su lectura.

#### **2.1 Sistemas de recomendación en el ámbito educativo**

En (Hsu, 2008) se desarrolló un sistema de recomendación para el aprendizaje personalizado del idioma inglés capaz de proporcionar a los estudiantes lecciones de lecturas que se adapten a sus diferentes intereses y por lo tanto aumentan la motivación para aprender. El sistema, utiliza: (1) análisis basado en contenido, (2) filtrado colaborativo y (3) técnicas de minería de datos, Además, analiza los datos de lectura de los estudiantes reales y genera puntajes de recomendación, según los cuales ayuda a seleccionar las lecciones apropiadas para los estudiantes activos.

En (García, Romero, Ventura, & De Castro, 2009) se propuso un sistema orientado a encontrar, compartir y sugerir las modificaciones más adecuadas para mejorar la eficacia del curso. El sistema describe una metodología iterativa para desarrollar y llevar a cabo el mantenimiento de cursos basados en la Web a la que ha añadido un esquema de minería de datos específico. En el sistema se aplica la minería de reglas de asociación para descubrir información interesante a través de los datos de uso de los estudiantes en forma de (IF, THEN), reglas de recomendación. Adicionalmente se utilizó un sistema de recomendación de colaboración para compartir y marcar las reglas de recomendación obtenidas por los profesores con perfiles similares, junto con otros expertos en educación.

En (Klasnja-Milicevi, Vesin, Ivanovi, & Budimac, 2011) se describió un módulo de recomendación de un sistema tutorial de programación llamado "Protus", que se adapta automáticamente a los intereses y niveles de conocimiento de los alumnos. Protus reconoce diferentes patrones de estilo de aprendizaje y hábitos de los alumnos a través de pruebas de los estilos de aprendizaje y minería de datos. En primer lugar, se procesan los grupos basados en diferentes estilos de aprendizaje. Luego se analizan los hábitos y los intereses de los alumnos a

través de la minería de datos analizando secuencias frecuentes utilizando el algoritmo AprioriAll. Por último, Protus completa la recomendación personalizada de los contenidos de aprendizaje de acuerdo con las calificaciones de estas secuencias frecuentes. Los resultados muestran la idoneidad de uso de este modelo de recomendación, a fin de proponer las actividades de aprendizaje en línea para los estudiantes en función de su estilo de aprendizaje, conocimientos y preferencias.

En (Serrano-Guerrero, Herrera-Viedma, Olivas, Cerezo, & Romero, 2011) se presentó un sistema de recomendación que facilita la incorporación de la tecnología de *Google™ Wave* en Bibliotecas Digitales. Este sistema de recomendación lingüístico difuso basado en las capacidades de *Google™ Wave* se propone como herramienta para la comunicación de los investigadores interesados en las líneas de investigación comunes. El sistema de recomendación permite la creación de un espacio común, mediante una onda (wave) como una forma de colaborar e intercambiar ideas entre varios investigadores interesados en el tema. Además, el sistema de recomendación indica, de una manera automática, varios investigadores y recursos útiles para cada onda. Estas recomendaciones se calculan después de varias preferencias y características definidas previamente por medio de etiquetas lingüísticas difusas. Así, el sistema facilita las posibles colaboraciones entre investigadores de múltiples disciplinas y recomienda recursos complementarios útiles para la interacción. Con el fin de probar la eficacia del sistema de recomendación propuesto, se desarrolló un prototipo del sistema y se probó con varios grupos de investigación de la universidad de Castilla-La Mancha (España) logrando resultados exitosos. En (Salehi, Kamalabadi, & Ghaznavi Ghoushchi, 2012) se propuso un nuevo marco de trabajo de recomendación de materiales para mejorar la exactitud y calidad de recomendación basada en minería, patrón secuencial, atributos multidimensionales utilizando filtrado colaborativo. En este enfoque basado en patrones secuenciales, se modificaron los algoritmos *Apriori y PrefixSpan* los cuales se implementaron para descubrir patrones ocultos en el acceso de materiales y utilizarlos para su recomendación. De igual manera se introduce *Leaner Tree Preferencia (LPT)* para tener en cuenta la multi-dimensionalidad de atributos de los materiales, la calificación de los alumnos, el modelo dinámico y multi-preferencia de los alumnos en el enfoque multidimensional basado en filtrado colaborativo. Finalmente, los resultados de recomendación de los dos enfoques se combinan utilizando técnicas de cascada, ponderación y métodos mixtos.

En (Anaya, Luque, & García-Saiz, 2013) se propuso un diagrama de influencia, que incluye las variables observables relevantes para la evaluación de la colaboración, y la variable que representa si el estudiante colabora o no. Se analiza el diagrama de influencia con dos técnicas de aprendizaje automático: un selector de atributos, indicando los atributos más importantes que el modelo usa para recomendar, y un algoritmo de árbol de decisión que revela cuatro escenarios diferentes de recomendación. Estos análisis proporcionan dos salidas útiles: (a) un sistema de recomendación automática, que advierte de circunstancias problemáticas, y (b) un sistema de apoyo pedagógico (árbol de decisión) que proporciona una explicación visual de la recomendación sugerida. Finalmente, este análisis proporciona el profesor y los estudiantes con una explicación fácil de usar que ayuda a corregir las deficiencias en el proceso de colaboración, lo que aumenta su confianza y mejorar su aprendizaje.

En (Zapata, Menéndez, Prieto, & Romero, 2013 ) se propuso a DELPHOS, un marco de trabajo para ayudar a los usuarios en la búsqueda de objetos de aprendizaje en repositorios. Los repositorios de objetos de aprendizaje se usan en la ingeniería no sólo para el aprendizaje y la formación de los estudiantes, docentes y profesionales, sino también para el intercambio de conocimientos acerca de los problemas de ingeniería y proyectos. El enfoque propuesto se basa en un sistema de recomendación híbrido ponderado que utiliza diferentes criterios de filtrado o recomendación. Los valores de estos pesos se asignan por el usuario o se calculan automáticamente por el sistema de una manera adaptativa y dinámica. Se describe también la arquitectura y la interfaz de DELPHOS y se presentan algunos experimentos con un grupo de 24 estudiantes de ingeniería civil con el fin de evaluar y validar la utilidad de DELPHOS.

En (Salehi, Application of implicit and explicit attribute based collaborative filtering and BIDE for learning resource recommendation, 2013) se presentó un sistema de recomendación de recursos de aprendizaje basado en: (1) atributos de los recursos, (2) atributos de los alumnos y 3) patrones secuenciales de recursos visitados por el alumno para el proceso de recomendación. En el sistema, el árbol del alumno (*Learner Tree, (LT)*) se utiliza para tener en cuenta el multiatributo explícito de los recursos, las múltiples preferencias de los alumnos en tiempo variante y la matriz de calificación de los alumnos de forma simultánea. Los atributos implícitos se introducen y se descubren usando matriz de factorización. El algoritmo BIDE (*BI-Directional Extension*) se utiliza para descubrir patrones secuenciales de acceso de recursos para mejorar la calidad recomendación. Por último, la recomendación resulta de la combinación de los atributos
implícitos y explícitos basados en el filtrado colaborativo y el algoritmo BIDE. Finalmente, se presentan experimentos del sistema que demuestran que el método propuesto supera los algoritmos anteriores en precisión y medidas de memoria y preferencias de aprendizaje real de los alumnos satisfaciendo con exactitud de acuerdo con el tiempo real hasta la información contextual de fecha.

En (Carrillo, López, & Moreno, 2013) se propuso la aplicación de los métodos de clasificación multi-etiqueta para un sistema de recomendación de libros. Los métodos de clasificación multietiqueta se utilizan para producir modelos capaces de asignar un conjunto de etiquetas a los nuevos ejemplos, en el sistema de recomendación por medio de las multi-etiquetas se clasifica a un usuario en uno o más perfiles y predecir las calificaciones que se darían para algunos productos con el fin de realizar recomendaciones al usuario de acuerdo con estas predicciones. De esta manera, el problema ovejas gris (grey sheep), en los sistemas de recomendación se evitaría.

En (Cañas-Rodrıguez, Alonso-Roris, & Santos-Gago, 2013) se presentó un sistema de recomendación de eventos para escenarios educativos. A diferencia de los sistemas de recomendación tradicionales que basan sus recomendaciones en la retroalimentación de los usuarios, el sistema de recomendación desarrollado tiene en cuenta tanto la información existente sobre los eventos y las particularidades del entorno de aprendizaje como los objetivos específicos. El sistema aborda el problema de recomendación como un problema de decisión basada en múltiples criterios. Como parte del sistema desarrollado, se propuso un conjunto de criterios de interés y un algoritmo para ordenar los sucesos en función de su relevancia para el desarrollo de una actividad de aprendizaje determinado. Finalmente, este trabajo es el resultado de la colaboración entre los expertos técnicos y pedagógicos en el marco de un piloto europeo a gran escala centrada en el aprendizaje en el siglo XXI y el diseño de la futura aula: Tecnologías innovadoras para un aula interesante (iTEC).

En (Niemann & Wolpers, 2013) se describió una nueva forma de detectar similitudes semánticas entre los objetos de aprendizaje mediante el análisis de su uso en portales Web. El enfoque no se basa en el contenido de los objetos de aprendizaje o sobre las relaciones entre los usuarios y los objetos de aprendizaje, sino en las relaciones basadas en el uso entre los objetos mismos. Es una nueva medida de similitud semántica para mejorar la recomendación existente y así mejorar el aprendizaje.

En (Chavarriaga, Florian-Gaviria, & Solarte, 2014) se propone un sistema para recomendar actividades y recursos que ayuden a los estudiantes a alcanzar niveles de competencia a través de un curso en línea o combinado. Este sistema de recomendación utiliza técnicas de filtrado colaborativo y basadas en el conocimiento además tener en cuenta las experiencias previamente almacenadas y clasificadas por antiguos alumnos. Con el fin de ofrecer consejos de aprendizaje exitosos, este sistema de recomendación analiza los niveles de competencia actuales del estudiante en comparación con el desempeño de ex estudiantes similares.

En (Ruiz-Iniesta, Jiménez-Díaz, & Gómez-Albarrán, 2014) se describió una estrategia basada en el conocimiento para recomendar recursos educativos donde se trabajan problemas, ejercicios, prueba, y notas de la conferencia para los alumnos de los dos primeros cursos de la materia introducción a las ciencias informáticas (CS1 y CS2). El objetivo de la estrategia de recomendación fue proporcionar apoyo para el acceso personalizado a los recursos que existen en los repositorios educativos abiertos. La estrategia utilizó: 1) una descripción de los recursos en función de los estándares de metadatos enriquecidos por la indexación semántica basada en ontologías, y 2) la información contextual sobre el usuario (su conocimiento de ese campo particular del aprendizaje).

En (Dascalu, Bodea, Moldoveanu, & Mohora, 2015) se desarrolló un agente de recomendación educativo basado en filtrado colaborativo, con un buscador de estilo de aprendizaje integrado. El agente produce dos tipos de recomendaciones: 1) sugerencias y accesos directos para los materiales de aprendizaje y 2) herramientas de aprendizaje, ayudando al alumno a navegar mejor a través de los recursos educativos. Los accesos directos se crean considerando únicamente el perfil del usuario, mientras que las sugerencias se crean utilizando las opciones elegidas por los alumnos con estilos de aprendizaje similares. El buscador de estilo de aprendizaje asigna a cada usuario un modelo de perfil, teniendo en cuenta un índice de estilos de aprendizaje, así como los patrones descubiertos en el comportamiento virtual del usuario. El estudio presenta el agente en sí mismo, así como su integración a un entorno de aprendizaje colaborativo virtual que tiene como nombre *U-Learn* y su éxito y limitaciones, basado en la retroalimentación de los usuarios. En (Porcel, Lizarte, & Moreno, 2015) se propuso un sistema de recomendación lingüístico difuso para facilitar el acceso a los recursos de aprendizaje interesantes para los alumnos. Por lo que sugiere recursos didácticos de acuerdo a las necesidades específicas del alumno, se fomenta un aprendizaje de relevancia guiada, influyendo directamente en el proceso de enseñanza-aprendizaje. Se propone la combinación del grado de relevancia de un recurso para un usuario con su calidad con el fin de generar recomendaciones más rentables y precisas. Además, se presenta un sistema de aprendizaje para enseñar a los alumnos los principios y conceptos de los sistemas de recomendación.

En (Anaya, Luque, & Peinado, 2016) se propuso una herramienta que analiza las interacciones de los estudiantes y visualmente explica las circunstancias de colaboración para provocar la auto-reflexión y promover el sentido de decisiones sobre la colaboración. La herramienta presenta un árbol de decisión se explica gráficamente visual que pone de relieve las circunstancias de colaboración de estudiantes y ayuda a entender el razonamiento de la herramienta cuando se prescribe una recomendación. Una evaluación de la herramienta demostró: (1) las circunstancias de colaboración de los estudiantes muestran que la herramienta es fácil de usar y (2) los estudiantes realizan las acciones posibles para mejorar el proceso de colaboración utilizando la herramienta.

En (Rodríguez, Heras, Palanca, Duque, & Julián, 2016) se propuso un método recomendación híbrido basado en la teoría de la argumentación que combina diferentes técnicas de recomendación (a) basadas en contenido, (b) filtrado colaborativo y (c) basadas en el conocimiento y proporciona a los estudiantes objetos de aprendizaje para los que el sistema es capaz de generar más argumentos para justificar su idoneidad. El sistema de recomendación híbrido está integrado en la Federación de Repositorios de Objetos de Aprendizaje de Colombia. En (Sielis, Tzanavari, & Papadopoulos, 2017) se describió el diseño, desarrollo y evaluación de un prototipo de software llamado ArchReco el cual es una herramienta educativa que emplea dos tipos de recomendaciones de patrones de diseño (1) basadas en el contexto, para ayudar a los usuarios (estudiantes o profesionales de ciencias computacionales). (2) basadas en el contenido cuyo objetivo de la recomendación es apoyar a los usuarios en funciones como encontrar el patrón de diseño más adecuado para usar de acuerdo con el contexto de trabajo, aprender el significado, los objetivos y los usos de cada patrón de diseño.

En (Gordillo, Barra, & Quemada, 2017) se presentó un modelo de recomendación híbrido para repositorios de objetos de aprendizaje que combina técnicas basadas en contenido, demográficas y sensibles al contexto, junto con el uso de métricas de calidad. En este trabajo se describió cómo se utiliza el modelo para implementar dos sistemas de recomendación para dos repositorios de objetos de aprendizaje reales: 1)ViSH y 2) Europeana.

En (Mohammad Mahbub & Maizatul Akmar, 2017) se presentó RTRS, un sistema de recomendación de temas de investigación basado en el conocimiento para ayudar tanto a los investigadores novatos como a los experimentados en la selección de temas de investigación en su campo elegido. El sistema identifica temas de investigación activos en un área en particular y recomienda los mejores temas (*Top N*) a los usuarios activos.

En (Tarus, Zhendong, & Kalui, 2018) se propuso un enfoque de recomendación híbrida que combina el conocimiento del contexto, la minería de patrones secuenciales (SPM) y los algoritmos de filtrado colaborativo para recomendar recursos de aprendizaje a los alumnos. En el enfoque de recomendación, el conocimiento del contexto se utilizó para incorporar información contextual sobre el alumno, como el nivel de conocimiento y los objetivos de aprendizaje. El algoritmo SPM se utilizó para extraer los registros Web y descubrir los patrones de acceso secuencial del alumno. El algoritmo de filtrado colaborativo calcula las predicciones y genera recomendaciones para el alumno objetivo según los datos contextualizados y los patrones de acceso secuencial del alumno. El algoritmo de recomendación híbrido propuesto utiliza el algoritmo GSP para extraer los registros web y descubrir los patrones de acceso secuencial del alumno; conocimiento del contexto para incorporar información contextual del alumno, como el nivel de conocimiento; y filtrado colaborativo para generar recomendaciones basadas en datos contextualizados.

En (Haiping, y otros, 2018) se propuso un algoritmo de recomendación de videos de un plan de estudio cruzado en dos etapas que considera tanto la retroalimentación implícita de los estudiantes como la asociación de conocimiento entre los videos del curso. En la primera etapa, se utiliza el filtrado colaborativo para generar un conjunto de videos, construido a partir de la retroalimentación implícita del video por parte del estudiante. En la segunda etapa, se construye un mapa de conocimiento asociado a un video curricular en el que se utilizó un algoritmo de caminata aleatoria (*random walk algorithm*) para medir la relevancia de los videos del curso. Este mapa de conocimiento asociado a un video de currículo cruzado proporciona a los alumnos varios subgrafos de video de currículo cruzado, que no solo satisfacen sus preferencias de aprendizaje sino que también tienen en cuenta el conocimiento asociado con el video.

A continuación se presenta la tabla comparativa 2.1 de los aspectos que se consideraron en cada uno de los trabajos relacionados.

Tabla 2.1 Comparación de trabajos relacionados en el dominio de los sistemas de recomendación en el contexto educativo

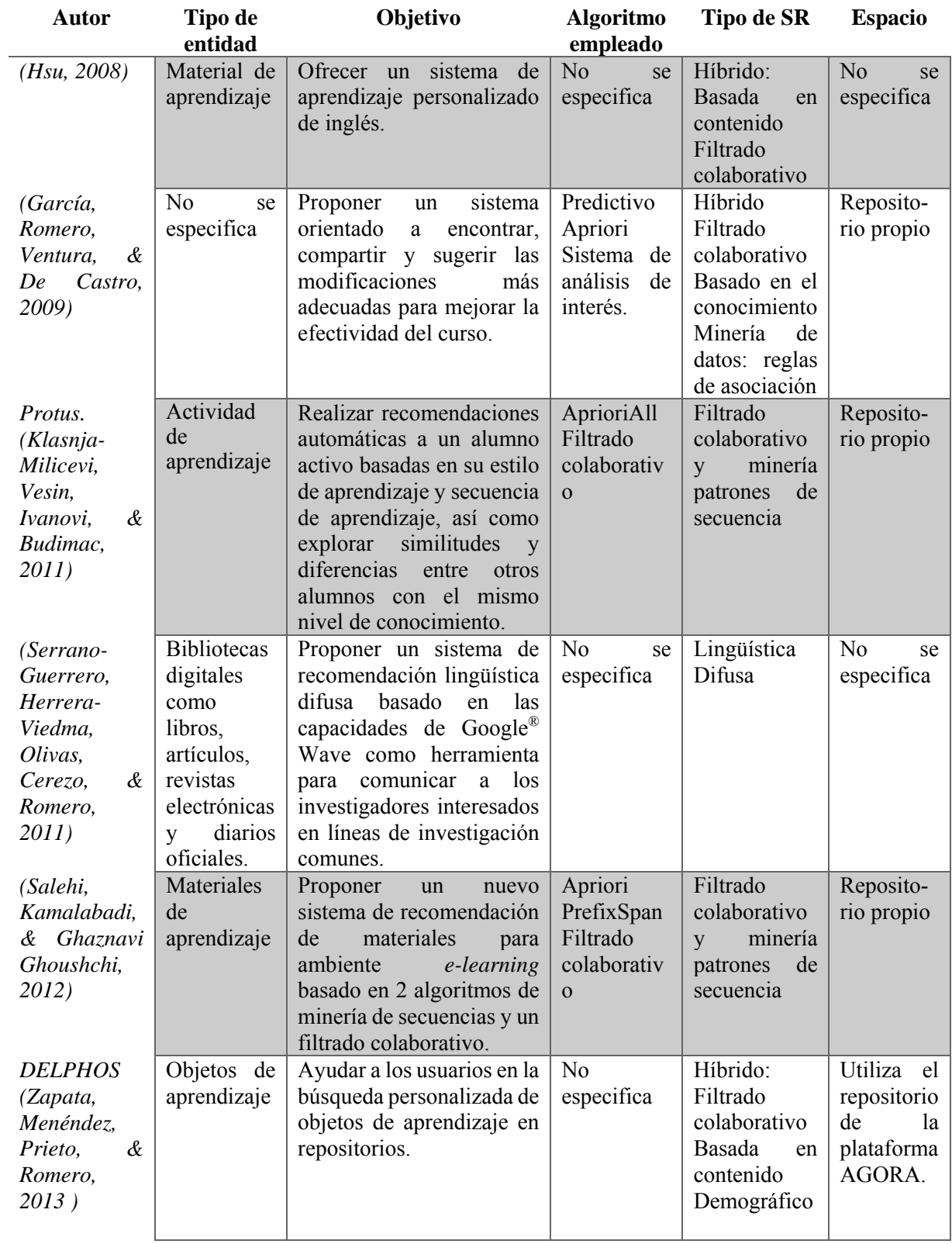

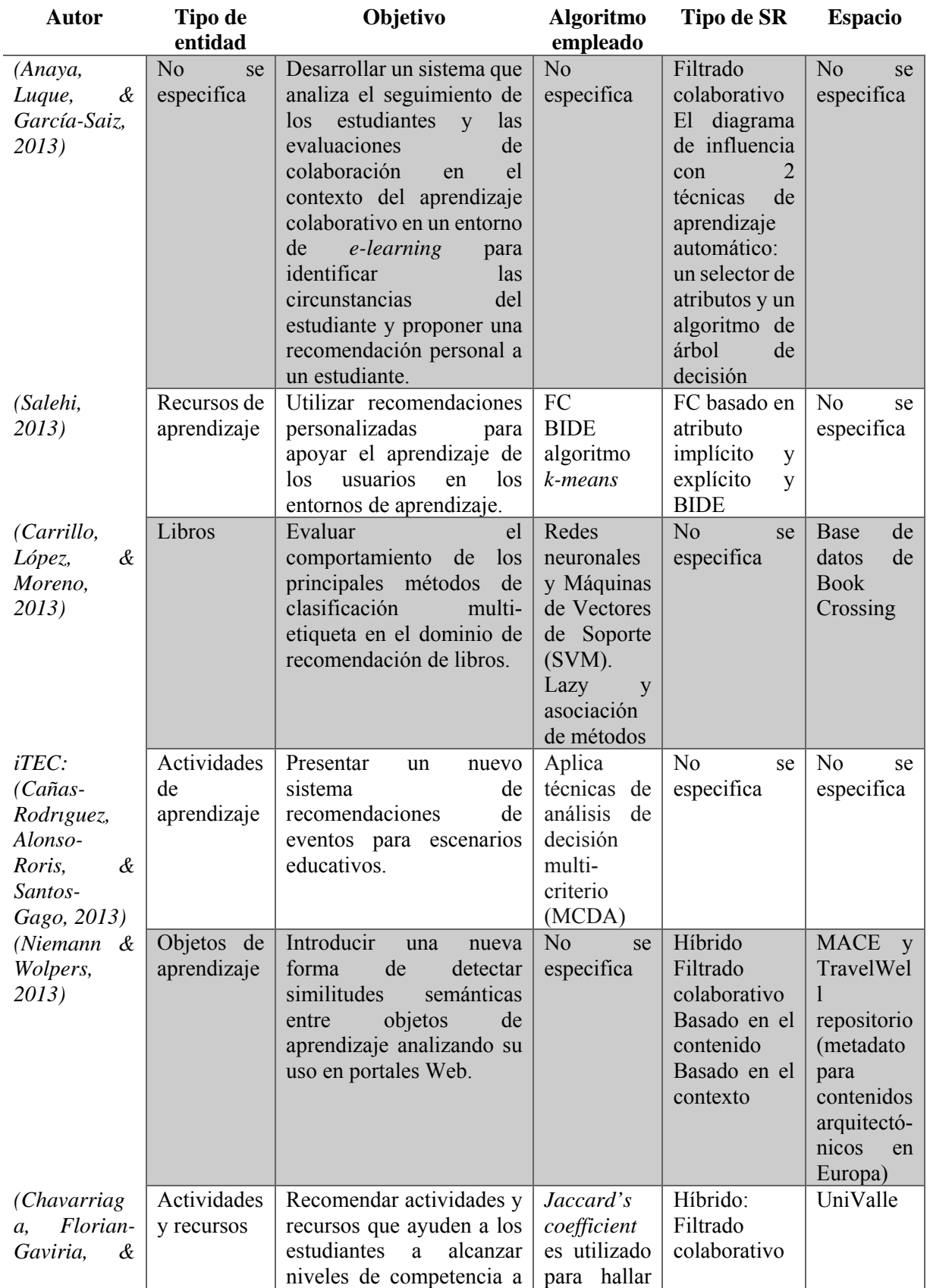

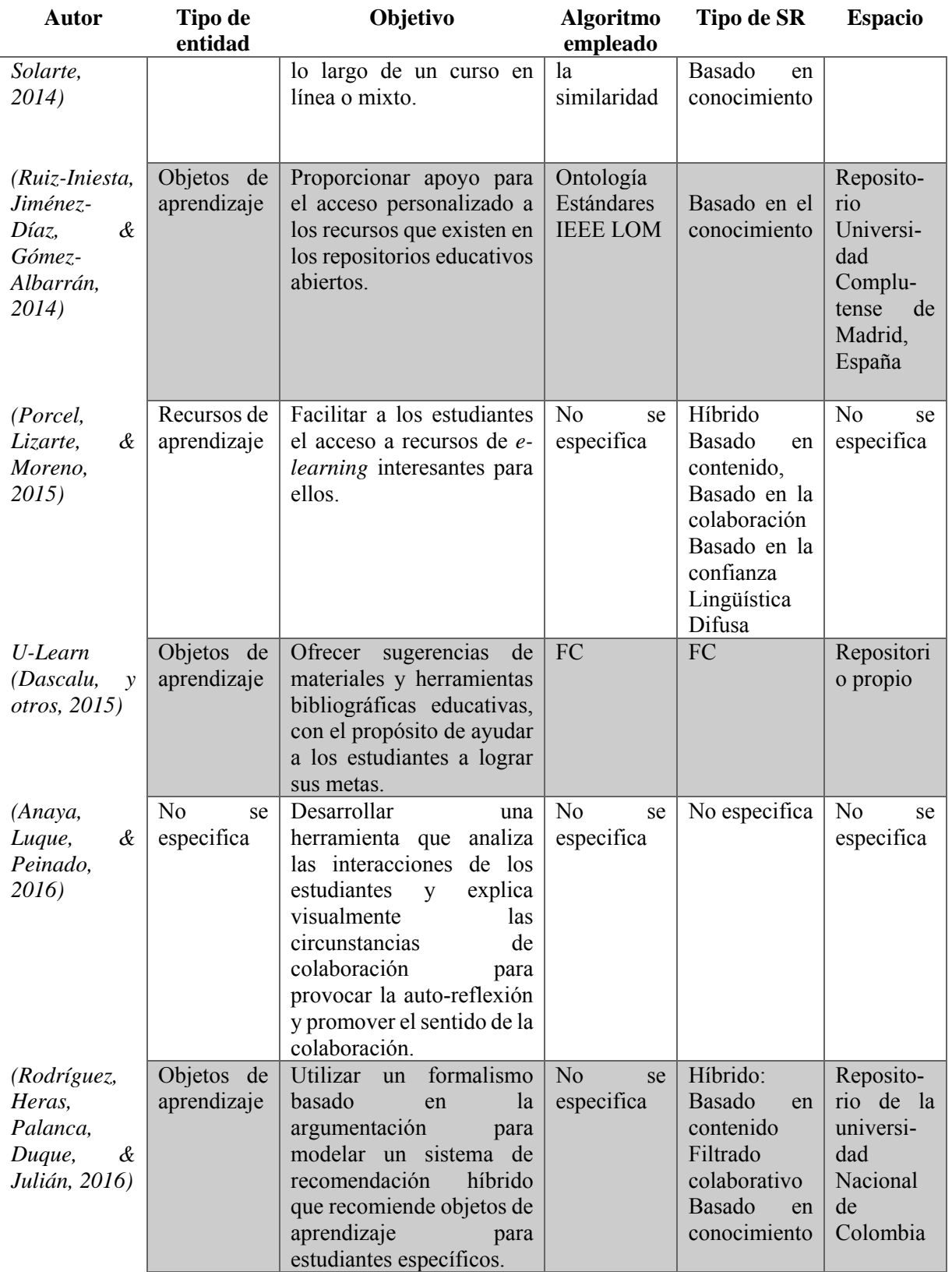

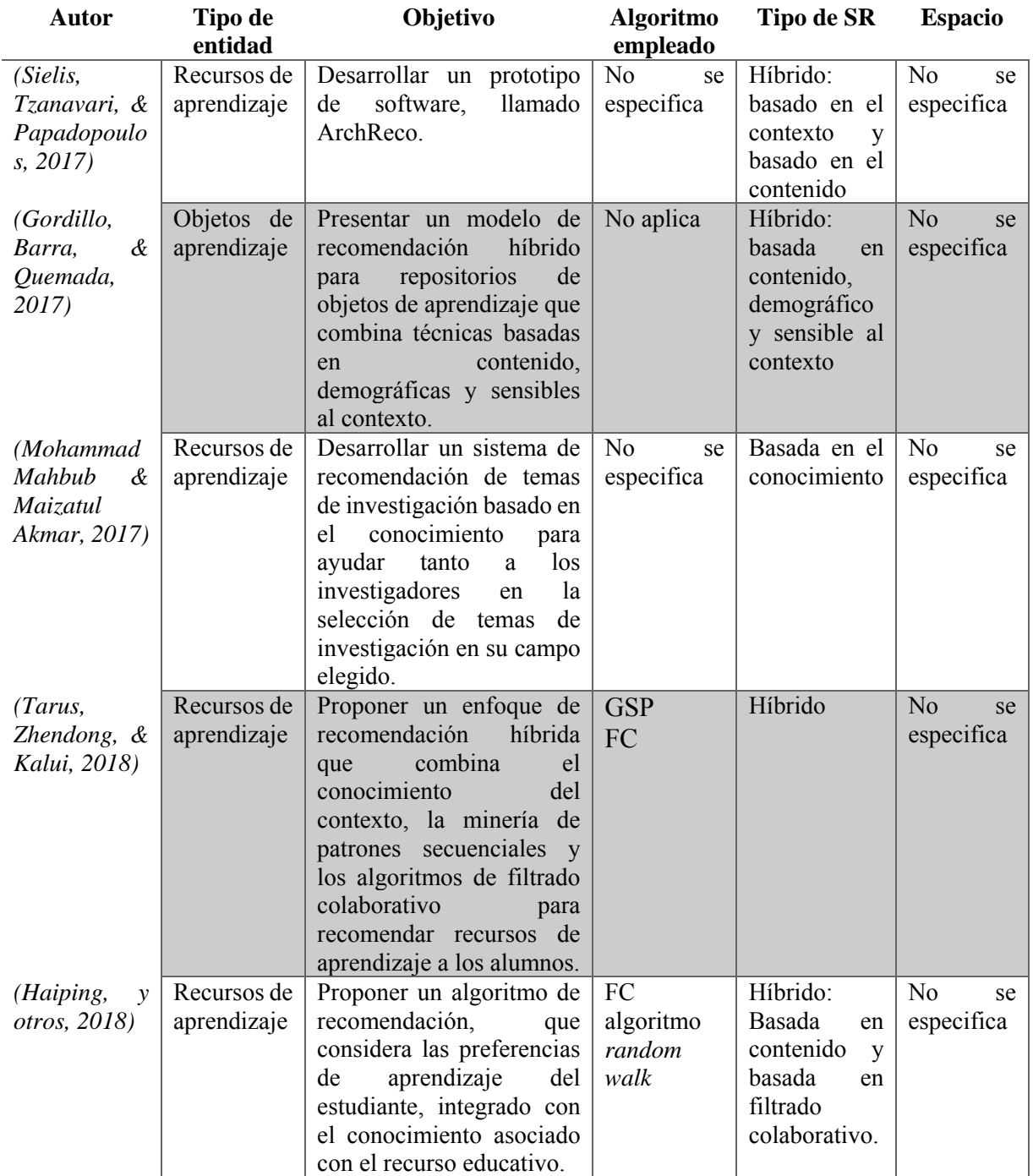

# **2.2 Uso de la minería de opinión en diversos dominios**

En (Binali, Wu, & Potdar, 2009) se presentó un sistema de detección de la emoción y el análisis conceptual para *e-learning* utilizando técnicas de minería de opinión. El marco conceptual extrae, analiza y predice la emoción de los estudiantes para ayudar al profesor en la toma de decisiones apropiadas con el fin de adaptar los métodos y procesos de enseñanza. De ahí que la contribución central de la investigación generaliza muchas de las actividades de enseñanza y aprendizaje en las universidades, es decir, los métodos y procesos de aprendizaje y enseñanza se mejoran en ciertos aspectos cuando se detectan las emociones negativas y reducen al mínimo y cuando se reconocen las emociones positivas, el máximo.

En (Kechaou, Ben-Ammar, & Alimi, 2011) se propuso un algoritmo de clasificación de sentimientos basados en el aprendizaje, para clasificar la opinión alumno en relación con el servicio del sistema *e-learning* en positivo y negativo en un intento por mejorar su rendimiento. Se investigaron y se trabajó con tres métodos de selección tradicionales MI (información mutua), IG (ganancia de información), y las estadísticas CHI (CHI) junto con el sistema *elearning* híbrido de aprendizaje basado en Modelos de Markov Ocultos (HMM), así como las Máquinas de Vector de Soporte (SVM).

En (Singh, Kumari, Singh, & Thapa, 2011) se presentó un trabajo experimental en el diseño de un sistema de retroalimentación de curso basado en la Web que utiliza la minería opinión para calcular la puntuación global de retroalimentación. El sistema recoge las respuestas del usuario a través de un formulario en línea. El formulario de comentarios en línea consiste en un conjunto de preguntas de respuesta binaria y graduadas, así como un cuadro de texto de entrada de forma libre donde un estudiante escribe sobre sus experiencias en conjunto con el curso. El texto introducido por el estudiante en el cuadro de texto de entrada de forma libre se utiliza para la minería opinión para etiquetar las votaciones como "positivo" o "negativo". En el sistema de retroalimentación del curso se ha utilizado un enfoque basado en *(Semantic Orientation from Pointwise Mutual Information and Information Retrieval)* SO-PMI-IR no supervisado para la minería de opinión. La retroalimentación final del curso es una combinación de una puntuación total (calculado sobre diversas cuestiones binarias y graduadas) y una etiqueta de "positivo" o "negativo" para marcar la evaluación general del estudiante.

En (Wang, Liu, & Xiaohui, 2012) se propuso un marco de trabajo capaz de extraer, las opiniones de los usuarios sobre diferentes aspectos de las revisiones textuales, y utiliza esa información para mejorar la eficacia de la técnica de Filtrado Colaborativo. Este marco tiene 2 componentes, (1) componente de minería de opiniones y (2) componente de calificación. El último componente, deduce las valoraciones globales de los *items* basados en el aspecto de calificación, que forma la base de la recomendación de los elementos. La contribución central de la propuesta es un enfoque tensor de factorización para la inferencia de la calificación. El enfoque tensor de factorización es utilizado para capturar las interacciones intrínsecas en varias vías entre los usuarios, elementos y aspectos, y para predecir las calificaciones desconocidas en los artículos. En (Tsytsarau & Palpanas, 2012) se realizó el análisis de las técnicas de sentimiento y minería de opinión durante los últimos años, además de presentar 2 puntos importantes dentro del estudio (1) discusión de la evolución de una relativamente nueva vía de investigación, llamada, Análisis de contradicción; (2) una visión general de los métodos propuestos y los avances recientes en las áreas de análisis sentimental y minería de opinión.

En (Deli, 2012) se describió la técnica de minería de características opinión (*feature-opinion mining*), originalmente utilizado para resumir opiniones de los usuarios, para resolver este problema. Los resultados de los experimentos revelaron que el número de dimensiones del vector utilizado para representar los documentos se reduce por la aplicación de la minería de características opinión. A su vez, el desempeño de la minería opinión es coherente con los criterios anteriores. La minería de opiniones de características se utilizó originalmente para resumir opiniones de los usuarios; por lo tanto, se extraería más información al conjunto de documentos clasificados por la minería opinión. Las opiniones de los usuarios utilizados en el método propuesto se limitan a un tipo de producción. Si se utilizan más de dos tipos, empleando el método propuesto resultaría en baja precisión. Para este problema, se deben considerar las clasificaciones de múltiples niveles.

En (Guitart, y otros, 2013) se propuso una herramienta para analizar automáticamente los mensajes en los foros de las comunidades de estudiantes y profesores de la Universidad Abierta de Cataluya (UOC). En este trabajo de investigación se define la arquitectura de dicha herramienta y explica cómo léxico-semántica y el lenguaje de recursos tecnológicos se utilizan para tal fin. La contribución del trabajo es en primer lugar, demostrar la viabilidad de la utilización de técnicas de análisis de lenguaje natural para ayudar a los maestros a tomar decisiones. En segundo lugar, introducir una herramienta sencilla para ser refinada y poder adaptarse a un entorno virtual.

En (Hai, Chang, Kim, & Yang, 2014) se propuso un nuevo enfoque estadístico inter-corpus para la extracción de características de opinión basado en el criterio de filtrado de características de IEDR (Intervalo del criterio de relevancia de dominio intrínseco y extrínseco), que utiliza las disparidades en las características de distribución de las características en 2 corpus, (1) corpus específico del dominio y (2) corpus de dominio independiente. IEDR identifica las características candidatas que son específicas para el dominio de revisión dado y que, sin embargo, no son demasiado genéricas (independiente del dominio).

En (Kim, Choi, Hwang, & Kim, 2014) se analizó qué factores afectan los intereses de los usuarios o preferencias mediante el análisis y la comparación de comentario de teléfonos inteligentes que se incorporaron en Twitter®, en las categorías multilaterales, mediante el uso de minería de opiniones.

En (Ravi & Ravi, 2015) se presentó un estudio riguroso sobre el análisis de opiniones, lo cual contiene diferentes puntos de vista en más de un centenar de artículos publicados en la última década con respecto a las tareas necesarias, enfoques y aplicaciones del análisis de sentimientos. Varias sub-tareas necesitan realizarse para el análisis de sentimiento que a su vez se realizan usando diversos enfoques y técnicas. Este estudio cubre la literatura publicada durante 2002- 2015, se organiza sobre la base de sub-tareas a realizar, el aprendizaje automático y técnicas de procesamiento de lenguaje natural utilizados y las aplicaciones de análisis de sentimientos. Finalmente, el análisis también presenta problemas abiertos y junto con él una tabla donde se resumen 151 artículos.

En (Nitin, Swapna, & Shankararaman, 2015) se desarrolló un sistema de minería de retroalimentación de los estudiantes (SFMS). En el sistema SFMS se aplica técnicas de minería de datos, minería de texto y minería de opiniones en los comentarios cualitativos para extraer temas y sentimientos sobre los cursos para proporcionar a los instructores un análisis cuantitativo y exhaustivo de la información cualitativa de los estudiantes y usar puntos de vista sobre sus prácticas de enseñanza y esto a su vez redundará en mejorar el aprendizaje de los estudiantes.

En (Shanker Tewari, Saroj, & Gopal Barman, 2015) se propuso un nuevo sistema de recomendación *e-learning* nombrado como A3. En A3 se analizaron las opiniones del alumno sobre los contenidos de la materia y recomienda a los profesores, que han subido el tutorial en el sitio Web cambiar la porción particular del tema objeto que es difícil de entender por los alumnos que utilizan la minería opinión, no es el tema completo. El sistema de recomendación A3 analiza el problema que enfrentan los estudiantes en la comprensión del tema. A3 utiliza la minería de opinión como un proceso de retroalimentación en el que se recomienda a los maestros reemplazar la parte (más difícil) del tema, con la nueva y esperar la opinión del alumno sobre la parte del nuevo cambio del tema. Después de algunos ciclos de A3, el sitio Web de *e-learning* tendrá el mejor material electrónico del tema en particular sobre el que se aplica.

En (Dhanalakshmi, Dhivya, & Saravanan A., 2016) se realizó un análisis de minería de opinión utilizando algoritmos de aprendizaje supervisado para encontrar la polaridad de la retroalimentación de los estudiantes sobre la base de características predefinidas de enseñanza y aprendizaje. El estudio llevado a cabo consistió en la aplicación de una combinación de aprendizaje automatizado y técnicas de procesamiento de lenguaje natural en datos de retroalimentación de estudiantes a partir de los resultados de la encuesta del módulo de evaluación de la universidad de Oriente Medio, Omán. Adicionalmente dentro del estudio se proporcionó una explicación paso a paso del proceso de implementación de la minería de opinión en los comentarios de los estudiantes usando la herramienta *Rapid Miner* de análisis de datos de código abierto. El análisis también presentó un estudio comparativo de rendimiento de los algoritmos: (a) máquina de vector de soporte SVM, (b) *Naïve Bayes*, (c) K vecinos más cercanos y (d) un clasificador de red neuronal. El conjunto de datos extraídos de la encuesta se somete a pre-procesamiento de datos que se utiliza para entrenar los algoritmos de clasificación binomial. Los modelos entrenados también son capaces de predecir la polaridad de los comentarios de los estudiantes sobre la base de características extraídas como examen, enseñanza entre otros. Los resultados se compararon para encontrar el mejor rendimiento con respecto a varios criterios de evaluación para los diferentes algoritmos.

En (Kravvaris & Kermanidis, 2017) se abordó la clasificación de las opiniones de los usuarios con base en los comentarios en videos educativos, en positivos o negativos. El objetivo es proporcionar a los usuarios una imagen de los comentarios positivos y negativos que se han registrado a fin de proporcionar una visión cualitativa de la selección final a su disposición. La innovación consiste en la identificación automática de las palabras más importantes del contenido verbal de las videoconferencias y el filtrado de los comentarios basados en ellas, limitando así los comentarios a los que tienen una conexión semántica sustancial con el contenido del video. Se propuso una técnica de recuperación de información con base en la semántica para la extracción de opiniones fundamentada en el aprendizaje automático, cuyo objetivo es mejorar la recuperación de videos educativos. La técnica se evaluó utilizando un conjunto de datos de videos educativos de YouTube™ para filtrar los comentarios de los videos que se juzgaron como negativos que tenían una conexión semántica débil con el contenido verbal de los videos. Con este fin, la polaridad de los comentarios se calculó en el nivel de la oración.

En (Sujata & Kumar, 2017) se desarrolló un sistema de análisis sentimental propuesto para ayudar a mejorar la enseñanza y el aprendizaje al realizar un análisis temporal de sentimientos y emociones de los comentarios multilingües de los estudiantes en términos de rendimiento del profesor y la satisfacción del curso. El sistema clasifica los sentimientos en 2 categorías, positivo y negativo, y las emociones en las ocho categorías basadas en el trabajo de Robert Plutchik: enojo, anticipación, disgusto, miedo, alegría, tristeza, sorpresa y confianza, a partir de las cuales se calcula la satisfacción o la insatisfacción y utiliza técnicas de aprendizaje automático. El sistema utilizó el lenguaje de código abierto R (www.r-project.org) para realizar el pre procesamiento de datos y la clasificación de sentimientos. El sistema clasifica la polaridad de los mensajes de un sistema de respuesta SMS y los comentarios de la plataforma de *e-learning*. Luego, clasifica el sentimiento asociado a cada uno de los comentarios de la plataforma utilizando un enfoque basado en el léxico para resaltar el desempeño de los maestros y calcular las puntuaciones de satisfacción / insatisfacción de los alumnos en los cursos.

En (Chiu-Wang, Jui-Jen, & Yun-Cheng, 2018) se desarrolló un conjunto de sistemas para el análisis de opiniones textuales en los cuestionarios de evaluación de la enseñanza, que proporciona materiales de referencia para el comité de selección. El cuestionario de evaluación docente es una forma de datos educativos. Se analizaron estos datos utilizando minería de datos educativos, en tres aspectos importantes (1) minería de texto, (2) análisis sentimental del texto y (3) un método de cuantificación de datos textuales comunes que analiza la tendencia del sentimiento de un autor de texto. Para el sistema de análisis de sentimiento de texto utilizaron un clasificador red neuronal de memoria de corto plazo a largo plazo (*long short-term memory (LSTM) RNN)*.

En (Spatiotis, Perikos, Mporas, & Paraskevas, 2018) se presentó una plataforma de minería de opiniones que es capaz de clasificar las opiniones de los participantes en las lecciones de educación según su polaridad y analizarlas para contribuir al mejoramiento del procedimiento de enseñanza. De los datos textuales se extraen varias características basadas en texto y parte de las características del habla (*Part of Speech (POS*)). El módulo de minería de opinión se integró en el sistema HEP (*Hybrid Educational Platform*) para automatizar el análisis de los datos textuales y ayudar a una mejor y más completa comprensión de sus pensamientos y opiniones.

HEP ofrece procedimientos de aprendizaje tanto síncronos como asíncronos desarrollado por una red de escuelas griegas (GSN). La implementación de la opinión minera de HEP se realizó en 2 etapas. (1) la plataforma se entrena para poder reconocer la polaridad de los nuevos datos entrantes y tener un rendimiento satisfactorio utilizando algoritmos de aprendizaje automático. (2) etapa de predicción, los clasificadores tienen la capacidad de clasificar las nuevas opiniones representadas como vectores de características en la clase apropiada. Para la etapa de clasificación se usó diferentes tipos para clasificar objetos y la predicción se implementó sobre SVM, árboles de decisión y k-clasificadores vecinos más cercanos, utilizando el kit de herramientas Weka.

#### **2.3 Técnica de análisis sentimental en diversos dominios**

En (Shams, Shakery, & Faili, 2012) se presentó un enfoque novedoso para la generación de un recurso denominado PersianClues léxicos utilizados para el análisis de sentimiento en lengua persa. Por otra parte, se propone un nuevo método de análisis de los sentimientos basados en LDA *(Latent Dirichlet Allocation)* sin supervisión llamada LDASA *(LDA-based sentiment analysis)*. Con el fin de generar los PersianClues, en la primera fase se utilizó un enfoque traducción automática para traducir las pistas existentes en inglés a persa. Luego el enfoque refinamiento iterativo se utilizó para corregir las pistas erróneas resultantes de la etapa anterior. Después los conjuntos polares basado en tema se logran a partir de estos indicios y, por último, cada documento se clasifica en su polaridad relacionada con el uso de un algoritmo de clasificación. Para evaluar este método, tres recursos sobre los hoteles, teléfonos móviles y cámaras digitales se recolectaron de forma manual desde los sitios Web de comercio electrónico y los resultados de análisis de opiniones sobre estos recursos se comparan con una línea de base llamado *SVM-unigrams*. Los resultados experimentales demuestran una mejora del 9% de media en la precisión de clasificación polaridad del sistema base.

En (Troussas, Virvou, Junshean Espinosa, Llaguno, & Caro, 2013) se describió el análisis de los sentimientos para el aprendizaje de idiomas mediante clasificador *Naive Bayes*. Por otra parte, se presentaron las características importantes que logran una ganancia significativa con respecto a una línea de base *unigram*. Además, se exploró un método diferente de la representación de datos y presenta mejoras significativas con respecto a los modelos *unigram*. Los datos son una muestra aleatoria de transmisión de estados de Facebook® y no se recogieron mediante consultas específicas.

En (Ding, Song, Guo, Xiong, & Hu, 2013) se propuso un modelo híbrido *Hierarchical Dirichlet Process - Latent Dirichlet Allocation* (HDP-LDA), que mejora el rendimiento de los análisis de los sentimientos en principalmente tres perspectivas: 1) determinación automática del número de aspectos. La mayoría de los modelos de análisis de emociones actuales son LDA *(Latent Dirichlet Allocation)* extendido, en el que se especifica el número exacto de los aspectos de antemano, pero esto es difícil e imposible en algunas situaciones. El modelo híbrido propuesto se extiende a HDP, y genera el número de aspectos en el proceso de asignación de palabras de hechos; 2) distinción de manera eficiente de las palabras de hecho de las palabras *opinioned*. El tratamiento de las frases en lugar de palabras como las unidades de procesamiento, el modelo hibrido separa eficientemente las palabras de hecho de las palabras *opinioned*. También mejora la precisión en comparación con los modelos de procesamiento de toda una sensibilidad como una unidad; 3) extracción de manera efectiva de las palabras de sentimientos específicos de aspecto.

En (Medhat, Hassan, & Korashy, 2014) se realizó un análisis y estudio del análisis sentimental, una visión global de la última actualización en este campo de investigación. El objetivo principal de este estudio es dar un panorama casi completo de las técnicas de análisis sentimental y los campos de aplicación relacionados presentando detalles breves. Las principales contribuciones del trabajo incluyen las categorizaciones sofisticadas de un gran número de artículos recientes y la ilustración de la tendencia reciente de la investigación en el análisis del sentimiento y sus áreas relacionadas.

En (Tripathya, Agrawalb, & Kumar Rath, 2015) se presentó una comparación de los resultados obtenidos mediante la aplicación de *Naive Bayes* (NB) y el algoritmo *Support Vector Machine* (SVM). Estos algoritmos se utilizan para clasificar una revisión sentimental que tiene ya sea una opinión positiva o crítica negativa. El conjunto de datos considerado para la formación y pruebas del modelo en este trabajo están etiquetado sobre un conjunto de datos en la polaridad de películas y una comparación con los resultados disponibles en la literatura existente para el examen crítico.

En (Shahana & Ommanb, 2015) se utilizaron algunas técnicas de selección de características tales como información mutua, *Chi-Square*, ganancia de información y TF-idf para seleccionar características de alta dimensionalidad del conjunto de características. Estos métodos se evaluaron sobre el conjunto de datos que contiene 2000 datos de revisión sobre películas. La clasificación se realizó utilizando la máquina de vector de soporte proporcionada por la herramienta Weka. También se investigó sobre cuál es la mejor característica para extraer sentimientos de las revisiones. En el trabajo se están considerando: unigram, bigram, POS etiquetas de palabras y palabras de función como el conjunto de características.

En (Serrano-Guerrero, Olivas, Romero, & Herrera-Viedma, 2015) se presentó una revisión detallada de 15 servicios Web que incluyen funcionalidades relacionadas con el análisis de sentimientos. Algunos de estos servicios pertenecen a empresas privadas, pero aun así, permiten un acceso libre a sus funcionalidades, y los otros son servicios totalmente gratuitos. Este hecho es interesante para los usuarios / investigadores que desean incluir capacidades de análisis de sentimientos dentro de sus propias plataformas sin tener que desarrollar sus propios algoritmos. Además, debido a que los servicios seleccionados funcionan como servicios Web, la inclusión de ellos en cualquier plataforma es realmente fácil.

En (Katz, Ofek, & Shapira, 2015) se presentó el sistema ConSent. ConSent aplica el método novedoso basado en el contexto para el análisis de opiniones. ConSent en primer lugar, presenta un nuevo método para el análisis de sentimientos cuya fuerza radica en su capacidad para analizar de forma eficaz contexto y manejar los datos ruidosos. Esta característica se identifica por la capacidad de ConSent para analizar selectivamente términos que se encuentran en estrecha proximidad entre sí sin tener en cuenta los términos que considere irrelevante. En segundo lugar, este método se evaluó en 2 conjuntos de datos de las conversaciones telefónicas transcritas, obtenidos de las compañías de telecomunicaciones del mundo real. Estos conjuntos de datos difíciles de obtener, permiten realizar una evaluación precisa del algoritmo, así como para informar sobre las lecciones aprendidas de estos datos del mundo real. En tercer lugar, se propone un nuevo conjunto de meta-características desarrolladas específicamente para el análisis de los sentimientos en el texto transcrito.

En (Parra, y otros, 2016) se investigó cómo Twitter<sup>®</sup> se utiliza en conferencias académicas y cómo esto ha cambiado con los años. La investigación abordó cinco preguntas claves de búsqueda para estudiar el uso, las estructuras de red, los temas latentes, el sentimiento del usuario y la participación de los usuarios en Twitter® durante las conferencias académicas de ciencias de la computación.

En (Severyn, Moschittic, Uryupina, Plank, & Filippova, 2016) se describió la aplicación de la minería de opinión en YouTube® para (i) clasificadores de modelos que predicen el tipo de un comentario y su polaridad, para distinguir si la polaridad se dirige hacia el productor o el video; (ii) proponer una estructura sintáctica robusta poco profunda (STRUCT) que se adapta bien cuando se prueba a través de dominios; y (iii) la evaluación de la eficacia de la estructura propuesta en 2 idiomas, inglés e italiano. Esta estructura se basa en *Tree Kernels* para extraer y aprender características automáticamente, mejorar la generalización que tradicionalmente se utiliza en el modelo *bag-of-words*.

En (Saif, Heb, Fernandez, & Alani, 2016) se presentó SentiCircles, un enfoque basado en el léxico para el análisis del sentimiento en Twitter®. SentiCircles toma en cuenta los patrones de co-ocurrencia de palabras en diferentes contextos, en los tweets para capturar su semántica y actualizar su fuerza pre-asignada y la polaridad en los léxicos del sentimiento en consecuencia. El enfoque permite la detección de sentimientos tanto a nivel de entidad como de *tweet*. El enfoque propuesto se evaluó sobre tres conjuntos de datos de Twitter® usando tres diferentes sentimientos léxicos para derivar palabras. Los resultados muestran que el enfoque supera significativamente a las líneas base en la *precision* y la *F-measure* para la subjetividad del nivel entidad (neutral frente a polar) y la polaridad (positiva frente a la negativa) detecciones.

En (Peñafiel, Vásquez, Vásquez, Zaldumbide, & Luján-Mora, 2018) se propuso una metodología que permita al usuario aplicar el análisis de sentimientos. En el trabajo de investigación se plantea la aplicación de la minería de datos utilizando técnicas computacionales como la minería de textos y el análisis de sentimientos con el objetivo de evaluar las preguntas abiertas de las encuestas en línea realizadas por los docentes de la universidad. Los resultados obtuvieron información relevante en relación con el tiempo que utilizan los maestros al incorporar plataformas en línea en el proceso de enseñanza, aceptación o rechazo del uso de estas herramientas por parte de los maestros, entre otros.

A continuación se presenta la tabla comparativa 2.2 de los aspectos que se consideraron con cada uno de los trabajos relacionados.

Tabla 2.2 Tabla comparativa trabajos relacionados tema minería de opinión (MO) y/o análisis sentimental (AS)

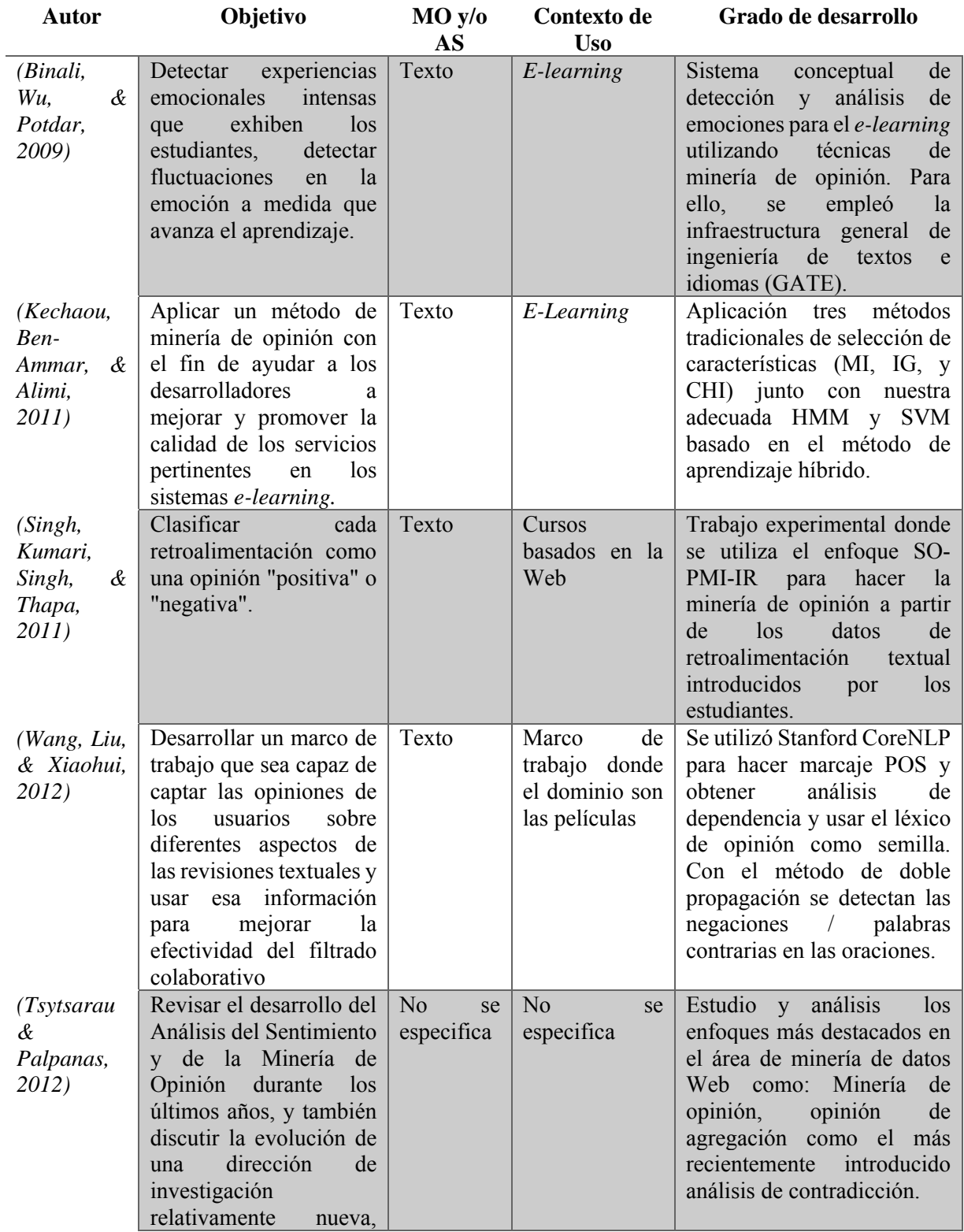

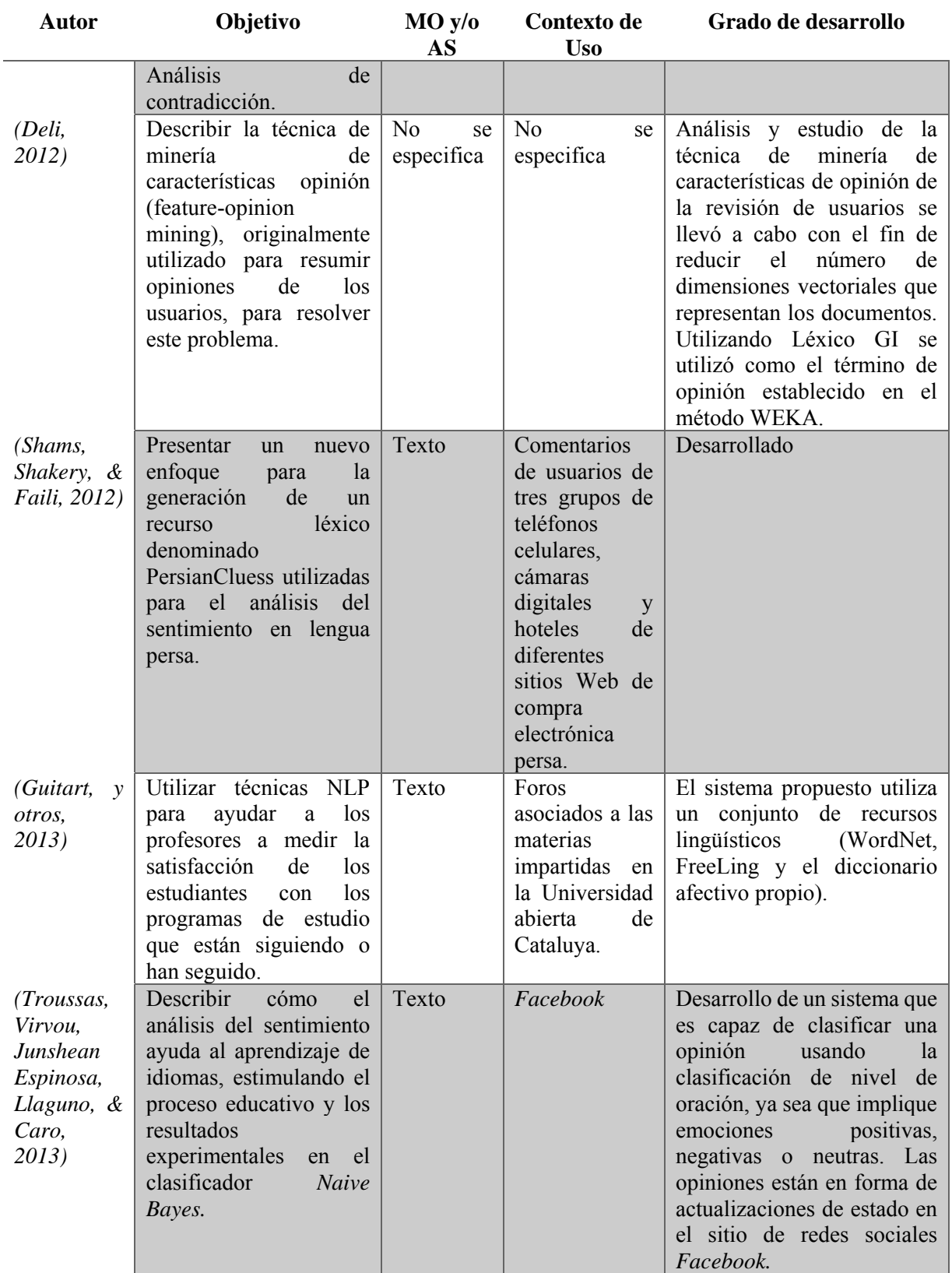

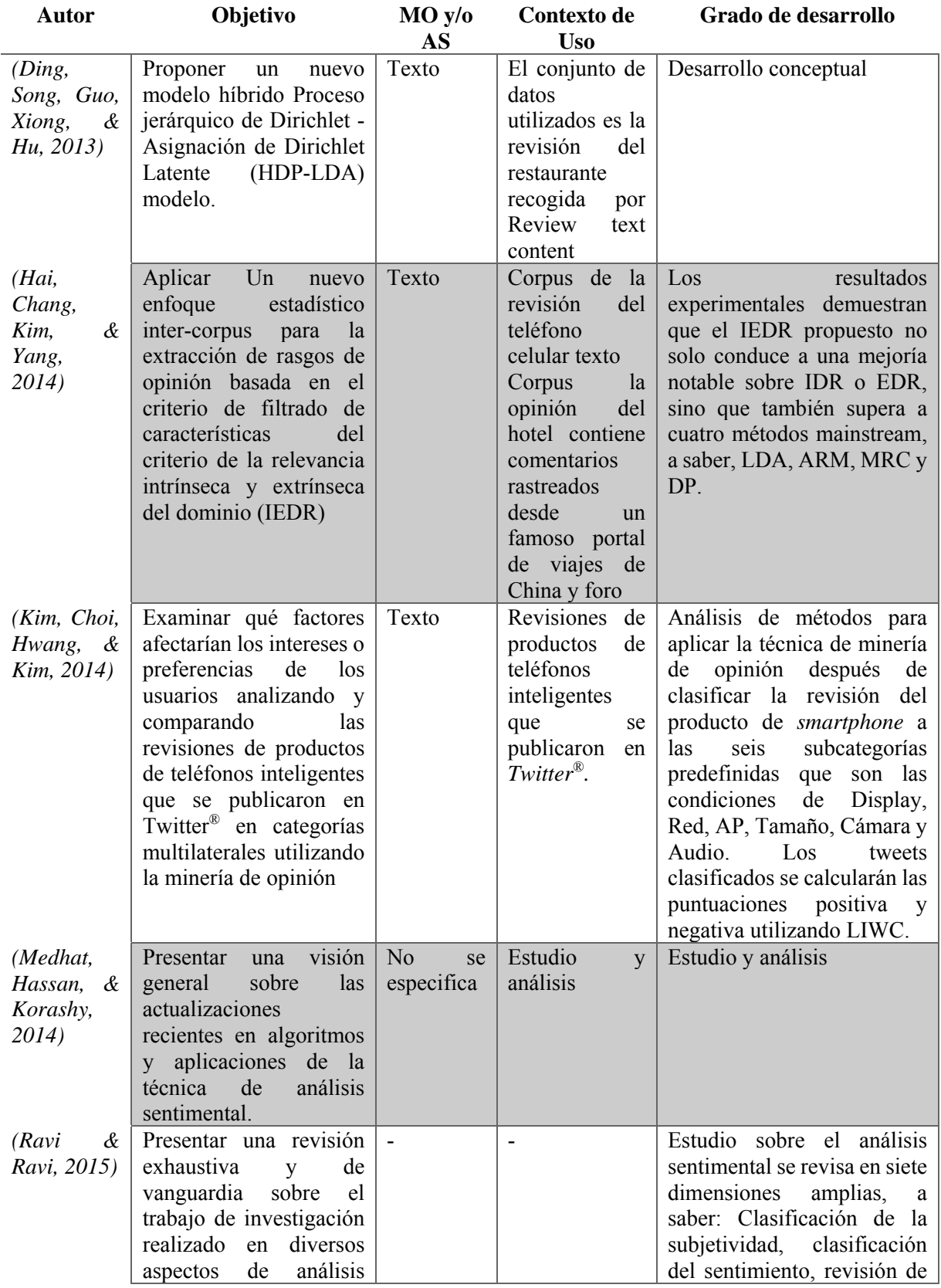

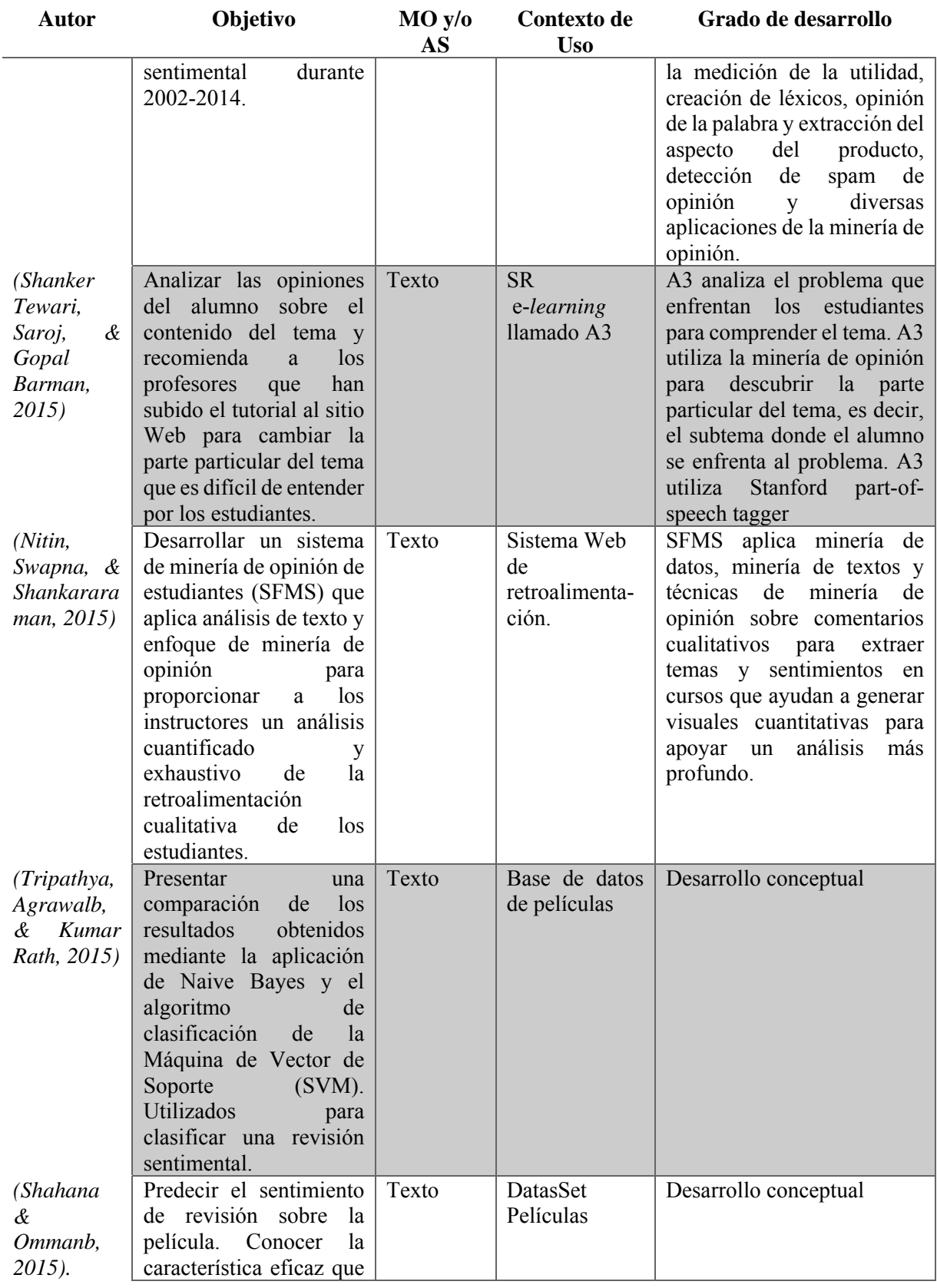

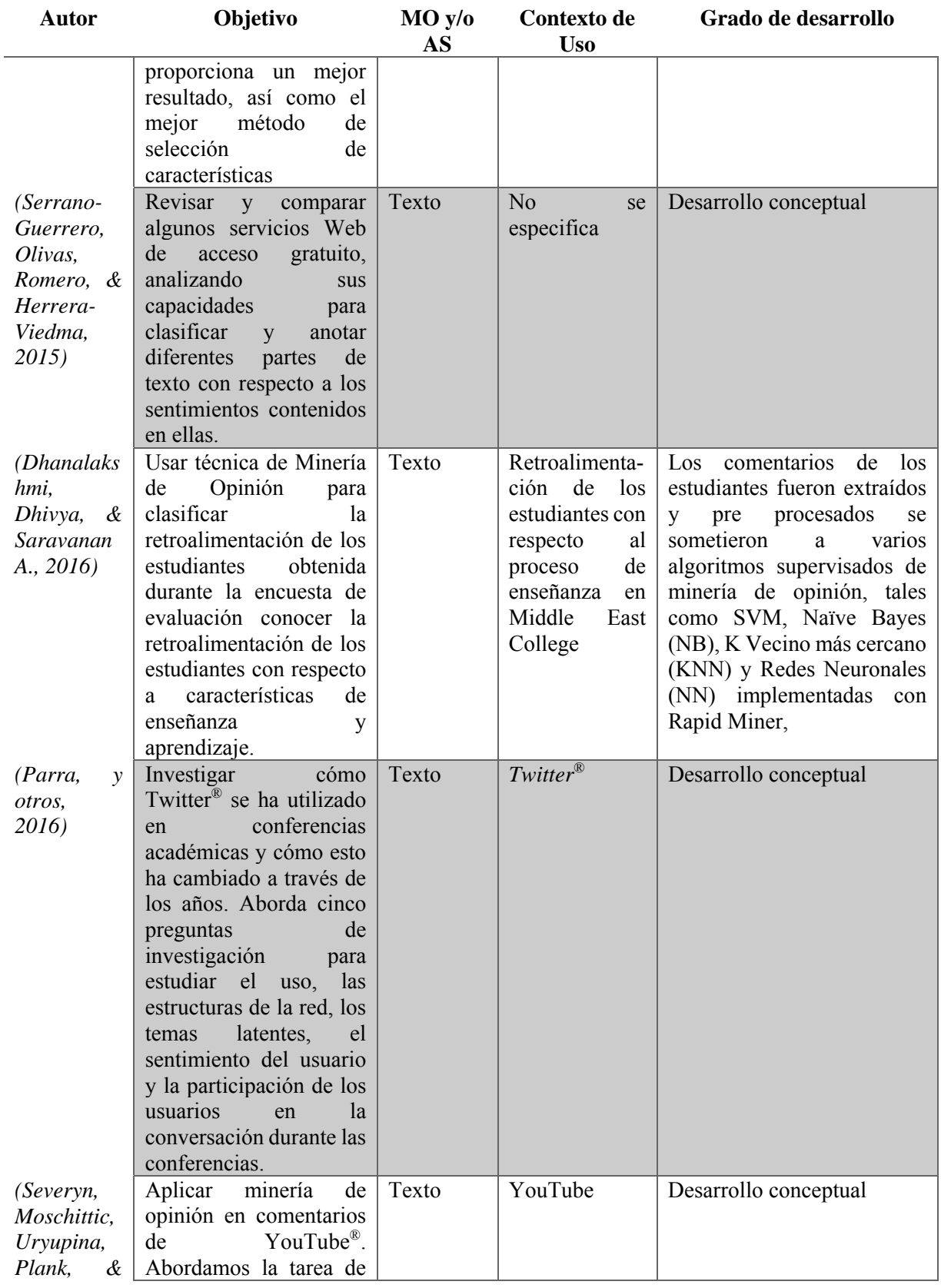

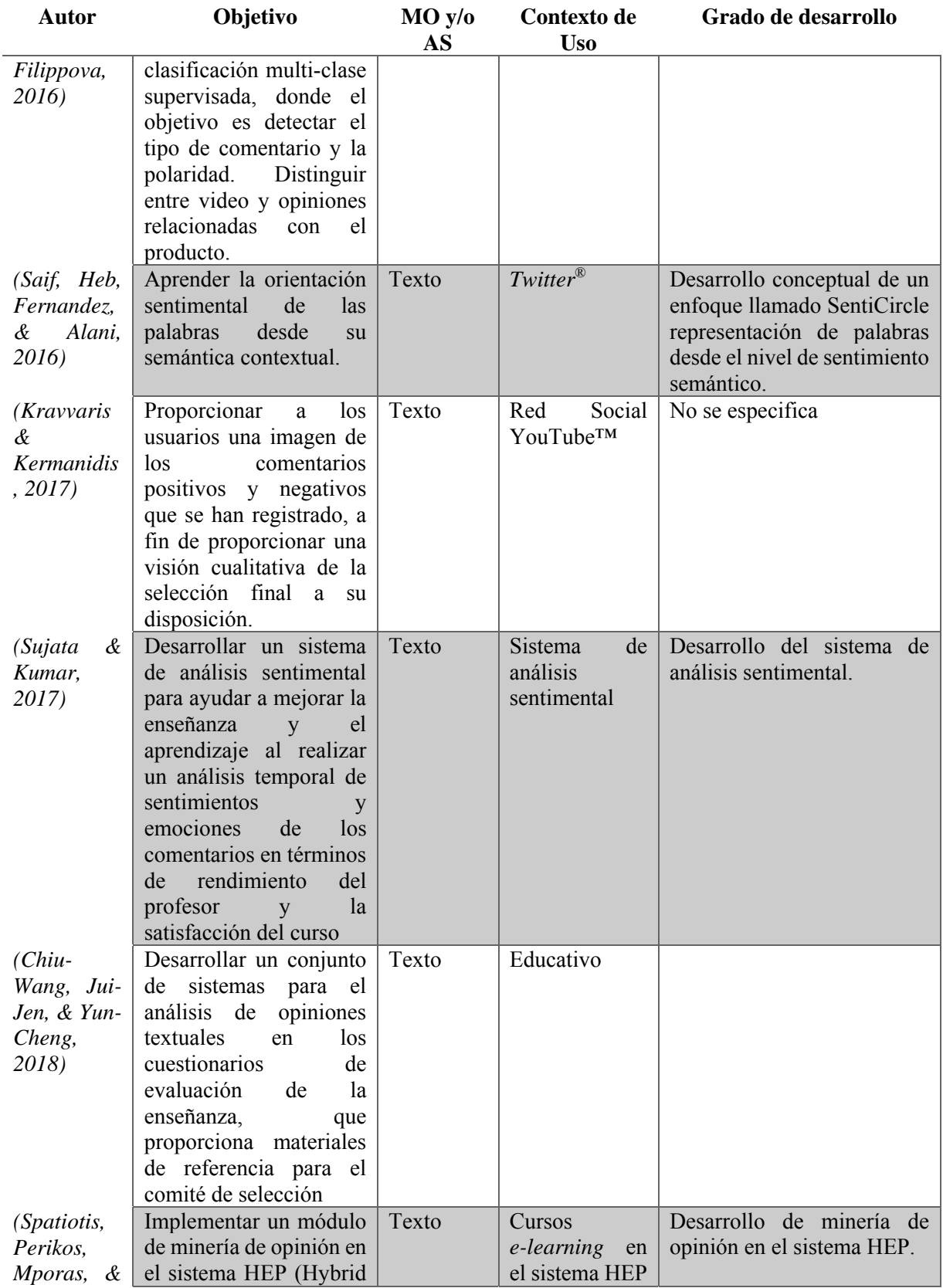

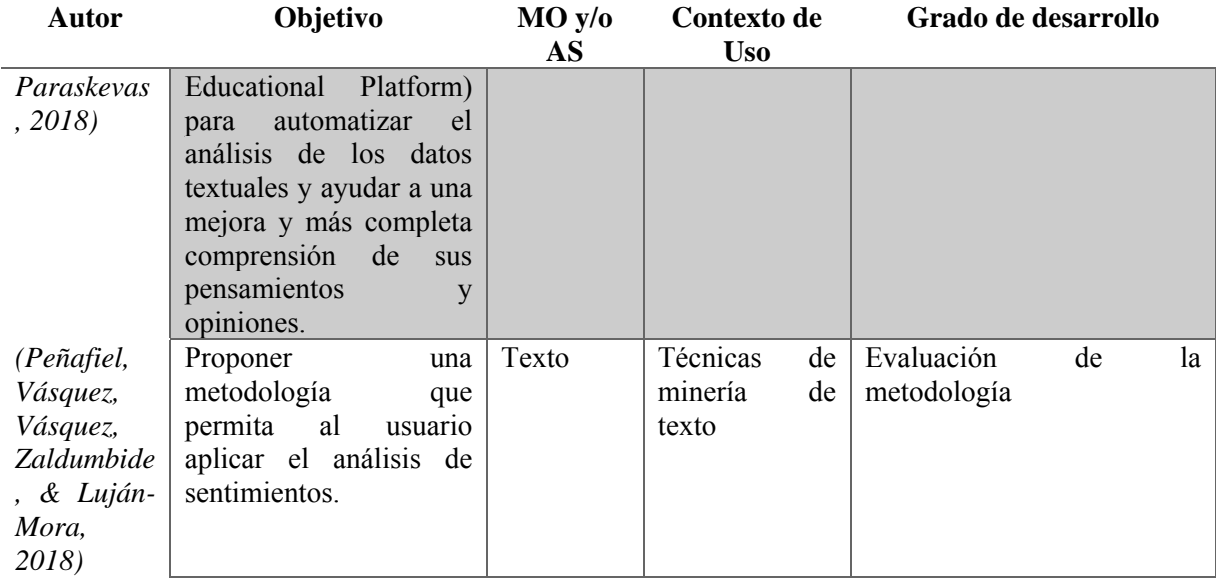

En conclusión, las aplicaciones de minería de opinión en el ámbito de la educación promueven el desarrollo de sistemas de aprendizaje electrónico. Además, los enfoques de minería de opinión son un área de oportunidad para capitalizar mejor la información subjetiva. Los enfoques de extracción de opinión pueden aprovechar los perfiles semánticos no solo para representar el conocimiento, sino también para razonar sobre ese conocimiento. En este sentido, el desarrollo de recursos de conocimiento para la minería de opinión, que es un tema pendiente en la investigación de minería de opinión, puede ser particularmente valioso en el campo de la educación.

# **Capítulo 3 Aplicación de la metodología**

En el presente capítulo se describe la metodología utilizada para el desarrollo del sistema de recomendación híbrido de recursos educativos, la arquitectura y sus interrelaciones y las tecnologías implementadas. Así también, se describen cada una de las actividades realizadas para el desarrollo del sistema de recomendación híbrido como lo son análisis y descripción de las características de un sistema de recomendación en el contexto educativo, el diseño del repositorio de recursos educativos en el que se incluye el modelo relacional junto con el diccionario de datos, aspectos importantes para el desarrollo de la aplicación; el proceso de obtención del sentimiento con su descripción respectiva del flujo y procesamiento de los datos para obtener el sentimiento, así como también el módulo de minería de opiniones. Finalmente en el capítulo se incluye el desarrollo de la aplicación con sus respectivos diseños *mockups* Web, y prototipo.

# **3.1 Metodología de la investigación**

Esta sección presenta la metodología para el desarrollo del proyecto de tesis doctoral la cual se basó en el método científico inductivo y se plasma en cuatro etapas: 1) Análisis, 2) Diseño, 3) Desarrollo y 4) Pruebas. El seguimiento de cada uno de estas etapas permite llegar a la solución del problema propuesto; el desarrollo de un Sistema de Recomendación Híbrido de Recursos Educativos. A continuación se presenta en la figura 3.1 la metodología propuesta para el desarrollo de la investigación.

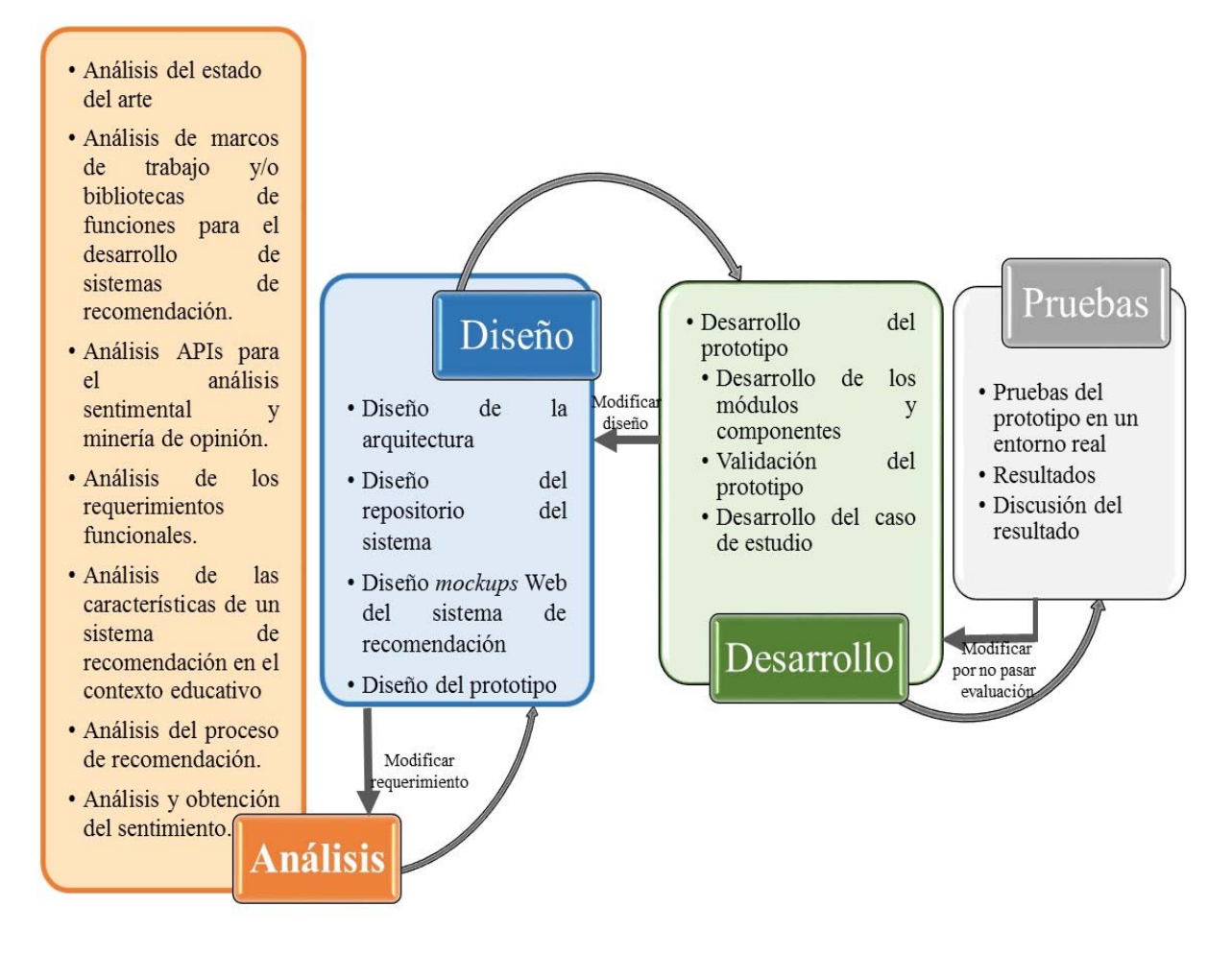

Figura 3.1 Metodología de la investigación

# **3.2 Etapa de análisis**

En esta etapa se llevó a cabo la revisión del estado del arte, la cual se presentó en el capítulo 2 de este documento, para determinar los enfoques propuestos por otros autores que tienen relación con el área de investigación de este tema de tesis. En esta etapa se realizó también una revisión y análisis de marcos de trabajo, bibliotecas de funciones, para el desarrollo de un sistema de recomendación de igual manera para el desarrollo de los módulos de análisis sentimental y minería de opinión se realizó el análisis de APIs. Finalmente, se identificaron las características de un sistema de recomendación en el ámbito educativo; se analizaron las necesidades para el desarrollo del sistema de recomendación identificando las principales interacciones entre el sistema y el usuario, los requisitos funcionales del sistema, el flujo del proceso de recomendación y flujo del análisis y obtención del sentimiento estas actividades se describen a continuación:

### **3.2.1 Revisión y análisis del estado del arte**

En esta actividad se llevó a cabo la búsqueda de artículos científicos en bases de datos académicas dividido en tres apartados:

- I) Sistemas de recomendación en el ámbito educativo, tomando en cuenta 5 criterios principales: 1) Objetivo de la investigación, 2) Tipo de entidad recomendada, 3) Algoritmo empleado en el sistema de recomendación, 4) Tipo de sistema de recomendación y 5) Espacio, es decir si se utiliza repositorio propio u otros repositorios.
- II) Uso de la minería de opinión en diversos dominios,
- III) Técnica de análisis sentimental en diversos dominios, tomando en cuenta 4 criterios principales: 1) Objetivo de la investigación, 2) Técnica empleada minería de opinión y/o análisis sentimental, 3) Contexto de uso y 4) Grado de desarrollo.

Durante la revisión se analizaron alrededor de 150 artículos de investigación publicados entre los años 2008 – 2018 de los cuales se seleccionaron alrededor de 80 artículos en función de los criterios propuestos y resultados obtenidos. Estos artículos se presentaron detalladamente en el capítulo 2 en cada uno de los temas en orden cronológico ascendente.

#### **3.2.2 Requerimientos funcionales del sistema de recomendación híbrido**

El sistema de recomendación de recursos educativos llamado EduRecomSys se desarrolló principalmente usando diversas tecnologías de desarrollo de software como son: HTML5, PHP, Angular JS, JavaScript y CSS para el desarrollo de los servicios y las páginas Web. El sistema integra las APIs Apache Mahout, SkyBiometry®, API de Google™ Cloud Natural Language e IBM Watson™ Natural Language Understanding con el objetivo de cumplir su propósito general el cual es gestionar el proceso de recomendación de recursos educativos, además de detectar/extraer sentimientos y emociones expresadas de forma textual y mediante la detección de expresiones faciales; los cuales los cuales se utilizan para construir la caracterización del perfil de usuario y así el sistema se encarga de realizar recomendaciones más personalizadas.

Por lo anterior mencionado en la tabla 3.1 se describen las principales funciones del sistema EduRecomSys.

Tabla 3.1 EduRecomSys: Funcionalidades

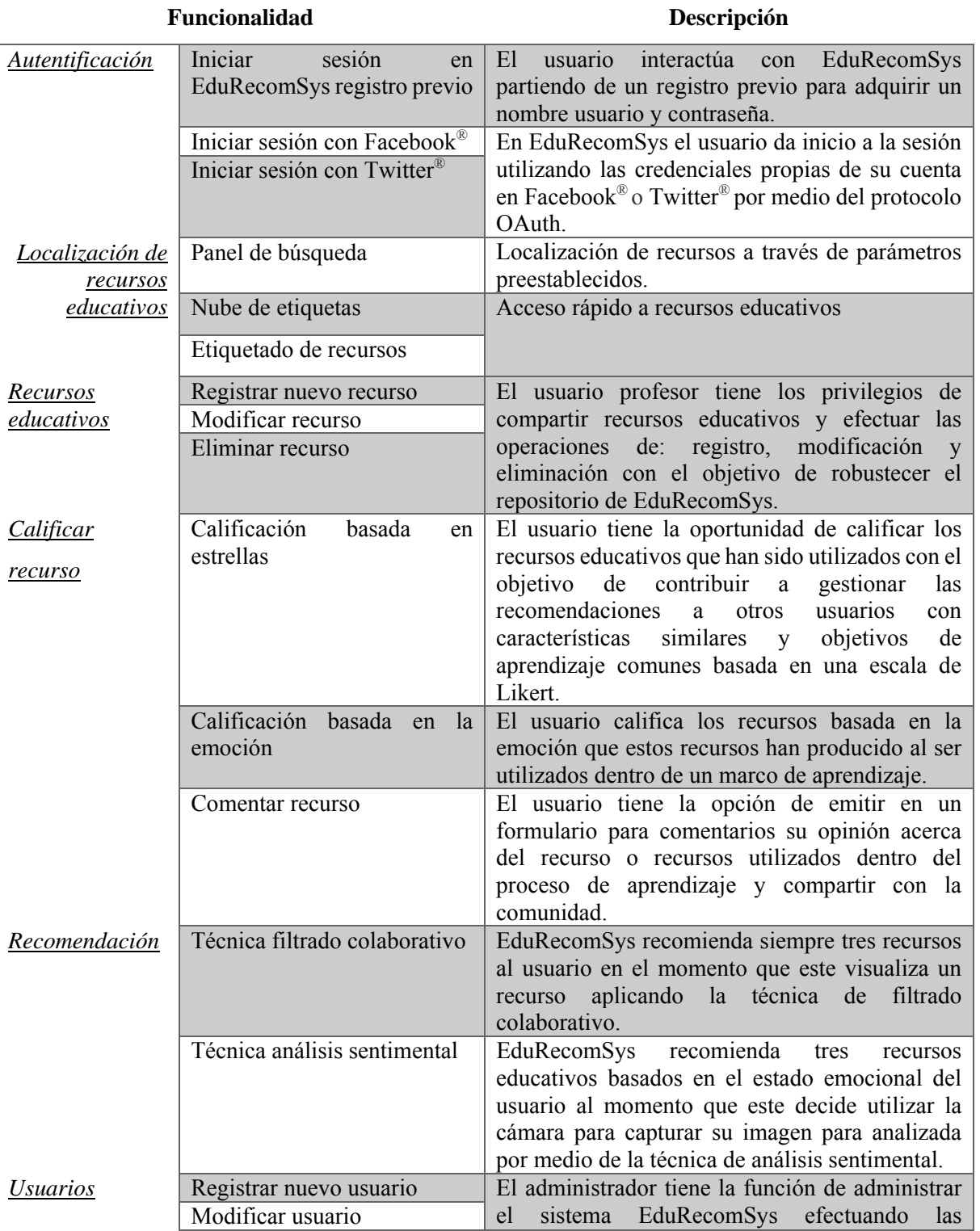

Capítulo 3. Aplicación de la metodología

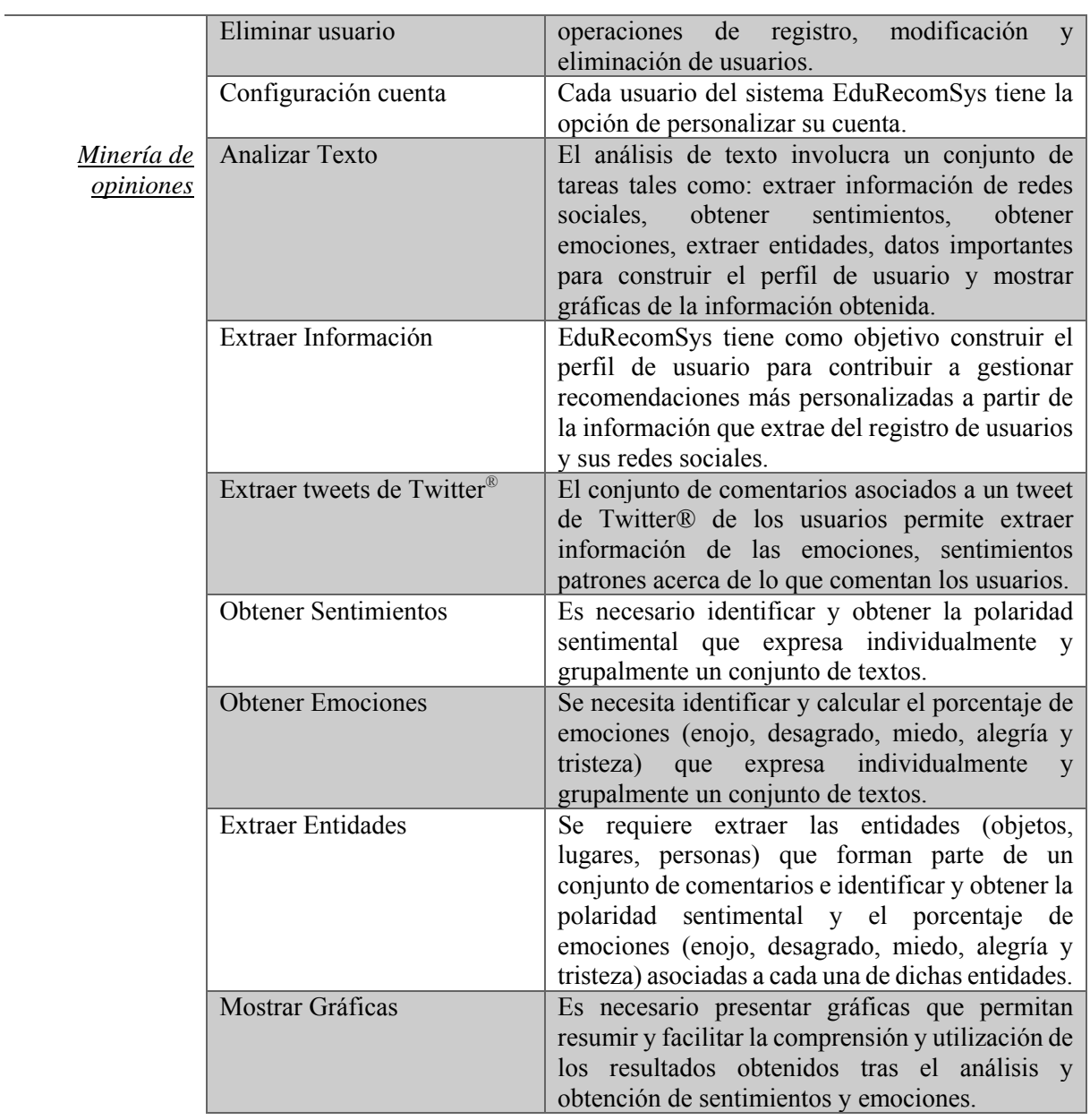

### **Funcionalidad Descripción**

## **3.2.3 Características de un sistema de recomendación en el contexto educativo**

Al proceso de enseñanza aprendizaje se introducen las tecnologías de la información y las comunicaciones desarrollando herramientas que enriquecen los modelos pedagógicos. Los sistemas de recomendación son herramientas que ayudan al usuario en la selección de información donde las posibilidades de elección son muchas y variadas. Para el desarrollo de estos sistemas de recomendación es necesario identificar las características que rodean el contexto y el dominio donde se va a implementar. Hay cinco cuestiones principales a considerar en un sistema de recomendación. En primer lugar, emplear una técnica de adquisición de conocimiento para recopilar información sobre el usuario desde el que se construye un perfil. Este conocimiento se procesa para proporcionar la base para el perfil de usuario de un individuo; la cual se representa de una manera conveniente. Además, poseer una fuente de conocimiento a partir de la cual los recursos se recomiendan.

Los sistemas de recomendación permiten que la información sea compartida entre los usuarios para mejorar el desempeño global de la recomendación. Esta información compartida tiene que estar claramente definida. El requisito final es que se emplee una técnica de recomendación apropiada, que permita formular recomendaciones para cada uno de los usuarios del sistema.

Segundo, el conocimiento de dominio también se comparte, ya que normalmente se programa en el sistema y, por lo tanto, está disponible para el sistema desde el principio. Las categorizaciones de elementos se utilizan para proporcionar orden a un dominio, y los conjuntos comunes de heurísticas de dominio, potencialmente parte de una base de conocimientos, son útiles al calcular recomendaciones.

Tercer, los perfiles se representan como un vector de características en un modelo de espacio vectorial. Esta es una representación estándar y permite la aplicación fácil de técnicas de aprendizaje automático al formular recomendaciones. Para la recomendación basada en contenido, las características de los vectores son las frecuencias de palabras de los documentos interesantes, mientras que para el filtrado colaborativo las características son las palabras clave comúnmente utilizadas por los usuarios en sus consultas de búsqueda. Los senderos de navegación se usan para representar el comportamiento del usuario en función del tiempo. Si alguna ingeniería de conocimiento inicial se llevó a cabo también hay conocimiento sobre los usuarios disponibles para un perfil.

Cuarto, el propio dominio contendrá fuentes de información que se recomendarán a los usuarios. Éstos serían de una base de datos contenida en el sistema de recomendación, como títulos de películas o disponibles dinámicamente a través de la Web, como enlaces de la página actual o páginas Web rastreadas desde un sitio Web. Los sistemas también confían en eventos externos, tales como correos electrónicos entrantes, para proporcionar elementos de recomendación. Finalmente, en quinto lugar, la amplia variedad de técnicas de recomendación empleadas hoy en día, con la mayoría de las técnicas que caen en tres categorías generales. Los filtros de reglas aplican la heurística para clasificar los elementos en orden de interés potencial. Las técnicas de aprendizaje automático emplean similitudes para alinear los elementos en orden de interés. El filtrado colaborativo encuentra usuarios similares y recomienda los elementos que han visto y apreciado antes.

Después de analizar alrededor de 60 trabajos relacionados con el desarrollo de sistemas de recomendación, se identificaron las principales características de un sistema de recomendación en un contexto educativo. La Tabla 3.2 describe estas características principales.

Tabla 3.2 Principales características de un sistema de recomendación en el contexto educativo

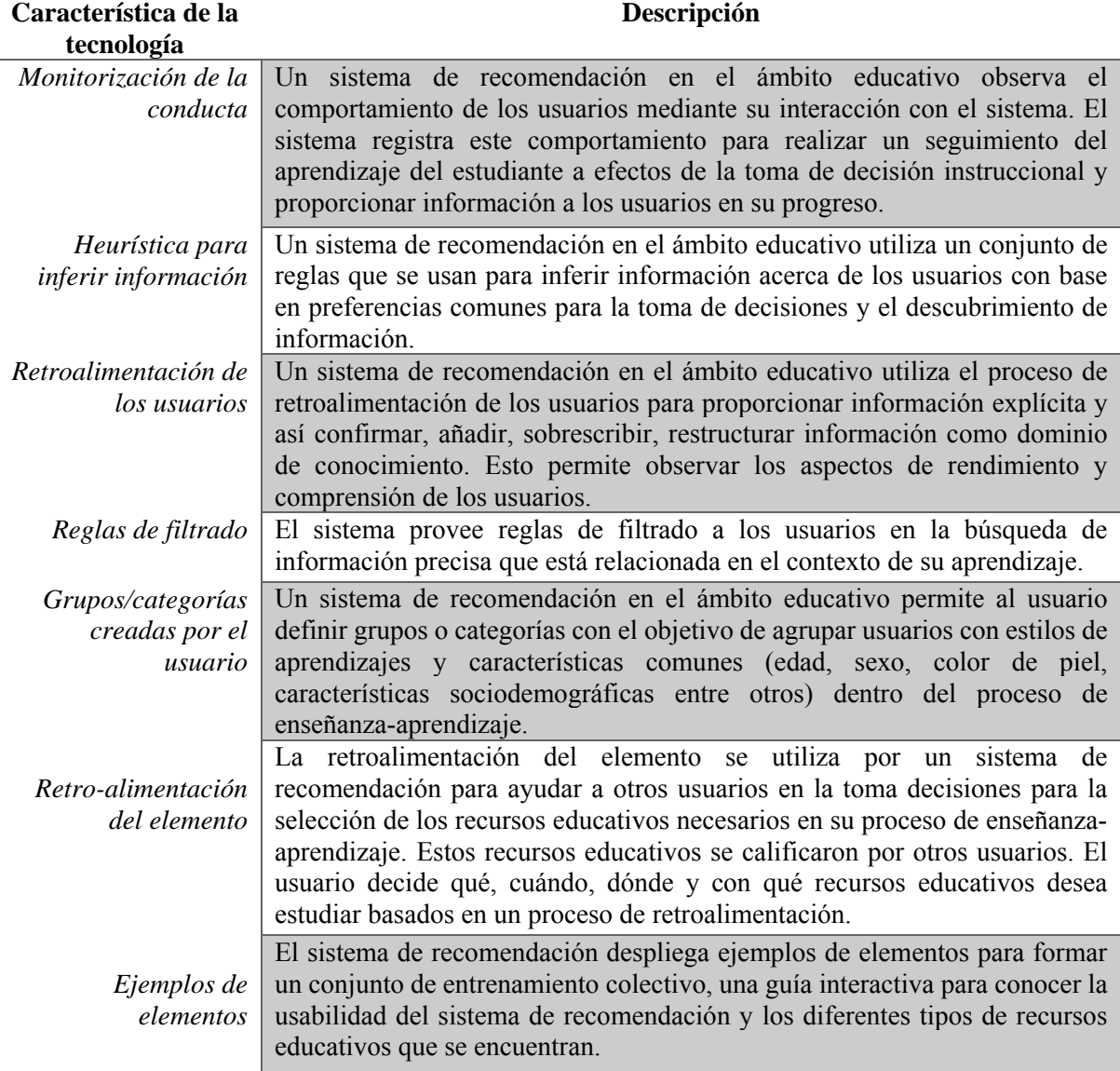

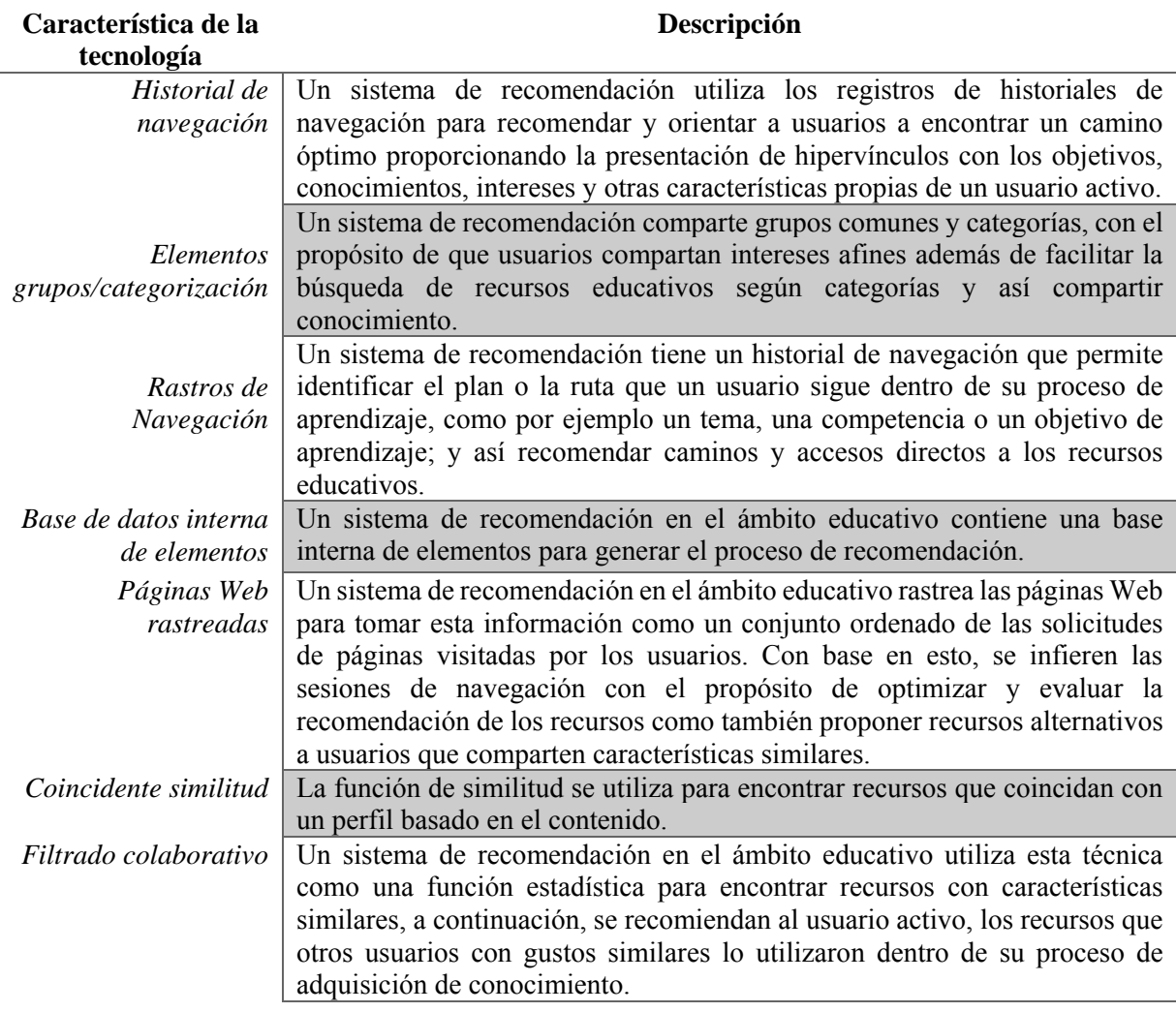

# **3.3 Etapa de diseño**

La etapa de diseño es cuando se traducen los requerimientos funcionales y no funcionales en una representación del sistema. El diseño es el primer paso en la fase de desarrollo de cualquier producto o sistema donde se analizan e identifican los componentes y módulos del sistema y sus interrelaciones así como las prestaciones de servicios y validaciones del mismo. La etapa de diseño presenta una idea completa del sistema. A continuación se presentan las actividades realizadas en esta etapa.

# **3.3.1 Arquitectura del sistema de recomendación híbrido**

En esta sección, se presenta una arquitectura de integración para el desarrollo de un sistema de recomendación híbrido de recursos educativos. La arquitectura tiene un diseño basado en capas

con el fin de organizar sus componentes. Este diseño basado en capas permite la escalabilidad y facilidad de mantenimiento debido a que sus tareas y responsabilidades se encuentran distribuidas. La arquitectura del sistema de recomendación híbrido de recursos educativos se muestra en la Figura 3.2. A continuación se explica cada una de las capas que contiene la arquitectura:

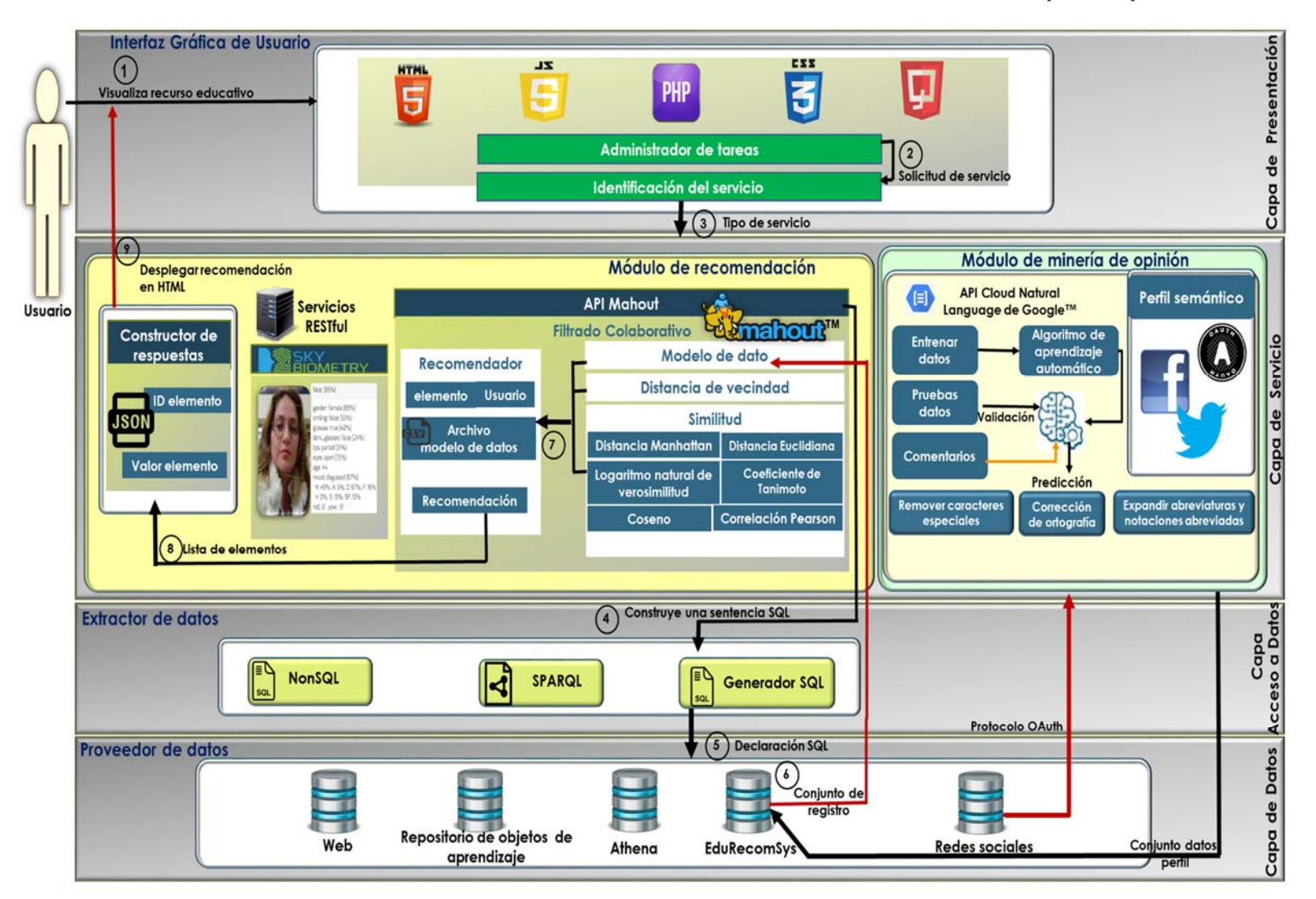

Figura 3.2 Arquitectura de un sistema de recomendación educativo

- **Capa de presentación**: esta capa muestra la interfaz de usuario final, la cual permite la comunicación entre el usuario y el sistema. Esta capa se implementa mediante el uso de HTML5, JavaScript y Cascading Style Sheets Nivel 3 (CSS3) para presentar la información y permitir a los usuarios interactuar fácilmente con el sistema de recomendación híbrido de recursos educativos.
- **Capa de servicios**: esta capa proporciona un conjunto de APIs, tales como: 1) Weka que es una colección de algoritmos de aprendizaje automático para tareas de minería de datos, 2) API Mahout™ que es una biblioteca útil para construir un entorno para el desarrollo de implementaciones de algoritmos de aprendizaje automático distribuidos, escalables centrados principalmente en las áreas de filtrado colaborativo, agrupamiento y clasificación. Esta capa contiene las métricas y algoritmos para la generación de recomendaciones. Esta capa provee un módulo de recomendación que contiene un conjunto de servicios para generar recomendaciones basadas en la técnica de filtrado colaborativo y detección de emoción. Estos servicios representan diferentes funciones como:
	- 1) Obtención de la Recomendación, integrado por la API Mahout con el conjunto de algoritmos, métricas como: (a) Coeficiente de *Tanimoto*, (b) Distancia Euclidiana, (c) *Distancia Manhattan*, (d) Logaritmo Natural de Verosimilitud*,* (e) Correlación de Pearson, (f) Coseno Ajustado, y técnica de filtrado colaborativo donde el modelo de dato es un archivo .CSV para generar la recomendación de los recursos educativos basada en el objetivo de aprendizaje, preferencias e intereses de los usuarios.
	- 2) Detección de emoción, analizada por la API SkyBiometry® la cual procesa e identifica a partir de la captura de la imagen (foto del rostro) del usuario el estado emocional entre otras características como: sexo, edad, raza entre otros; para que el sistema EduRecomSys genere recomendaciones de recursos educativos con base en la emoción obtenida.
	- 3) Constructor de Respuesta que es el encargado de transformar la lista de elementos recomendados a formato JSON para ser presentados al usuario activo en EduRecomSys.
	- 4) Servicio minería de opiniones que contiene el análisis de las opiniones, comentarios que los usuarios asignan a los recursos una vez tienen la experiencia de incluirlos en

su proceso de aprendizaje y comparten con otros usuarios. Este servicio tiene como tarea importante construir el perfil semántico a partir de datos que se extraen de las redes sociales como Twitter® y Facebook® utilizando el protocolo OAuth.

- **Capa de acceso a datos**: esta capa contiene un extractor de datos que mantiene la persistencia de los datos, esta capa es responsable de la correcta ejecución de las tareas, tales como insertar, actualizar, eliminar y operaciones de consulta dentro de la arquitectura del sistema de recomendación educativo. Estas tareas se encapsulan en esta capa con el fin de proporcionar seguridad a las capas superiores y evitar accesos directos en el extractor de datos. La capa de acceso a datos incluye técnicas de procesamiento de lenguaje natural para normalizar el texto extraído en el módulo de minería de opinión incluido en tres tareas específicas: (1) remover caracteres especiales, (2) corregir ortografía y (3) expandir abreviaturas y notaciones abreviadas.
- **Capa de datos**: esta capa almacena información sobre el metadato de los recursos educativos, como vídeo, libros, e imágenes, entre otros. Además esta capa de datos contiene las diferentes fuentes de información donde se ubican los recursos educativos. Como fuentes de información sobre recursos educativos para un sistema de recomendación de recursos educativos, se consideran las redes sociales como YouTube® para la reproducción de vídeo; SlideShare® y Scribd® para descargar presentaciones de diapositivas, Picasa® para visualizar imágenes. Otras fuentes de información son los repositorios de objetos de aprendizaje. Algunos ejemplos de estos repositorios son: MERLOT (Recursos Multimedia para la Educación para el Aprendizaje y Enseñanza en línea), CAREO (Campus Alberta de Repositorio de Objetos Educativos), SMETE (Ciencias, Matemáticas, Ingeniería y Tecnología) y otros. Finalmente, Liked Data como DBpedia la cual es la principal fuente de información de recursos educativos. En el sistema EduRecomSys se extraen datos de las redes sociales para el proceso de caracterización de perfil de usuario y perfil semántico utilizando el protocolo OAuth.

En esta arquitectura, cada componente tiene una función que se explica a continuación:

 **Componente Interfaz Gráfica de Usuario**: Este componente representa la interfaz gráfica de usuario (GUI) que se encarga de gestionar la interacción entre el sistema de recomendación y el usuario. El GUI es un gestor que captura los eventos del usuario, se
encarga de la tarea de validación de todos los datos de entrada del usuario. Este componente es responsable de manejar las peticiones del usuario utilizando el protocolo basado en HTTP.

- **Componente de algoritmos de recomendación**: Este componente es responsable de la configuración del algoritmo implementado en el sistema. Este componente emplea la API WEKA y Apache Mahout. También incluye varias métricas para el cálculo de similitud como correlación de Pearson, Coseno Ajustado y Distancia Euclidiana.
- **Componente extractor de datos**: Este componente se encarga de recuperar toda la información necesaria para la generación de sistema de recomendación y sus bases de datos utilizando consultas SQL y NonSQL, por lo tanto, contiene un módulo generador SQL y NonSQL, que permite generar las sentencias SQL y NonSQL con el fin de crear mecanismo de persistencia en el sistema.
- **Componente proveedor de datos**: Este componente es responsable de proporcionar información mecanismo de persistencia requerida por el componente extractor de datos. Esta información se encuentra en el Repositorio de Objetos de Aprendizaje, Redes Sociales, Web, Linked Data, entre otros.

A continuación se describe con detalle el flujo de la arquitectura de integración:

- 1. El proceso de recomendación de recursos en la arquitectura de EduRecomSys inicia con la solicitud de búsqueda de recursos que realiza un usuario al sitio Web de recursos educativos.
- 2. El componente administrador de tareas en la capa de presentación gestiona la solicitud realizada por el usuario para ver los detalles de un recurso. En este proceso EduRecoSys realiza 2 solicitudes específicas: 1) Obtener la información del recurso seleccionado y enviar los datos del recurso al sitio Web; 2) Proceder a enviar los parámetros necesarios para generar la recomendación de los recursos implementando la técnica de filtrado colaborativo.
- 3. El componente servicio ID de la capa de presentación identifica el tipo de servicio y en este punto recupera cuatro parámetros necesarios para realizar la recomendación: 1) El origen de la basa de datos en formato URI, 2) ID de usuario quien realiza la solicitud, 3) número de resultados que desea obtener, y 4) la métrica que se utilizará en el proceso de

recomendación. Estos parámetros se envían a la capa de servicio para la generación de la recomendación. Posteriormente, el módulo de recomendación recibe los cuatro parámetros descritos en el paso anterior. Con estos datos, el módulo de recomendación que se encuentra expuesto como servicio Web procede a enviar los datos al sistema Web que contiene el servicio Web de recomendación.

- 4. El servicio Web encapsulado en el módulo de recomendación recibe los datos enviados por el sistema EduRecomSys con el objetivo de evaluar las similitudes y generar una lista de recomendaciones; para obtener la lista de recursos a recomendar el paso siguiente es recuperar la información necesaria del repositorio de recursos educativos por medio de una sentencia SQL enviada a la capa de acceso a datos.
- 5. El componente extractor datos utiliza el generador de sentencias SQL para realizar la operación de consulta al repositorio de recursos educativos donde se buscan los ratings de los usuarios para construir el listado de recursos a recomendar.
- 6. El repositorio de recursos educativos se localiza en la capa de datos. Esta capa devuelve a la capa de Servicio los datos parametrizados en un conjunto de registro listo para ser procesado por el componente módulo de recomendación donde la API de Apache Mahout™ recibe los datos parametrizados para ser procesados y generar la lista de recursos educativos a recomendar.
- 7. La API de Apache Mahout™ obtiene el modelo de datos en formato .CSV para aplicar la métrica de similaridad y tener como respuesta una lista de datos organizados por elemento (*item*) y valor (*value*).
- 8. El módulo de recomendación organiza los resultados de la lista de recomendación concluyendo la integración con la API de Apache Mahout™. La lista de recomendación se envía al constructor de respuesta.
- 9. En el constructor de respuesta se implementa el método ObtenerRecursos el cual de manera iterativa consulta cada recurso que fue recomendado y lo almacena en formato JSON. Una vez que se tienen los recursos a recomendar se concluye el envío de la información mostrando las recomendaciones con un diseño HTML5 y CSS3.

#### **3.2.2 Diseño del repositorio del sistema de EduRecomSys**

Un repositorio es directamente accesible para los usuarios o es un lugar desde el cual se obtienen bases de datos, archivos o documentos específicos para una futura reubicación o distribución en una red. A continuación en la figura 3.3 se presenta la estructura del repositorio de recursos educativos el cual almacena información de los usuarios que interactúan con el sistema de recomendación híbrido, sus datos personales, operaciones realizadas con la localización de recursos educativos. Además, se almacena el sentimiento del usuario utilizado en la generación de recomendaciones así como también información y almacenamiento de recursos educativos las cuales representan las operaciones enfocadas a la obtención y generación oportuna de las recomendaciones.

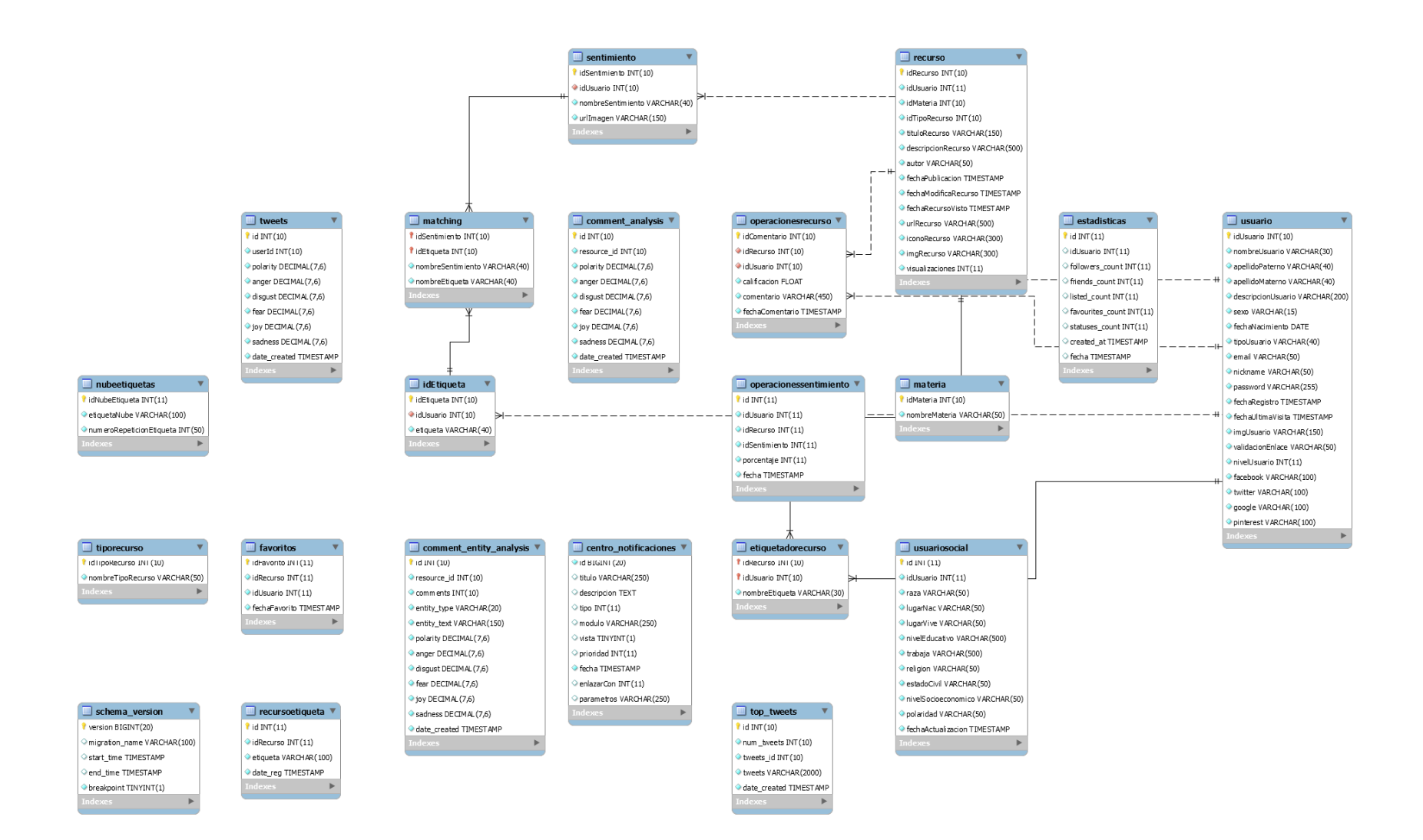

Figura 3.3 Estructura del repositorio del sistema EduRecomSys

## **3.3.3 Diccionario de datos del repositorio del sistema EduRecomSys**

Un diccionario de datos es un documento que describe el diseño de tablas del repositorio, el tipo de datos para cada columna y una breve explicación de cada campo con el objetivo de facilitar que otras personas hagan referencia a diseño de tabla y encuentren lo que se busca en la documentación. A continuación se presenta el diccionario de datos del repositorio en la tabla 3.3.

Tabla 3.3 Diccionario de datos del repositorio del sistema de recomendación de recursos educativos

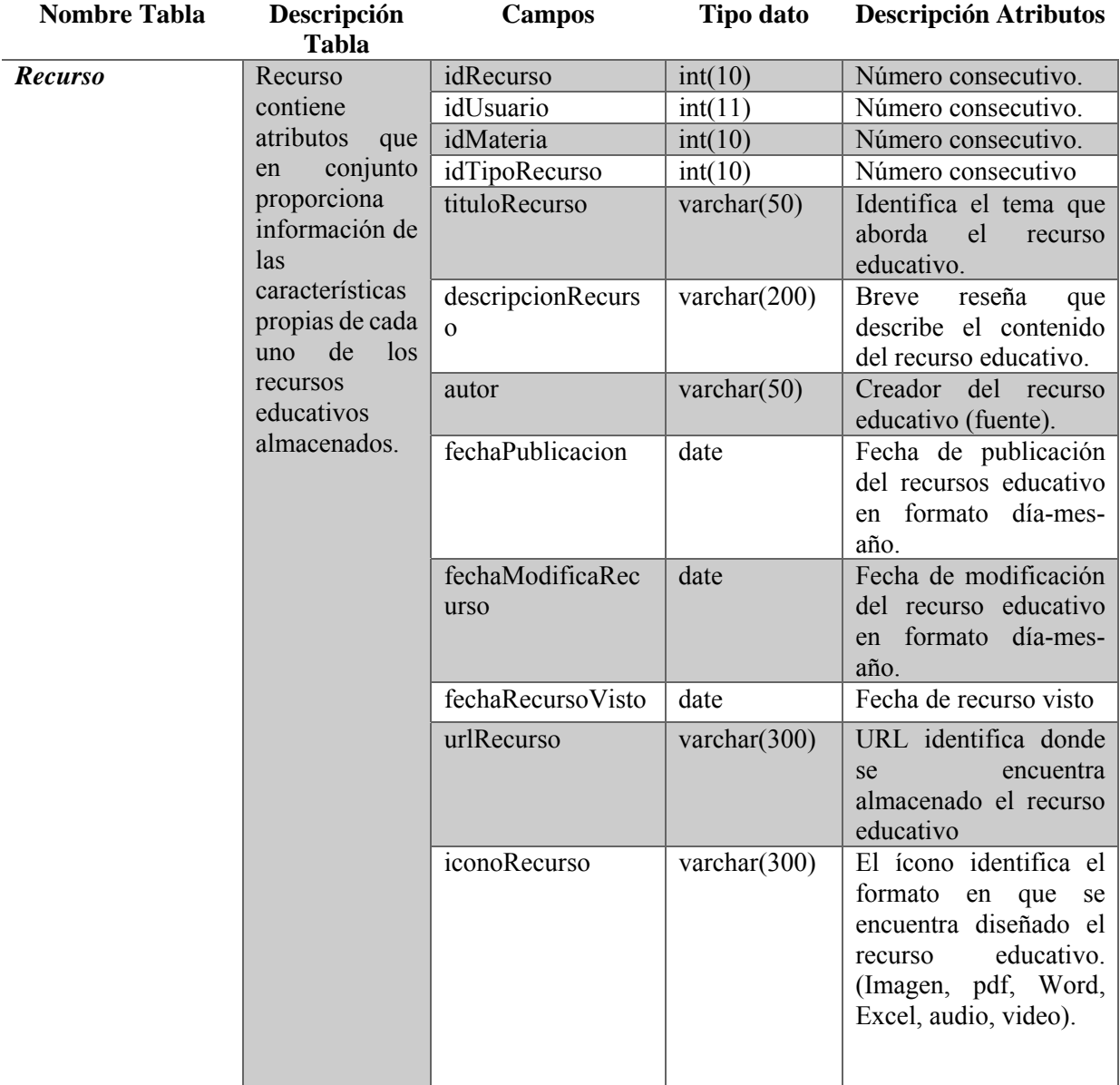

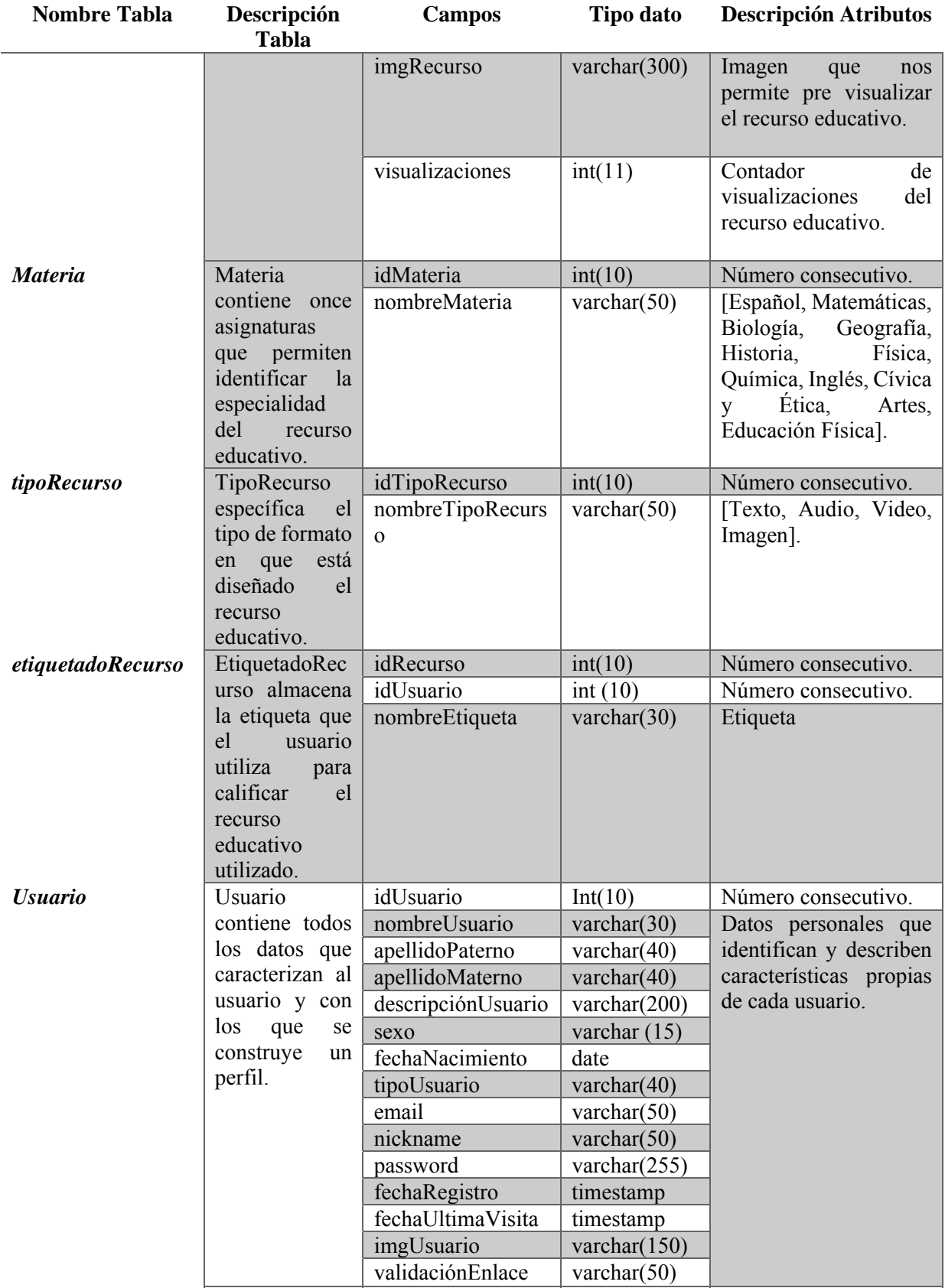

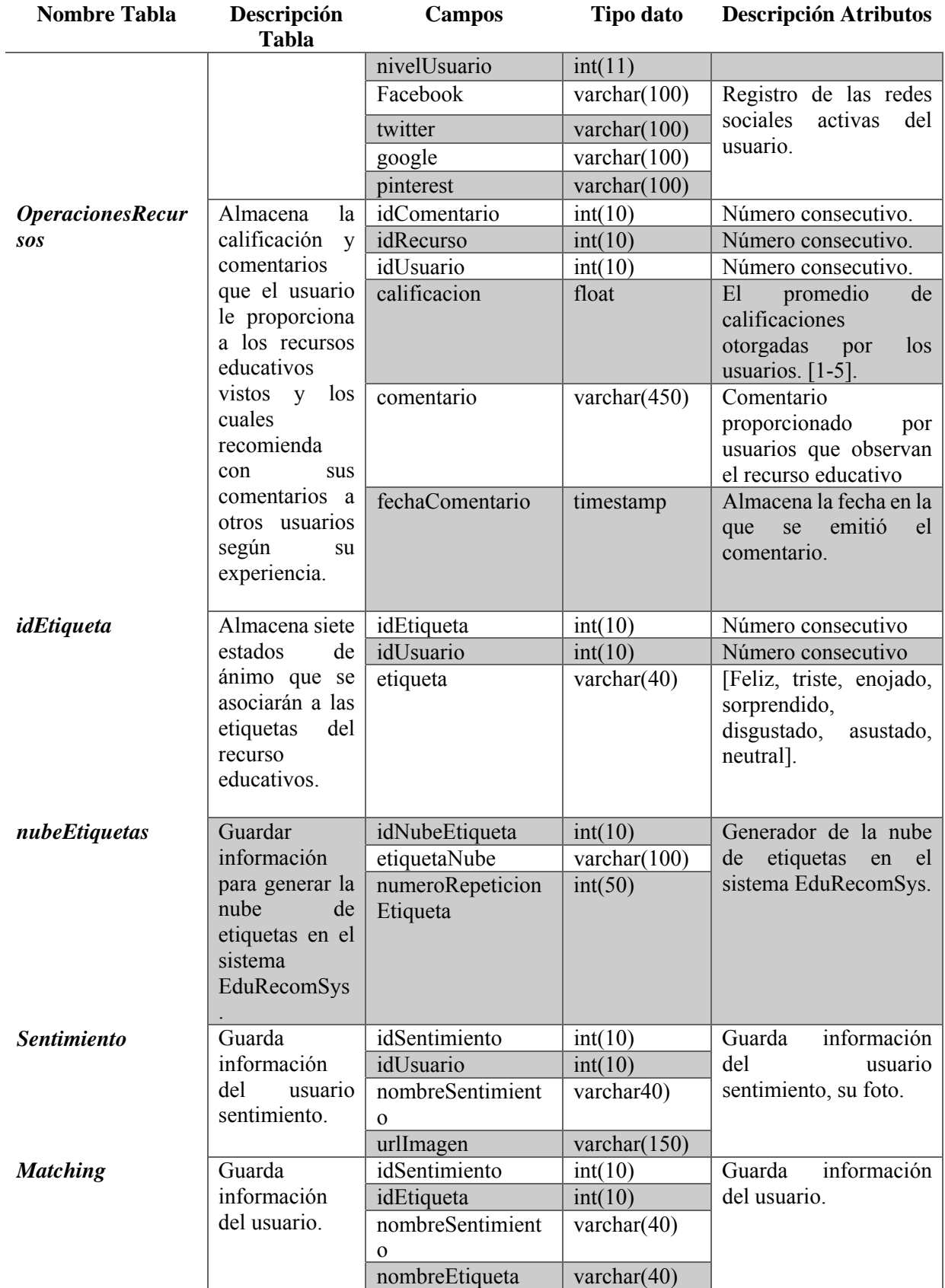

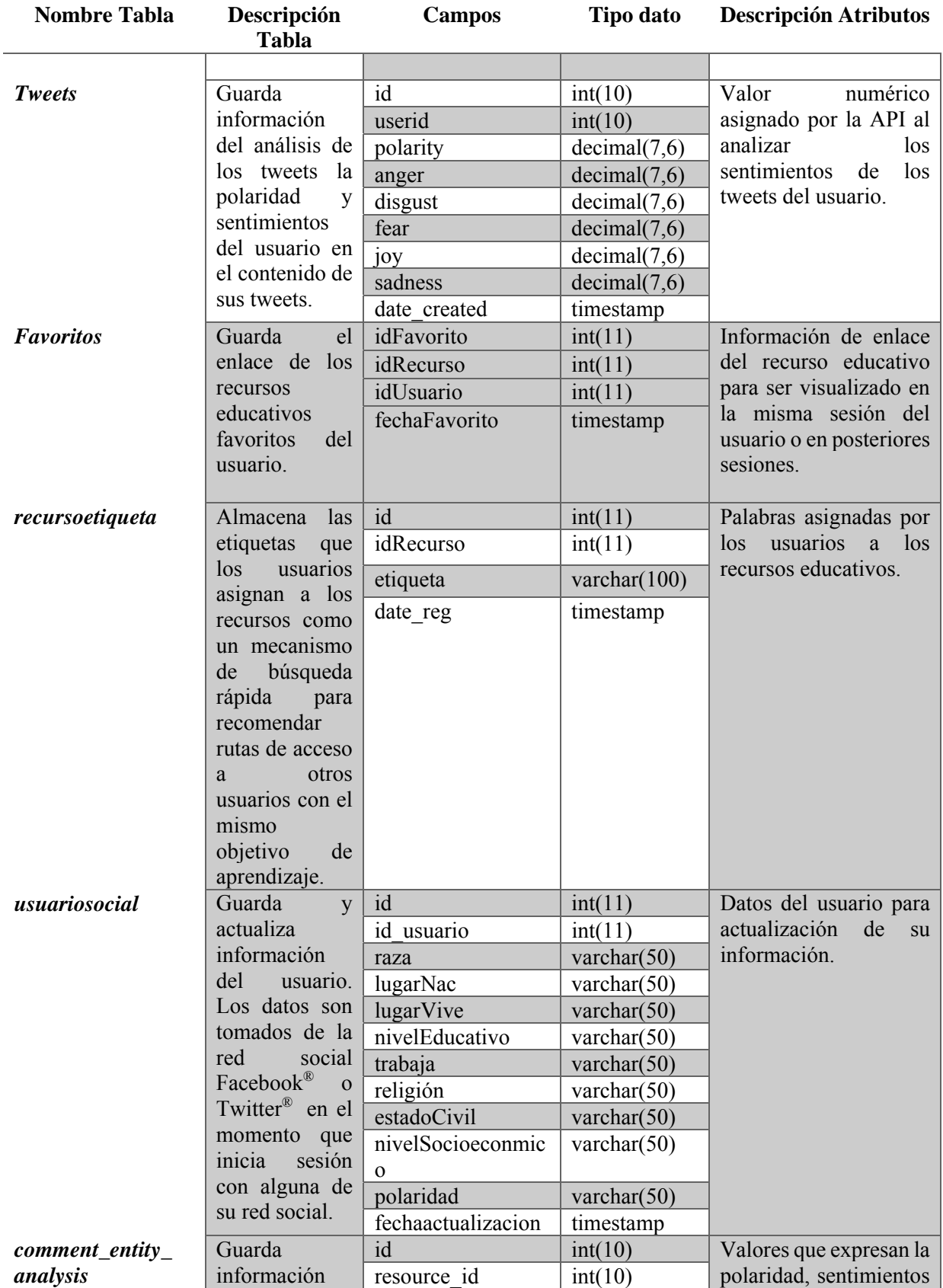

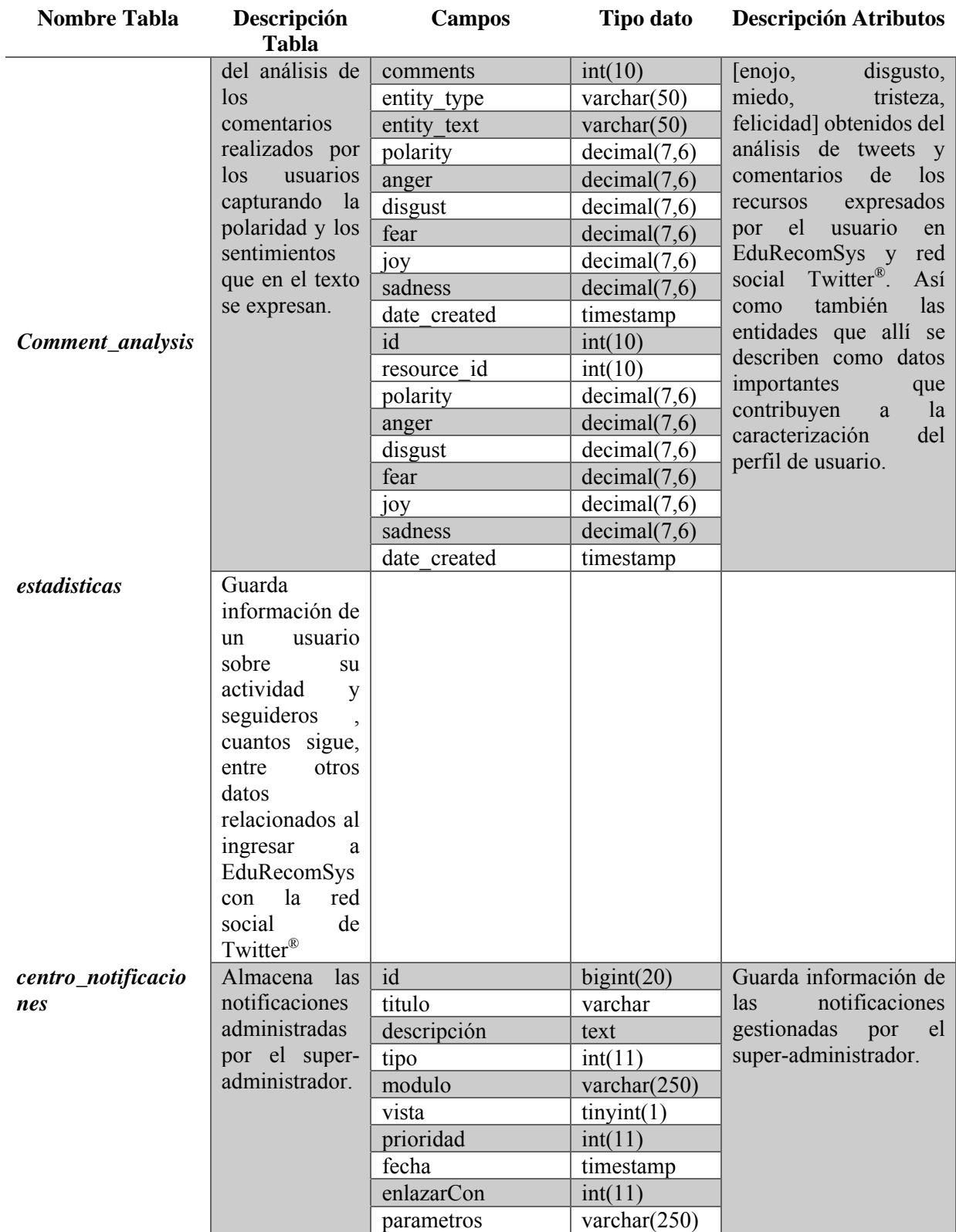

#### **3.3.4 Diseño del conjunto de** *mockup* **Web del Sistema EduRecomSys**

El diseño de *mockup*s sirve de apoyo en el proceso de desarrollo de aplicaciones y agiliza la retroalimentación entre el desarrollador y el usuario final. Las modificaciones al diseño de interfaz en etapas tempranas del desarrollo de software disminuyen el riesgo de problemas en etapas finales del sistema. Para el diseño de *mockups* para el sistema EduRecomSys se eligió la herramienta *Balsamiq Mockups 3,* la cual se encuentra disponible como una aplicación Web, además de que también existe una versión instalable para los sistemas operativos Windows™, Mac y Linux. Balsamiq cuenta con una amplia biblioteca de símbolos para interfaz gráfica de usuario con botones listos para usar, barras de desplazamiento y otros objetos útiles para el diseño de *mockups*. Balsamiq además permite compartir los proyectos para recibir comentarios y observaciones en tiempo real y los *mockups* se exportan a los formatos XML, PDF, PNG (balsamiq.com).

En la etapa de diseño de los *mockups* Web del sistema EduRecomSys se llevaron a cabo cuatro actividades principales para obtener como resultado la estructura del prototipo del sistema EduRecomSys donde la retroalimentación constante va dirigida hacia el diseño, interacción, funcionalidad y estructura del sistema. A continuación se describen las cuatro actividades:

- 1. **Identificar las secciones y funcionalidades de la interfaz.** En esta actividad se identificó cada una de las secciones importantes del sistema EduRecomSys así como también las acciones que cada una de estas secciones realiza, determinando como partes principales del sistema las siguientes: Inicio (página principal o índex), Registro, Inicio de Sesión, Detalles del Curso, Profesores, Acerca de, Contacto y Panel de búsqueda de recursos educativos.
- 2. **Identificar los servicios/funcionalidades a ofrecer**. Esta actividad es de gran importancia para establecer claramente los servicios y/o funcionalidades del sistema EduRecomSys y evitar retrasos en futuras etapas de desarrollo.
- 3. **Trabajar en la usabilidad del sistema**. De acuerdo con la ISO, la usabilidad se refiere a la capacidad que tiene un producto para ser usado por determinados usuarios con el fin de alcanzar unos objetivos concretos con efectividad, eficiencia y satisfacción dentro de un contexto de uso específico. En este sentido, el objetivo del Sistema EduRecomSys s es guiar al usuario en todo momento que se encuentre utilizando el sistema para evitar

errores y garantizar su uso. Adicionalmente, garantizar la generación de elementos de recomendación oportunos a su proceso de búsqueda.

4. **Definir los colores y el diseño a utilizar.** Un estilo y diseño enfocado en el contexto educativo dirigido a estudiantes de nivel de educación secundaria como caso de estudio.

A continuación se presenta el diseño del conjunto de *mockups* para el sistema EduRecomSys:

**Diseño de la página principal (Inicio) Sistema EduRecomSys**: consiste en una página que presenta los últimos recursos educativos incorporados a EduRecomSys, menú principal en la parte superior. Este menú enlaza a las secciones de inicio de sesión, registro, recurso, profesores, alumnos, configuración, contacto, acerca de y cambio de idioma (inglés o español) si es de su preferencia. Además incorpora la sección de búsqueda de recursos, a través de la cual los estudiantes realizan búsquedas de recursos indicando palabra clave, el área de conocimiento y el tipo de recurso. Este diseño se presenta en la figura 3.4.

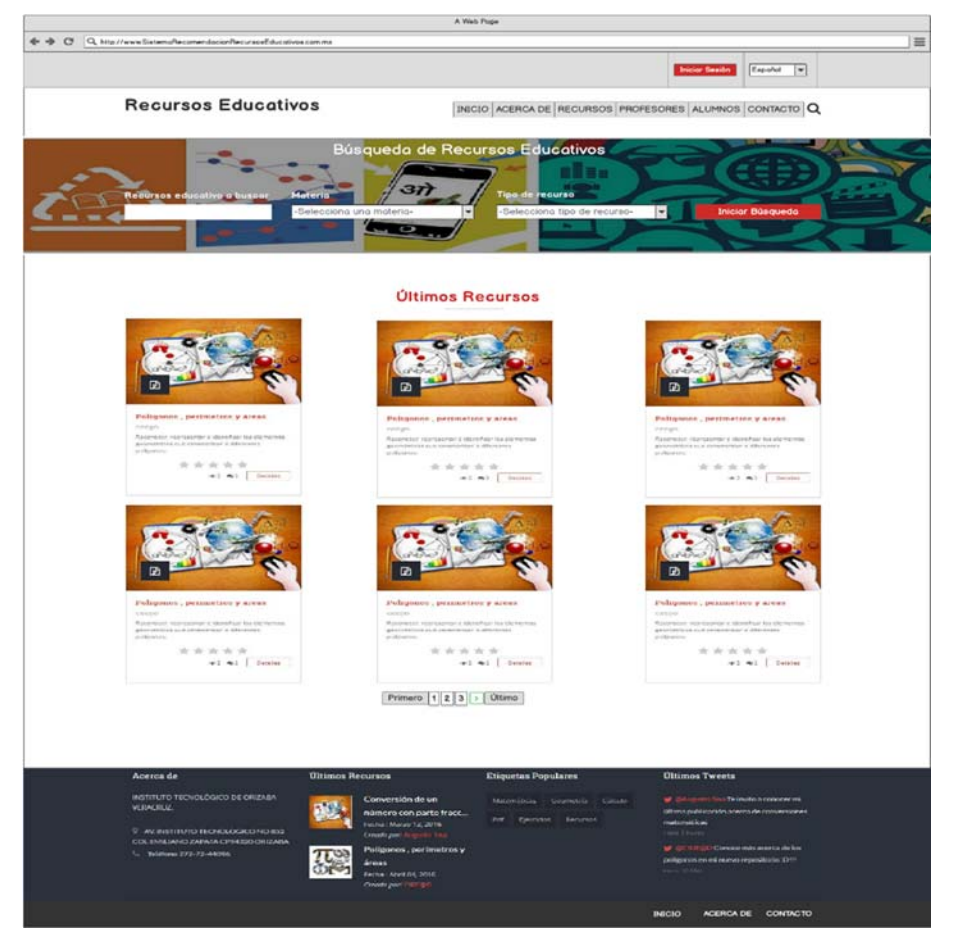

Figura 3.4 Diseño del *mockup* de la página principal del sistema EduRecomSys

En el pie de página de la página principal se presenta la funcionalidad Acerca de, que describe el contacto con el sistema, últimos recursos donde se visualiza los 2 más recientes, etiquetas populares para realizar búsquedas rápida de recursos y últimos tweets.

**Diseño de la sección de inicio de sesión:** En el sistema EduRecomSys el usuario accede a distintas funciones dependiendo si este inició sesión o no, así como también sus privilegios según el perfil de usuario. El inicio de sesión de EduRecomSys consiste en una ventana modal que integra también la sección de registro. EduRecomSys tiene 2 opciones para iniciar sesión: (1) Iniciar sesión con las credenciales propias de un registro previo en EduRecomSys conformado por el correo electrónico del usuario y la contraseña. (2) Iniciar sesión con las credenciales de las redes sociales Twitter® y Facebook®. EduRecomSys utiliza el protocolo OAuth para el proceso de autentificación de usuarios ver figura 3.5.

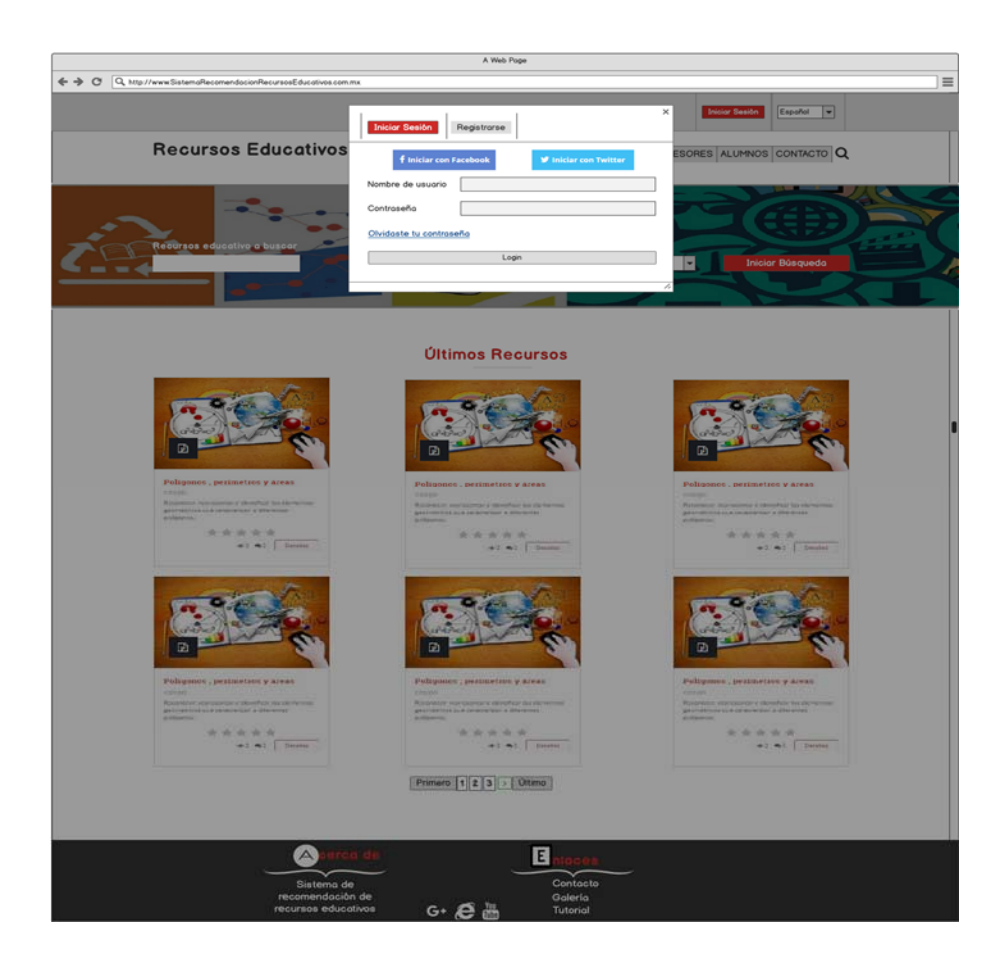

Figura 3.5 Diseño del *mockup* modal inicio de sesión del sistema EduRecomSys

**Diseño de la sección de registro:** El registro de usuario en el sistema EduRecomSys consiste en una ventana modal que presenta un formulario a través del cual los usuarios del sistema se registran para iniciar sesión y obtener perfiles distintos a los de usuario invitado. El registro de usuario da acceso a nuevas funcionalidades del sistema además de permitir manejar los intereses de cada usuario y ofrecer recomendaciones con base al perfil del usuario. En la figura 3.6 se presenta el diseño del *mockup* de registro de usuario en el sistema.

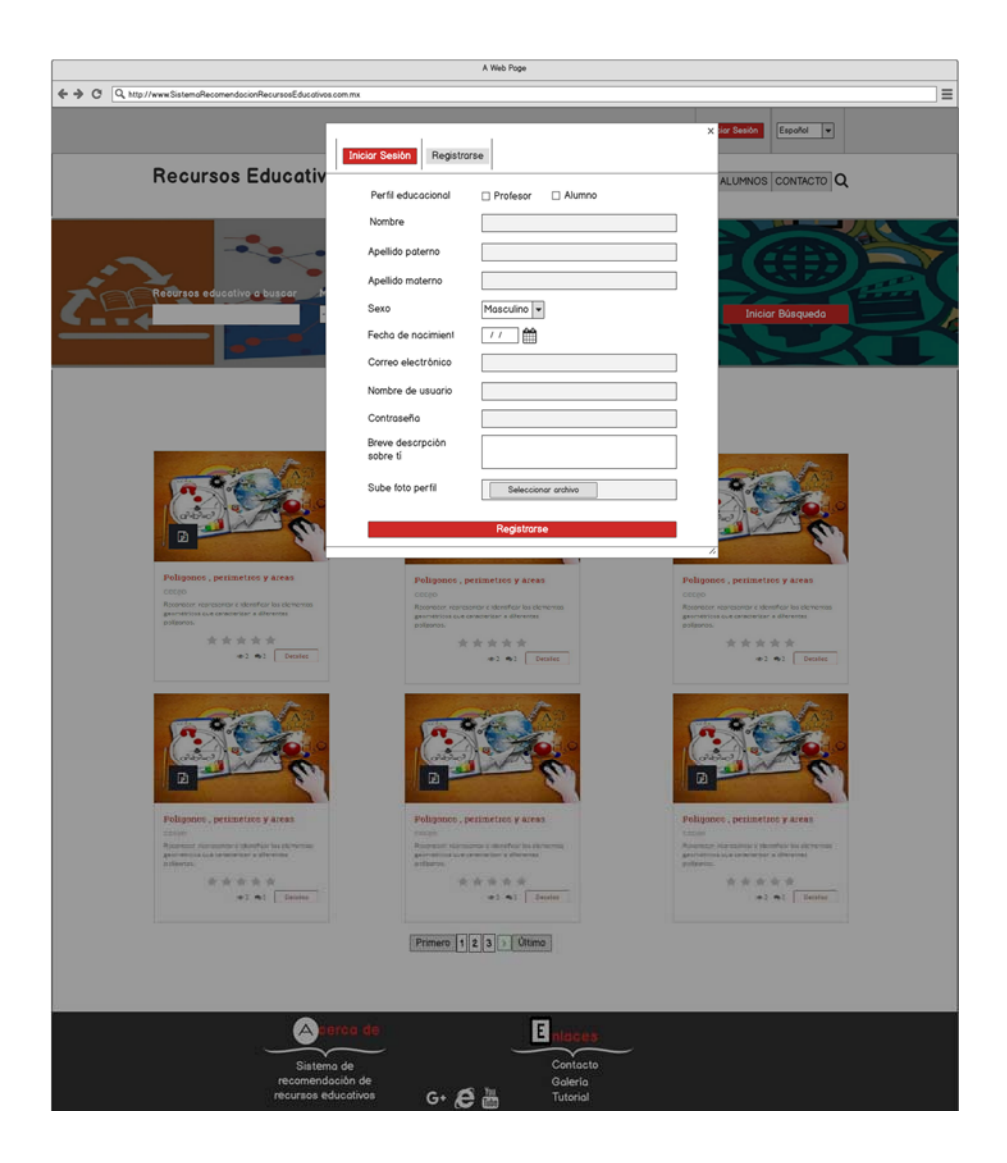

Figura 3.6 Diseño del *mockup* de registro de usuario del sistema EduRecomSys

**Diseño de la sección profesores del sistema EduRecomSys:** El *mockup* de la sección profesores presenta un listado de los profesores que utilizan la aplicación. El profesor de la comunidad educativa sube recursos educativos para robustecer el proceso de recomendación. La sección incluye la foto de perfil del profesor, su nombre, descripción y red social que desee publicar el usuario. Esta información se obtiene del registro de usuario perfil profesor. En la figura 3.7 se presenta el diseño del *mockup* de visualización de profesores.

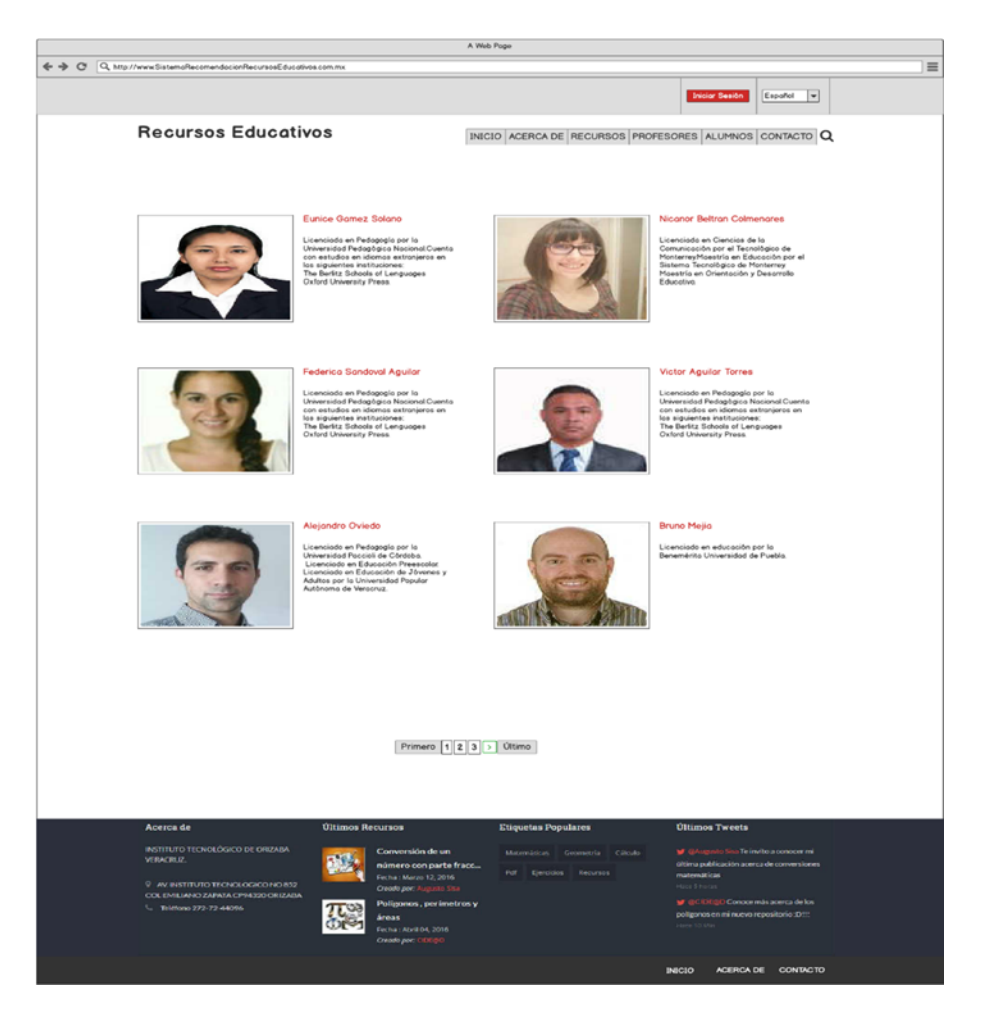

Figura 3.7 *Mockup* que representa los profesores registrados en el sistema de recomendación

**Diseño de la sección alumno del sistema EduRecomSys:** El *mockup* de la sección alumno presenta un listado de los alumnos que utilizan la aplicación. El usuario alumno tiene como objetivo solicitar recomendaciones de recursos educativos que cumplan con sus objetivos de aprendizaje, califica y comenta a cerca de los recursos utilizados para compartir y recomendar a otros usuarios con características similares a él. La sección incluye la foto del alumno, su nombre, descripción y red(es) social(es). En la figura 3.8 se presenta el diseño del *mockup* de visualización del alumno.

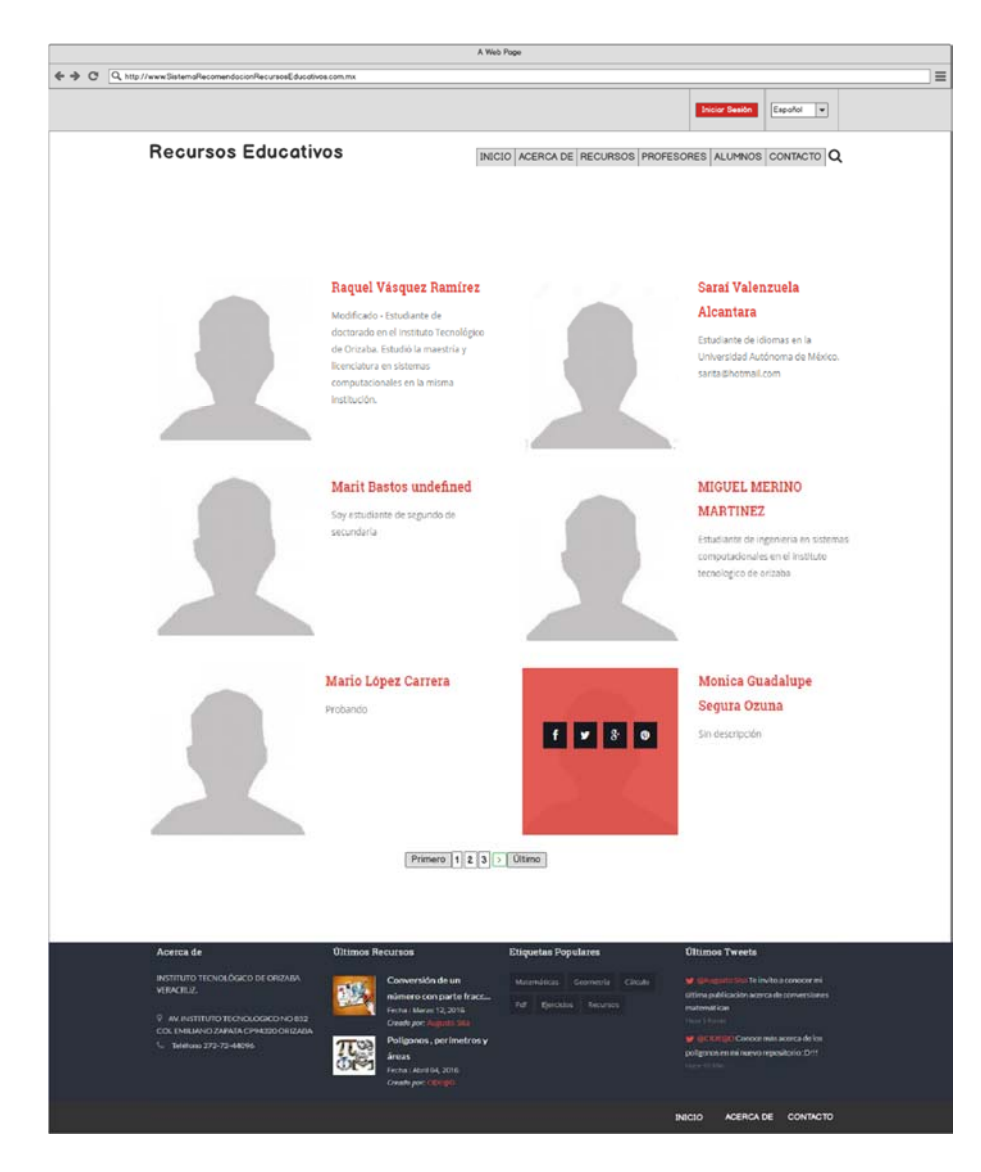

Figura 3.8 *Mockup* que representa los alumnos registrados en el sistema EduRecomSys

**Diseño de sección contacto del sistema EduRecomSys:** Este *mockup* tiene el objetivo de representar la sección de contacto del sistema EduRecomSys. La función de esta sección es como su nombre lo indica mantenerse en contacto con los usuarios del sistema EduRecomSys a través de un formulario mediante el cual se envían mensajes directos al administrador del sistema EduRecomSys. El *mockup* incluye además un mapa que indica la ubicación del contacto y la descripción completa de la misma. En la figura 3.9 se presenta el diseño del *mockup* del contacto de sistema.

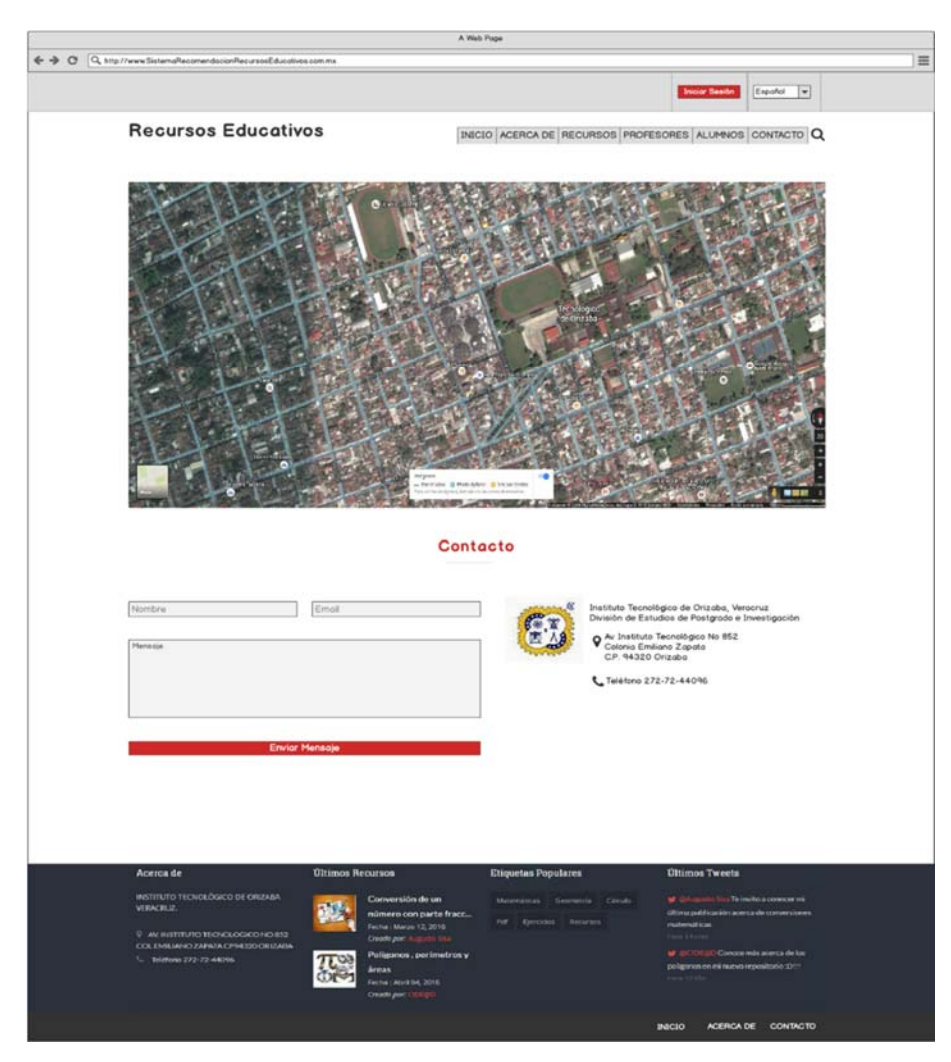

Figura 3.9 Diseño del *mockup* de contacto del sistema EduRecomSys

**Diseño de la sección detalles del recurso del sistema EduRecomSys:** Cuando un usuario desea conocer a detalle la información de los recursos educativos, el sistema EduRecomSys ofrece un diseño distribuido que permite visualizar el recurso y conocer los detalles del mismo, tales como: el título, la descripción, el profesor que compartió el recurso y la fecha en que se publicó el recurso, por mencionar solo algunos. Además, esta sección incluye una parte de comentarios, los cuales permitirán al usuario determinar la utilidad del recurso con base en los comentarios de otros usuarios y compartir también sus propias experiencias con el uso de un recurso determinado. En el instante en que el alumno visualiza el recurso EduRecomSys por medio de la técnica de filtrado colaborativo le recomienda tres recursos que le pueden interesar. En la figura 3.10 se presenta el diseño del *mockup* de detalle del recurso.

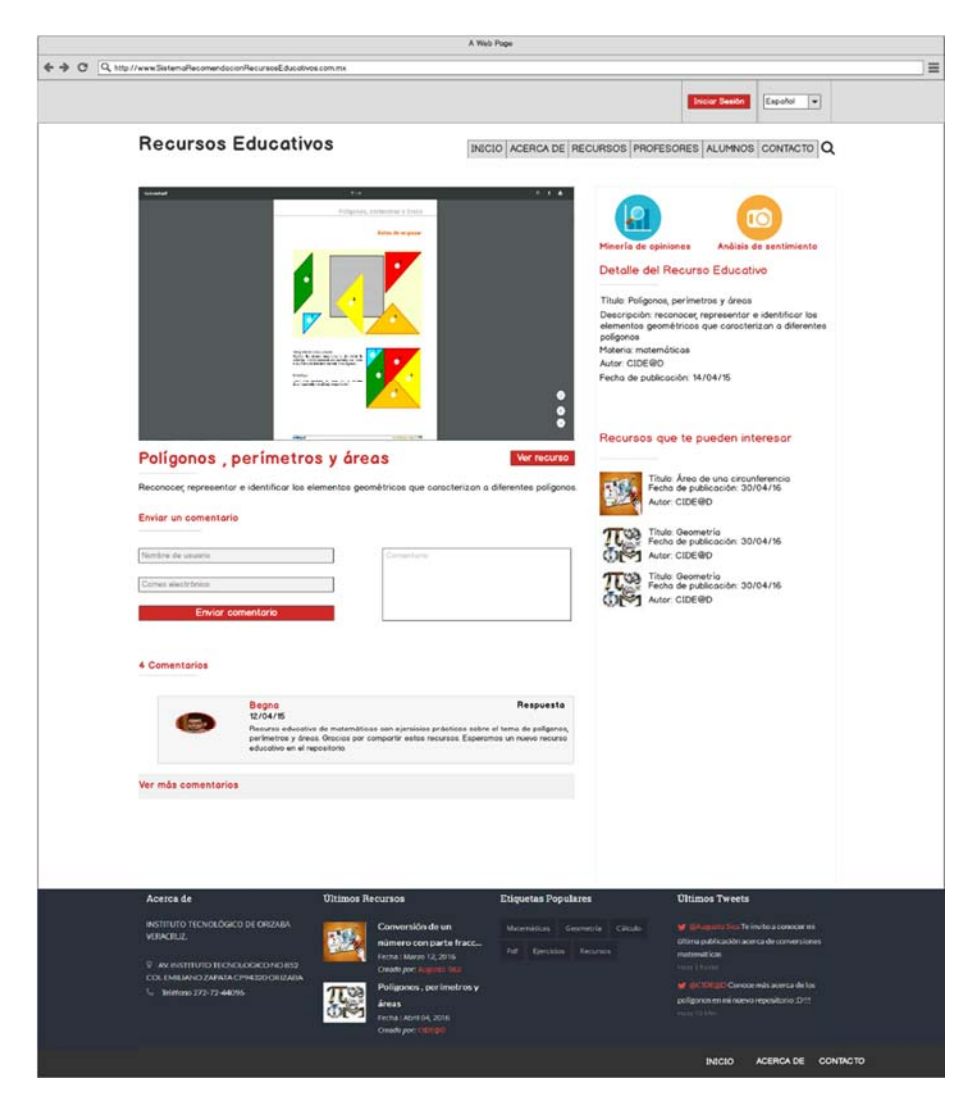

Figura 3.10 Diseño del *mockup* detalle del recurso educativo del sistema EduRecomSys

**Diseño pantalla modal análisis de sentimiento:** Esta pantalla modal la activa el usuario al dar *click* en el ícono de la cámara para obtener recomendaciones de recursos basada en el estado emocional del usuario. A través de la pantalla modal el usuario tiene la opción de subir una foto o capturar su imagen para hacer analizada por la API SkyBiometry y obtener así su estado emocional para gestionar el proceso de recomendación de recursos. En la ventana se identifica la foto además del resultado del análisis (estado emocional) y una gráfica poligonal que representa el porcentaje del estado de ánimo. Finalmente el usuario al dar *click* en el botón de la opción *Ver recomendación* regresa a la página de detalle del recurso para visualizar las recomendaciones proporcionadas por EduRecomSys basadas en la emoción. Ver figura 3.11.

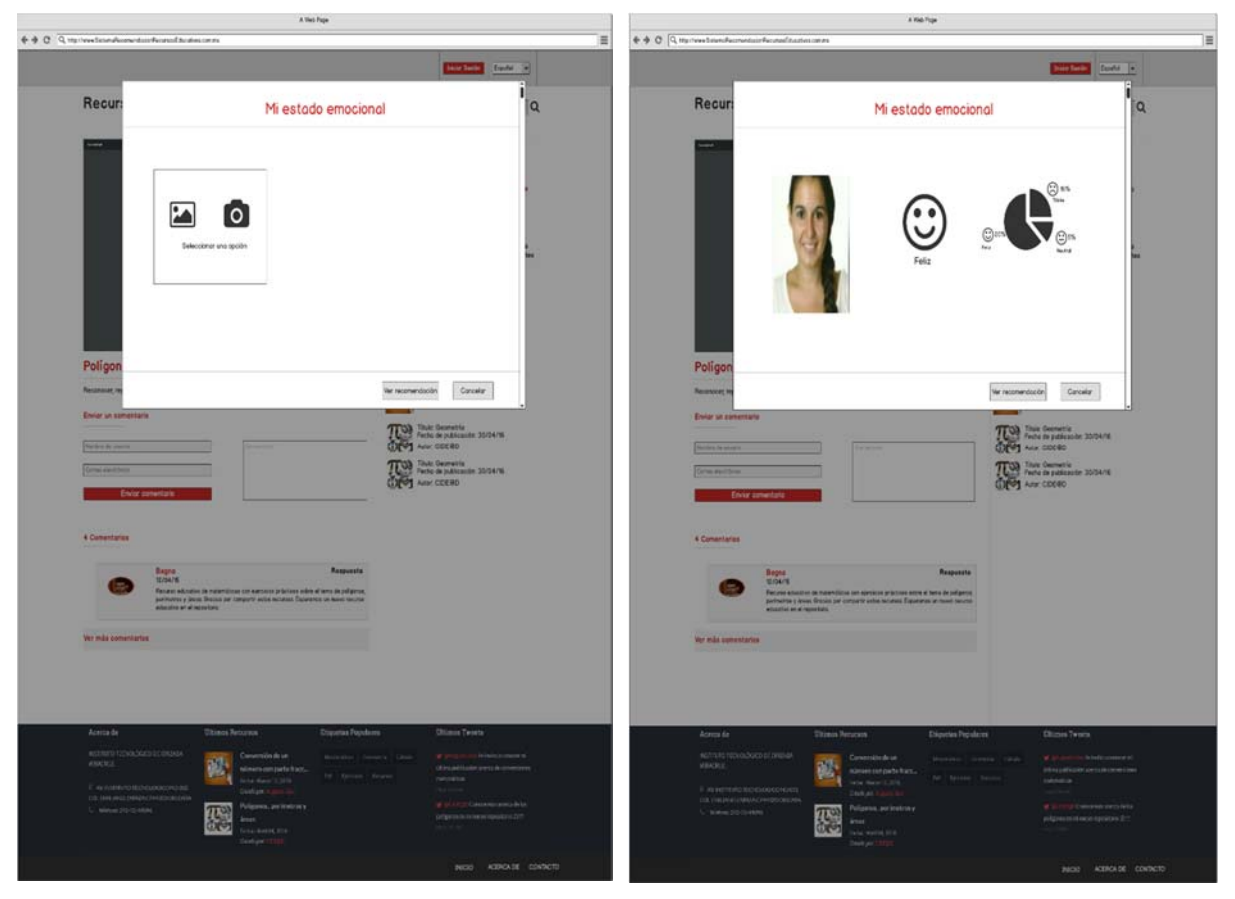

Figura 3.11 Diseño del *mockup* pantalla modal análisis de sentimiento

**Diseño pantalla modal minería de opiniones:** Esta pantalla modal la activa el usuario al dar *click* en el ícono de la gráfica estadística para visualizar el análisis de la información obtenida de los comentarios realizados por el usuario en 2 puntos: 1) Comentarios realizados por los usuarios a los recursos educativos utilizados en el proceso de aprendizaje de un tema y área en particular. 2) Comentarios realizados a través de las red social Twitter® en el que se analiza la polaridad, sentimientos de manera individual y grupal para conocer los usuarios que interactúan con el sistema EduRecomSys, información que permite construir la caracterización del perfil de usuario. Ver figura 3.12 Diseño del *mockup* pantalla modal minería de opiniones.

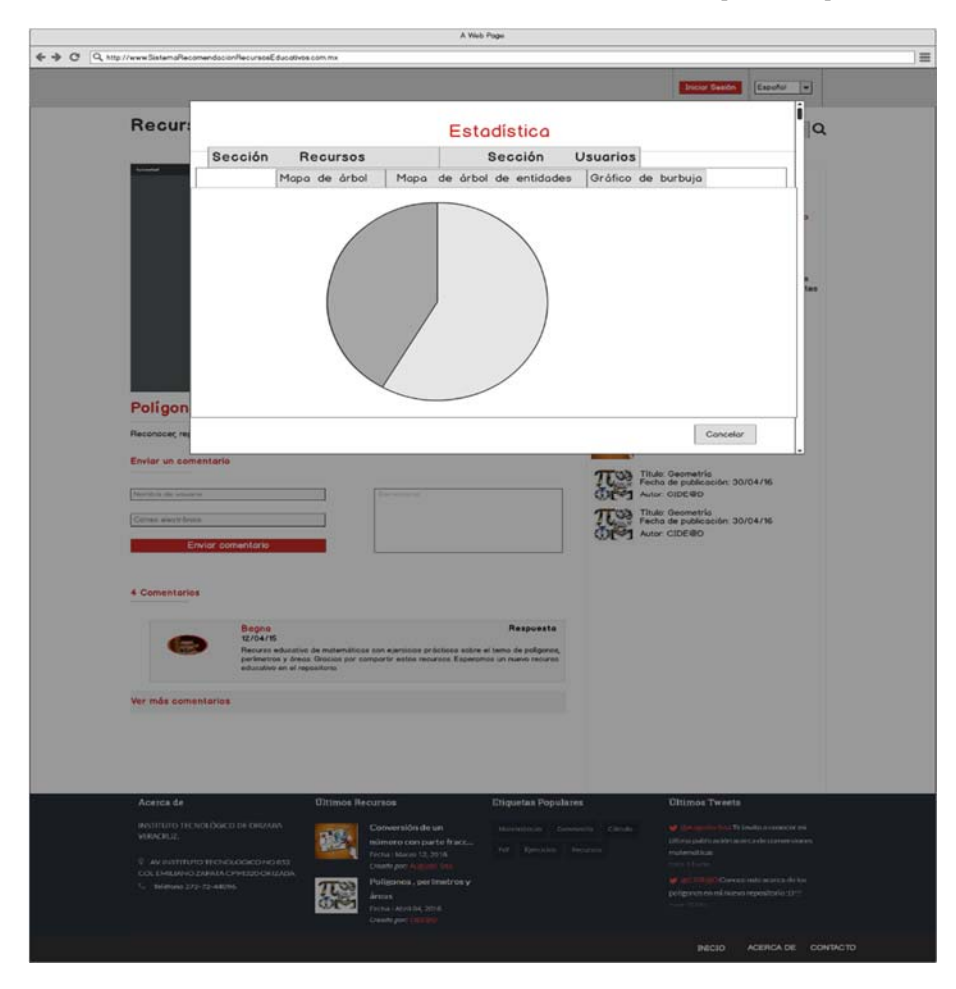

3.12 Diseño del *mockup* pantalla modal minería de opiniones

#### **3.3.5 Proceso de recomendación en el sistema EduRecomSys**

EduRecomSys recomienda recursos educativos a través de 2 enfoques diferentes: filtrado colaborativo y detección de emociones. Por un lado, el filtrado colaborativo permite a EduRecomSys hacer predicciones automáticas sobre los intereses del usuario con respecto a los recursos educativos mediante la recopilación de las preferencias del resto de los usuarios de la plataforma. Por otro lado, la detección de emociones proporciona al usuario activo recomendaciones más personalizadas. El uso del enfoque de detección de emociones es una alternativa novedosa en el dominio educativo.

Los usuarios que utilizan el sistema EduRecomSys realizan retroalimentaciones explícitas, es decir, que valoran conscientemente los contenidos a través de la calificación de los recursos educativos que visualizaron. Estas puntuaciones se almacenan en el repositorio de la aplicación para su posterior uso. Cuando un usuario se registra e inicia sesión en la aplicación se obtiene sus preferencias basadas en la similaridad de intereses y en las preferencias que otros usuarios realizan y se crea una nueva recomendación de recursos educativos.

Entre un mayor número de calificaciones de recursos educativos se tengan almacenadas, se obtienen mejores recomendaciones que ayudan a los usuarios a filtrar información que va de acuerdo a sus intereses. Las siguientes 2 subsecciones analizan a fondo los 2 procesos de recomendación implementados por EduRecomSys.

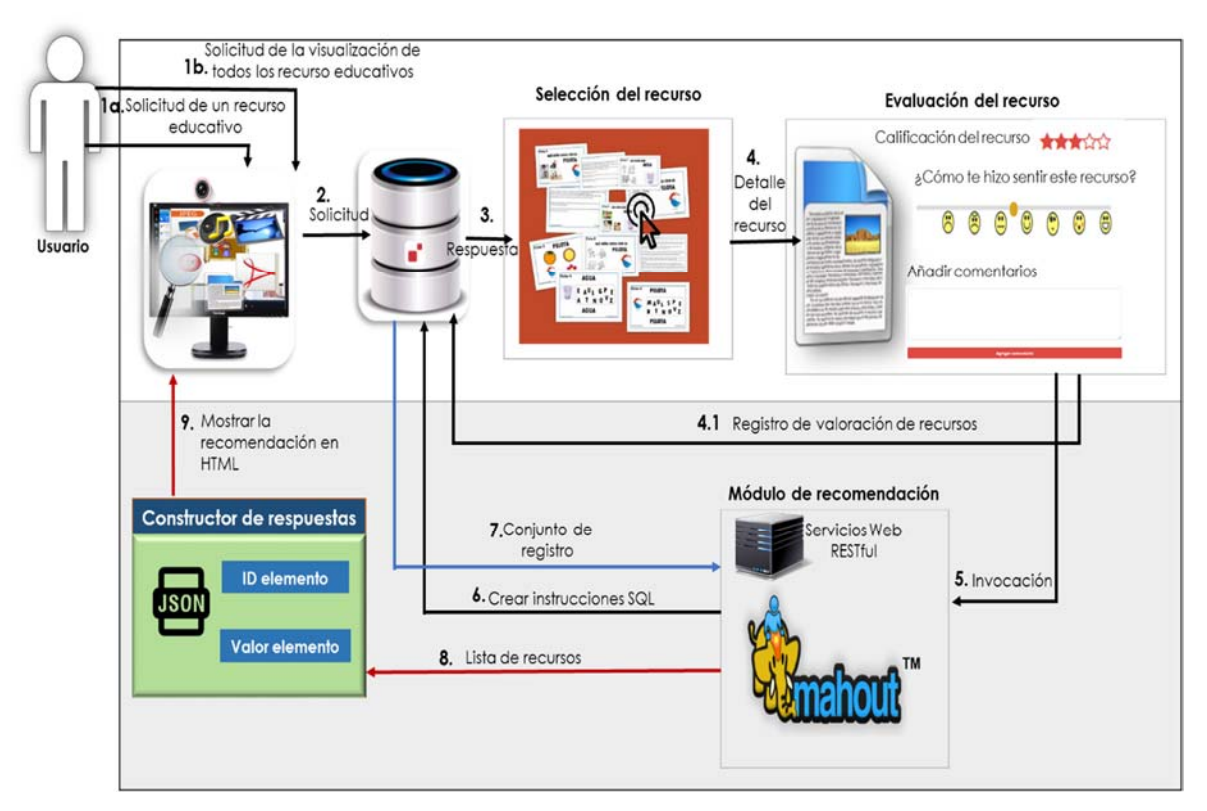

**3.3.5.1 Proceso de recomendación basado en filtrado colaborativo** 

Figura 3.13 Proceso de recomendación del sistema EduRecomSys

El proceso de recomendación basado en la técnica de filtrado colaborativo permite a los usuarios de EduRecomSys obtener recomendaciones sobre recursos educativos a partir de grandes cantidades de datos que recopilan las preferencias de muchos usuarios. Para este fin, el módulo a cargo de esta tarea utiliza la API de Apache Mahout®, encapsulada en un componente basado en Java. La figura 3.13 muestra el proceso de recomendación basado en el filtrado colaborativo implementado por EduRecomSys. A continuación se describe este proceso.

- 1. El proceso de recomendación comienza con la búsqueda de recursos educativos. La capa de presentación ofrece al usuario 2 alternativas para acceder a los recursos educativos contenidos en la plataforma:
	- a) Los usuarios buscan recursos educativos por medio de palabras clave. Además, los usuarios pueden seleccionar la categoría (por ejemplo, matemáticas, biología, español entre otros) y el tipo de recurso educativo deseado (por ejemplo, texto, audio, video, archivo PDF, archivo flash entre otros). Además, los usuarios pueden buscar recursos educativos de todas las categorías y tipos.
	- b) Los usuarios solicitan al sistema que muestre todos los recursos educativos almacenados en la plataforma.
- 2. El módulo del administrador de tareas que está contenido en la capa de presentación, administra las solicitudes de los usuarios (primer paso) para ofrecer a los usuarios los recursos educativos solicitados.
- 3. EduRecomSys muestra los recursos educativos solicitados (es decir, todos los recursos educativos o solo los que coinciden con las palabras clave proporcionadas y la categoría y el tipo de recurso seleccionado).
- 4. Una vez que EduRecomSys muestra los recursos solicitados, los usuarios pueden seleccionar un recurso educativo para ver detalles adicionales. Dichos detalles incluyen el título, la descripción, el tema, el autor, la fecha de publicación, la calificación promedio y las reseñas del recurso. El mecanismo de clasificación de recursos es un mecanismo de clasificación de cinco estrellas para el usuario. Su objetivo es medir la utilidad de cada recurso. Cada usuario evalúa el recurso con este mecanismo.
- 5. Cuando el usuario solicita información específica sobre un recurso educativo (paso 4), el módulo identificador de servicio interactúa con el módulo de recomendación basado en filtrado colaborativo a través de la API de servicios web RESTful. El objetivo de esta interacción es obtener una lista de recomendaciones sobre recursos educativos.
- 6. El módulo de recomendación basado en filtrado colaborativo genera una lista de recursos educativos basados en las preferencias conocidas de un grupo de usuarios (es decir, los datos de clasificación de elementos de usuario). En pocas palabras, el flujo de trabajo del proceso de recomendación es el siguiente: (1) el usuario expresa sus preferencias utilizando el mecanismo de clasificación de cinco estrellas; es decir, él / ella califica un

conjunto de recursos educativos. Estas clasificaciones pueden considerarse como una representación aproximada del interés del usuario con respecto a los recursos educativos; (2) el módulo de recomendación coincide con las calificaciones de los usuarios con las calificaciones de otros usuarios y encuentra personas con los gustos más similares; (3) finalmente, el módulo de recomendación recomienda al usuario activo los recursos educativos que otros usuarios con preferencias similares han calificado como alto.

- 7. Para obtener toda la información necesaria, el módulo de recomendación basado en filtrado colaborativo se comunica con la capa de extracción de datos, que recupera los datos de la capa de datos.
- 8. Siguiendo el proceso explicado en el paso 6, el módulo de recomendación basado en filtrado colaborativo genera una lista de recursos educativos ordenados de la calificación más alta a la más baja. Luego, la lista se envía al módulo generador de respuestas.
- 9. El módulo generador de respuestas genera un archivo basado en JSON de la lista de recursos educativos proporcionados por el módulo de recomendación. Este archivo se envía a la capa de presentación, que muestra al usuario los recursos educativos recomendados en formato HTML5.

El sistema EduRecomSys proporciona al usuario una gama de opciones para recomendar recursos educativos. Como se mencionó en la sección anterior el módulo de recomendación basado en el filtrado colaborativo genera una lista de recursos educativos basados en las preferencias conocidas de un grupo de usuarios (es decir, los datos de calificación de elementos de usuario). En pocas palabras, el flujo de trabajo del proceso de recomendación es el siguiente: (1) el usuario expresa sus preferencias utilizando el mecanismo de calificación de cinco estrellas; es decir, califica un conjunto de recursos educativos. Estas calificaciones pueden considerarse como una representación aproximada del interés del usuario con respecto a los recursos educativos; (2) el módulo de recomendación combina las calificaciones del usuario con las calificaciones de otros usuarios y encuentra a las personas con gustos más similares; (3) finalmente, el módulo de recomendación recomienda al usuario activo aquellos recursos educativos que otros usuarios con preferencias similares han calificado alto. El sistema EduRecomSys utiliza un esquema de puntuación basado en la Escala de Likert. Un elemento

Likert está formado por dos partes principales: una declaración de una actitud y una escala para que el usuario asigne un puntaje a la declaración.

Un elemento Likert consta de 2 partes principales:

- 1) un tallo, que es simplemente una declaración de una actitud,
- 2) una escala en la que la gente expresa su acuerdo con esa declaración.

Los elementos Likert son útiles para conocer la frecuencia de una actividad, la importancia de un determinado factor, la valoración de un producto o la probabilidad de realizar una acción.

Cuando se presentan varios elementos Likert y se realiza la suma de las valoraciones se obtiene como resultado una escala de Likert. En la escala de Likert únicamente se suman las valoraciones de aquellos elementos cuyo contenido sea similar entre sí.

La escala de Likert facilita la interpretación de los resultados y al mismo tiempo facilita al usuario responder el grado de satisfacción que siente hacia un producto en específico.

Para el sistema EduRecomSys se utilizó un elemento Likert para la valoración de los recursos. La valoración que se obtiene tiene como objetivo conocer la satisfacción de un usuario hacia un recurso educativo en específico. De esta forma, se interpreta la satisfacción como el grado en el que el recurso cumplió con las expectativas del usuario después de visualizarlo.

La declaración del elemento Likert para conocer la satisfacción de un recurso en el sistema EduRecomSys se define de la siguiente manera:

"¿Me gustó el recurso que acabo de visualizar?"

Siendo las posibles respuestas para el usuario las siguientes:

 $1 = Nada$ 

 $2 = P<sub>0</sub>$ co

3 = Ni me gustó, ni me desagrado

 $4 = Me$  gustó

 $5 = Me$  gustó mucho

Este elemento Likert se representa a través de un sistema de clasificación de 5 estrellas tal y como se muestra en la figura 3.14.

# Califica este recurso

# 5555555

Figura 3.14 Clasificación de estrellas utilizado en el sistema EduRecomSys

#### **3.3.5.2 Proceso de recomendación basado en la detección de la emoción**

En esta sección se presenta el análisis y descripción del flujo del proceso de obtención de la emoción del usuario que interactúa con EduRecomSys. Este módulo genera un conjunto de recomendaciones sobre recursos educativos de acuerdo con la emoción del usuario en el momento en que usa la aplicación. El módulo identifica emociones al analizar una imagen de la cara del usuario. El reconocimiento facial es una de las principales tareas para identificar las emociones del usuario. Por lo tanto, el módulo de recomendación basado en la detección de emociones se basa en la API SkyBiometry® para detectar la cara del usuario desde varios ángulos y encontrar la ubicación de los ojos, la nariz, la boca y otros puntos de la cara. La API de SkyBiometry® implementa una interfaz basada en REST para realizar análisis de caras y detectar emociones del usuario. Este proceso se analiza a fondo de la siguiente manera en la figura 3.15 muestra el proceso de obtención de la emoción.

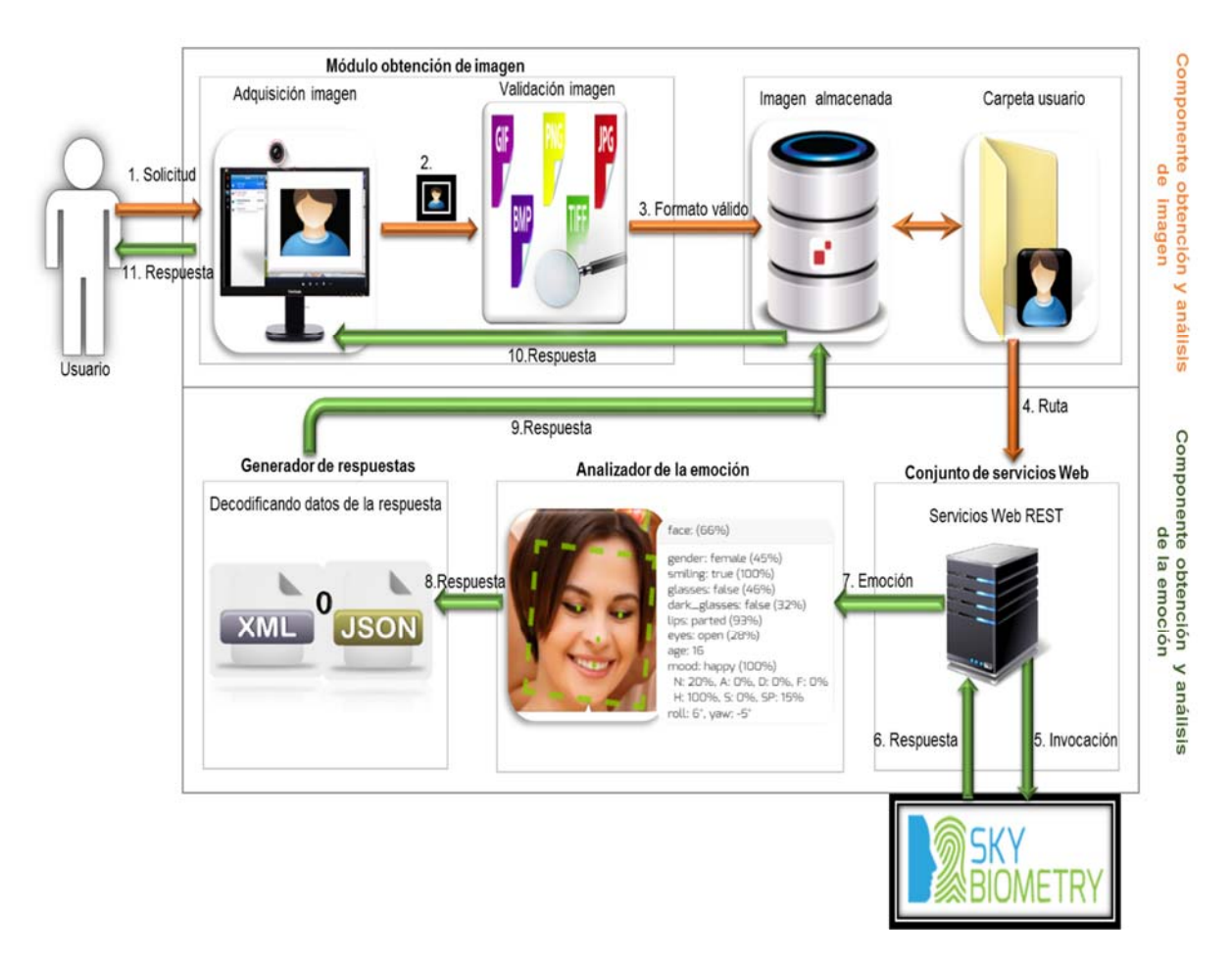

Figura 3.15 Proceso de análisis y obtención de la emoción del usuario en EduRecomSys

#### **Flujo del proceso de adquisición y análisis de la emoción**

El proceso de adquisición de la emoción está dividido en 2 grandes módulos llamados: 1) Componente obtención y análisis de imagen y 2) Componente obtención y análisis de la emoción. Cada módulo a su vez tiene sub módulos que se comunican entre sí para obtener una respuesta que es la emoción del usuario que interactúa con EduRecomSys. A continuación se describe el flujo del proceso.

- 1) El proceso de recomendación basado en la detección de emociones comienza en la interfaz gráfica de usuario, que muestra toda la información sobre un recurso educativo (es decir, el usuario ha buscado recursos educativos disponibles y ha seleccionado uno). Luego, el usuario selecciona la opción "Análisis de sentimiento" para enviar la imagen actual de su rostro o tomar una foto al sistema EduRecomSys.
- 2) La imagen se envía al módulo validación imagen en el que se analiza si esta imagen tiene un formato válido. Una vez validado el formato, se envía la imagen al siguiente módulo.
- 3) La imagen de la cara del usuario se almacena en el repositorio. Esta imagen permanece en vigencia hasta que es reemplazada por otra imagen de la cara del usuario en futuras sesiones.
- 4) La ruta de la imagen se envía al componente obtención y análisis de la emoción para continuar con el flujo de adquisición de la emoción del usuario. La ruta de la imagen llega al módulo conjunto de servicios Web como un dato de entrada que es consumido por el servicio Web REST.
- 5) Dentro del servicio Web REST se realiza la invocación a la API SkyBiometry®. SkyBiometry® es una herramienta que tiene dentro de sus características, detectar el rostro del usuario en varios ángulos, encontrar la ubicación de los ojos, la nariz, la boca y muchos otros puntos en el rostro plasmado en la foto. SkyBiometry® determina el sexo y la edad, comprueba si la persona está sonriendo, tiene los ojos abiertos, los labios sellados o si usa gafas, e incluso diferenciar entre vidrios claros y oscuros. (lentes de sol o lentes oftalmológicos). Todos estos datos en conjunto se analizan para obtener la emoción del usuario.
- 6) La respuesta de la emoción obtenida del usuario es devuelta al servicio Web REST después de analizarse por la API SkyBiometry®.
- 7) La respuesta obtenida (la emoción) se transfiere al módulo analizador de sentimiento para sufrir un proceso de decodificación de datos de la respuesta.
- 8) Como resultado de proceso de decodificación de datos de la respuesta se genera una estructura de respuesta dentro del módulo generador de respuesta en formato XML *(eXtensible Markup Language)* o JSON *(JavaScript Object Notation)* con los resultados. Las emociones que EduRecomSys reconoce son neutralidad, sorpresa, felicidad, tristeza, disgusto, miedo, enojo.
- 9) El módulo generador de respuesta envía al repositorio la respuesta obtenida del sentimiento del usuario el cual es almacenado.
- 10) Del repositorio se extrae la respuesta para enviarse al módulo adquisición imagen como resultado de la solicitud.
- 11) Finalmente, el usuario conoce su estado del sentimiento y continúa interactuando con el sistema.

La visualización de un recurso educativo estimula las emociones en las personas. Estas emociones pueden influir en la decisión del usuario de visualizar un recurso u otro. Por lo tanto, es importante detectar el estado emocional del usuario producido por el recurso educativo y luego generar recomendaciones basadas en dicha información. En este sentido, EduRecomSys integra la detección de emociones para generar recomendaciones. Según (Tkalcic, Kosir, & Tasic, 2011), hay tres etapas dentro del proceso de interacción entre el usuario y el sistema de recomendación donde la emoción juega un papel importante: la etapa de entrada, la etapa de consumo y la etapa de salida. En EduRecomSys, las emociones del usuario se utilizan en la etapa de entrada. Con este fin, EduRecomSys implementa un modelo de MD (Recomendación multidimensional) (Adomavicius, Sankaranarayanan, Sen, & Tuzhilin, 2005) donde, además de las dimensiones clásicas utilizadas por los sistemas de recomendación (es decir, usuario y elemento), las emociones del usuario se utilizan como una tercera dimensión. En pocas palabras, el sistema de recomendación implementado por EduRecomSys funciona de la siguiente manera:

a) El sistema de recomendación utiliza el espacio de recomendación tridimensional Usuario x Recurso x Emoción. Entonces, el espacio de recomendación para estas dimensiones se define como el producto cartesiano

 $S = U$ suario x Recurso x Emoción (3)

b) Se define una función de clasificación para determinar las calificaciones (es decir, cuánto le gustó al usuario un recurso que le produjo una emoción específica). Por ejemplo, Pedro calificó un recurso educativo que lo hizo sentir feliz (estado emocional = feliz) como 4 (en una escala de 1 a 5). Por lo tanto, la función de clasificación se define en el espacio Usuario x Recurso x Emoción de la siguiente manera:

#### $R: U$ suario x Recurso x Emoción  $\rightarrow$  Calificaciones (4)

c) De acuerdo con (Breese, Breese, Heckerman, & Kadie, 1998), existen dos enfoques básicos de estimación de calificación para sistemas bidimensionales de filtrado colaborativo: basados en heurística y basados en modelos. Sin embargo, EduRecomSys implementa el método de estimación basado en reducción propuesto en (Yazdani, Zarate, Coulibaly, & Zavadskas, 2017), que reduce las dimensiones múltiples a las dos dimensiones tradicionales Usuario x Artículo. Por lo tanto, la función de predicción de la calificación se muestra en la fórmula 3 :

 $R D^{[Emoción]}_{Usuario, recursive, calibration)} (u, r)$  (5)

Donde D contiene registros de la forma <usuario, recurso, emoción, clasificación> y D [Emoción] (Usuario, Recurso, Calificación) representa un conjunto de calificación obtenido de D que contiene solo los registros donde la dimensión Emoción tiene un valor e. Por ejemplo, para calcular la calificación que Pedro da al Recurso 1 que lo hizo feliz (emoción = feliz), el enfoque basado en la reducción funciona de la siguiente manera: la dimensión Emoción se elimina seleccionando solo aquellos registros donde Emoción = feliz de todo el conjunto D. Por lo tanto, el proceso de calificación se reduce a las dimensiones Usuario x elemento. Entonces, se pueden usar las técnicas tradicionales de estimación de calificación bidimensional. En este sentido, EduRecomSys se basa en el filtrado colaborativo mediante el uso de similitud basada en el coseno para generar recomendaciones. En este sentido, una vez que se ha definido la vecindad del usuario, se realiza un proceso de predicción de calificación para determinar las posibles valoraciones que el usuario activo haría sobre los recursos educativos que él / ella no ha calificado. Después de calcular las

predicciones, se eligen tres de recursos educativos más apropiados para recomendar al usuario. El sistema EduRecomSys es capaz de recomendar hasta 10 elementos pero en la interfaz de usuario, el sistema EduRecomSys solo despliega tres elementos para ser recomendados.

Como se observa, los procesos de recomendación implementados por EduRecomSys están completamente centrado en el usuario. Estos procesos se enfocan en recomendar recursos educativos basados en las preferencias del usuario y las emociones del usuario. La combinación de la técnica de filtrado colaborativo con detección de emociones representa una novedosa alternativa que podría mejorar el proceso de enseñanza-aprendizaje. La siguiente sección presenta un caso de estudio que describe las funcionalidades más representativas de EduRecomSys.

# **3.3.6 Proceso de análisis de la minería de opinión y caracterización del perfil semántico**

Las aplicaciones de minería de opinión en el ámbito de la educación promueven el desarrollo de sistemas de aprendizaje. Además, los enfoques de minería de opinión son un área de oportunidad para capitalizar mejor la información subjetiva. Los enfoques de extracción de opinión pueden aprovechar los perfiles semánticos no solo para representar el conocimiento, sino también para razonar sobre ese conocimiento. A continuación en esta sección se describe el funcionamiento del módulo de minería de opinión en el sistema EduRecomSys (ver figura 3.16).

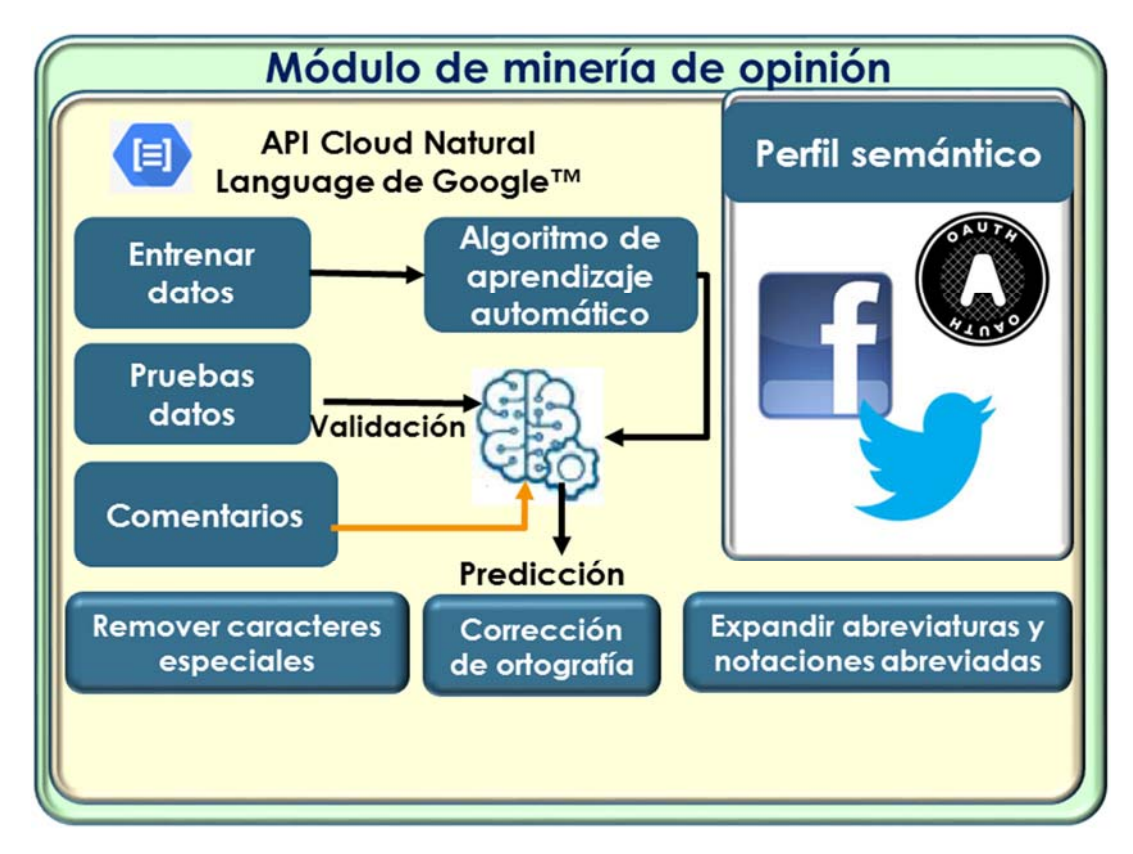

Figura 3.16 Módulo de minería de opinión en el sistema EduRecomSys

## **Flujo del proceso de minería de opiniones**

El proceso de minería de opiniones empieza por la recolección de datos el cual consiste en extraer información tanto de del repositorio de EduRecomSys como de las redes sociales. A continuación se describe el conjunto de datos que se extrae de diferentes fuentes de información.

- Redes sociales: en EduRecomSys se utilizó la API de Facebook® Graph (Facebook, 2018) y la API de Twitter® (Twitter, 2018) para extraer información de Facebook<sup>®</sup> y Twitter® respectivamente. Específicamente se obtienen datos de los perfiles de usuario, como el nombre, el nombre de pila, el apellido, el género, la edad, la religión, nivel de educación entre otros.
- **Sistema EduRecomSys**: se extraen comentarios sobre los recursos educativos disponibles en el sistema. Un corpus se compila a partir de estos datos para ser utilizados en el módulo de minería de opinión. En este trabajo de investigación, se contó con 2 expertos en educación que revisaron y clasificaron cada opinión en tres categorías diferentes: positiva, negativa y neutral. Dado que el idioma utilizado en la Web suele ser

informal, los textos deben normalizarse para ser procesados correctamente. El proceso de normalización implica el uso de técnicas de procesamiento de lenguaje natural para normalizar el texto. Se realizan tres tareas específicas:

- 1. Eliminación de los caracteres especiales que no proporcionan información relevante para la extracción de opinión y el módulo de perfiles semánticos. En este paso se eliminan cadenas como las URL.
- 2. Expandir abreviaturas y notaciones abreviadas por sus expansiones. Las abreviaturas y acrónimos se utilizan comúnmente en la Web. Por ejemplo, la palabra también es generalmente, pero de manera informal, abreviada como tb. Confiamos en el diccionario NetLingo (Jansen, 2014) en este paso del procedimiento.
- 3. Corrección ortográfica. Se hizo uso del corrector ortográfico y el analizador morfológico Hunspell (Németh, 2005) para corregir errores de ortografía, como "profesr", "bueon" y "mathematics", que fueron reemplazados por "profesor" "bueno" ( bien), y "matemáticas", respectivamente.

Las herramientas empleadas para estas tareas se han utilizado con éxito para la normalización de textos en otros trabajos (Salas-Zárate, Paredes-Valverde, Rodriguez-García, Valencia-García, & Alor-Hernández, 2017).

 **Minería de opinión:** Este módulo obtiene la polaridad de cada comentario hecho sobre los recursos educativos. Para este fin, adopta un enfoque de aprendizaje automático (ver Figura 3.17) en el que se requieren dos conjuntos de datos: un conjunto de entrenamiento y un conjunto de pruebas. El primero se usa para entrenar el algoritmo de aprendizaje automático y construir el modelo predictivo, mientras que el segundo se usa para evaluar el rendimiento del modelo obtenido. Este modelo permite clasificar nuevos comentarios en positivos, negativos o neutrales.

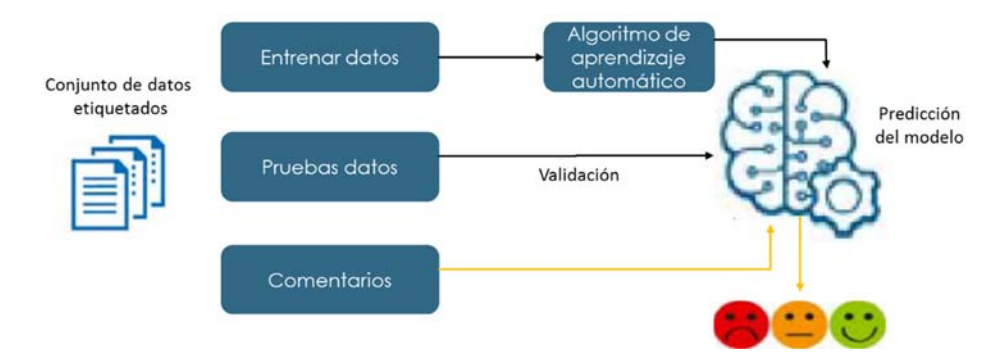

Figura 3.17 Enfoque de aprendizaje automático

El módulo de minería de opinión se implementó utilizando la API de Google™ Natural Language (Google 2018), que analiza textos y clasifica las actitudes en positivas, negativas o neutrales. La opinión general (positiva, negativa o neutral) en un texto está determinada por una puntuación numérica y un valor de magnitud. La puntuación representa la emoción general del texto, mientras que su valor de magnitud representa la cantidad de contenido emocional que incluye el texto. En este sentido, la polaridad neutral puede indicar baja emoción en el texto o ambas opiniones, positivas y negativas. Los valores de magnitud son útiles en la desambiguación. Por ejemplo, los textos verdaderamente neutros obtendrán un valor de baja magnitud, mientras que los textos mixtos obtendrán valores de mayor magnitud. La Tabla 3.4 muestra 2 ejemplos que obtuvieron una puntuación de 0, es decir, un valor neutral.

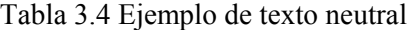

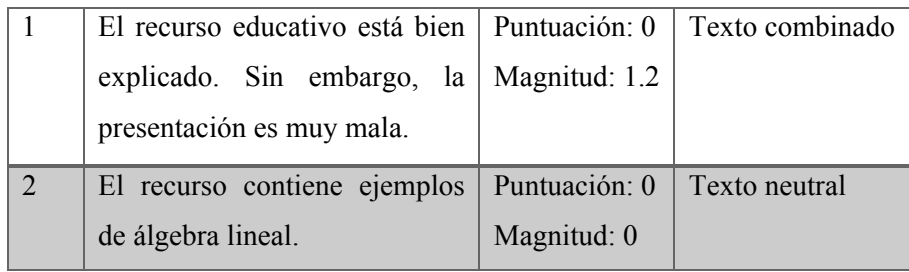

El primero representa, sin embargo, un texto mixto porque obtuvo un valor de magnitud de 1.2. Este valor de magnitud indica emociones mezcladas con valores positivos altos y valores negativos altos que cancelan cada salida. El segundo representa un texto

verdaderamente neutral porque obtuvo un valor de magnitud de 0, lo que indica un documento de baja emoción. En la figura 3.18 se presenta el flujo del proceso de minería de opinión utilizando API de Google.

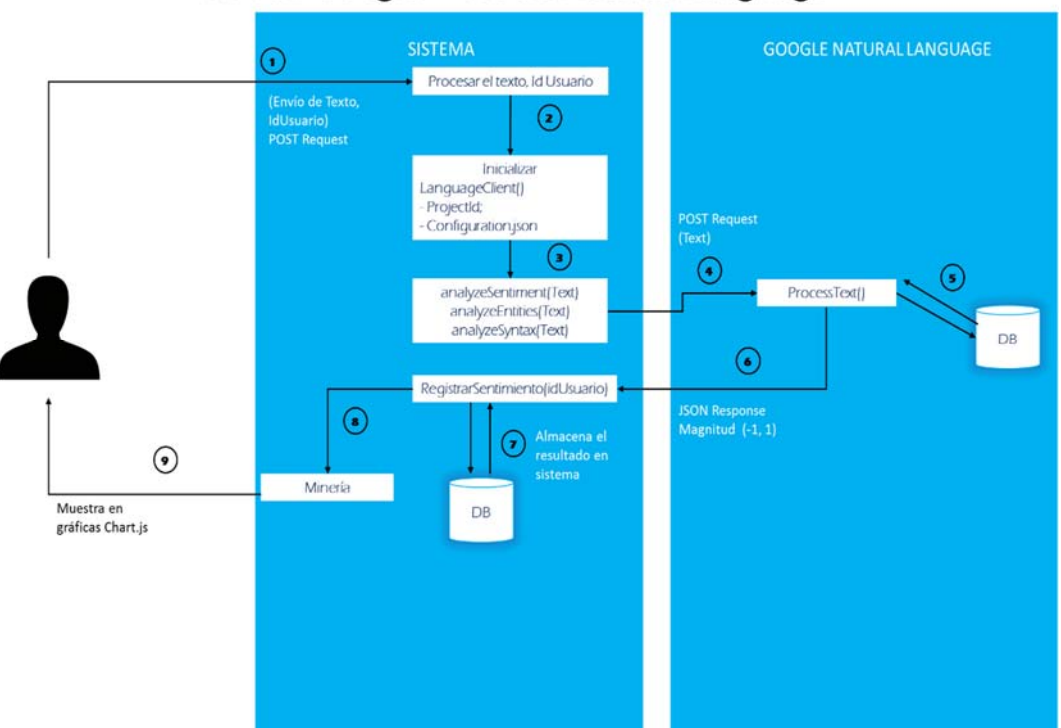

## API de Google™ Cloud Natural Language

Figura 3.18 Flujo del proceso de minería de opinión utilizando API Google ™

## **Flujo del proceso**

- 1. El sistema EduRecomSys a través de un servicio web envía un texto a analizar en formato JSON.
- 2. Se invoca al controlador correspondiente y entonces se ejecuta la función
- 3. Se inicializa los parámetros que la API de Google solicita, estos se encuentran establecidos dentro de un Archivo en formato JSON
	- Type: describe el tipo de API que se emplea
	- **Perofect** id: incluye el ID del Proyecto registrado en la consola de Google
	- private key id: Id de llave privada de Aplicación
- private key: llave privada (Certificado )
- client email: cliente de correo para utilizar en notificaciones internas
- client id: Id del cliente en la consola de Google
- auth uri: enlace de autorización al que se dirige la petición de autorización
- token\_uri: enlace de autorización al que se dirige la petición de token
- unity authorholder x509 cert url: enlace al que se dirige el certificado
- client x509 cert url: enlace al que se dirige el certificado
- 4. Se procede a agrupar la información tanto de texto como de autenticación y se procede a elegir la función correspondiente.
	- analyzeSentiment(Text)
	- analyzeEntities(Text)
	- analyzeSyntax(Text)
- 5. Se lleva a cabo el proceso de análisis
- 6. Responde en formato JSON el resultado del análisis
- 7. Se almacena la información en el sistema EduRecomSys
- 8. Se crea la Minería de opinión
- 9. Se muestra la información en gráfica dentro del módulo de minería de opiniones en el sistema EduRecomSys.
- **Perfil Semántico:** Las redes sociales son importantes fuentes de información. Los usuarios confían en ellos para compartir su información personal, actividades y pensamientos, entre otros. En los sistemas de aprendizaje electrónico, los datos de las redes sociales son recursos valiosos para crear perfiles de usuarios personalizados, conocer las preferencias de los usuarios e identificar el impacto de los factores sociodemográficos en las actitudes de aprendizaje electrónico. El proceso de creación de perfiles semánticos de EduRecomSys cuenta con tres principales fuentes (a) Previo registro en el sistema EduRecomSys, (b) Redes sociales Twitter<sup>®</sup> y Facebook<sup>®</sup> y (c) Análisis emocional analizado con la API SkyBiometry® de las que se extraen datos personales, sociodemográficos, gustos, preferencias y estado emocional como se muestra en la Figura 3.19.

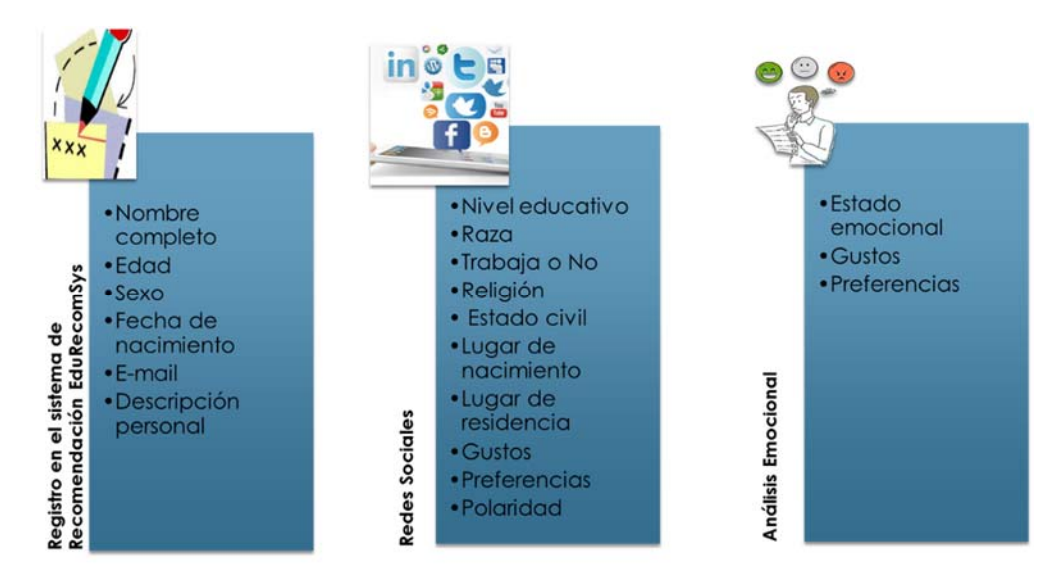

Figura 3.19 Fuentes de información

El módulo de minería de opinión del sistema EduRecomSys utiliza tecnología semántica para integrar los datos de la propia plataforma y de Facebook® y Twitter®. En este sentido, la arquitectura utiliza una ontología para modelar las características del alumno, que fue diseñada tomando las ontologías FOAF (Friend Of A Friend, literalmente "Amigo de un Amigo") (Brickley & Miller, 2000) y DBpedia (Auer, y otros, 2007), ya que las dos contienen vocabularios para describir personas y actividades. Ver figura 3.20.

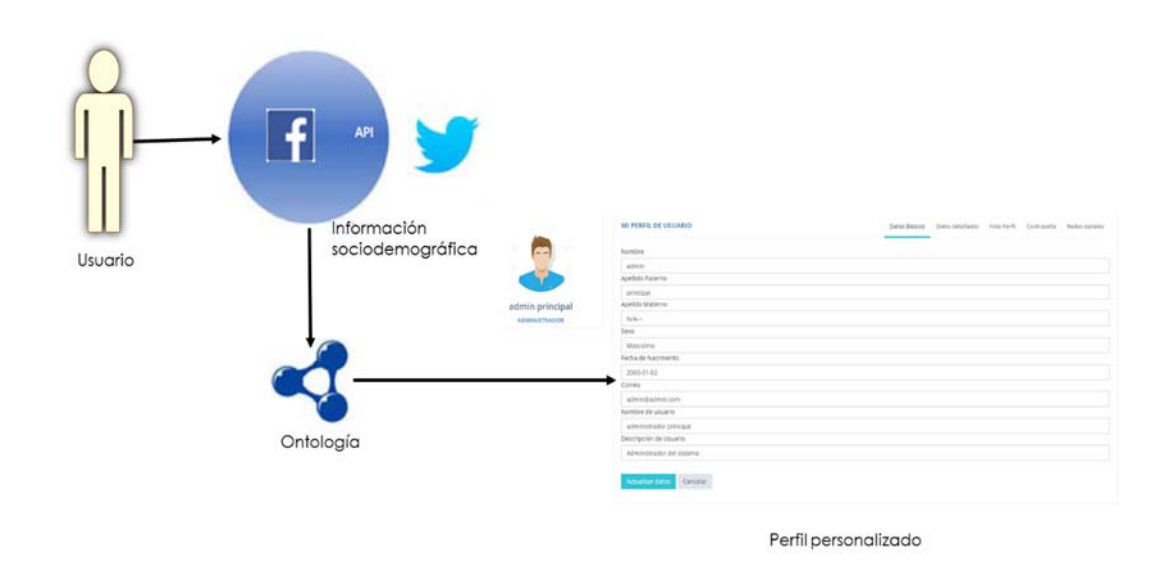

Figura 3.20 Perfil personalizado

En cuanto a la ontología FOAF, se consideraron las propiedades de nombre, nombre de pila, nombre de familia, título, edad y género. Por otro lado, se seleccionaron las propiedades de religión y profesión de DBpedia. Además, la ontología se describe utilizando el Esquema RDF W3C y el Lenguaje de Ontología Web (OWL) 2. La figura 3.18 presenta las fuentes que contribuyen a la creación de la caracterización del perfil de usuario unido al proceso descrito anteriormente.

- o Persona: representa a las personas y contiene propiedades como el nombre de pila, el apellido, la edad y el género, entre otros.
- o Rol: Representa el rol de una persona: es decir, un estudiante o profesor.
- o Educación: Representa el título escolar de una persona (escuela secundaria, maestría de bachillerato, doctorado).

Las redes sociales como Twitter<sup>®</sup> y Facebook<sup>®</sup> son fuentes de información que no solo proporciona datos personales y sociodemográficos sino también por medio de técnicas de extracción de opinión EduRecomSys obtiene datos como estado emocional, polaridad que enriquecen la caracterización de perfil de usuario para el proceso de gestión de las recomendaciones. A continuación en la figura 3.21 se presenta el diagrama de flujo de la API Twitter<sup>®</sup>.

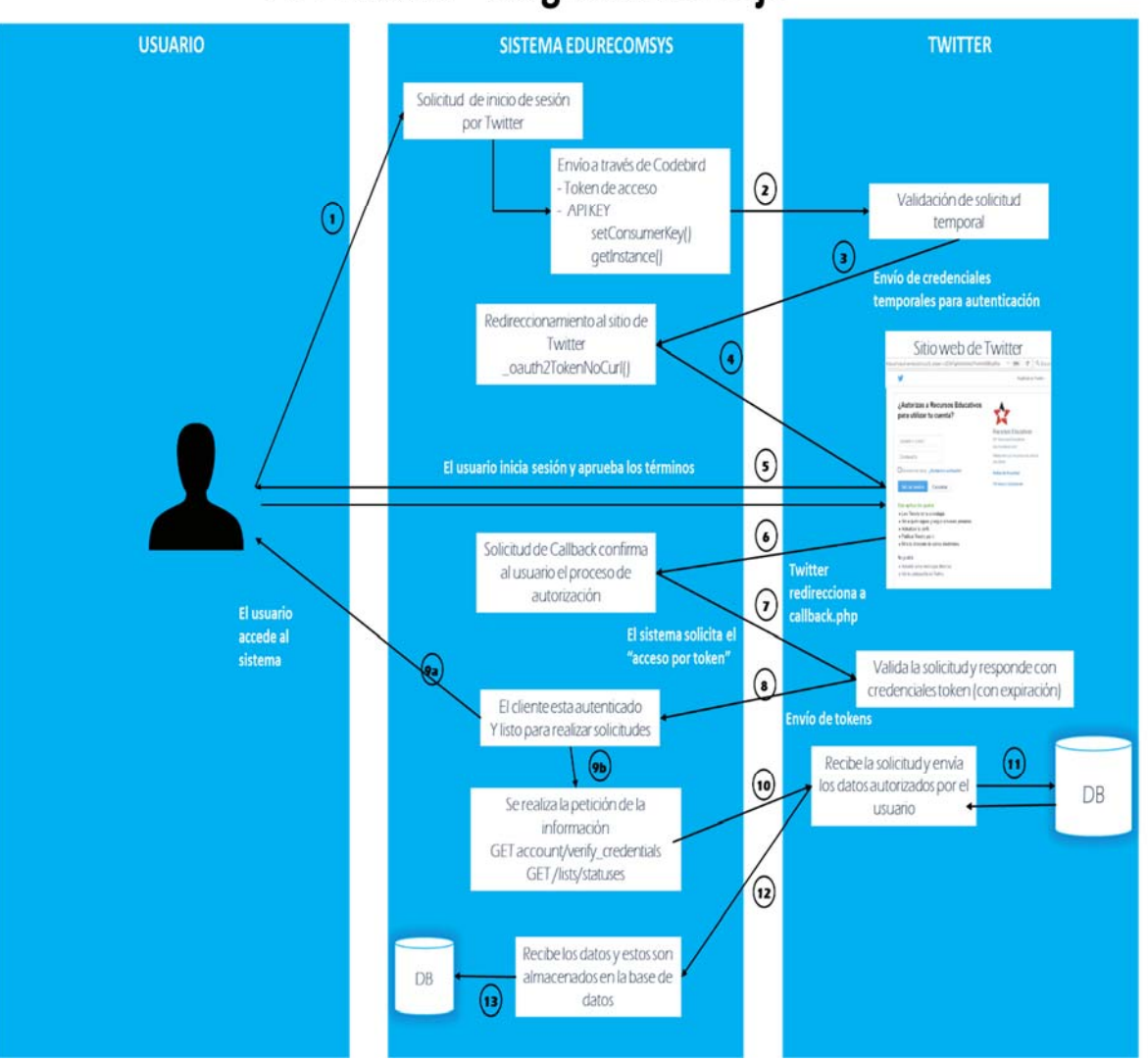

# API Twitter<sup>®</sup> diagrama de flujo

Figura 3.21 API de Twitter® en la caracterización del perfil de usuario

- 1. El usuario procede a iniciar sesión utilizando el servicio de autenticación de Twitter, es por ello que de manera interna se prepara la autenticación iniciando las credenciales que se proporcionaron al registrar la aplicación en https://dev.twitter.com/. Estos datos son:
	- o API Key de la Aplicación
	- o Token secreto
- 2. La información es enviada para su verificación al sistema de Twitter
- 3. Si la información proporcionada es correcta el sistema devuelve un token 'oauth\_token' el cual servirá al usuario como validación para iniciar sesión en Twitter.
- 4. Se redireccionará a la página de inicio de sesión de Twitter donde se envía por URL el mismo 'oauth token' recibido previamente.
- 5. En este paso se muestra al usuario la interfaz de inicio de sesión, aparecen las cláusulas mediante la cual se utiliza la información de usuario, aceptando su uso al momento de iniciar sesión.
- 6. Una vez iniciada sesión se crea un token de confirmación 'oauth\_token\_validation' el cual retorna a la página de Callback de nuestro sitio web
- 7. Se toma el token de confirmación 'oauth\_token\_validation' y se reenvia nuevamente a Twitter para solicitar el acceso a los datos del usuario.
- 8. Verifica la información proporcionada y entonces devuelve al sistema un token 'user token' el cual permitirá
- 9. A este punto ocurren dos procesos diferentes:
	- o El usuario ve en pantalla la sesión iniciada y puede navegar en el sistema
	- o Se solicita la información del usuario para registrar al usuario
- 10. Utilizando 'user\_token' el sistema solicita a Twitter los siguientes datos
	- o Correo Electrónico
	- o Información personal básica
	- o Últimos 100 Tweets
- 11. El sistema valida las credenciales y posteriormente consulta en su base de datos la información solicitada
- 12. Devuelve la información solicitada por el usuario al sistema utilizando un formato de Objetos similar a JSON.
- 13. Se formatea la información y se procede a guardar la información dentro de la base de datos interna y se termina el proceso.

Como se observar el módulo de minería de opiniones implementado en EduRecomSys tiene como enfoque principal proporcionar información útil tanto para el usuario estudiante como para el usuario profesor. Este módulo tiene dos objetivos principales. (1) Recomendar accesos a recursos educativos más útiles (según las evaluaciones de los alumnos), utilizando técnicas de extracción de opinión. (2) Presentar un proceso de retro alimentación donde los profesores puedan conocer la eficiencia de sus métodos y materiales de enseñanza y determinar si los cambios de mejora son necesarios.

## **3.4 Etapa de desarrollo**

Esta etapa de la metodología consiste en utilizar los modelos creados durante la etapa de diseño para crear los componentes y las interrelaciones de la arquitectura de integración así como las prestaciones de servicios del sistema de recomendación de recursos educativos. Para el desarrollo del primer prototipo del sistema EduRecomSys se tuvieron las siguientes consideraciones: a) el contexto educativo al cual va enfocado, b) el análisis y diseño previo que se realizó en las etapas anteriores. Con estas consideraciones, el sistema EduRecomSys es una herramienta de apoyo visual que interactúa con el usuario a través de mensajes de confirmación, funciones de validación de información, conjunto de diálogos que guían el proceso de localización y recomendación de recursos educativos de acuerdo a sus objetivos de aprendizaje.

### **3.4.1 Prototipo del sistema EduRecomSys**

El Sistema EduRecomSys utiliza las técnicas de Filtrado Colaborativo, Minería de Opinión y Análisis Sentimental para generar recomendaciones personalizadas a los estudiantes que buscan localizar recursos educativos que se adapten a sus necesidades y objetivos de aprendizaje. A través de la búsqueda de recursos educativos el sistema de recomendación EduRecomSys le permite al estudiante incorporar diferentes niveles personalizados al formular una consulta en la que refleja cuáles son sus objetivos a corto y a largo plazo, es decir, qué es lo que quiere aprender en una sesión o sesión futura de aprendizaje mediante un proceso de extracción de sus perfiles. Los sistemas de recomendación aplican diversas técnicas de filtrado para generar las recomendaciones, entre los cuales destacan el filtrado colaborativo y el basado en conocimiento. Filtrado colaborativo es la técnica utilizada en el módulo de recomendación de recursos educativos en el sistema EduRecomSys. Esta técnica utiliza las preferencias de otros usuarios para realizar la recomendación al usuario activo que la necesite. El sistema incluye además un módulo de recomendación que se apoya de técnicas de computación como son: análisis sentimental el cual se encarga de ofrecer recomendaciones personalizadas a los usuarios con base en su estado de ánimo y la minería de opiniones que utiliza las opiniones y las calificaciones que hacen a los recursos otros usuarios para realizar recomendaciones. A continuación se presentan y se describen las pantallas correspondientes al sistema de recomendación híbrido de recursos educativos EduRecomSys en su primer prototipo. La figura 3.22 presenta las secciones que integran la página de inicio del sistema EduRecomSys para describir sus componentes a mayor detalle.

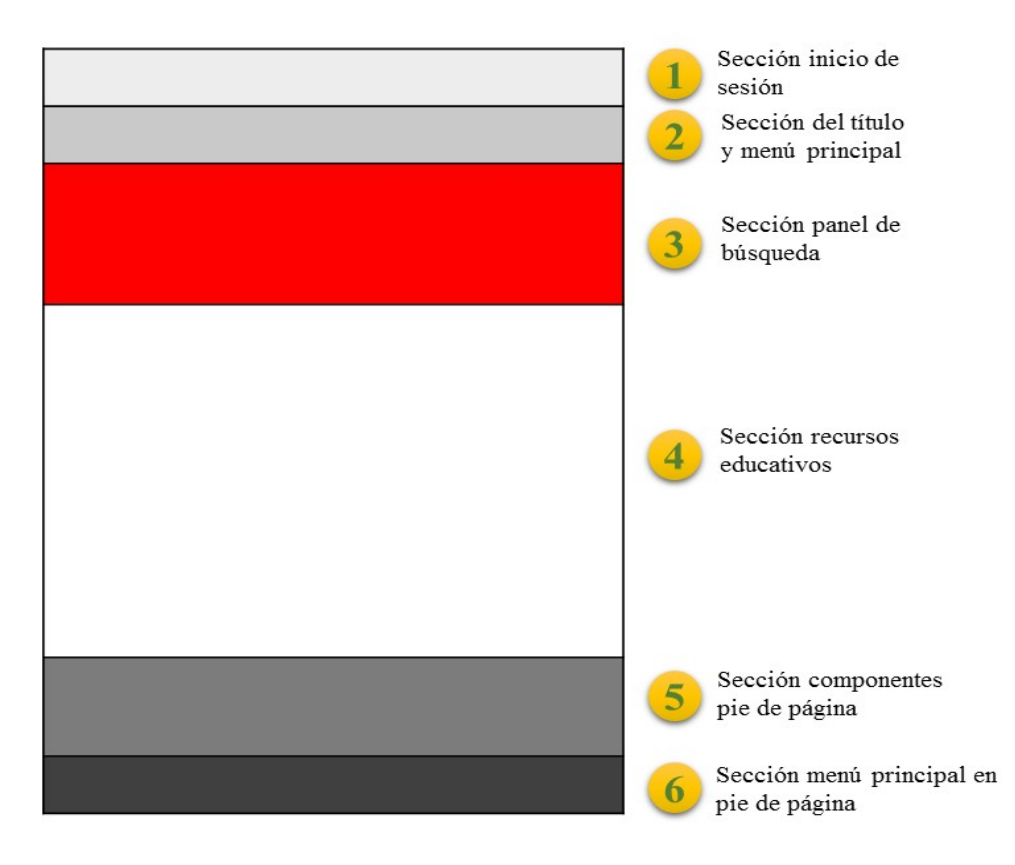

Figura 3.22 Secciones que integran la página de inicio

**EduRecomSys pantalla de inicio: Sección 1** de la pantalla de inicio contiene un botón que activa la ventana modal para iniciar sesión en EduRecomSys o en caso contrario activar el formulario para registrarse. A un costado del botón de iniciar sesión se visualiza un componente tipo *select* que tiene la función de poder seleccionar el idioma (español/ inglés) según la preferencia del usuario. (Ver figura 3.23).

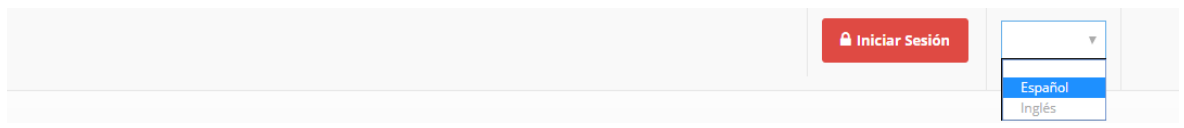

Figura 3.23 Sección 1 inicio de sesión en el sistema EduRecomSys

EduRecomSys tiene dos opciones para iniciar sesión: (1) Iniciar sesión con las credenciales propias de un registro previo en EduRecomSys conformado por el correo electrónico del usuario y la contraseña; (2) Iniciar sesión con las credenciales de las redes sociales Twitter® o Facebook®. EduRecomSys utiliza el protocolo OAuth para el proceso de autentificación de usuarios. OAuth es un estándar abierto que permite flujos simples de autorización para sitios Web o aplicaciones informáticas. OAuth permite a un usuario del sitio A compartir su información en el sitio A (proveedor de servicio) con el sitio B (llamado consumidor) sin compartir toda su identidad. El protocolo OAuth permite a EduRecomSys obtener datos publicados en las redes sociales del usuario activo para construir la caracterización de perfil de usuario un punto importante para el proceso de gestión y recomendación de recursos educativos. (Ver figura 3.24).

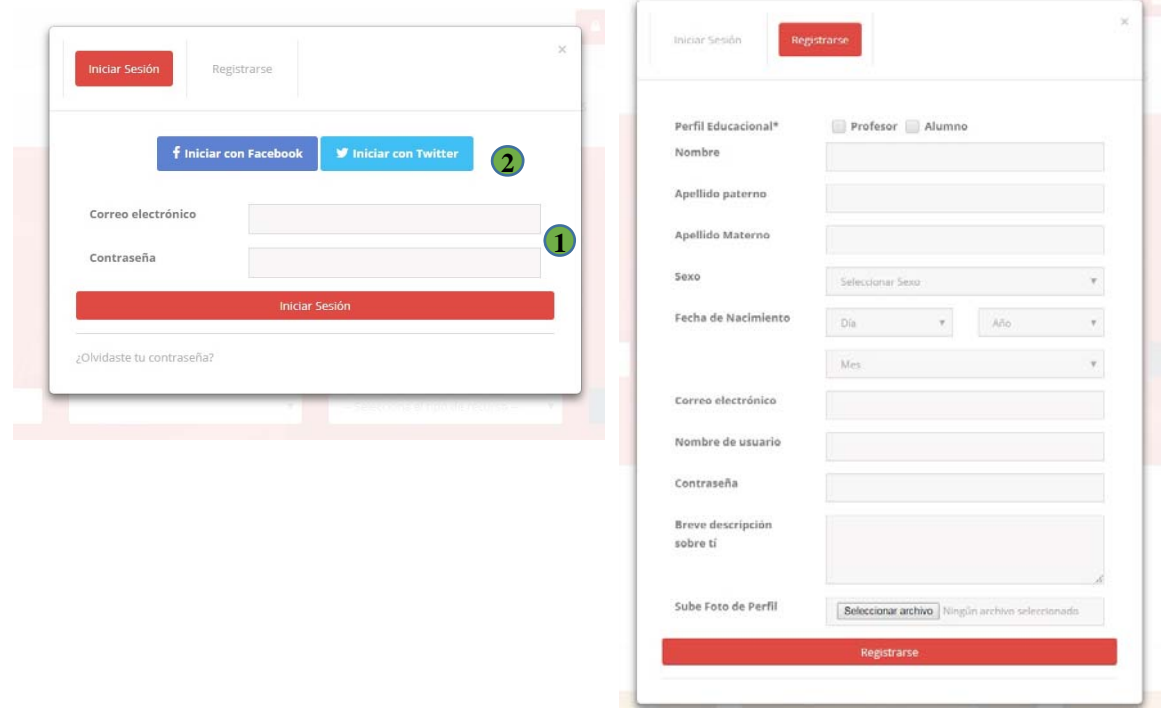

Figura 3.24 Ventana modal de inicio de sesión y/o registro de usuario en el sistema EduRecomSys

**Sección 2** presenta el título Recursos Educativos acompañado del ícono de una estrella y el menú principal el cual consta de los siguientes seis apartados: 1) Inicio, 2) Acerca de, 3) Recursos, 4) Profesores, 5) Alumnos, 6) Contacto junto un ícono de una lupa para realizar búsqueda rápida de recursos por medio de una palabra clave. La figura 3.25 presenta la sección

2. En EduRecomSys cuando un usuario se autentifica e inicia sesión al menú principal se adjunta un nuevo ítem con el nombre de Configuración, en sesiones adelante se explica que contiene cada uno de los elementos del menú principal. (Ver figura 3.26).

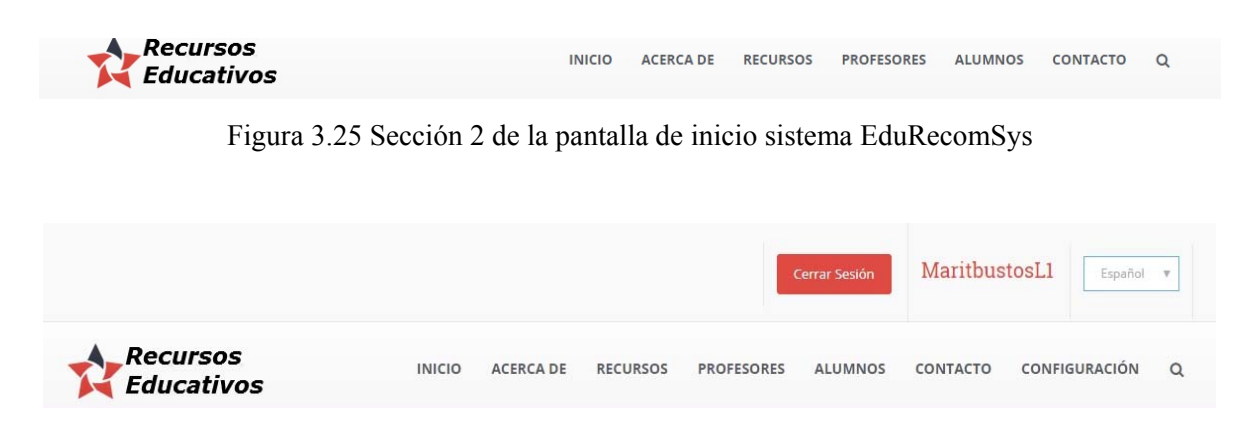

Figura 3.26 Menú usuario sesión activa en el sistema EduRecomSys

**Sección 3** consta del panel de búsqueda en el que se realiza el proceso de localización de recurso educativos en EduRecomSys, el estudiante se dirige al panel de búsqueda de recursos donde: 1) introduce una palabra clave, 2) selecciona una materia, 3) selecciona el tipo de recurso y por último da *click* en el botón Iniciar búsqueda. El panel de búsqueda está integrado por cuatro componentes: (1) Componente tipo input, para introducir la palabra clave; (2) componente tipo *select* que contiene 11 materias de conocimiento: Matemáticas, Español, Biología, Geografía, Historia, Física, Química, Artes, Deportes, Inglés, Ética. La figura 3.27 presenta la primera parte de la descripción de la sección 3.

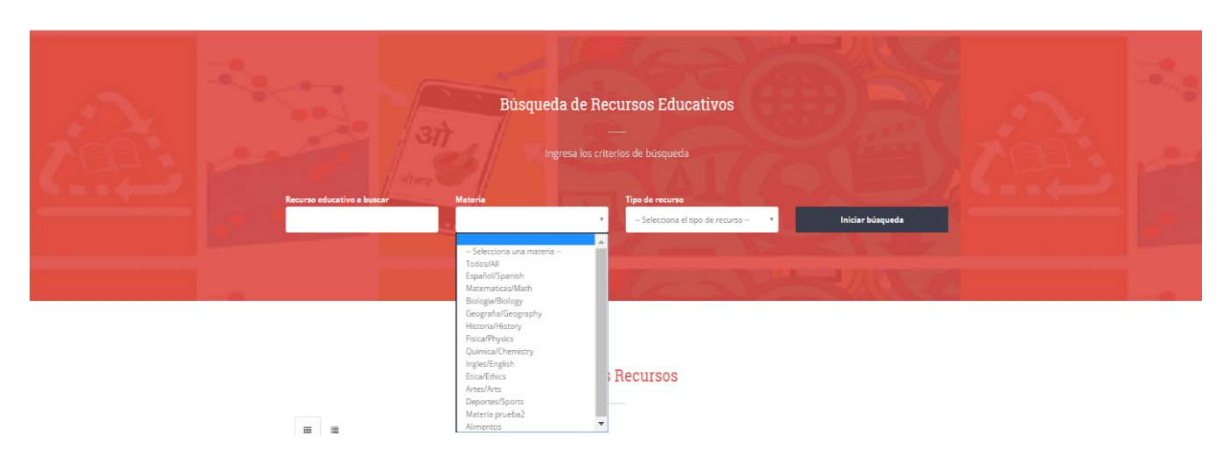

Figura 3.27 Sección 3 panel de búsqueda selección criterio materia en el sistema EduRecomSys

(3) Componente tipo *select* que contiene los formatos en que se encuentran diseñados los recursos educativos. EduRecomSys soporta ocho formatos diferentes los cuales son: 1) Texto, 2) Imagen, 3) Audio, 4) Video, 5) Documento Word, 6) Documento PDF, 7) Power Point y 8) Flash. Los componentes tipo *select* tienen la opción de ejecutar una consulta ya sea en todas las materias o por todos los tipos. La figura 3.28 presenta la segunda parte de la descripción de la sección 3.

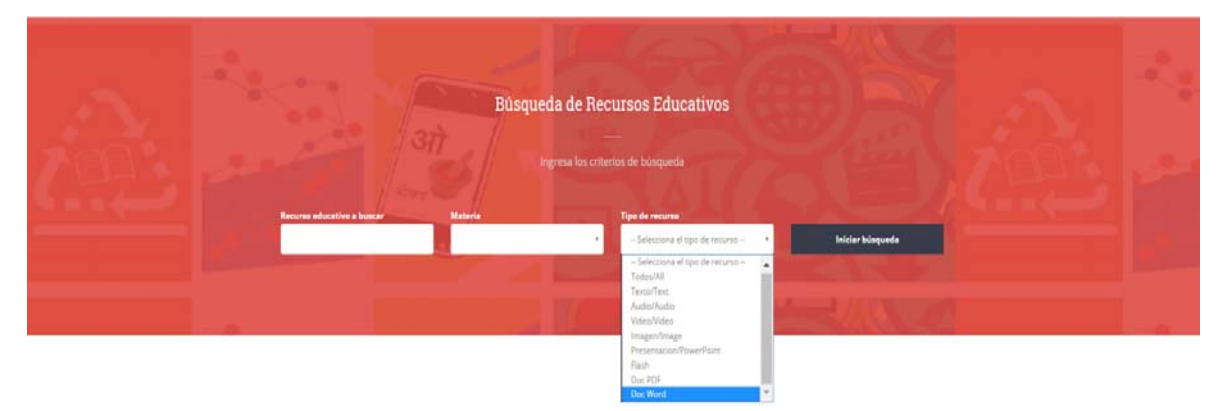

Figura 3.28 Sección 3 panel de búsqueda selección criterio tipo de recurso en el sistema EduRecomSys

Finalmente, en la figura 3.29 presenta el panel de búsqueda y la visualización de los recursos obtenidos de la consulta. Estos recursos educativos tienen la opción de visualizarse en forma de *grid* o lista.

### Capítulo 3. Aplicación de la metodología

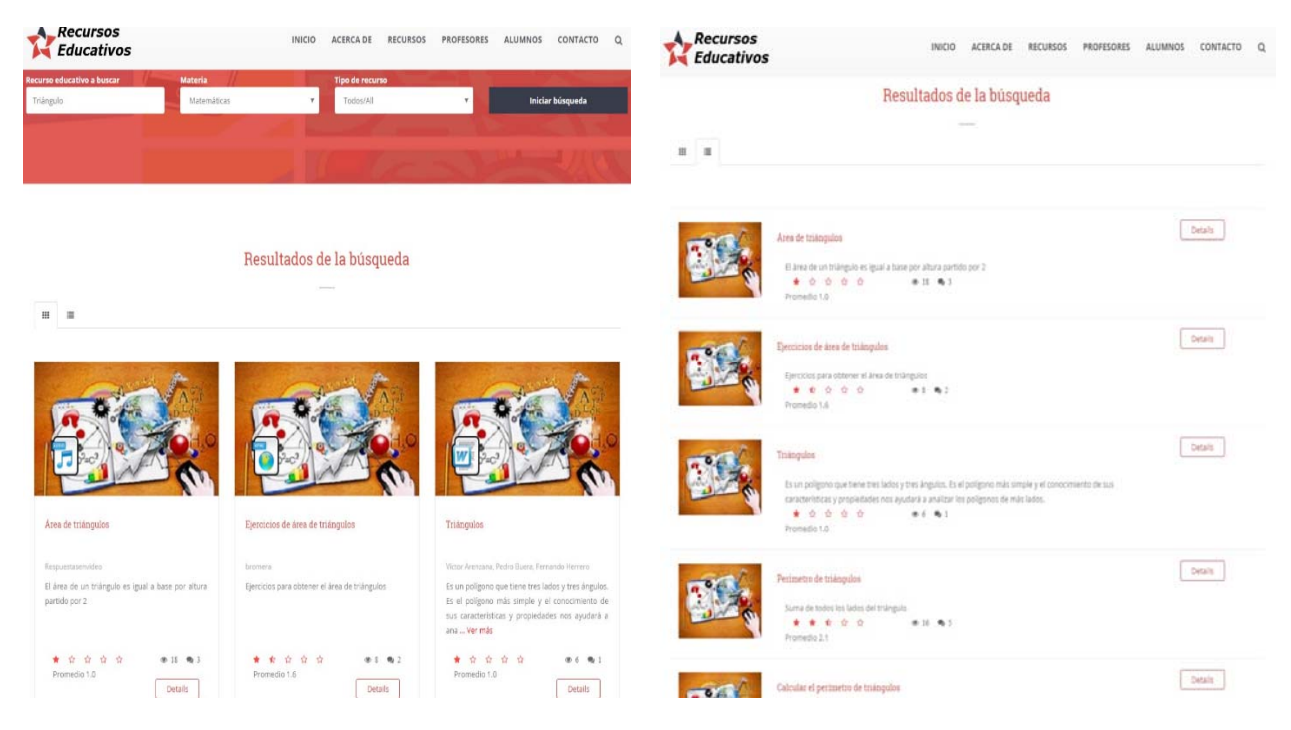

Figura 3.29 Sección 3 panel de búsqueda y resultado de la búsqueda de recursos educativos en EduRecomSys

**Sección 4** de la página de inicio del sistema EduRecomSys presenta los recursos educativos más actuales incluidos en el sistema, tienen la opción de visualizarse en forma de lista o *grid*. En la figura 3.30 presenta la sección 4.

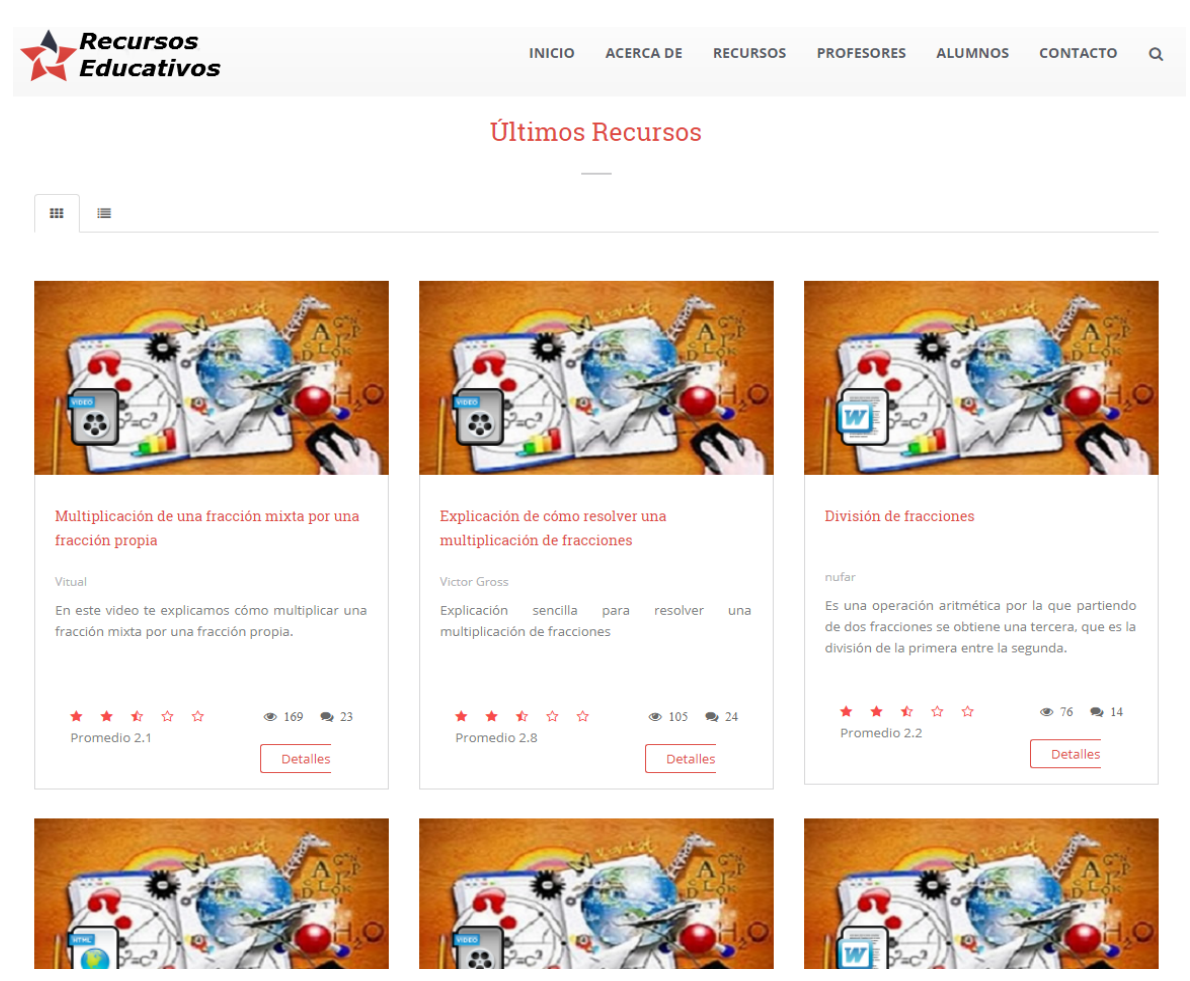

Figura 3.30 Sección 4 Últimos recursos sistema EduRecomSys

**Sección 5** contiene datos del contacto, últimos dos recursos del sistema de recomendación, nube de etiquetas el cual es componente que le permite al usuario efectuar una consulta rápida de recursos educativos al dar *click* en una etiqueta de su interés. Aparece también en esta sección últimos Tweets. La figura 3.31 presenta la sección 5.

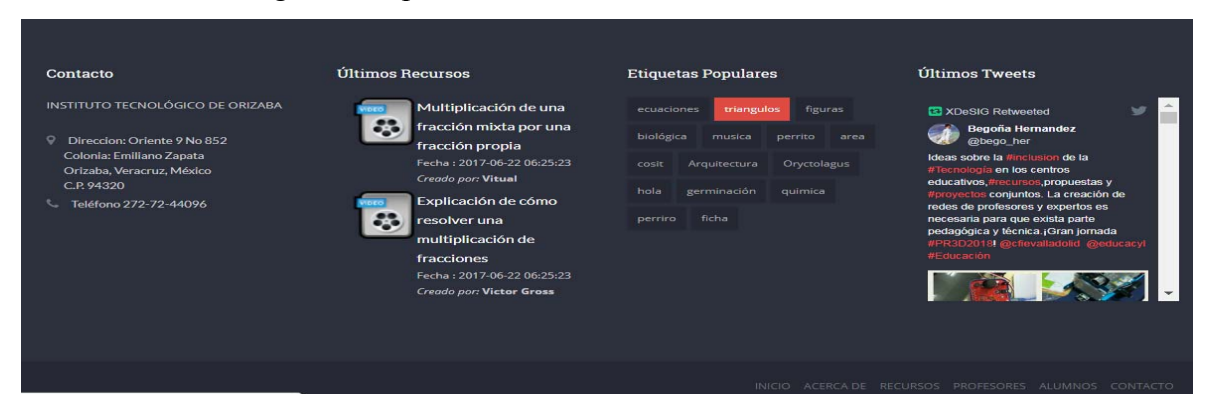

Figura 3.31 Sección 5 EduRecomSys componentes pie de página

Sección 6 menú principal en el pie de página el cual consta de los siguientes 6 apartados: 1) Inicio, 2) Acerca de, 3) Recursos, 4) Profesores, 5) Alumnos, 6) Contacto. La figura 3.32 presenta la sección 6.

Figura 3.32 Sección 6 menú principal en el pie de página

**Pantalla modal formulario de registro:** El formulario de registro consiste en una ventana modal que muestra dos pestañas una presenta el formulario de inicio de sesión este proceso se efectúa introduciendo el correo electrónico y una contraseña. En EduRecomSys el usuario tiene también la opción de dar inicio de sesión en el sistema utilizando las credenciales de redes sociales como Facebook<sup>®</sup> y Twitter<sup>®</sup>. Mientras que la otra pestaña presenta el formulario que captura datos personales del usuario como: perfil educacional, nombre, apellido paterno, apellido materno, sexo, fecha de nacimiento, correo electrónico, nombre de usuario, contraseña, breve descripción sobre el usuario y personalizar su registro al subir una imagen. EduRecomSys extrae estos datos para la caracterización del perfil del usuario durante el proceso de registro interno que tiene el sistema y enriquece el perfil de usuario cada vez que el usuario da inicio de sesión introduciendo las credenciales propias de las redes sociales Facebook<sup>®</sup> y Twitter<sup>®</sup> un proceso muy importante para la gestión y recomendación de recursos educativos. En la figura 3.33 se observa el formulario de registro.

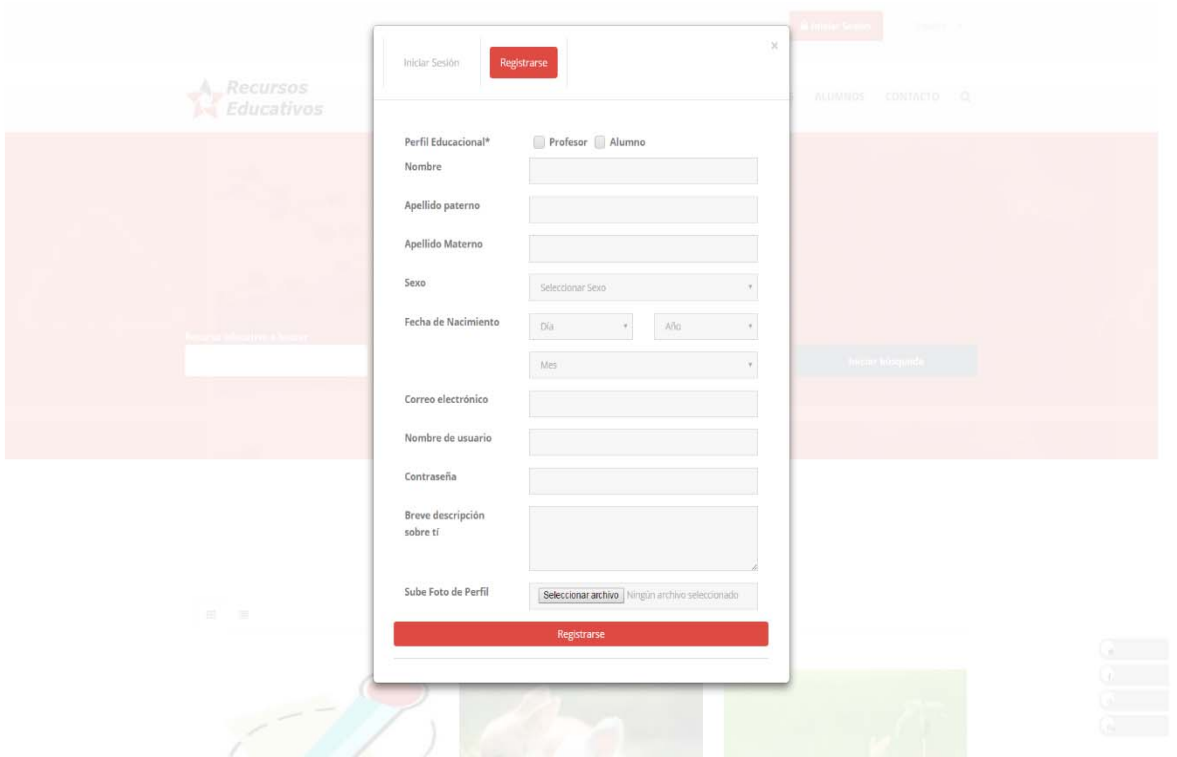

Figura 3.33 Pantalla modal del formulario de registro

**Pantalla menú profesor/estudiante:** Estos dos tipos de pantallas son iguales, listan los usuarios con perfil profesor o su caso perfil estudiante, y enlaza a las diferentes redes sociales con las que el usuario profesor o estudiante cuenta o desea publicar para crear un acceso directo. Además de poder visualizar una breve descripción de cada uno de los usuarios profesor / estudiante. En la figura 3.34 se observa la imagen personalizada del usuario profesor.

Pantalla contacto: En el menú contacto se presenta en un mapa de Google<sup>™</sup> Maps la ubicación del Instituto Tecnológico de Orizaba acompañado de información del contacto, horario de atención y un formulario para enviar de forma privada mensajes, comentarios sobre el sistema EduRecomSys. Ver figura 3.35.

### Capítulo 3. Aplicación de la metodología

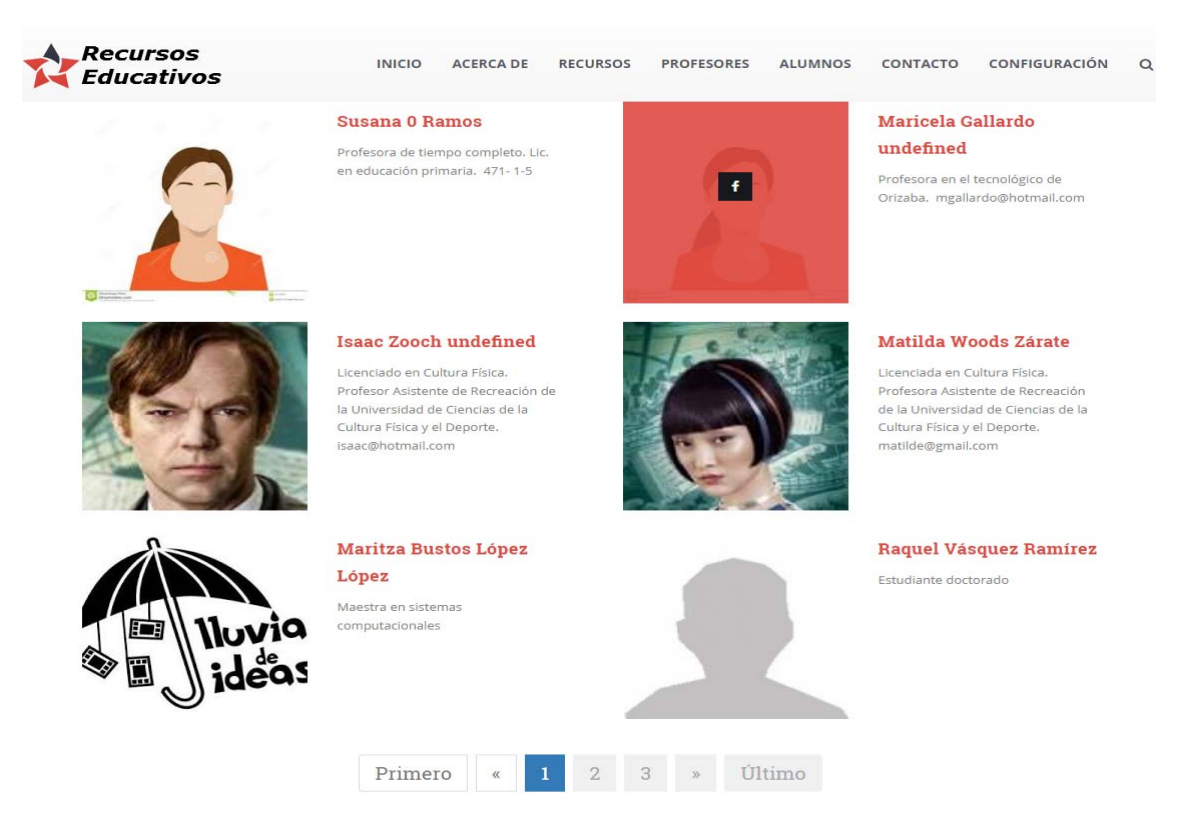

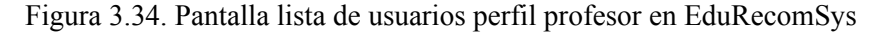

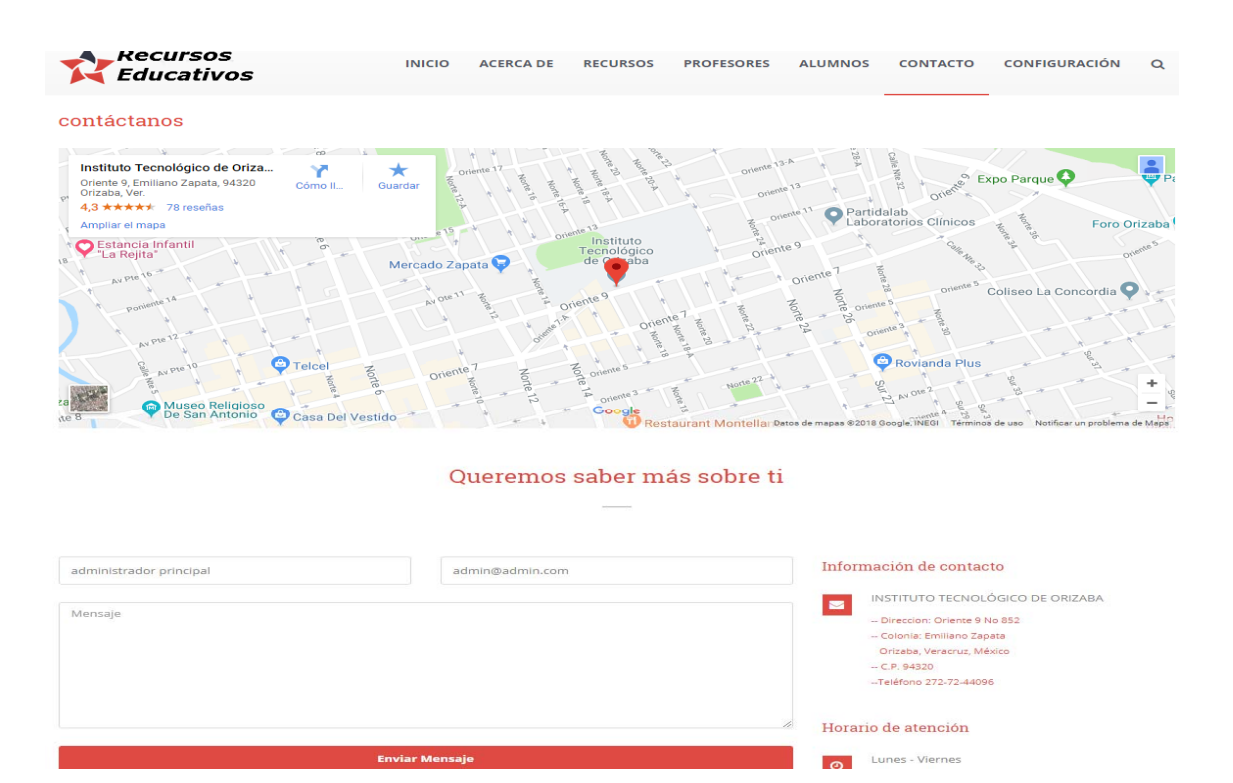

Figura 3.35 Pantalla contacto del sistema EduRecomSys

**Pantalla detalle de recurso educativo:** El estudiante, al seleccionar un recurso en particular, da *click* en el botón Detalles para visualizar por completo la información del recurso educativo. Esta página visualiza el recurso en un componente tipo *frame* el cual se adapta según el tipo de recurso (texto, audio, video e imagen según formato). El contenido de esta página Detalle del Recurso integra los siguientes elementos:

a) Descripción del recurso educativo: título, descripción, materia, autor, fecha publicación.

b) Proceso de calificación del recurso educativo integrado por dos mecanismos: (1) Mecanismo de calificación basada en la escala Likert en el que se emplea el procedimiento de 5 estrellas para calificar el grado de satisfacción que generó el recurso en el usuario durante su proceso de aprendizaje y así poder ser recomendado a otros usuarios; (2) Mecanismo de calificación afectiva donde el usuario determina que emoción y que porcentaje de esta emoción (felicidad, neutral, tristeza, disgusto, miedo, sorpresa y enojo) generó en él, al usar determinado recurso educativo en su proceso de aprendizaje y así ser recomendado a otros usuarios con características y objetivos académicos similares al usuario activo. (Los mecanismos de calificación de recursos educativos se explicaron en detalle en la sección 3.1.2.3 Proceso de recomendación).

c) Línea de íconos que representan:  $\star$  <sup>4.0</sup> Visualización del promedio del recurso educativo, **tanto de estrellas**, te que el usuario otorga al recurso a través del mecanismo de estrellas, Contador que identifica cuántos usuarios han visto el recurso, icono cantidad de comentarios, como también si es de su preferencia  $\heartsuit$  incluir el recurso entre sus favoritos. d) Asignación de etiquetas al recurso educativo para generar búsquedas más rápidas y consultas de más recursos con características específicas.

e) Ingreso de comentarios que expresan la experiencia de interactuar con estos tipos de recursos.

En la figura 3.36 se presenta la página de detalle der recurso. La figura 3.37, figura 3.38, figura 3.39, figura 3.40, figura 3.41 y figura 3.42 presenta la visualización de los recursos en sus diferentes formatos que soporta el sistema EduRecomSys.

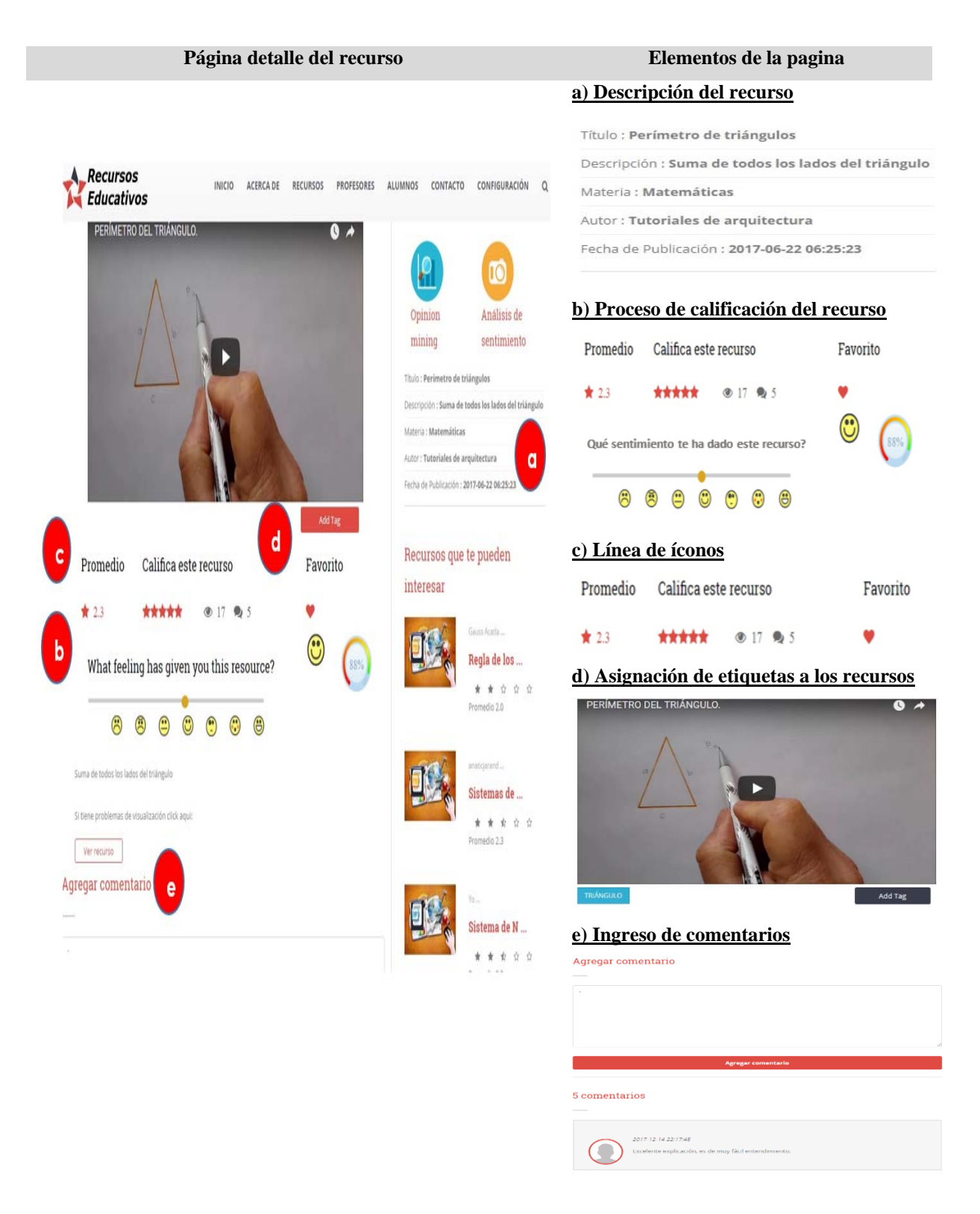

Figura 3.36 Descripción de la pantalla detalle recurso educativo

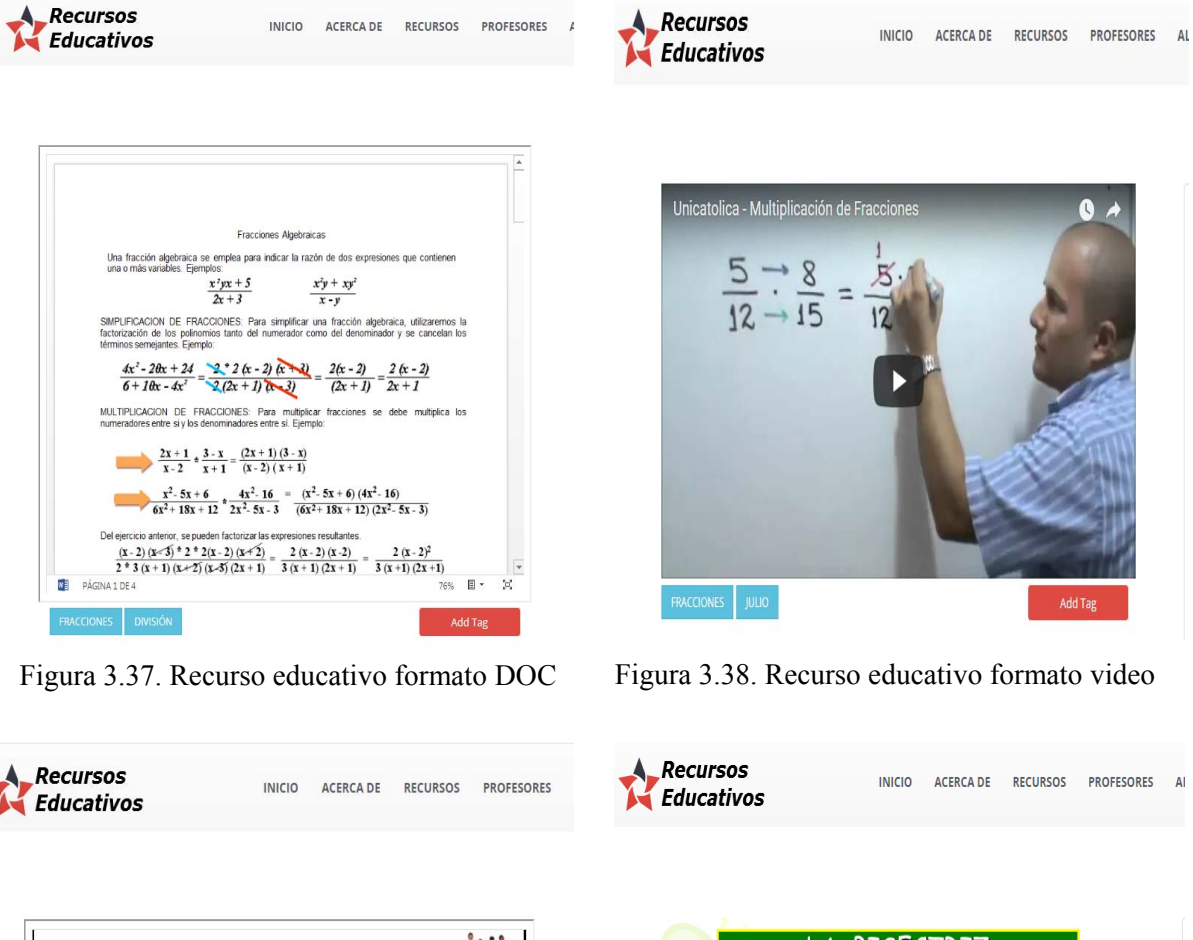

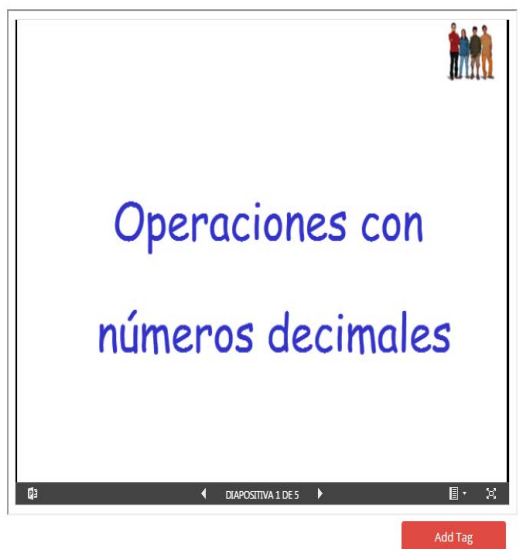

Figura 3.39. Recurso educativo formato PPT Figura 3.40. Recurso educativo formato imagen

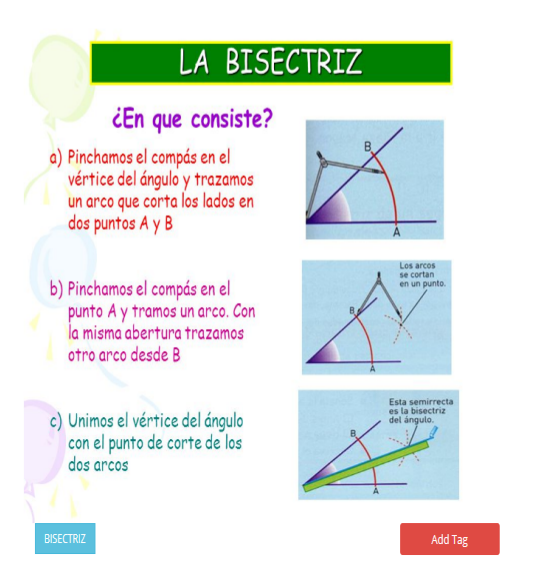

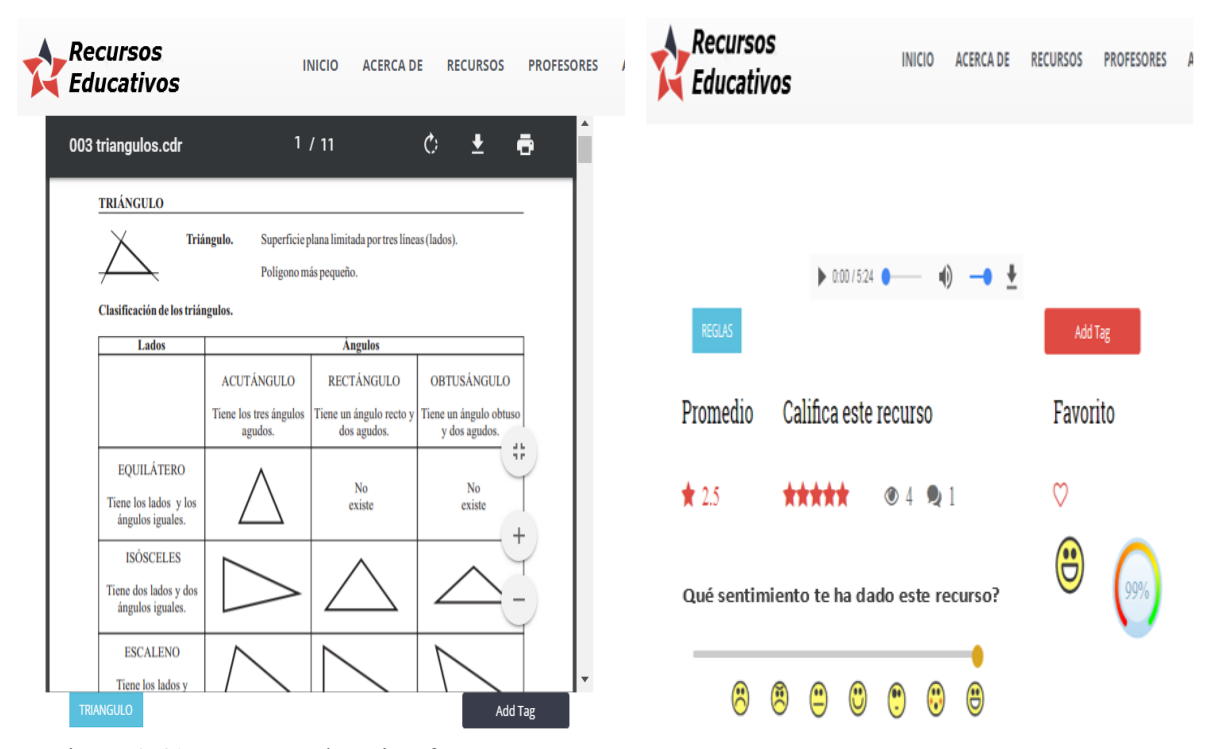

Figura 3.41. Recurso educativo formato PDF Figura 3.42 Recurso educativo formato audio

**Pantalla detalle del recurso con recomendación basada en el filtrado colaborativo:** en la pantalla de detalle de recurso específicamente en la sección de **Recursos que te pueden interesar** se visualizan 3 recursos educativos recomendados al usuario activo con base en la técnica de filtrado colaborativo. La técnica de filtrado colaborativo empleada en el sistema de recomendación EduRecomSys usa una matriz de calificaciones generada a partir de las calificaciones realizadas por los usuarios a los recursos educativos y un conjunto de algoritmos encapsulados en la API Apache Mahout para la generación de la recomendación de recursos educativos. Esta técnica recomienda al usuario activo elementos que otros usuarios con características similares le han gustado en el pasado teniendo en cuenta el perfil del usuario. A continuación en la figura 3.43 presenta la visualización de tres recursos educativos recomendados aplicando la técnica de filtrado colaborativo como se observa en el recuadro verde.

### Capítulo 3. Aplicación de la metodología

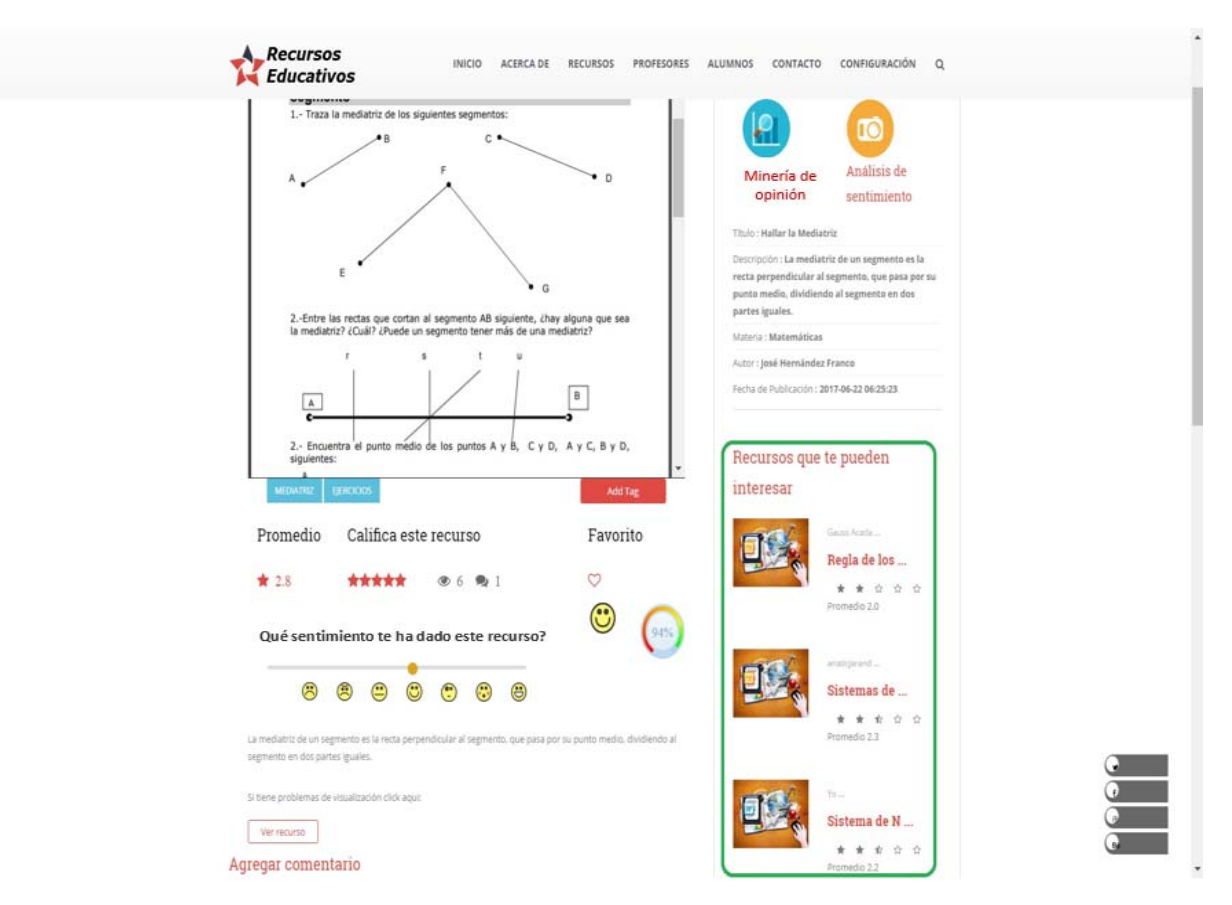

Figura 3.43 Pantalla detalle del recurso con recomendación basada en filtrado colaborativo

**Pantalla modal de obtención del sentimiento:** El sistema EduRecomSys le proporciona al estudiante la opción de obtener una recomendación de recursos educativos basada en su estado emocional. Este proceso de análisis y obtención del sentimiento se lleva a cabo a partir de seleccionar, activar cámara en el momento que el estudiante este visualizando un recurso y desea recibir otras opciones de recomendación. La pantalla modal de obtención del sentimiento tiene la característica de subir una foto o tomar la foto. Esta imagen se envía a través de un servicio Web el cual es un puente de comunicación con la API SkyBiometry<sup>®</sup> la cual analiza la imagen y devuelve el resultado del sentimiento. En la pantalla modal, junto a la imagen, se observa también un gráfica poligonal que representa los siete estados: feliz, triste, enojado, sorprendido, disgustado, asustado y neutral que contempla la API Skybiometry® con valores porcentuales. En la figura 3.44 se muestra el proceso descrito anteriormente.

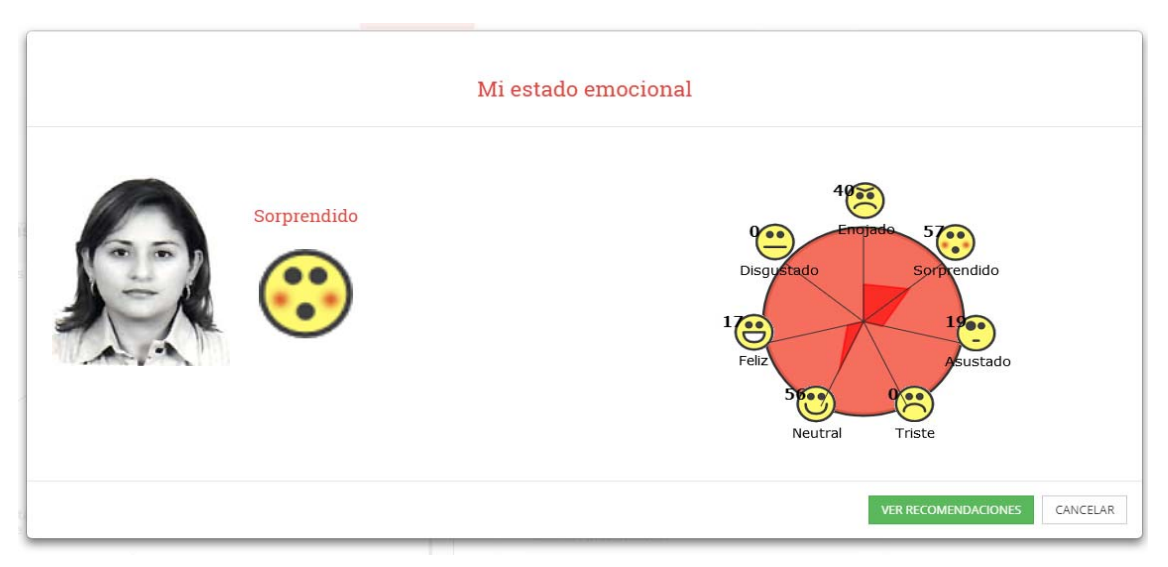

Figura 3.44 Pantalla modal obtención del sentimiento

A continuación el usuario activo da *click* en el botón verde Ver Recomendaciones y en la página de Detalle del recurso el usuario obtendrá la visualización de la recomendación de tres recursos educativos que EduRecomSys genera a partir del estado emocional del usuario aplicando la técnica de filtrado colaborativo. Ver figura 3.45.

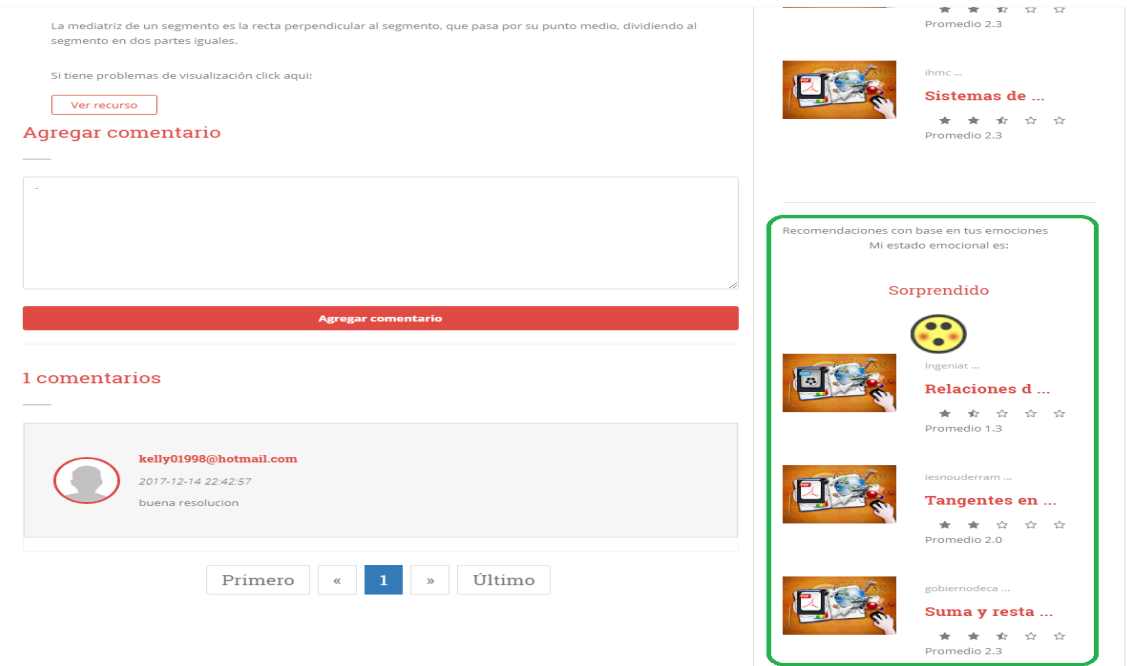

Figura 3.45 Recomendación de recursos educativos basada en el estado emocional del usuario

**Pantalla modal minería de opiniones:** Las opiniones en el contexto educativo son información importante para la toma de decisiones ya que permiten a los profesores mejorar el proceso de enseñanza y permiten a los estudiantes decidir sobre los mejores recursos de aprendizaje y recomendar estos recursos a otros usuarios al emitir opiniones. Dado que la gran cantidad de datos generados diariamente en la Web dificulta el análisis manual de las opiniones, se proponen múltiples herramientas de procesamiento de la información. Por lo anterior, en EduRecomSys el análisis del texto en los comentarios se realiza por medio de un servicio Web REST el cual es un puente de comunicación con la API IBM Watson™ *Natural Language Understanding*. IBM Watson™ analiza las características semánticas del texto de los comentarios de los recursos y de los tweets, incluyendo categorías, conceptos, emociones, entidades y sentimiento, determina mediante un puntaje la polaridad (positivo, neutral o negativo). Para visualizar la sección de minería de opiniones el usuario observa la información representada de forma estadística por medio de diferentes gráficos organizados en dos secciones: a) Sección recursos se compone de los siguientes gráficos: (1) mapa de árbol: este tipo de gráfico permite trabajar con datos que disponen de jerarquías, esto es, con información de categorías y subcategorías aún a varios niveles. Su función es permitir comparar el aporte relativo entre tales categorías y subcategorías, aporte desplegado en simples rectángulos cuyo tamaño responde a la frecuencia de cada característica en consideración. EduRecomSys presenta un mapa de árbol para representar un análisis de los comentarios que los usuarios incluyen a los recursos educativos utilizados en su proceso de aprendizaje. Ver figura 3.46.

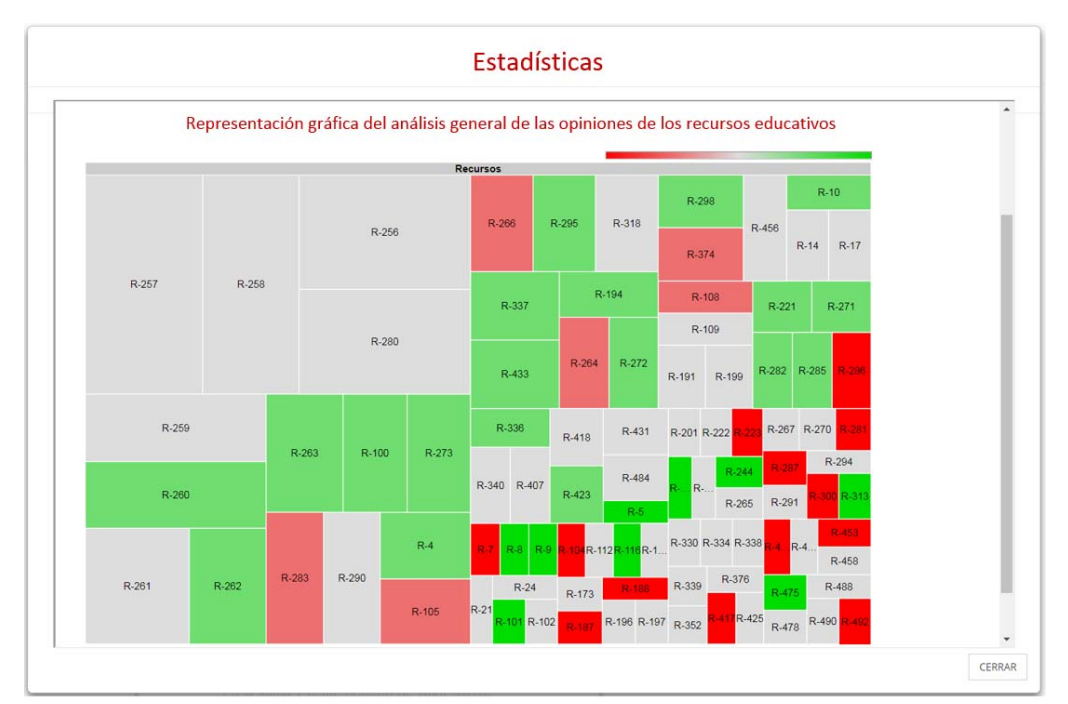

Figura 3.46 Gráfico mapa de árbol: Análisis de los comentarios de los recursos educativos.

A continuación en la figura 3.47 se visualiza el análisis en el mapa de árbol la polaridad de los comentarios u opiniones que los usuarios asignan a los recursos educativos que acompañan su proceso de aprendizaje con la ayuda del sistema EduRecomSys. Para observar este análisis el usuario sigue las siguientes instrucciones:

1. Identifica en la barra de color, el color asignado.

a) Rojo que representa los comentarios negativos, b) verde comentarios positivos y c) gris comentario neutral. Cuando el color que se observa en el segmento tiende a ser más claro según el caso, esto nos indica que el recurso puede estar acompañado de opiniones positivas, neutrales o negativas. Es decir contiene una variedad de comentarios. Por último el segmento del mapa de árbol está identificado por R y un ID del recurso educativo. Por ejemplo:

2. El usuario al dar *click* en los segmentos, observa un bosquejo general de que tipo de comentarios tiene dicho recurso como un mecanismo de retroalimentación que enriquece el proceso de recomendación. a) *Click* izquierdo para aumentar el nivel y así visualizar el tipo polaridad de los comentarios. Ver figura 3.47**.** b) *Click* derecho para disminuir el nivel y observar nuevamente el mapa de árbol.

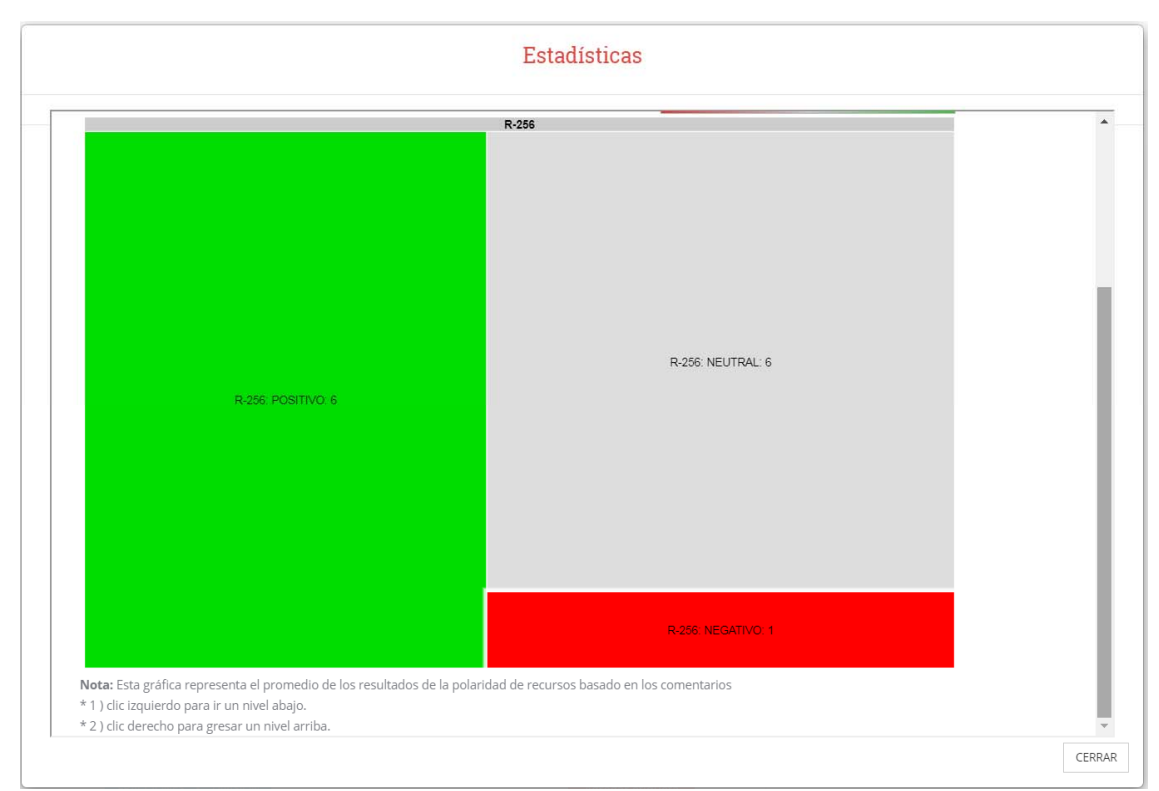

Figura 3.47 Visualización de la polaridad del recurso educativo en el mapa de árbol

Igualmente, el mapa de árbol en otro gráfico estadístico representa las entidades halladas en los comentarios para analizar patrones semánticos en las opiniones. A parte de las características mencionadas anteriormente el usuario además visualiza el tipo de entidad que se presenta en los comentarios. Ver figura 3.48 y 3.49.

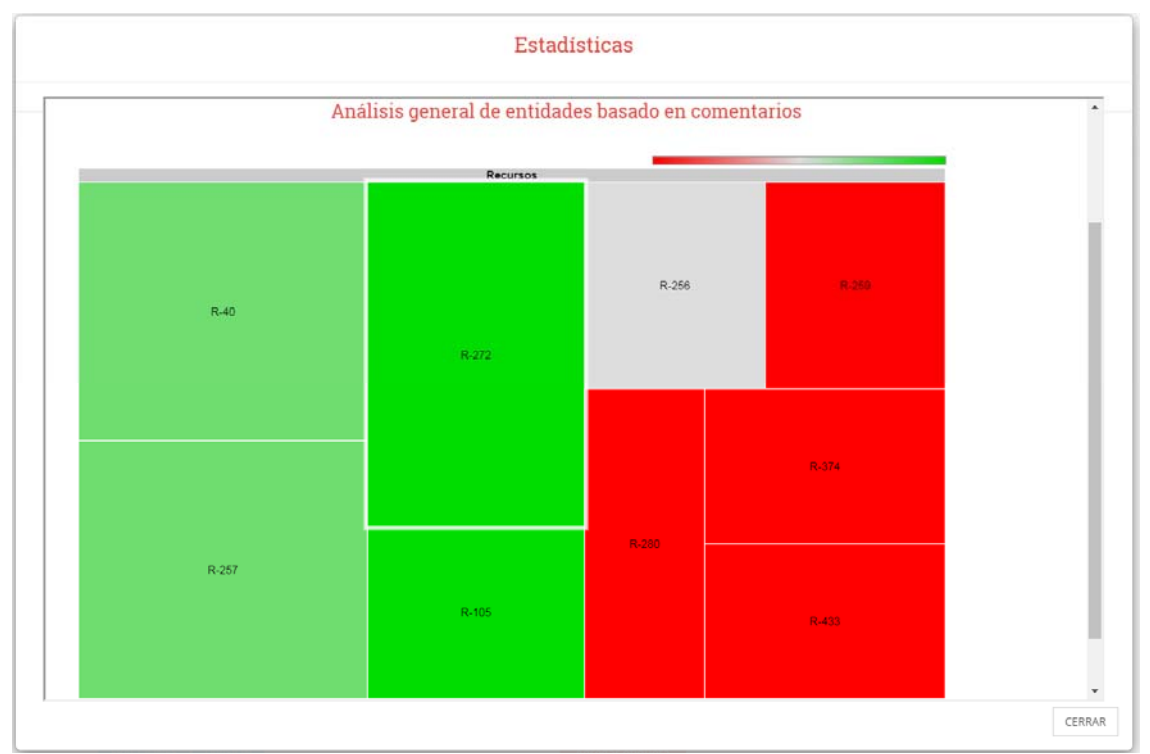

Figura 3.48 Mapa de árbol análisis general de entidades en recursos basados en comentarios

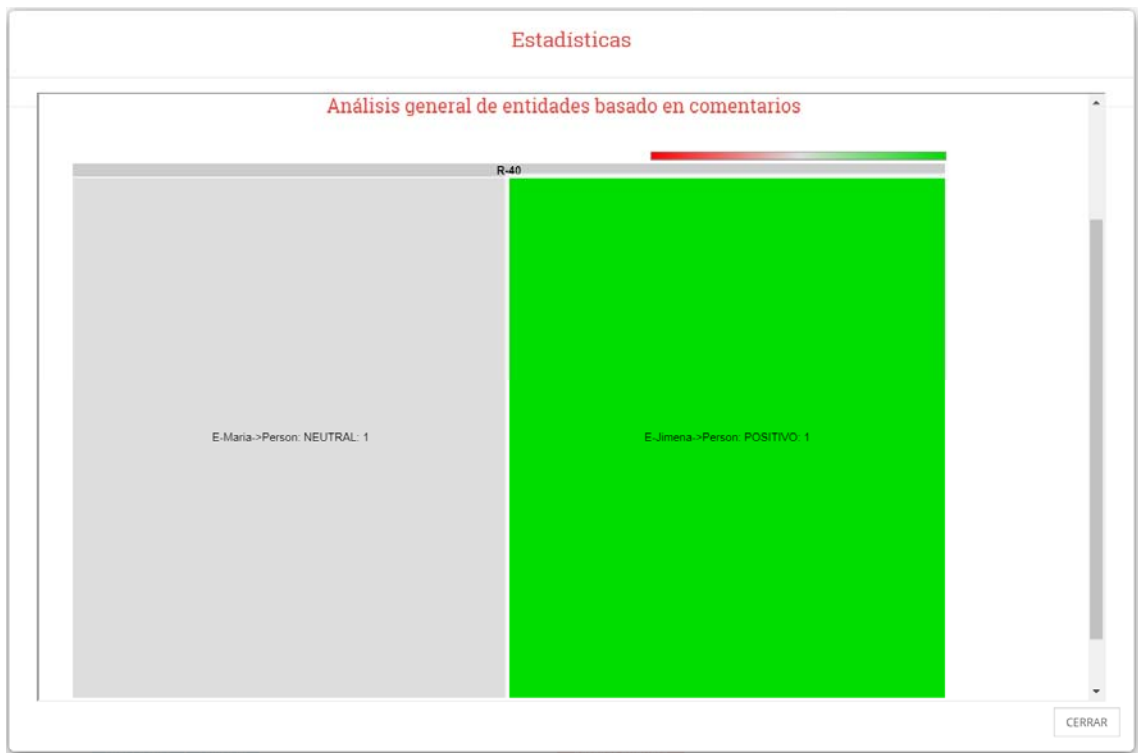

Figura 3.49 Mapa de árbol: visualización de entidades en el recurso R40

(2) Gráfico de burbuja: se utilizan normalmente para comparar y mostrar relaciones entre círculos etiquetados/categorizados, mediante el uso de posicionamiento y dimensiones. EduRecomSys utiliza este tipo de gráfico de burbuja para analizar los comentarios hallados en cada uno de los recursos educativos que hacen parte del proceso de aprendizaje de los usuarios. Para leer este tipo de gráfico el usuario se posiciona en una de las burbujas observando 3 datos numéricos así **(2, 256, 6)**. El primer dato numérico identifica el tipo de comentario donde 1=> positivo, 2=>negativo y 3=>neutral. El segundo dato numérico es el ID del recurso educativo y como último y tercer dato es la frecuencia de comentarios positivo, negativo o neutral existentes. Ver figura 3.50**.**

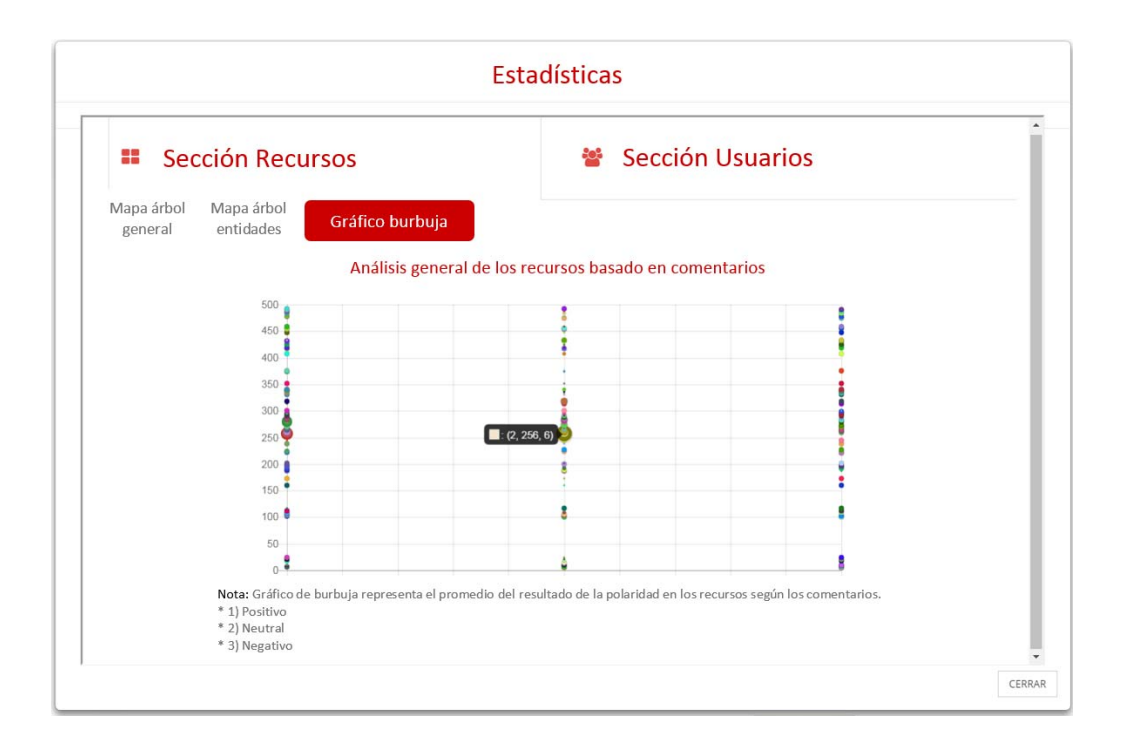

Figura 3.50 Gráfico de burbuja: Análisis de los comentarios de los recursos educativos

a) Sección usuarios esta sección la integra los siguientes gráficos: (1) gráfico circular, también llamado de sectores o de pastel, se muestra el valor de la frecuencia de la variable señalada como un sector circular dentro de un círculo completo. Por ello, resultan útiles particularmente para mostrar comparaciones entre datos, sobre todo en forma de frecuencias relativas de las variables

expresadas en forma de porcentaje. En EduRecomSys el gráfico circular se utiliza para presentar datos estadísticos respecto a: a) Polaridad general de la población de usuarios que interactúan con el sistema. Ver figura 3.51. b) Polaridad del usuario activo en la sesión. Ver figura 3.52. c) *Top ten* de la polaridad de los usuarios más activos en el sistema con mayor cantidad de comentarios en red social Twitter®. Ver figura 3.53. La información representada en el gráfico circular es tomada de la de los usuarios de EduRecomSys que han ingresado por medio de la red social de Twitter®.

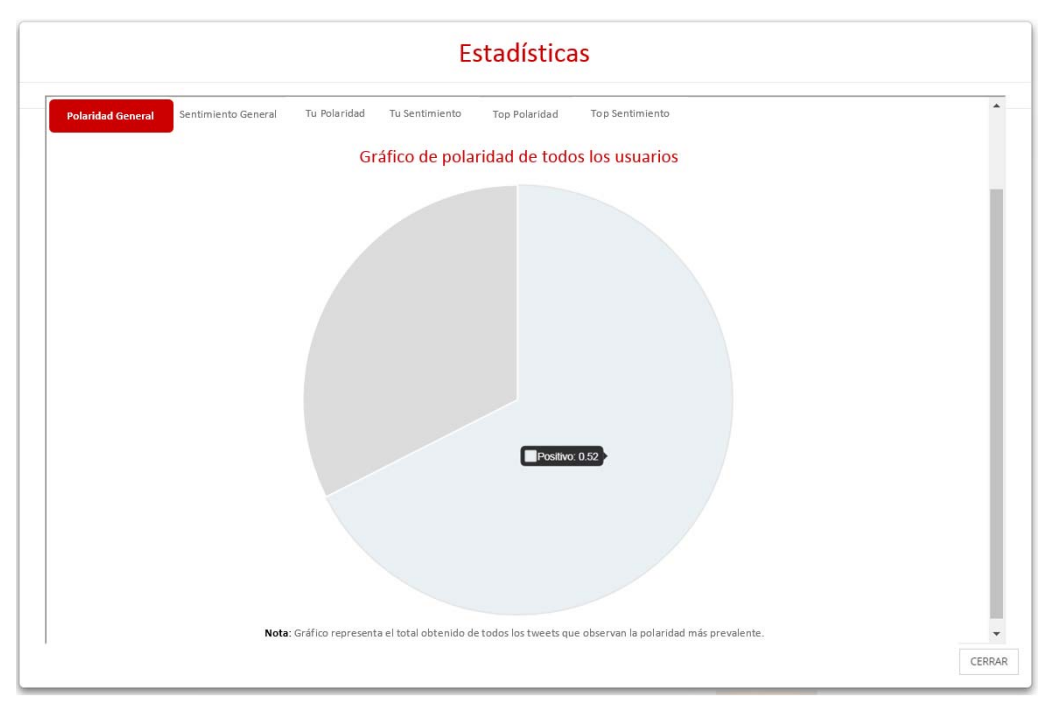

Figura 3.51 Representación estadística de la polaridad general de los usuarios

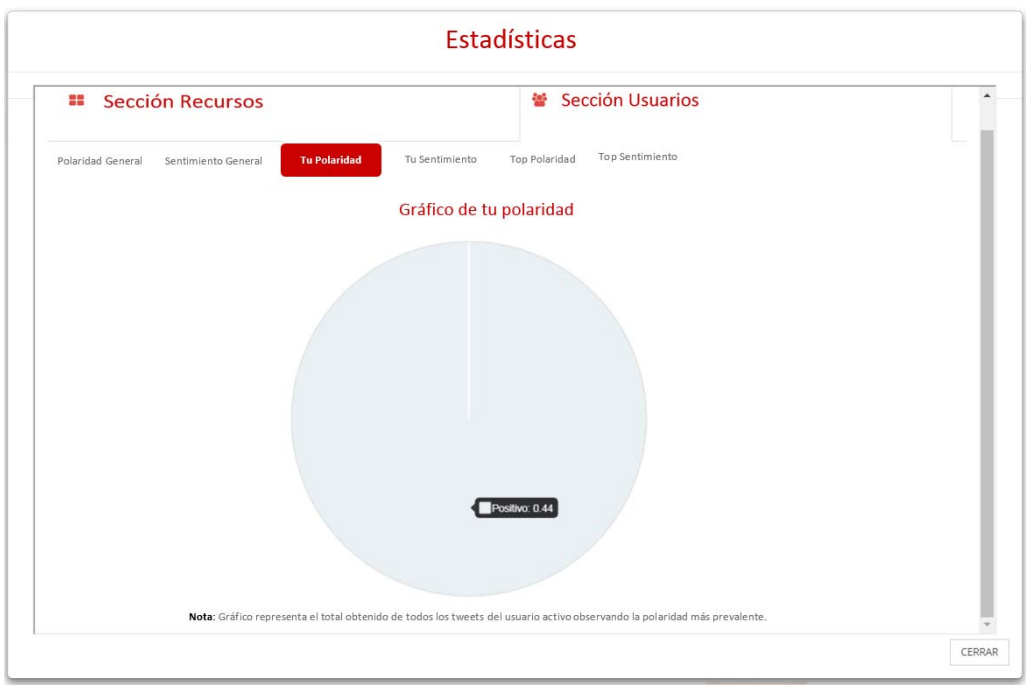

Figura 3.52 Representación estadística de la polaridad del usuario en la sesión activa

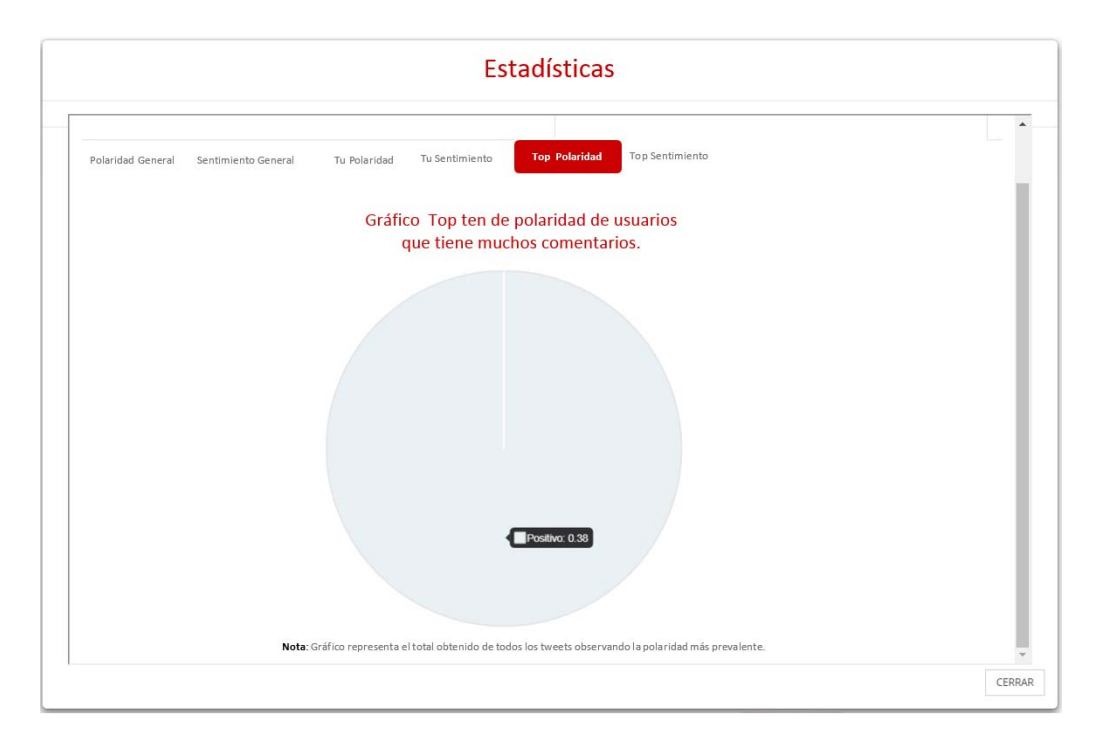

Figura 3.53 Representación estadística de la polaridad *top ten* de usuarios EduRecomSys

(2) Gráfico de anillos permiten mostrar los datos como un porcentaje del total, son similares a los gráficos de circulares. Con estos gráficos se facilita enfocar la atención en el tamaño de cada sección del anillo. En EduRecomSys se utiliza el gráfico de anillos para analizar y representar: a) El estado general emocional de los usuarios del sistema contenidas en 5 emociones: 1) Alegría, 2) Tristeza, 3) Disgusto, 4) Miedo y 5) Enojo. Ver figura 3.54. b) Estado emocional del usuario activo en la sesión contenida en 5 emociones: 1) Alegría, 2) Tristeza, 3) Disgusto, 4) Miedo y 5) Enojo. Ver figura 3.55. c) El *top ten* estado emocional de los usuarios del sistema EduRecomSys tomados a partir de los datos de la base de datos del sistema contenidas en 5 emociones: a) Alegría, b) Tristeza, c) Disgusto, d) Miedo y e) Enojo. Ver figura 3.56. EduRecomSys analiza el estado emocional de los usuarios tomando los tweets de los usuarios para ser analizados por la API IBM Watson™ que analiza la emoción transmitida por frases específicas o por el documento como un todo.

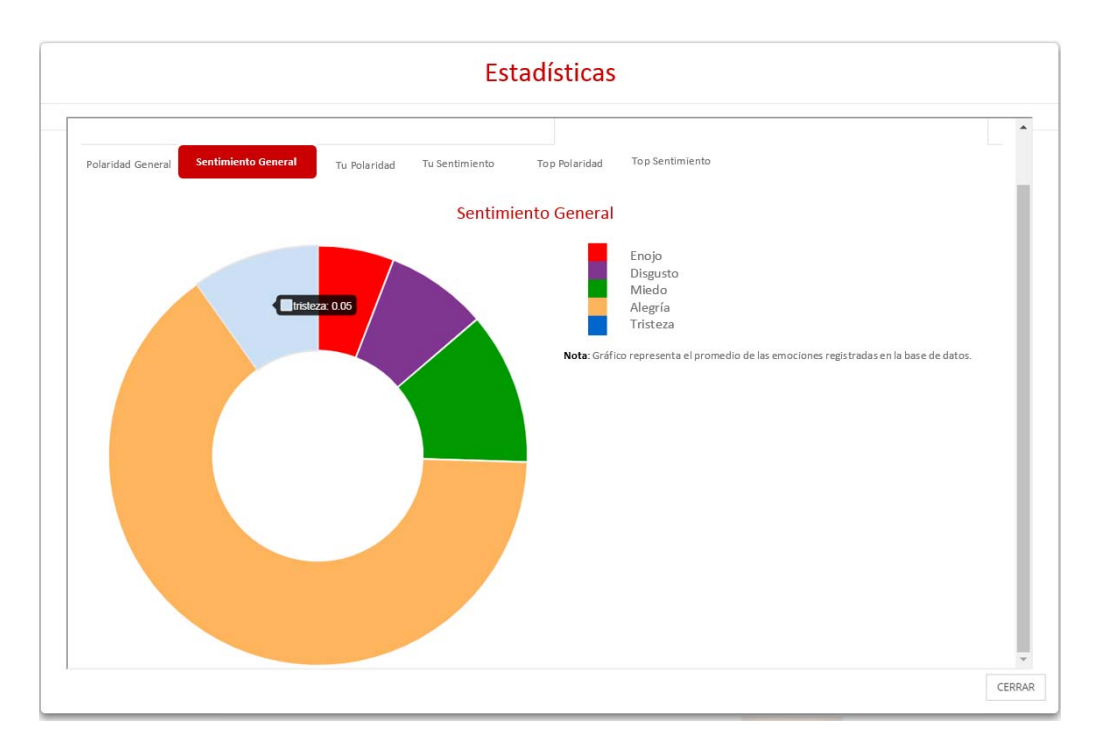

Figura 3.54 Representación estadística del promedio general del sentimiento de los usuarios de EduRecomSys

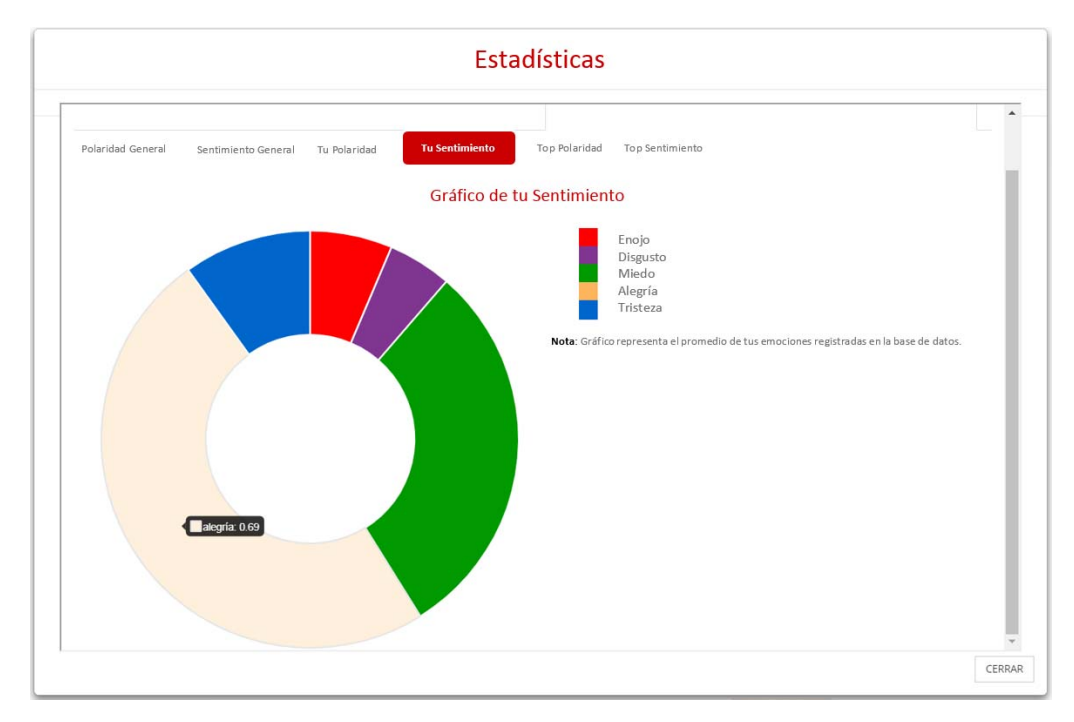

Figura 3.55 Representación estadística del sentimiento del usuario sesión activa EduRecomSys

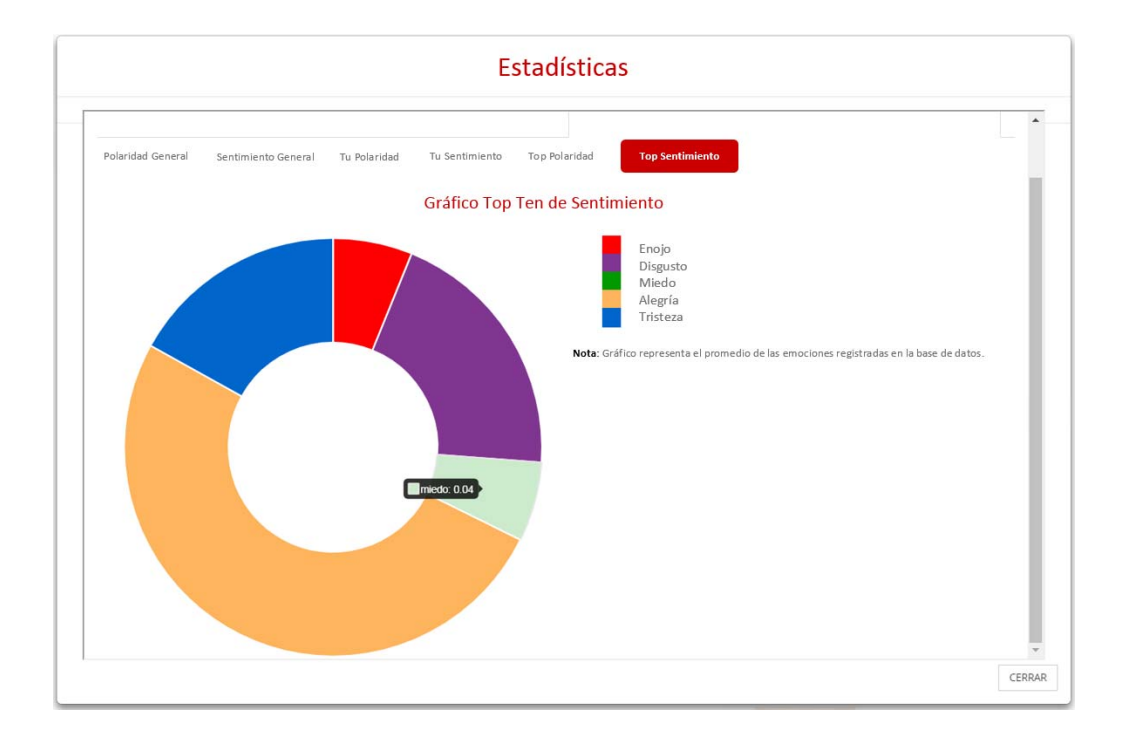

Figura 3.56 Representación estadística del sentimiento de usuario *top ten* EduRecomSys

# **Capítulo 4 Resultados**

En esta sección se describen los resultados obtenidos en la investigación, presentando dos casos de estudio donde se visualiza el funcionamiento del sistema EduRecomSys. En el primer caso de estudio se describe paso a paso el proceso que un usuario de tipo estudiante realiza para obtener un conjunto de recomendaciones de recursos educativos basado en la técnica de filtrado colaborativo y recomendación basada en el estado emocional del usuario. En el segundo caso de estudio se describe el procedimiento y la ejecución en el módulo de minería de opinión en el que el usuario estudiante visualiza el análisis y representación de comentarios asignados a los recursos educativos como un proceso de retroalimentación y posible propuesta de recomendación.

# **4.1 Primer Caso de estudio: Búsqueda de recursos educativos para matemáticas acerca de áreas y perímetros**

Como se ha mencionado en capítulos anteriores, el objetivo de EduRecomSys es realizar recomendaciones de recursos educativos a usuarios activos permitiéndole ahorrar tiempo en la búsqueda de material educativo que sea útil para satisfacer sus necesidades e intereses de aprendizaje. EduRecomSys es una herramienta de apoyo al proceso de enseñanza aprendizaje con una paleta opciones en el proceso de generación de recomendaciones de recursos educativos que ofrece recomendaciones oportunas y de calidad. Para ilustrar el funcionamiento de EduRecomSys a continuación se describe un caso de estudio acerca de la búsqueda de recursos educativos y generación de la recomendación de recursos así como también el análisis del estado emocional.

Supóngase que un usuario estudiante de secundaria tiene la necesidad de localizar recursos educativos relacionados con el tema de área y perímetro, se busca en la Web pero el usuario se siente frustrado por encontrar una lista de posibles opciones y siente perder tiempo en probar si serviría o no lo que le propone la Web debido a que se obtiene cerca de 66,900 resultados aproximadamente. Como solución a este problema EduRecomSys provee un sistema de localización de recursos y generación de recomendaciones basadas en la técnica de filtrado colaborativo proporcionando un conjunto de interfaces gráficas que permiten al usuario guiar y filtrar la localización de recursos según el tema, la necesidad de aprendizaje. A continuación se presentan los pasos a seguir para interactuar con el sistema de recomendación EduRecomsys:

- 1) El primer paso para interactuar con el sistema EduRecomSys es capturar datos en un formulario de registro el cual permite al usuario adquirir privilegios dentro del sistema.
- 2) Iniciar sesión mediante la autentificación en un formulario Web en el que se introduce el correo electrónico y *password* personal y privado, como primera opción. La segunda opción es iniciar sesión utilizando las credenciales propias de redes sociales como Twitter® y Facebook®.
- 3) El siguiente paso es dirigirse al panel de búsqueda para localizar recursos. El usuario introduce una palabra clave que identifica lo que desea buscar, a continuación del primer componente tipo *select* del panel de búsqueda se elige la materia a la cual pertenece su búsqueda, después se selecciona el tipo de recurso que desea encontrar (video, audio, imagen, texto, documento Word, documento pdf, flash). Este proceso se presenta en la figura 4.1. Por último, el usuario a dar *click* en el botón **Iniciar búsqueda** obtiene el resultado del proceso de búsqueda el cual se presenta en la figura 4.2.

|                            |                     |                                   | Cerrar Sesión       | CarlosJavi<br>Español +   |  |
|----------------------------|---------------------|-----------------------------------|---------------------|---------------------------|--|
| Recursos<br>Educativos     | INICIO<br>ACERCA DE | RECURSOS<br>PROFESORES            | ALUMNOS<br>CONTACTO | CONFIGURACIÓN<br>$\alpha$ |  |
|                            |                     |                                   |                     |                           |  |
|                            |                     | Búsqueda de Recursos Educativos   |                     |                           |  |
|                            |                     | Ingresa los criterios de búsqueda |                     |                           |  |
| Recurso educativo a buscar | Materia             | Tipo de recurso                   |                     |                           |  |
| area                       | Matematicas/Math    | Todos/All                         | ۰                   | Iniciar búsqueda          |  |
|                            |                     |                                   |                     |                           |  |
|                            |                     |                                   |                     |                           |  |

Figura 4.1 Búsqueda de recursos educativos en el panel del sistema EduRecomSys

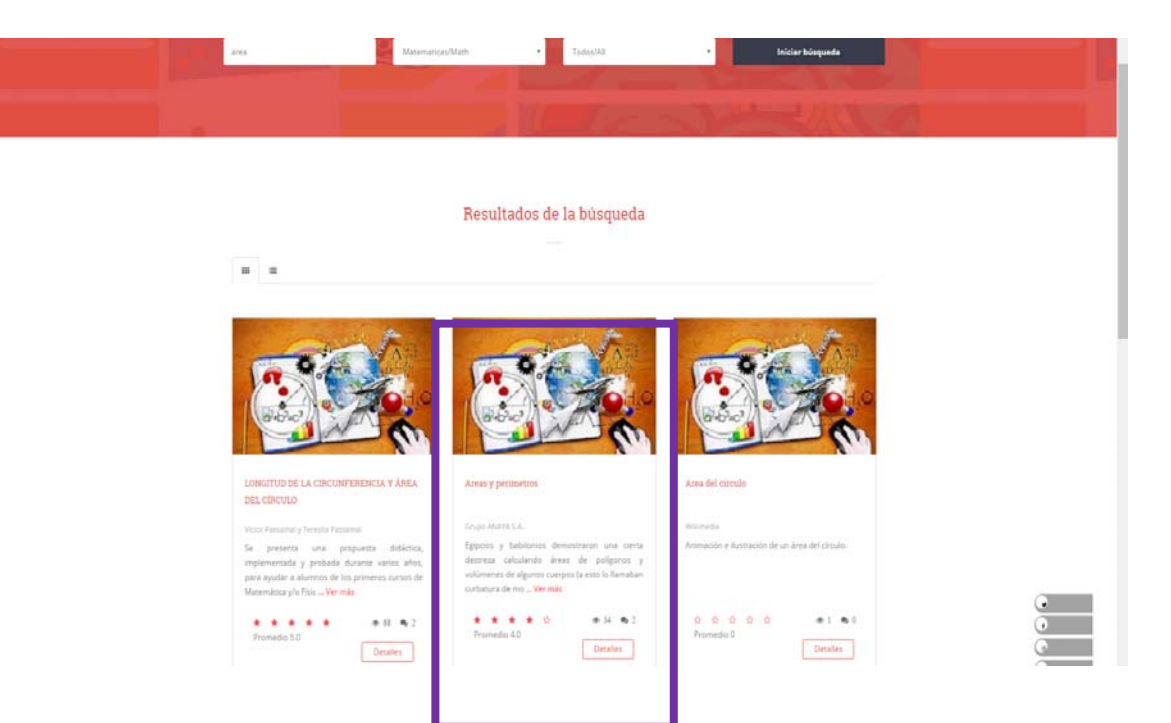

Figura 4.2 Resultado de la búsqueda en el sistema EduRecomSys

En el paso anterior, el usuario tiene la opción de visualizar los recursos en diferentes vistas (Grid y Lista). De los recursos encontrados, se visualiza inicialmente el título, la descripción, el promedio de calificaciones que usuarios con características similares a él han visto de igual manera esos recursos, contador de visualizaciones del recurso y contador de comentarios.

4) El usuario selecciona del resultado obtenido el recurso que desea visualizar al dar *click* en el botón **Detalles.** A continuación se visualiza en la siguiente interfaz todo el detalle del recurso que en este caso de estudio es un recurso de matemáticas acerca de área y perímetros en formato PDF como se presenta en la figura 4.3.

### Capítulo 5. Conclusiones

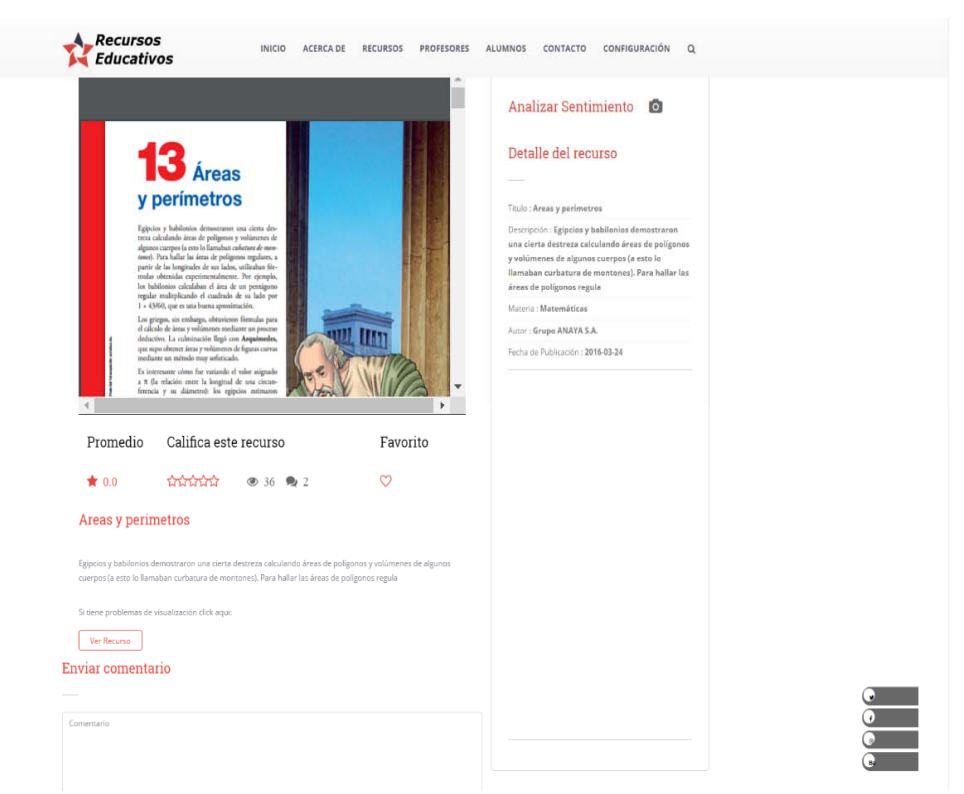

Figura 4.3 Detalle del recurso en el sistema EduRecomSys

El **Detalle del recurso** describe el recurso con las siguientes etiquetas ubicadas del lado derecho de la interfaz: Título del recurso, descripción, materia, autor, fecha de publicación. En la parte inferior de la descripción del recurso se visualiza información como: promedio del recurso la opción de calificar el recurso a través del mecanismos de las estrellas donde 5 estrellas es el valor más alto y 1 estrella el valor más bajo, íconos de contador vistos, contador de comentarios existentes, además de la opción que tiene el usuario de incluir dicho recurso como favorito el cual visualiza posteriormente a la sesión actual si es de su preferencia. Si el usuario tiene problemas de visualización del recurso tiene la opción de dar *click* en el botón **Ver recurso** de manera externa.

En la figura 4.4 se presenta la segunda parte de la interfaz de **Detalle del recurso** el cual contiene el formulario para enviar comentarios y la visualización paginada de los comentarios incluidos por otros usuarios que vieron el recurso. En la sección de comentarios se ubica la aplicación de la técnica de minería de opinión.

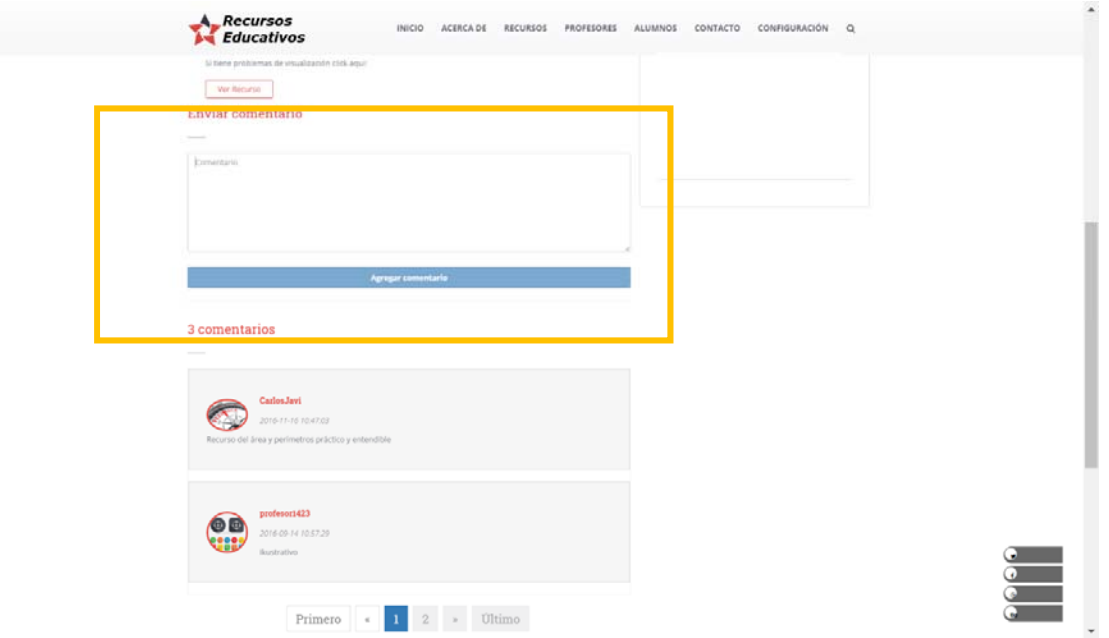

Figura 4.4 Sección comentarios en la página de detalle de recurso

5) En el momento que el usuario visualiza el recurso seleccionado por él, el sistema EduRecomSys presenta en la sección de **Recursos que te pueden interesar** los elementos (recursos educativos) que se generaron de la recomendación basada en filtrado colaborativo. En la figura 4.5 se presenta este proceso.

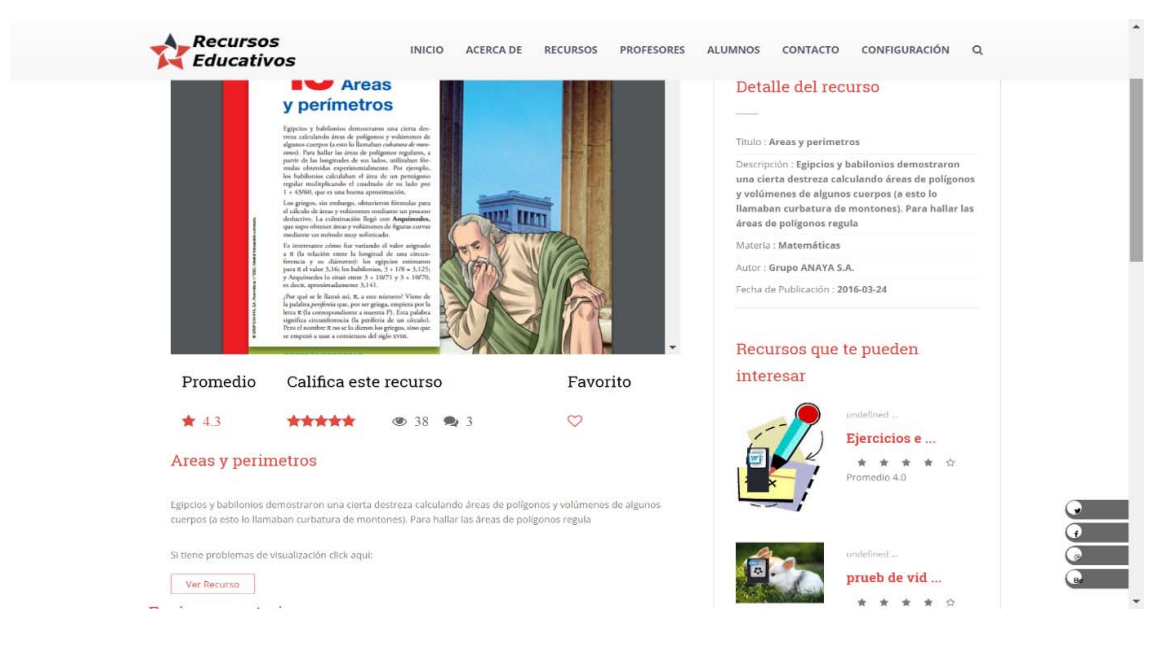

Figura 4.5 Sección de recomendación basada en filtrado colaborativo en la interfaz de detalle del recurso

El proceso de recomendación basado en filtrado colaborativo se realiza de la siguiente manera: los usuarios que utilizan el sistema EduRecomSys realizan retroalimentaciones explícitas, estos es, que valoran los recursos educativos a través de la calificación de los recursos que visualizaron. Estas puntuaciones se almacenan en la el repositorio el sistema para su posterior uso. Cuando un usuario se firma se autentifica en EduRecomSys donde se obtienen sus preferencias basadas en la similaridad de intereses y en las preferencias que otros usuarios realizan y se crea una nueva recomendación de recursos. Entre un mayor número de calificaciones de recursos se tengan almacenadas, se obtiene mejores recomendaciones que ayudan a los usuarios a filtrar información que va de acuerdo a sus intereses.

6) EduRecomSys le proporciona al usuario un módulo de recomendación basada en la técnica de filtrado colaborativo el cuál se describió en el punto anterior; al igual que el usuario tiene la opción de elegir buscar recomendaciones basadas en el análisis sentimental. Para comenzar este proceso de recomendación el usuario activa la cámara en el módulo **Analizar Sentimiento** el cual se encuentra ubicado en la interfaz del **Detalle del recurso.** Al dar *click* en el ícono de la cámara se abre la ventana modal de **Mi Sentimiento** donde el usuario tiene la opción de subir una foto o tomarse una en el momento. El módulo contiene utilerías con la cual se recorta, enfoca, rota y re-direcciona la foto según la necesidad para enfocar con mayor propiedad el rostro el cual es el punto focal para analizar el sentimiento. La figura 4.6 presenta el proceso anterior.

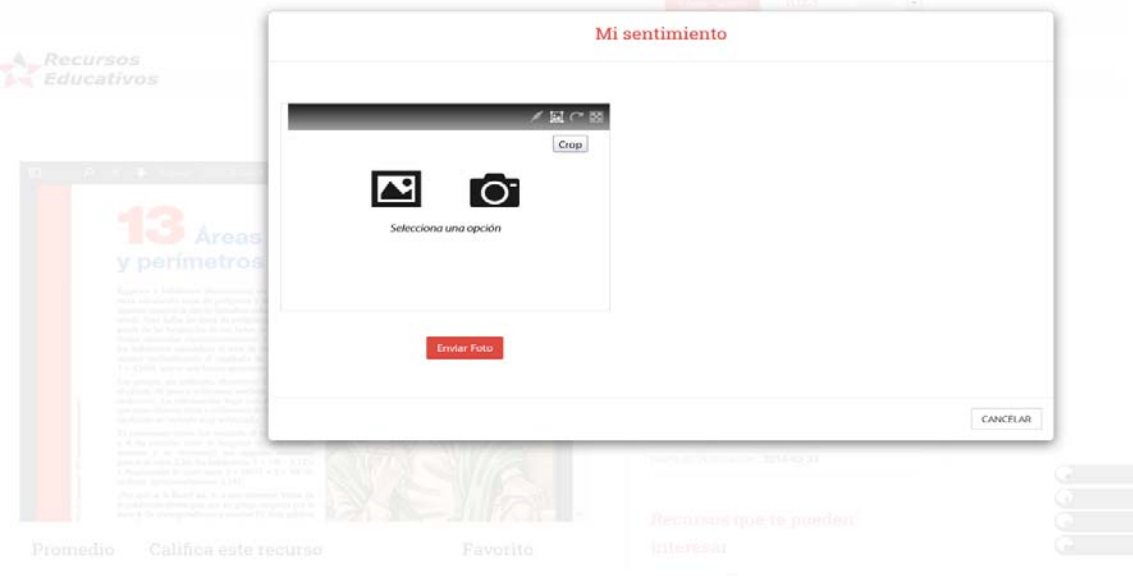

Figura 4.6 Ventana modal de análisis del sentimiento

7) En este caso de estudio se decidió utilizar la cámara; según el browser y configuración del mismo, se solicita permitir activar la cámara y se toma la foto y si es de la preferencia se utiliza la utilería de la ventana modal para recortar y enfocar el rostro. Ver figura 4.7, 4.8, 4.9 y 4.10.

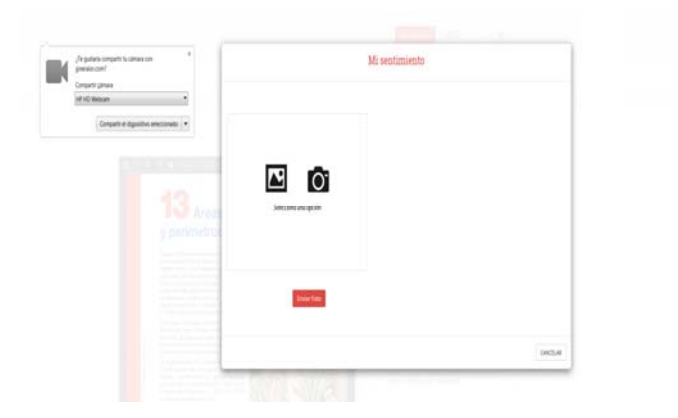

Figura 4.7 Subir foto utilizando la cámara Figura 4.8 Capturar la foto

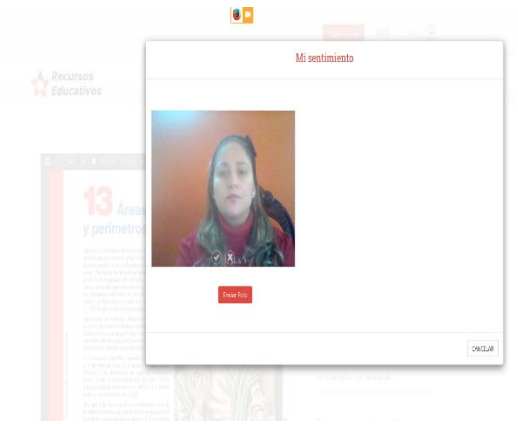

### Capítulo 5. Conclusiones

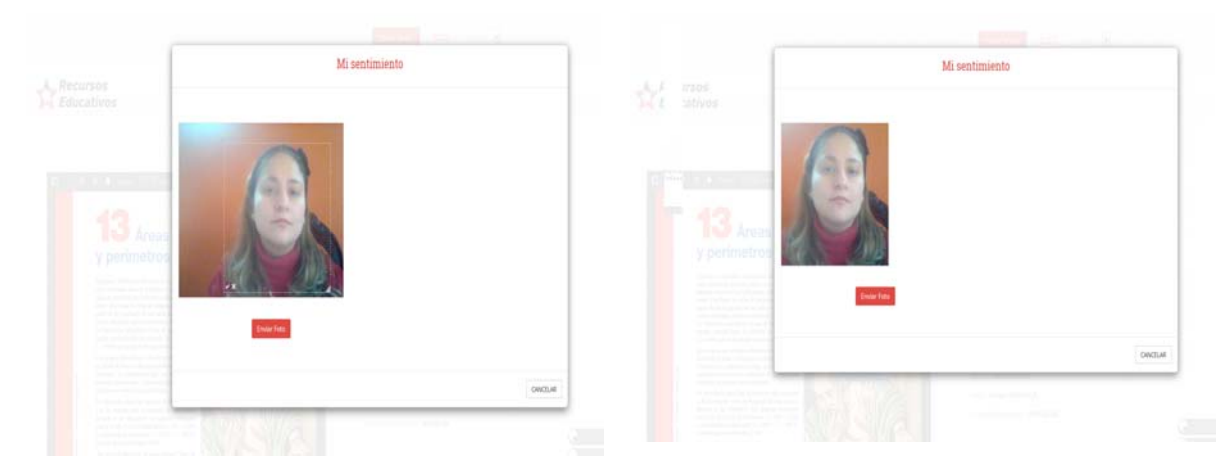

Figura 4.9 Utilización de la utilería de la ventana para recortar la foto

Figura 4.10 Foto lista para ser enviada al analsis utilizando la API SkyBiometry®

8) A continuación el usuario envía la foto al dar *click* el botón enviar foto. La foto queda almacenada en el repositorio y por medio de un servicio Web se comunica con la API SkyBiometry® para aplicar el proceso de análisis y obtención del sentimiento. En la ventana modal se presenta como resultado: a) el sentimiento del usuario y b) una gráfica poligonal que representa los porcentajes que evalúa la API en siete estados: 1) neutral, 2) feliz, 3) triste, 4) enojado, 5) sorprendido, 6) disgustado, 7) asustado. Con el objetivo de obtener el sentimiento del usuario para que el sistema EduRecomSys genera las recomendaciones oportunas a su estado emocional una forma personalizada de conocer y recomendar recursos que se adapten a su objetivos de aprendizaje, necesidades y estado anímico para aprender. En la figura 4.11 se presenta el proceso anterior.

A continuación el usuario envía la foto al dar click el botón enviar foto. La foto queda almacenada en el repositorio y por medio de un servicio Web se comunica con la API SkyBiometry® para aplicar el proceso de análisis y obtención de la emoción. La ventana modal de mi estado emocional presenta como resultado: a) La emoción del usuario representada mediante un ícono y b) una gráfica poligonal que representa los porcentajes que evalúa la API SkyBiometry® en siete estados: 1) neutral, 2) feliz, 3) triste, 4) enojado, 5) sorprendido, 6) disgustado, 7) asustado. Con el objetivo de obtener el estado emocional del usuario para que el sistema EduRecomSys genera las recomendaciones oportunas según su emoción, una forma personalizada de conocer y recomendar recursos

que se adapten a su objetivos de aprendizaje, necesidades y estado anímico para aprender. (Ver figura 4.12).

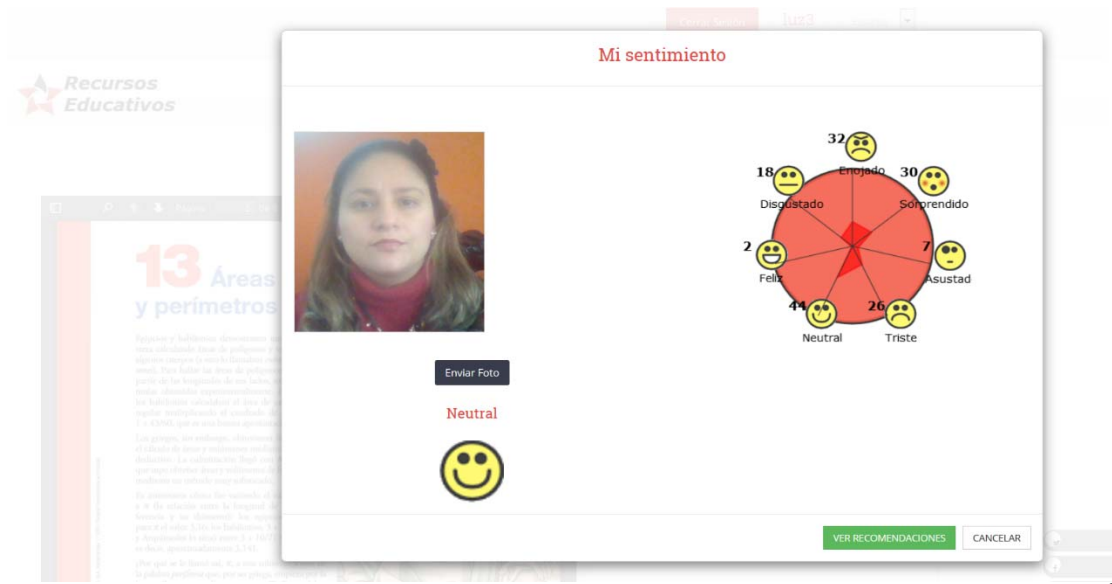

Figura 4.11 Resultado del análisis y obtención del sentimiento utilizando la API SkyBiometry®

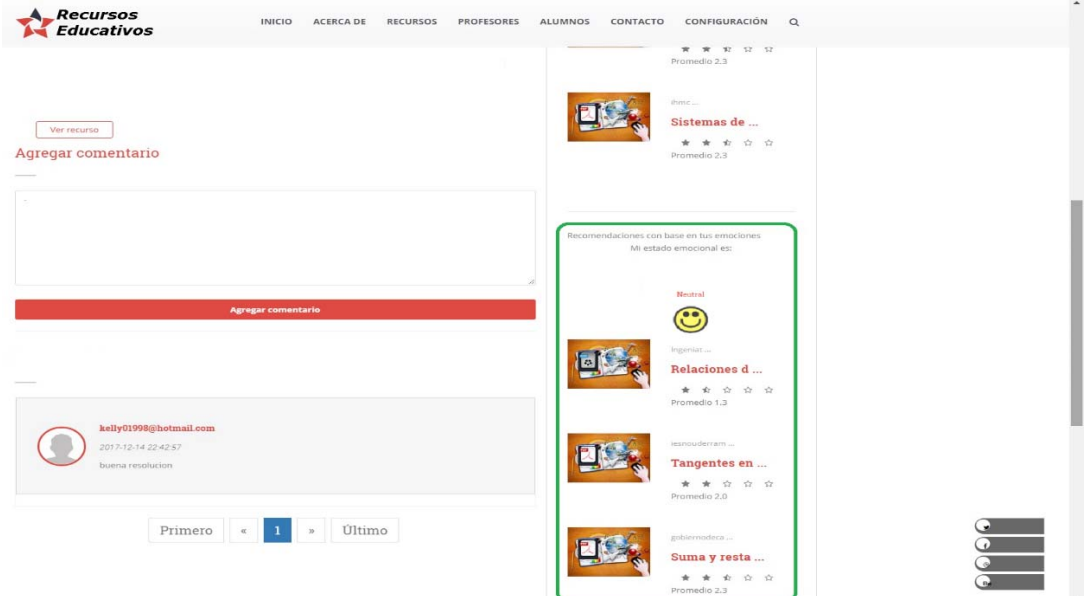

Figura 4.12 Recomendación basada en la emoción

El caso de estudio descrito en esta sección es un escenario utilizado para ilustrar las dos funcionalidades principales de EduRecomSys, a saber, la funcionalidad basada en el filtrado colaborativo y la funcionalidad basada en la detección de emociones. La siguiente sección describe las evaluaciones cualitativas y cuantitativas realizadas en el sistema para medir la calidad de las recomendaciones generadas.

# **4.2 Evaluación del sistema EduRecomSys: recomendación basada en filtrado colaborativo y recomendación basada en la emoción**

En (Herlocker J. L., Konstan, Terveen, & Riedl, Evaluating Collaborative Filtering Recommender Systems., 2004) se analizaron diferentes estrategias para evaluar los sistemas de recomendación basados en el filtrado colaborativo. Estas estrategias varían dependiendo de factores tales como las tareas a evaluar o el conjunto de datos utilizados. Por otro lado, otras estrategias de evaluación enfatizan aspectos tales como la precisión del algoritmo implementado para el proceso de filtrado colaborativo; dicho esto, el tipo de algoritmo a implementar depende de los objetivos y requisitos específicos del sistema a evaluar. Por lo tanto, como se puede deducir, la evaluación de un sistema de recomendación no es una tarea fácil. En (Linkman, Kitchenham, & Law., 1997) se describen diferentes métodos cuantitativos, cualitativos e híbridos de evaluación en el contexto de la ingeniería de software. Estos métodos se describen a continuación.

- 1. **Método de evaluación cuantitativa.** También conocido como evaluación objetiva, este tipo de evaluación tiene como objetivo identificar los beneficios de un método o herramienta de software en términos mensurables. Para este propósito, se recopilan datos para determinar si los resultados esperados son entregados por el método o la herramienta en cuestión.
- 2. **Método de evaluación cualitativa.** También conocido como análisis de características o evaluación subjetiva, este tipo de evaluación tiene como objetivo establecer el método de software o la idoneidad de la herramienta. En otras palabras, su objetivo es definir qué tan bien el método o herramienta se ajusta a los requisitos de la organización. Por lo general, este tipo de evaluación se basa en opiniones personales sobre cómo el método o herramienta proporciona efectivamente las características requeridas.
3. **Método de evaluación híbrido.** Este tipo de evaluación considera los métodos antes mencionados para evaluar el método o herramienta de software que tiene elementos cualitativos y cuantitativos.

Tanto las evaluaciones cuantitativas como las cualitativas pueden clasificarse en tres grupos: (1) experimentos formales, donde se les pide a los usuarios que usen el método o la herramienta para evaluar; (2) estudios de caso, donde se prueba el método o la herramienta en un proyecto real; y (3) encuestas, donde a las organizaciones que han usado el método o herramienta se les solicita información al respecto, y luego, esta información se analiza por medio de técnicas estadísticas. EduRecomSys se evaluó a través de un método cuantitativo y un método cualitativo que se describen a continuación.

### **4.2.1 Evaluación Cualitativa**

La evaluación cualitativa realizada en EduRecomSys siguió el método de evaluación presentado en (Thompson, Fueten, & Bockus, 2001), que se basa en una matriz ponderada. Este método de evaluación comprende dos pasos principales: (a) identificar las características esenciales de un sistema de recomendación y (b) crear una matriz ponderada basada en las características seleccionadas. Finalmente con los resultados obtenidos se realizó una comparación con otros trabajos relacionados encontrados en la literatura.

## **1) Identificar las características esenciales de un sistema de recomendación en el dominio de la educación**

Las características esenciales del sistema de recomendación varían según los métodos y trabajos de evaluación. En (Herlocker J. L., Konstan, Terveen, & Riedl, Evaluating Collaborative Filtering Recommender Systems., 2004) se consideraron la precisión y calidad de las recomendaciones, mientras que en (He & Jianming, 2010) se tuvieron en cuenta las características de rendimiento, precisión de predicción, arranque en frío y cobertura para evaluar una red social basado en el sistema de recomendación (SNRS). Por otro lado, en (Jannach D., Zanker M., Felfernig A., & G., 2011); (Ricci, Rokach, Shapira, & Kantor, 2011) se identificaron características tales como la forma de presentar la información al usuario, la interacción del usuario y el contenido mostrado. Además de estas características, se mencionaron las tareas que realiza un sistema de recomendación, como: recomendar buenos artículos y ayudar a los usuarios en el proceso de toma de decisiones, entre otros. Para evaluar EduRecomSys desde un enfoque cualitativo, se identificaron las siguientes características como las esenciales para un sistema de recomendación en el dominio educativo:

- **Búsqueda (SH).** Permite a los usuarios filtrar información para obtener solo la información necesaria.
- **Clasificación (RT).** Permite a los usuarios calificar un recurso educativo de acuerdo con sus preferencias.
- **Recomendaciones reactivas (RR).** Se refiere a la capacidad del sistema para proporcionar recomendaciones relacionadas con el recurso educativo seleccionado por el usuario.
- **Nube etiqueta (CT).** Es una representación visual de las palabras clave más utilizadas en la plataforma. Cuantas más veces una palabra clave está presente en un conjunto de datos, la palabra clave es más grande y más audaz.
- **Recomendación proactiva (PR).** Se refiere a la capacidad del sistema para proporcionar recomendaciones sin que el usuario realice una acción. Esta función se basa en la predicción de la calificación que el usuario dará a un recurso educativo. Cuando la calificación pronosticada es alta, se recomienda el recurso educativo.
- **Heurística de dominio (DH).** Se refiere a un conjunto de reglas de filtro de dominio que el sistema comparte entre sus usuarios.
- **Historial de navegación (NH).** Esta función se refiere a los historiales de navegación grabados utilizados por el sistema para ayudar a otros usuarios.
- **Monitorización de la conducta (MB).** Un sistema de recomendación educativa observa el comportamiento de los usuarios (es decir, su interacción con el sistema) y registra este comportamiento para rastrear los objetivos de aprendizaje de los alumnos.
- **Reglas de filtrado (FR).** Se refiere a la capacidad del sistema para procesar las reglas de filtrado proporcionadas por el usuario.
- **Eventos de dominio externo (ED).** Se refiere a eventos externos que desencadenan el proceso de recomendación (por ejemplo, cuando llega un mensaje de correo electrónico).
- **Base de datos interna de elementos (IDI).** Un sistema de recomendación educativa contiene un repositorio interno de recursos educativos a partir del cual genera las recomendaciones.
- **Coincidencia de similitud (SM).** Esta característica permite que el sistema encuentre recursos educativos que coincidan con un perfil basado en el contenido.
- **Filtrado colaborativo (CF).** Se refiere al uso de funciones estadísticas para encontrar usuarios con perfiles similares; luego, los recursos educativos que gustan de estos usuarios se recomiendan para el usuario activo.

### **2) Generación de matriz ponderada**

Una vez que se identificaron las características esenciales de un sistema de recomendación educativa, se genera una matriz ponderada de acuerdo con dichas características. El objetivo de este paso fue seleccionar las características más importantes de un sistema de recomendación educativo. Se tuvo la participación de tres expertos en esta etapa: un maestro, un pedagogo y un ingeniero de software. Los expertos generaron la matriz de comparación de pares presentada en la Tabla 4.1. Los expertos usaron el Proceso Analítico de Jerarquía, (*Analytic Hierarchy Process* (AHP)), que se define como la teoría de la medición relativa de los criterios intangibles (Saaty, Saaty, & L., 2005). A diferencia de las mediciones tradicionales, el enfoque AHP utiliza comparaciones pareadas donde se usa una escala (1-9 valores para calificar los elementos) para medir cualquier elemento. Los elementos se miden uno por uno (es decir, no se comparan entre sí). Gracias a este enfoque, es posible enfocarse en los juicios por separado y tomar una decisión sensata.

| <b>Característica</b> | <b>SH</b> | <b>RT</b> | <b>RR</b> | <b>CT</b> | <b>PR</b> | DH   | <b>NH</b> | MВ   | FR   | ED   | IDI  | <b>SM</b> | <b>CF</b> |
|-----------------------|-----------|-----------|-----------|-----------|-----------|------|-----------|------|------|------|------|-----------|-----------|
| <b>SH</b>             | 1.00      | 3.00      | 5.00      | 7.00      | 0.25      | 4.00 | 4.00      | 3.00 | 4.00 | 5.00 | 5.00 | 7.00      | 4.00      |
| <b>RT</b>             | 0.33      | 1.00      | 0.33      | 3.00      | 0.20      | 0.33 | 3.00      | 0.17 | 3.00 | 0.25 | 1.00 | 3.00      | 0.20      |
| RR                    | 0.20      | 3.00      | 1.00      | 4.00      | 3.00      | 4.00 | 3.00      | 2.00 | 5.00 | 3.00 | 5.00 | 6.00      | 3.00      |
| <b>CT</b>             | 0.14      | 0.33      | 0.25      | 1.00      | 0.17      | 4.00 | 0.50      | 0.33 | 4.00 | 3.00 | 5.00 | 5.00      | 0.25      |
| <b>PR</b>             | 4.00      | 5.00      | 0.33      | 6.00      | 1.00      | 3.00 | 3.00      | 0.33 | 6.00 | 2.00 | 5.00 | 3.00      | 0.33      |
| DH                    | 0.25      | 3.00      | 0.25      | 0.25      | 0.33      | 1.00 | 0.17      | 0.25 | 2.00 | 0.33 | 2.00 | 2.00      | 0.25      |
| <b>NH</b>             | 0.25      | 0.33      | 0.33      | 2.00      | 0.33      | 6.00 | 1.00      | 0.25 | 3.00 | 3.00 | 4.00 | 4.00      | 3.00      |
| МB                    | 0.33      | 6.00      | 0.50      | 3.00      | 3.00      | 4.00 | 4.00      | 1.00 | 4.00 | 3.00 | 4.00 | 3 OO      | 3.00      |

Tabla 4.1 Matriz ponderada de las características esenciales de un sistema de recomendación educativo.

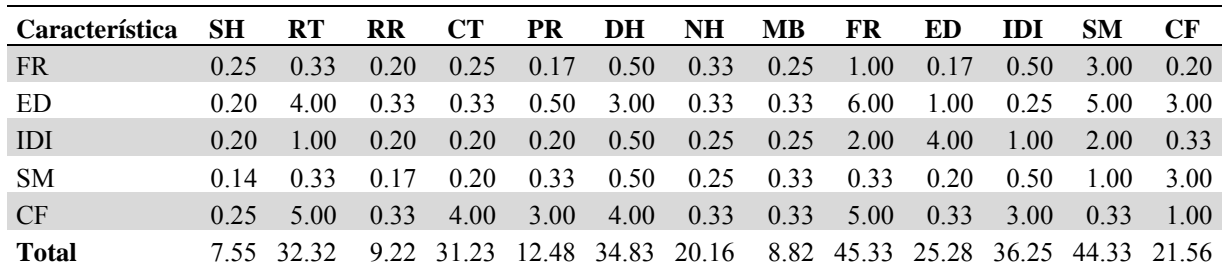

Una vez que se generó la matriz de comparaciones por pares, se realizó la síntesis AHP para calcular la prioridad de cada elemento. Con este fin, cada elemento se dividió por la suma de todos los valores de cada columna. La matriz resultante, conocida como la matriz de comparaciones por pares normalizadas, se presenta en la Tabla 4.2.

Tabla 4.2 Matriz de comparación emparejada normalizada.

| <b>Característica</b> | <b>SH</b> | RT   | <b>RR</b> | CТ   | <b>PR</b> | DH   | NH                | MВ   | FR   | ED   | <b>IDI</b> | <b>SM</b> | CF   | <b>Total</b> |
|-----------------------|-----------|------|-----------|------|-----------|------|-------------------|------|------|------|------------|-----------|------|--------------|
| <b>SH</b>             | 0.13      | 0.09 | 0.54      | 0.22 | 0.02      | 0.11 | 0.20              | 0.34 | 0.09 | 0.20 | 0.14       | 0.16      | 0.19 | 2.43         |
| RT                    | 0.04      | 0.03 | 0.04      | 0.10 | 0.02      | 0.01 | 0.15              | 0.02 | 0.07 | 0.01 | 0.03       | 0.07      | 0.01 | 0.58         |
| <b>RR</b>             | 0.03      | 0.09 | 0.11      | 0.13 | 0.24      | 0.11 | 0.15              | 0.23 | 0.11 | 0.12 | 0.14       | 0.14      | 0.14 | 1.73         |
| <b>CT</b>             | 0.02      | 0.01 | 0.03      | 0.03 | 0.01      | 0.11 | 0.02              | 0.04 | 0.09 | 0.12 | 0.14       | 0.11      | 0.01 | 0.75         |
| <b>PR</b>             | 0.53      | 0.15 | 0.04      | 0.19 | 0.08      | 0.09 | 0.15              | 0.04 | 0.13 | 0.08 | 0.14       | 0.07      | 0.02 | 1.70         |
| DH                    | 0.03      | 0.09 | 0.03      | 0.01 | 0.03      | 0.03 | 0.01              | 0.03 | 0.04 | 0.01 | 0.06       | 0.05      | 0.01 | 0.42         |
| <b>NH</b>             | 0.03      | 0.01 | 0.04      | 0.06 | 0.03      | 0.17 | $0.05 \quad 0.03$ |      | 0.07 | 0.12 | 0.11       | 0.09      | 0.14 | 0.94         |
| MВ                    | 0.04      | 0.19 | 0.05      | 0.10 | 0.24      | 0.11 | 0.20              | 0.11 | 0.09 | 0.12 | 0.11       | 0.07      | 0.14 | 1.57         |
| <b>FR</b>             | 0.03      | 0.01 | 0.02      | 0.01 | 0.01      | 0.01 | 0.02              | 0.03 | 0.02 | 0.01 | 0.01       | 0.07      | 0.01 | 0.27         |
| ED                    | 0.03      | 0.12 | 0.04      | 0.01 | 0.04      | 0.09 | 0.02              | 0.04 | 0.13 | 0.04 | 0.01       | 0.11      | 0.14 | 0.81         |
| IDI                   | 0.03      | 0.03 | 0.02      | 0.01 | 0.02      | 0.01 | 0.01              | 0.03 | 0.04 | 0.16 | 0.03       | 0.05      | 0.02 | 0.45         |
| <b>SM</b>             | 0.02      | 0.01 | 0.02      | 0.01 | 0.03      | 0.01 | 0.01              | 0.04 | 0.01 | 0.01 | 0.01       | 0.02      | 0.14 | 0.34         |
| CF                    | 0.03      | 0.15 | 0.04      | 0.13 | 0.24      | 0.11 | 0.02              | 0.04 | 0.11 | 0.01 | 0.08       | 0.01      | 0.05 | 1.02         |
| <b>Total</b>          |           |      |           |      |           |      |                   |      |      |      |            |           |      | 13           |

A partir de la matriz de comparaciones por pares normalizadas (Tabla 4.2), se obtuvo la matriz de prioridad general (Tabla 4.3). Esta matriz proporciona los porcentajes asignados a cada elemento.

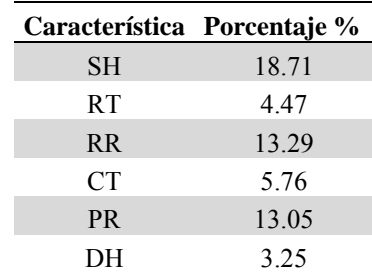

Tabla 4.3 Porcentaje asignado a cada característica.

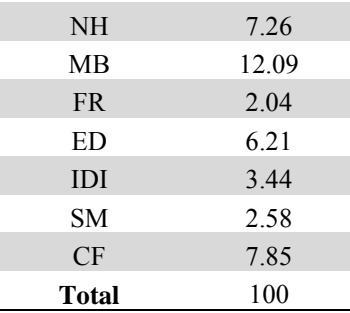

Finalmente, en la Tabla 4.4 se presentan las seis características más importantes de un sistema de recomendación educativo. Es importante, tener en cuenta que estas características solo son válidas para el dominio educativo. Otros trabajos informan las principales características de los sistemas de recomendación para el dominio de comercio electrónico (Monfil-Contreras, Alor-Hernández, Cortes-Robles, Rodriguez-Gonzalez, & Gonzalez-Carrasco, 2013) y el dominio médico (Pérez-Gallardo, Alor-Hernández, Cortes-Robles, & Rodríguez-González, 2013).

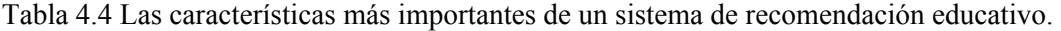

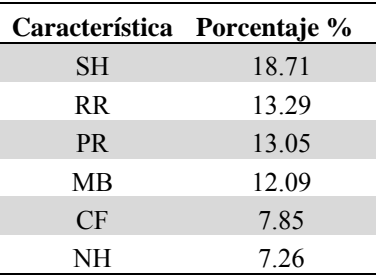

### **3) Comparación de EduRecomSys con otros sistemas de recomendación educativo**

El objetivo de este paso fue verificar si EduRecomSys realmente proporciona las características más importantes como un sistema educativo de recomendación. Se comparó a EduRecomSys con dos sistemas educativos reportados en la literatura: DELPHOS (Zapata, Menéndez, Prieto, & Romero, 2013 ) y U Learn (Dascalu, y otros, 2015). DELPHOS recomienda actividades y recursos educativos para ayudar a los estudiantes a alcanzar altos niveles de competencia. Del mismo modo, DELPHOS compara los niveles de competencia de los usuarios activos con los de los estudiantes similares para generar las recomendaciones. Por otro lado, U Learn (Dascalu, y otros, 2015) utiliza técnicas de filtrado colaborativo para producir dos tipos de

recomendaciones: sugerencias y accesos directos a los recursos educativos, lo que ayuda a los estudiantes a navegar mejor a través de los recursos.

La Tabla 4.5 muestra los resultados de la comparación. La tabla describe las características que proporciona cada sistema de recomendación. Confiamos en una escala de Likert de tres puntos para realizar la evaluación. El valor más alto (3) indicó que el sistema proporciona una característica dada; el valor 2 indicaba que una característica dada era parcialmente compatible con el sistema, y el valor más bajo (1) implicaba que el sistema carecía de una característica dada.

|           | Característica EduRecomSys DELPHOS U Learn |    |  |
|-----------|--------------------------------------------|----|--|
| <b>SH</b> |                                            |    |  |
| <b>RR</b> |                                            |    |  |
| <b>PR</b> |                                            |    |  |
| MB        |                                            |    |  |
| <b>CF</b> |                                            |    |  |
| NH        |                                            |    |  |
| Total     | 16                                         | 12 |  |

Tabla 4.5 Comparación de EduRecomSys con otros sistemas de recomendación

Como se observa, EduRecomSys ofrece más características que los otros sistemas de recomendación. Además, algunas de estas características son las más importantes en los sistemas educativos de recomendación. Los siguientes párrafos analizan a fondo los resultados de la evaluación.

- Búsqueda (SH). Por lo general, esta característica se representa mediante un cuadro de texto en el que los usuarios escriben las palabras clave para filtrar la información. Los tres sistemas analizados ofrecen esta característica.
- Recomendaciones reactivas (RR). Los tres sistemas proporcionan recomendaciones por medio de una lista. EduRecomSys y DELPHOS ofrecen más detalles sobre un recurso educativo, mientras que U Learn proporciona solo el nombre o la URL del recurso.
- Recomendación proactiva (PR). Esta característica permite que el sistema muestre recomendaciones cuando el usuario accede al sistema (es decir, no se requiere ninguna otra acción para obtener recomendaciones). Los tres sistemas analizados carecen de esta característica.
- Monitorización de la conducta (MB). EduRecomSys observa y registra el comportamiento del usuario para calcular los resultados de búsquedas futuras, mientras que DELPHOS y U Learn no tienen esta capacidad.
- Filtrado colaborativo (CF). Los tres sistemas ofrecen esta característica, que les permite proporcionar recomendaciones basadas en similitudes entre los perfiles de los usuarios.
- Historial de navegación (NH). Esta característica permite que el sistema registre historiales de navegación para ayudar a otros usuarios. Solo EduRecomSys implementa esta característica.

Esta sección presentó la evaluación cualitativa realizada para determinar si EduRecomSys ofrece las características principales de un sistema de recomendación educativa. Tales características fueron identificadas por expertos en el dominio utilizando un método de evaluación bien conocido (Thompson, Fueten, & Bockus, 2001). La siguiente sub sección describe la evaluación cuantitativa realizada en EduRecomSys para medir la efectividad del sistema.

### **4.2.2 Evaluación Cuantitativa**

Como se mencionó en el capítulo 3, EduRecomSys se basa en las emociones del usuario detectadas como un parámetro contextual para mejorar el rendimiento del sistema de recomendación de recursos educativos. Para demostrar esto, se realizó una evaluación cuantitativa que comparó el rendimiento del módulo de recomendación basada en el filtrado colaborativo con el módulo de recomendación que combina el filtrado colaborativo con la detección de emociones. A continuación se describe los elementos, procedimiento y resultados de la evaluación.

### **1) Personas involucradas**

La clasificación de elementos, en este caso los recursos educativos, como relevantes o irrelevantes es una tarea de juicio subjetivo. Por lo tanto, la evaluación cuantitativa de EduRecomSys se llevó a cabo en un escenario real. La evaluación involucró a usuarios finales potenciales, a saber, 20 estudiantes graduados del programa de Maestría en Sistemas Computacionales del Instituto Tecnológico de Orizaba (ITO). Se pidió a los participantes

interactuar con EduRecomSys que recopilaba datos sobre las preferencias de los estudiantes con respecto a los recursos educativos de un tema específico: desarrollo de aplicaciones Web. De manera similar, los participantes tuvieron que evaluar la efectividad del método de recomendación empleado por EduRecomSys.

### **2) Procedimiento**

La evaluación cuantitativa tuvo dos objetivos principales: 1) medir la efectividad de los métodos de recomendación empleados por EduRecomSys, y 2) validar si la integración de la técnica de detección de emociones en el proceso de recomendación mejoraba la efectividad de EduRecomSys. Los siguientes párrafos describen el procedimiento de evaluación.

- (1) Los participantes se organizaron en dos grupos de diez personas. El primer grupo usó EduRecomSys durante cuatro meses en una asignatura relacionada con el desarrollo de aplicaciones Web. El objetivo de esta etapa fue recopilar un conjunto de datos de calificaciones sobre recursos educativos que podrían utilizarse para generar las recomendaciones. El resultado de este proceso de interacción fue un conjunto de datos de 769 evaluaciones (escala 1-5) asignadas por 10 estudiantes a una colección de 125 recursos educativos.
- (2) Una vez que se completó la primera etapa de evaluación, se pidió al segundo grupo de estudiantes que interactuara con EduRecomSys. Sin embargo, el objetivo de esta etapa fue evaluar los módulos de recomendación en un escenario sin arranque en frío. Se pidió a cada participante que seleccionara y calificara al menos 15 recursos educativos.
- (3) Durante la tercera etapa de evaluación, el segundo grupo de estudiantes usó el proceso de recomendación basado en la detección de emociones (es decir, la opción "Analizar las emociones" disponible en la interfaz de Detalles de recursos). Como se mencionó anteriormente, gracias a esta opción, los usuarios pueden obtener recomendaciones de recursos educativos basados en sus emociones, que se identifican a través de una imagen en tiempo real. Cada estudiante ejecutó esta tarea cinco veces.
- (4) Cada vez que se ejecutó el módulo de recomendación basado en la detección de emociones (etapa 3), también se ejecutó el método de recomendación bidimensional basado en el filtrado colaborativo. Por lo tanto, cada vez que un estudiante ejecutó la etapa 3, se generaron dos listas con los 10 mejores recursos educativos recomendados.

(5) La etapa final consistió en medir la efectividad de los dos métodos de recomendación. Para este fin, se usaron dos métricas: (1) *precision-at-k* y (2) *recall-at-k.* 

### **3) Métricas utilizadas en la evaluación cuantitativa de EduRecomSys**

En el contexto de los sistemas de recuperación de información, las métricas de precisión, recuperación y Valor-F se han usado tradicionalmente para medir la eficacia y efectividad de este tipo de sistemas con respecto a la calidad de la salida de recuperación (Salton y McGill 1983). Dado que los sistemas de recomendación generalmente se consideran un tipo particular de sistema de recuperación de información personalizado (Fang et al., 2012; Lee, Kaoli y Huang 2014), se seleccionaron estas métricas para evaluar la efectividad de EduRecomSys con respecto a las recomendaciones generadas. Sin embargo, dado que EduRecomSys recomienda los recursos educativos de la parte superior de N (en este caso, top 10, consulte el capítulo 3, sección 3.3.5.2, etapa 3.3.5.2c), el interés está en evaluar la precisión y el recall con respecto a esta N superior. Por lo tanto, se seleccionó la precisión en k (Precisión @ k) y el recall en k (Recall  $(a)$  k). Precisión  $(a)$  k representa la proporción de elementos recomendados en el conjunto top-k que son relevantes. Esta métrica se calcula usando la siguiente fórmula:

$$
Precision @ k = \frac{elements\,recomendados\,reevantes @ k}{elements\,recomendados \,@k} \tag{6}
$$

Mientras tanto, Recall  $\omega$  k representa la proporción de elementos relevantes que se encuentran en las recomendaciones top-k. Esta métrica se calcula usando la siguiente fórmula:

Recall 
$$
\omega_k = \frac{elements\,recomendados relevantes \omega_k}{total\,de\,elements}
$$
 (7)

Para realizar esta evaluación, fue importante saber de antemano qué elementos eran relevantes. Los elementos (recursos educativos) relevantes correspondieron a todos aquellos recursos educativos con una calificación  $>$  = 3.5. En consecuencia, las fórmulas presentadas anteriormente se pueden interpretar de la siguiente manera: supongamos que la *Precision* de EduRecomSys en 10 es del 70%. Esto significa que 7 de los recursos educativos recomendados por EduRecomSys son relevantes para el usuario (es decir, tienen una calificación > = 3.5). Por otro lado, supongamos que *Recall* de EduRecomSys en 10 es del 40%. Esto significa que el 40% del total de recursos educativos relevantes aparecen entre los 10 mejores recursos educativos recomendados por EduRecomSys. Como se mencionó anteriormente, Precision @k y Recall @k se calcularon para los dos métodos de recomendación implementados por EduRecomSys: el basado en la detección de emociones y el bidimensional basado en el filtrado colaborativo.

### **4) Resultados**

La Tabla 4.6 muestra los resultados obtenidos para el método de recomendación bidimensional basado en el filtrado colaborativo después de aplicar las métricas Precision @ k y Recall @ k. Dado que el proceso de recomendación se ejecutó cinco veces por cada estudiante, los resultados reportados en la Tabla 4.6 corresponden a puntajes promedio. EduRecomSys obtuvo un valor de precisión promedio de 0.754. De hecho, la tasa de Precision @ k de EduRecomSys alcanzó más de 0.7 en la mayoría de los casos (8 de cada 10 estudiantes). En el mejor de los casos, EduRecomSys reportó una puntuación de Precision  $(a)$  k de 0.875 (Estudiante 5). Mientras tanto, en el peor de los casos (estudiantes 6 y 10), EduRecomSys reportó una puntuación de Precision  $@$  k de 0.667. En cuanto a Recall  $@$  k, EduRecomSys reportó 0.796 como puntaje promedio, 0.875 como el mejor puntaje (Estudiante 1) y 0.7 como el peor puntaje (Estudiante 5).

Tabla 4.6. Resultados de la evaluación del módulo de recomendación bidimensional basada en el filtrado colaborativo.

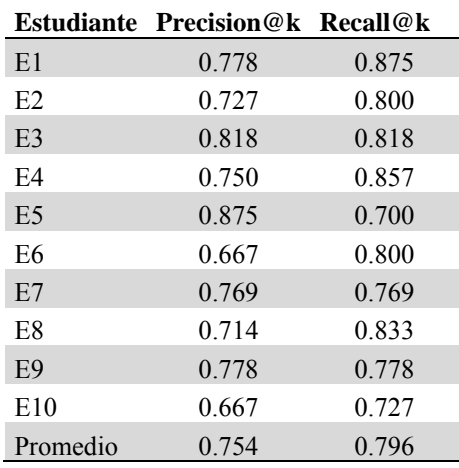

La Tabla 4.7 muestra los resultados de la evaluación obtenidos para el método de recomendación empleado por EduRecomSys (es decir, filtrado colaborativo y detección de emociones). El método reportó 0.790 como el puntaje promedio de Precision  $(a)$  k y 0.815 como el puntaje promedio de Recall @ k. Al igual que en el método de recomendación estándar, el método basado en la detección de emociones mostró una tasa de Precision @ k superior a 0,7 en la mayoría de los casos (8 de 10 estudiantes). Del mismo modo, el método de recomendación basado en la detección de emociones superó los valores de Precision @ k obtenidos en el método de recomendación estándar en 7 de 10 casos. Solo los resultados de Precision @ k obtenidos para los alumnos 1, 4 y 6 no superaron el rendimiento. En cuanto a Recall  $\omega$  k, el método basado en la detección de emociones obtuvo una puntuación más alta que el método estándar (método basado en la detección de emociones = 0,815 vs. método estándar = 0,796). Más específicamente, el método basado en la detección de emociones superó al método de recomendación estándar en 4 de 10 casos. Además, en cuatro casos más, los resultados fueron los mismos, y solo en dos casos (Estudiantes 1 y 7) las puntuaciones de Recall @ k fueron más bajas que las obtenidas por el método estándar.

Tabla 4.7. Resultados de la evaluación del módulo de recomendación basado en la detección de emociones.

|                | <b>Estudiante</b> Precision@k | <b>Recall@k</b> |
|----------------|-------------------------------|-----------------|
| E1             | 0.667                         | 0.750           |
| E2             | 0.889                         | 0.800           |
| E <sub>3</sub> | 0.833                         | 0.909           |
| E4             | 0.600                         | 0.857           |
| E <sub>5</sub> | 0.889                         | 0.800           |
| E <sub>6</sub> | 0.727                         | 0.800           |
| E7             | 0.750                         | 0.692           |
| E8             | 0.833                         | 0.833           |
| E <sub>9</sub> | 0.889                         | 0.889           |
| E10            | 0.818                         | 0.818           |
| Promedio       | 0.790                         | 0.815           |

En conclusión, el método de recomendación basado en la detección de emociones superó significativamente al método estándar (bidimensional). En otras palabras, el método basado en la detección de emociones pudo recomendar recursos educativos más relevantes que el método de recomendación estándar. Sin embargo, el rendimiento descrito en esta sección depende en gran medida de la aplicación en cuestión. Como se informa en la Tabla 4.6 y la Tabla 4.7, en algunos casos el método basado en la detección de emociones no pudo superar el método estándar. Por lo tanto, la diferencia en la *Precision* de la recomendación y *Recall* puede ser sustancial. En este sentido, como trabajo a futuro se está considerando evaluar EduRecomSys en diferentes dominios y usar conjuntos de datos más grandes.

## **4.3 Segundo Caso de estudio: módulo de minería de opinión del sistema EduRecomSys**

En esta sección se describe el caso de estudio denominado **Generación de estadísticas de minería de opinión para docentes y alumnos** con el propósito de destacar otra de las características importantes de EduRecomSys como herramienta de apoyo en el proceso de enseñanza aprendizaje a través de técnicas de minería de opiniones. Para ejemplificar el funcionamiento de EduRecomSys, en esta sección se presentan dos escenarios: uno para estudiantes y otro para profesores.

### **a) Generación de estadísticas de minería de opinión para estudiantes**

Los estudiantes generalmente consultan los recursos educativos en la Web, sin embargo, pueden pasar una cantidad considerable de tiempo buscando la información adecuada. EduRecomSys se basa en técnicas de extracción de opinión para que los alumnos conozcan y, por lo tanto, tengan acceso a los recursos más útiles (según las evaluaciones de los alumnos). Del mismo modo, EduRecomSys muestra la opinión general de un recurso específico.

- 1. Una vez que los estudiantes inician sesión, EduRecomSys presenta una interfaz gráfica (ver Figura 4.13) para buscar recursos educativos con respecto a tres criterios: palabras clave, materia y tipo de recurso. Materia se refiere al área de conocimiento, que incluye matemáticas, español, biología, geografía, historia, física, química, artes, deportes, inglés y ética. Mientras tanto, tipo de recurso se refiere al formato en el que se proporcionan los recursos (es decir, texto, imagen, audio, video, documento de word, PDF, *power point* y flash). Los resultados de la búsqueda se visualizan en una vista de cuadrícula o de lista, y la interfaz muestra información como el título del recurso, la descripción, la calificación promedio, el contador de visualización y el contador de comentarios.
- 2. Al hacer clic en el botón Detalles, los estudiantes pueden consultar información adicional sobre el recurso. Luego, el sistema muestra la interfaz ilustrada en la Figura 4.14, que se divide en cuatro secciones. 1) La sección de detalles del recurso muestra el título del recurso, la descripción, el tema, el autor y la fecha de publicación. Luego, 2) en la parte inferior del marco de visualización de recursos, la interfaz muestra la

calificación promedio del recurso, una opción de calificación de cinco estrellas, el ícono del contador de vistas, el ícono del contador de comentarios y el ícono Favorito. Además, (3) la sección de comentarios permite a los estudiantes escribir sus comentarios en el recurso consultado. Finalmente, (4) la sección de minería de opinión muestra gráficamente el porcentaje de revisiones positivas, negativas y neutrales.

**3.** Al seleccionar la opción Minería de opiniones, EduRecomSys muestra en la sección de recurso; gráficos estadísticos que representan el análisis de revisiones positivas, negativas y neutrales para recursos educativos (Ver figura 4.15).

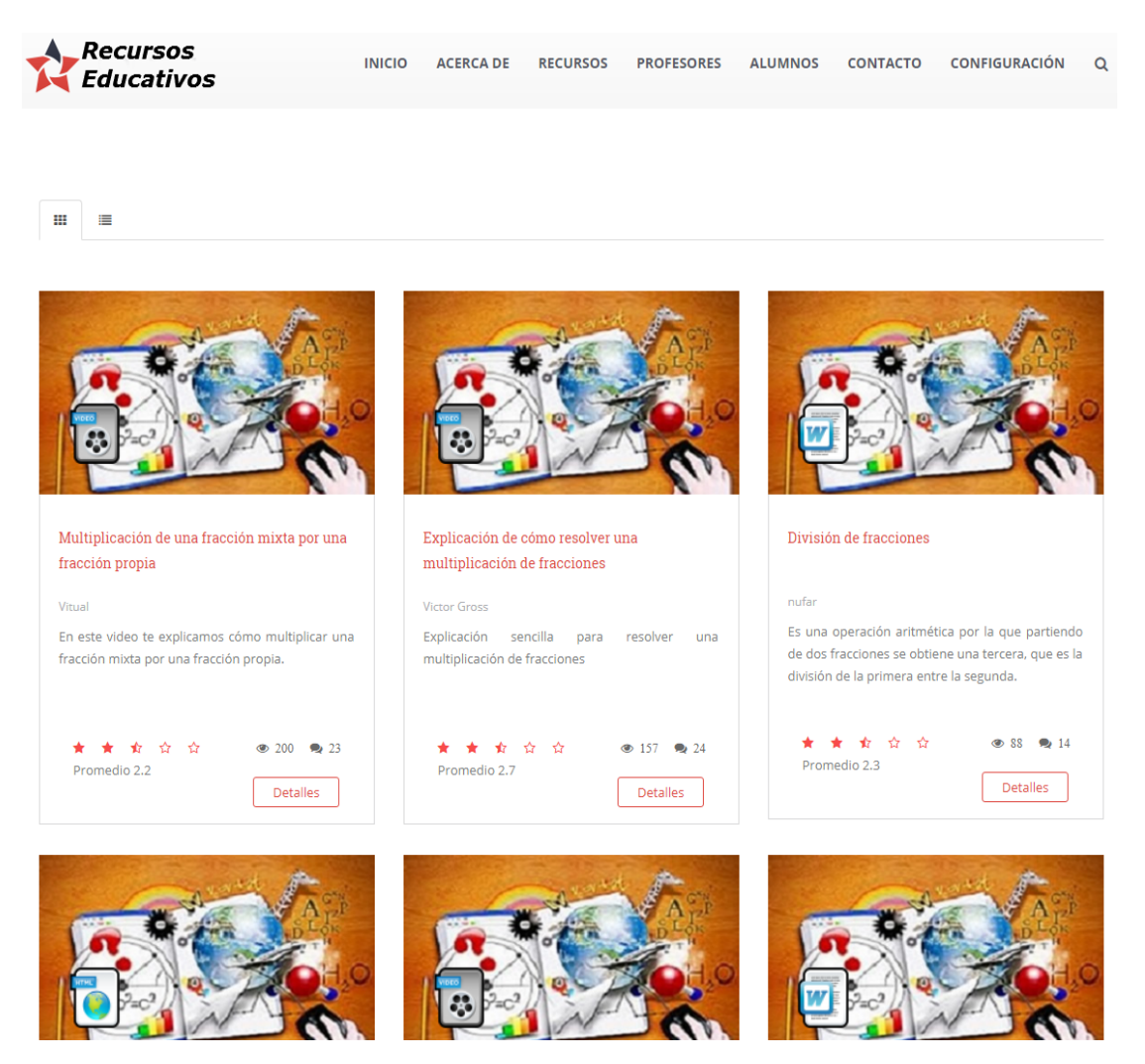

Figura 4.13 Recursos educativos en el sistema EduRecomSys

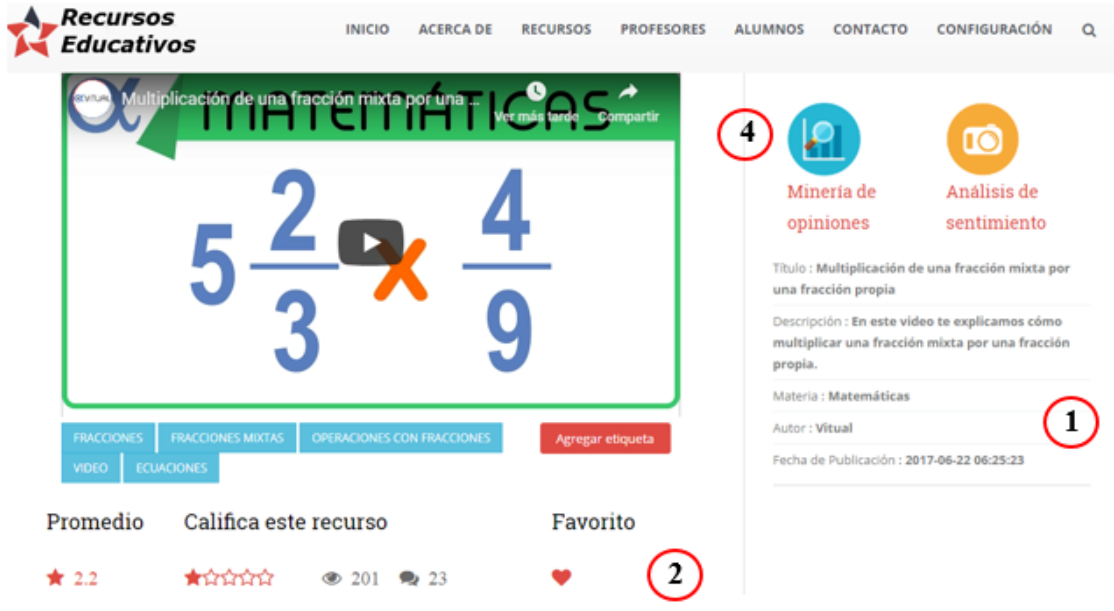

### Agregar comentario

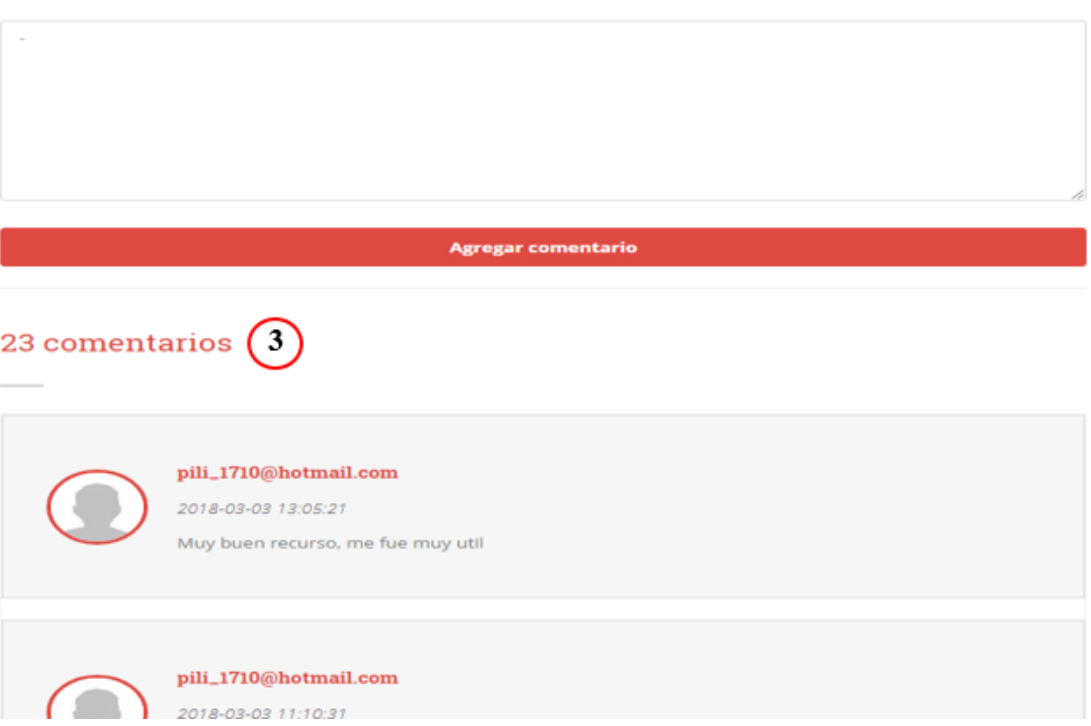

Figura 4.14 Detalle del recurso educativo

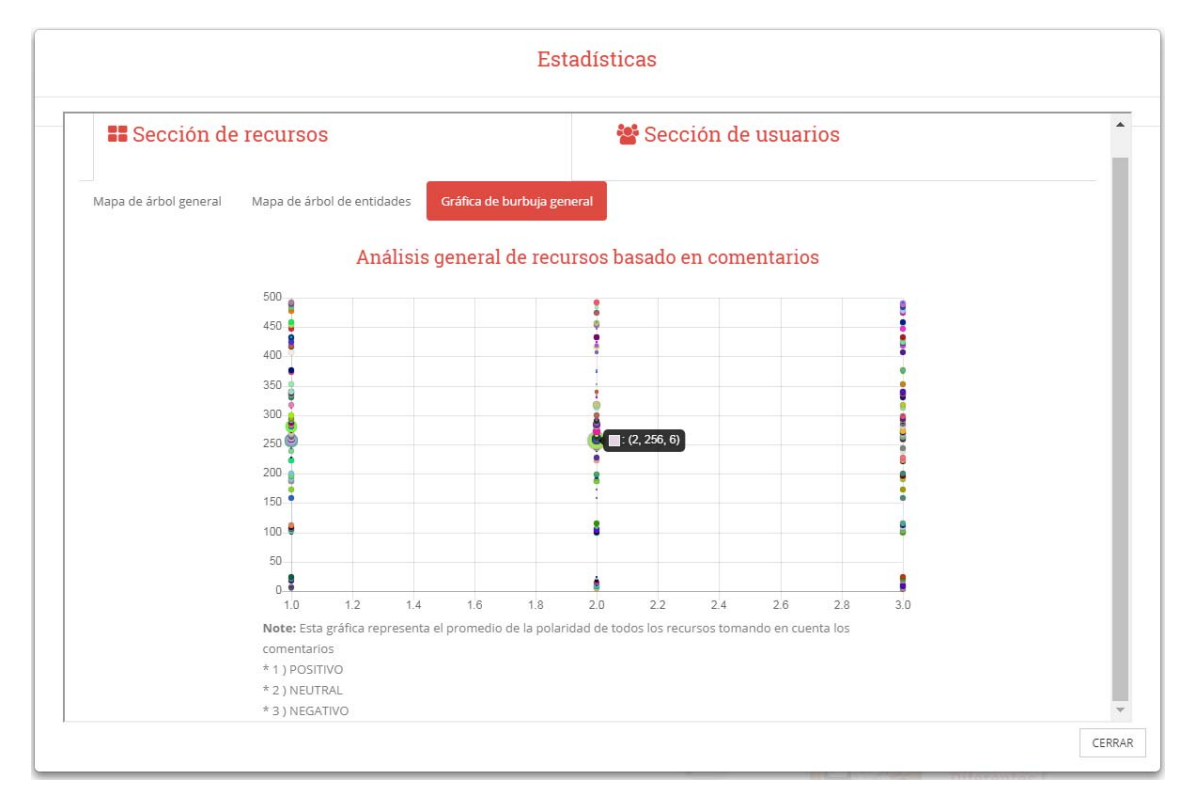

Figura 4.15 Minería de opiniones en el recurso educativo

### **b) Generación de estadísticas de minería de opinión para docentes**

En contextos de aprendizaje electrónico, los profesores deben conocer el alcance, las limitaciones, las ventajas y las desventajas del material educativo que emplean. Esto les permite proporcionar y desarrollar recursos educativos significativos y, por lo tanto, satisfacer las necesidades e intereses de aprendizaje de los estudiantes. En este sentido, las opiniones de los estudiantes les permiten a los maestros conocer la eficiencia de sus métodos y materiales de enseñanza y determinar si los cambios de mejora son necesarios.

Una vez que el maestro ha iniciado sesión, el sistema EduRecomSys muestra una interfaz gráfica, como se ilustra en la Figura 4.16, donde el profesor visualiza los recursos educativos que ha desarrollado. Del mismo modo, la interfaz destaca la polaridad prominente de cada recurso representado gráficos estadísticos. El verde se usa para resaltar la polaridad positiva, el rojo para polaridad negativa y el neutral para polaridad gris.

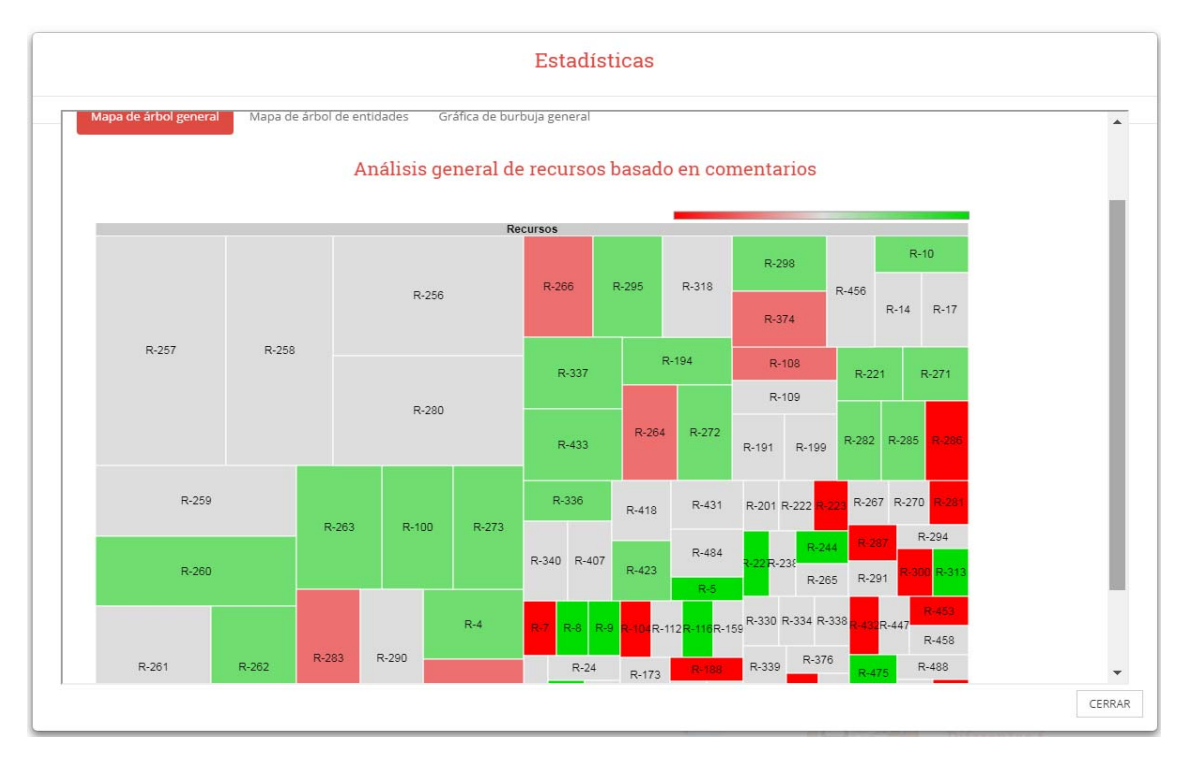

Figura 4.16 Polaridad de los recursos educativos

## **4.3.1 Proceso de Evaluación del módulo de minería de opinión del sistema EduRecomSys**

### **4.3.1.1 Datos**

Los experimentos realizados para probar el sistema EduRecomSys involucraron el uso de un corpus etiquetado como el contexto de los recursos educativos. Debido a la falta de corpus y conjuntos de datos disponibles en español para este dominio, se proporcionó a EduRecomSys una colección propia de textos. El proceso de generación de corpus se puede describir como sigue:

- 1. Durante seis meses, un grupo de estudiantes usó el sistema EduRecomSys y comentó sobre los recursos educativos que fueron creados previamente por los maestros.
- 2. Se eliminaron los comentarios duplicados mediante un filtro automático.
- 3. Dos expertos en el dominio de la educación analizaron los comentarios y descartaron aquellos que no denotaban una opinión.
- 4. Cada comentario fue revisado y etiquetado manualmente por los expertos en términos de su polaridad: positivo, negativo o neutral. En total, se recolectaron 1,378 opiniones: 520 positivas, 455 negativas y 403 neutrales.
- 5. Se utilizó una medida de acuerdo entre anotadores para asegurar anotaciones consistentes. El acuerdo calculado en esta etapa utilizando el puntaje de Cohen's κ fue satisfactorio con un  $\kappa = 0.67$ .
- 6. Para asegurar un corpus equilibrado, solo se seleccionaron 400 opiniones aleatorias de cada clase de polaridad. El corpus final por lo tanto contenía 1.200 opiniones.

### **4.3.1.2 Evaluación y resultados**

El módulo de minería de opinión basado en el aprendizaje automático del sistema EduRecomSys se evaluó con una validación cruzada, que es una técnica de evaluación que implica reducir la relación de dependencia entre los datos de entrenamiento y los datos de prueba. El conjunto de datos se divide en k subconjuntos, utilizando particiones k-1 para crear el modelo y uno para realizar la evaluación. El proceso se repite k veces; luego, en cada iteración, el subconjunto de evaluación se reemplaza por una de las otras particiones. Se utilizó la validación *ten-fold crossvalidation* de (Martínez Cámara 2016). Por lo tanto, para cada iteración, 1,080 de las 1,200 opiniones se usaron para entrenar el algoritmo, mientras que las 120 restantes se usaron para el proceso de evaluación. Luego, para evaluar el rendimiento del sistema, se utilizaron las métricas *Precision, Recall,* y *Valor-F*. Estas métricas fueron propuestas por (Salton y McGill 1983) y se emplean comúnmente para validar los sistemas de clasificación de texto, incluidos los sistemas de minería de opinión. La precisión (*Precision*) representa la proporción de casos positivos predichos que son positivos reales (ver fórmula 6a), mientras que el recuerdo (*Recall*) es la proporción de casos positivos reales que se predijeron correctamente como tales (ver fórmula 6b). Finalmente, el Valor- F F (*F-measure*) es la media armónica de precisión y recuperación (consulte la fórmula 6c).

$$
Precision = \frac{verdadero\ positive}{verdadero\ positive + false\ positive}
$$
\n(8a)  
\n
$$
Recall = \frac{verdadero\ positive}{verdadero\ positive + false\ negative}
$$
\n(8b)

$$
F-measure = 2 * \frac{Precision * Recall}{Precision + Recall}
$$
 (8c)

En una clasificación multiclase, la precisión (*Precision*), la recuperación (*Recall*) y el Valor-F (*F-measure*) se calculan para cada clase (es decir, positivo, negativo y neutral). Por lo tanto, para generar una evaluación general del módulo de minería de opinión del sistema EduRecomSys, se combinaron los resultados de la evaluación de cada clase. Para este fin, se aplicó la métrica *macroavering metric* (Lewis, 1992), que es la media aritmética de *Precision*, *Recall* y *F-measure*, donde el cociente es el número de clases utilizadas en la predicción. En este sentido, las ecuaciones de Macro Precisión (*Macro-Precision*) y Macro Recall (*Macro-Recall*) se pueden proponer de la siguiente manera:

$$
Maccro - Precision = \frac{\sum_{i=1}^{|c|} Precision}{|c|} \qquad (9)
$$

$$
Maccro - Recall = \frac{\sum_{i=1}^{|c|} Recall}{|c|} \qquad (10)
$$

El promedio resultante de *Macro F-measure* es la media armónica del resultado de *Macro-Precision* y *Macro-Recall*. Las métricas presentadas anteriormente fueron obtenidas de una matriz de confusión. La tabla 4.8 resume los resultados de *Precision*, *Recall* y *F-measure*. La primera columna muestra el número de iteraciones que se ejecutan, mientras que las siguientes columnas enumeran los puntajes obtenidos para cada clase, así como el puntaje de rendimiento general del sistema.

|                 |                     | <b>Presicion</b> | Recall | <b>F-measure</b> |
|-----------------|---------------------|------------------|--------|------------------|
| IT <sub>1</sub> | Positivo            | 0.8057           | 0.8500 | 0.8273           |
|                 | Negativo            | 0.8571           | 0.9000 | 0.8780           |
|                 | Neutral             | 0.8101           | 0.7250 | 0.7652           |
|                 | <b>Macroavering</b> | 0.8243           | 0.8250 | 0.8235           |
| IT <sub>2</sub> | Positivo            | 0.7972           | 0.8650 | 0.8297           |
|                 | Negativo            | 0.8349           | 0.8850 | 0.8592           |
|                 | Neutral             | 0.8187           | 0.7000 | 0.7547           |
|                 | <b>Macroavering</b> | 0.8169           | 0.8167 | 0.8145           |
| IT <sub>3</sub> | Positivo            | 0.8038           | 0.8400 | 0.8215           |
|                 | Negativo            | 0.8243           | 0.9150 | 0.8673           |
|                 | Neutral             | 0.8166           | 0.6900 | 0.7480           |

Tabla 4.8 Resultados de la evaluación del módulo de minería de opinión del sistema EduRecomSys

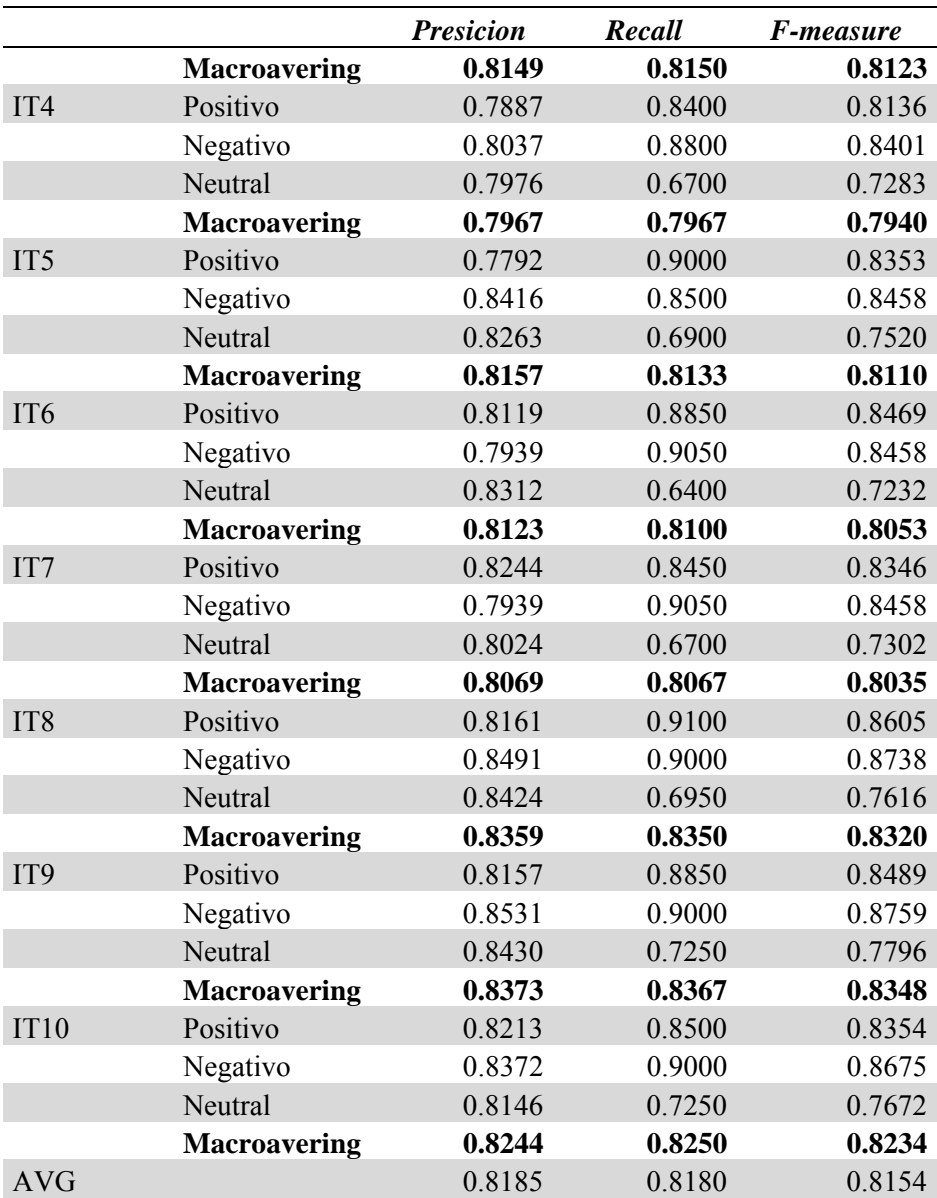

Como indica la Tabla 4.8, los puntajes promedio de EduRecomSys para *Precision, Recall y Fmeasure* son 81.85%, 81.80% y 81.54%, respectivamente. Tales resultados demuestran que EduRecomSys puede detectar con éxito la polaridad de las revisiones de recursos educativos escritas en español. En cuanto a las iteraciones, "IT9" obtuvo los mejores resultados con una puntuación de *precision* de 83.73%, una puntuación de *recall* de 83.67% y *Valor-F* de 83.48%. A la inversa, la iteración "IT4" mostró los resultados menos positivos: 79.67% para *precision*, 79.67% para *recall* y 79.40% para *Valor-F*. Finalmente, la clase neutral tuvo los resultados menos favorables entre las tres clases, lo que implica que las opiniones neutrales son un desafío para el módulo de minería de opinión. De hecho, generalmente es difícil distinguir entre sentencias neutrales y sentencias no sentimentales.

### **4.3.1.3 Comparación de los resultados obtenido con otros trabajos relacionados**

Se llevó a cabo un análisis comparativo con otros trabajos de investigación relacionados con la investigación de la minería de opinión en el ámbito educativo. En particular, se consideró los puntajes de *Precision, Recall* y *F-measure* para este propósito. De acuerdo con los resultados obtenidos, que se muestran en la Tabla 4.9, la mayoría de los trabajos relacionados se centran en el idioma inglés por el hecho de que es un idioma oficial en muchos países, y la mayor parte del contenido en Internet está escrito en este idioma. La Tabla 4.8 también muestra que EduRecomSys logró puntuaciones de *Precision, Recall y F-measure* ligeramente más altas que prácticamente cualquiera de los trabajos relacionados. Solo uno de los trabajos que está enfocado en el idioma inglés obtuvo mejores resultados que la propuesta del módulo de minería de opinión en el sistema de EduRecomSys. En cuanto al idioma español, los trabajos relacionados se han evaluado utilizando diferentes métricas lo que dificulta determinar si un trabajo de investigación es mejor o tiene menos características que otro.

La comparación de diferentes enfoques de minería de opinión puede ser difícil por varias razones. En este trabajo, se encontraron tres de ellas: 1) las propuestas presentadas en (Kravvaris & Kermanidis, 2017), (Rajput, Haider, & Ghani, 2016), (Kechaou, Mohamed Ben, & Alimi, 2011), (Dhanalakshmi, Dhivya, & Saravanan, 2016), (Rani & Kumar, 2017), y (Zarra, Chiheb, Faizi, & Afia, 2016) se enfocan en un idioma que no sea el español, 2) los corpus usados para cada experimento difieren significativamente en contenido, tamaño e idioma; una comparación justa de dos métodos de extracción de opinión requeriría el uso del mismo corpus de prueba y 3) los corpus utilizados por los trabajos no están disponibles públicamente en todos los casos.

|                                 | Lenguaje <i>Precision</i> |       | Recall | F-measure | <b>Exactitud</b> |
|---------------------------------|---------------------------|-------|--------|-----------|------------------|
| (Kravvaris and Kermanidis 2017) | Inglés                    |       | --     | $- -$     | 82.25            |
| (Rajput et al. 2016)            | Inglés                    | 75.00 | 82.00  | 73.00     |                  |
| (kechaou et al. 2011)           | Inglés                    | 80.00 | 80.00  | 79.90     |                  |
| (Ortigosa et al. 2014)          | Español                   |       |        | --        | 83.27            |
| (Dhanalakshmi et al. 2016)      | Inglés                    | 99.75 | 97.07  | $- -$     | 99.11            |
| (Zarra et al. 2016)             | Inglés                    | 92.81 | 60.32  | 73.12     | 63.18            |
| EduRecomSys                     |                           |       |        |           |                  |
| módulo de minería de opiniones  | Español                   | 81.85 | 81.80  | 81.54     |                  |

Tabla 4.9 Resultados del análisis comparativo (evaluación)

Finalmente, después de describir este proceso de experimentación, comparación y evaluación concluimos que EduRecomSys proporciona a un estudiante un sistema de recomendación de recursos educativos el cual contiene una gama de opciones para gestionar el proceso de recomendación de recursos. Uno de los módulos que integra el sistema EduRecomSys es el de minería de opinión basada en el aprendizaje automático para calificar y comentar sobre los recursos educativos. En este sentido, EduRecomSys permite a los estudiantes y maestros estructurar sus propias experiencias de aprendizaje mediante la selección de los recursos educativos que coinciden con sus intereses y sus necesidades. Por un lado, el enfoque de minería de opinión propuesto en EduRecomSys permite a los estudiantes seleccionar aquellos recursos que, según las revisiones, es probable que satisfagan sus necesidades y satisfagan sus expectativas de aprendizaje. Por otro lado, los maestros pueden confiar en dichas revisiones para determinar el impacto real de sus recursos educativos en el aprendizaje de los estudiantes. Finalmente, EduRecomSys también es capaz de generar perfiles personalizados.

Para evaluar el rendimiento de EduRecomSys, se realizó un conjunto de experimentos en un corpus de 1,200 opiniones de recursos (400 positivas, 400 negativas y 400 neutrales). El sistema obtuvo resultados alentadores de desempeño, con puntajes promedio de 81.85% para *Precision,*  81.80% para *Recall* y 81.54% para *F-measure*. De manera similar, nuestros hallazgos sugieren que la clasificación de contenido con sentimiento neutral sigue siendo un desafío para EduRecomSys.

EduRecomSys es un sistema de recomendación de recursos educativos, una herramienta diseñada con el objetivo de apoyar el proceso de enseñanza aprendizaje en cualquier nivel educativo. Una herramienta de apoyo para comunidad educativa al compartir recursos educativos con sus estudiantes; recursos propios o de otros autores que fueron analizados e identificados previamente por los usuarios creando un ambiente de aprendizaje que comparte experiencias de aprendizaje y las cuales se recomiendan a usuarios con características e intereses similares, una herramienta que permite a usuarios dirigir su auto-aprendizaje y compartir estrategias de aprendizaje, es decir, las buenas prácticas, las cuales se recomiendan en el momento en que se valoran conscientemente los contenidos a través de la calificación de los recursos educativos que se visualizan.

EduRecomSys es un sistema de recomendación híbrido de recursos educativos el cual le presenta a un usuario activo una gama de opciones con el fin de proporcionar recomendaciones personalizadas, que son recomendaciones adaptadas a una determinada persona, el contexto del usuario y el perfil del usuario a través de la combinación de técnicas de filtrado colaborativo, minería de opiniones y análisis sentimental.

La técnica de análisis sentimental aplicada en el sistema de recomendación le permite al usuario recibir recomendaciones oportunas, personalizadas en el cual su estado de ánimo es un factor importante presente en el momento de generar la recomendación de recursos educativos.

La técnica de minería de opinión aplicada en el sistema de recomendación tiene el objetivo de apoyar el proceso de recomendación de recursos educativos a usuarios que interactúan con el sistema, desde el momento en que el usuario emite un comentario positivo, negativo o neutral de recurso con el que se evalúa su experiencia y efectividad de apoyo del recurso en el proceso de aprendizaje. Por medio de esta técnica se construye un proceso de conocimiento colaborativo en el que se comparten experiencias de aprendizaje, proporcionar información relevante a los estudiantes y profesores para la toma de decisiones en el proceso de enseñanza-aprendizaje, rutas de conocimiento probadas para alcanzar objetivos de aprendizaje entre usuarios con características similares. Finalmente, EduRecomSys es una herramienta que permite a los estudiantes ahorrar tiempo en la selección de recursos educativos basados en la experiencia de otros usuarios. Además, proporciona a los maestros los medios para conocer la experiencia de los estudiantes y sus necesidades para mejorar el proceso de enseñanza.

Con respecto al trabajo futuro, buscaremos integrar técnicas de reconocimiento de voz para mejorar el mecanismo de detección de emociones. Con este fin, analizaremos múltiples herramientas de software disponibles comercialmente, como Good Vibrations y Vokaturi, para luego seleccionar la herramienta que mejor realice un análisis en tiempo real de la voz grabada para detectar los estados de ánimo del usuario. Adicionalmente, se pretende realizar una extracción de opinión a nivel de función, lo que permitirá identificar y analizar aspectos específicos de los comentarios de los alumnos. Esto permitirá finalmente a los profesores conocer los aspectos específicos que deben mejorar en los procesos de enseñanza. También se ha planeado utilizar técnicas de recomendación para proporcionar al sistema la capacidad de sugerir recursos educativos basados en perfiles de usuario basados en ontología y preferencias del usuario. En este contexto, se pretende explorar la posibilidad de crear perfiles semánticos también para recursos educativos. Además, sería interesante aumentar las fuentes de información del sistema teniendo en cuenta las redes sociales que no sean Facebook® y Twitter®, como YouTube®, SlideShare®, Scribd® y Picasa®, entre otras. En cuanto a la evaluación, se pretende experimentar con corpus de diferentes tamaños para determinar los impactos en las métricas de rendimiento. Del mismo modo, se pretende a realizar una optimización de hiperparámetro con el objetivo de identificar el mejor algoritmo y configuración para nuestro problema. Finalmente, un análisis comparativo con un enfoque de minería de opinión basado en léxico podría ayudarnos a identificar algunas fortalezas y debilidades del enfoque de minería de opinión propuesto en este trabajo de tesis.

## **Productos Académicos**

### **Revistas indizadas en el Journal Citation Reports**

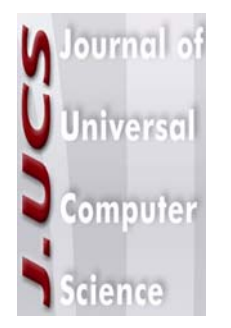

### Artículo como Primer Autor

**Maritza Bustos López**, Giner Alor-Hernández, José Luis Sánchez-Cervantes, María del Pilar Salas-Zárate, Mario Andrés Paredes-Valverde. EduRP: an Educational Resources Platform based on Opinion Mining and Semantic Web. Journal of Universal Computer Science. vol. 24, no. 11 (2018), 1515-1535. ISSN 0948-695x, Online Edition: ISSN 0948-6968. 2017. ISI Impact Factor: 1.066. **Estatus: Publicado**

**OXFORD** 

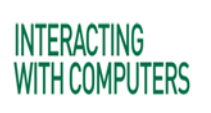

### Artículo como Primer Autor

**Maritza Bustos López**, Giner Alor-Hernández, José Luis Sánchez-Cervantes, María del Pilar Salas-Zárate, Mario Andrés Paredes-Valverde. Edurecomsys: A hybrid recommender system of educational resources using emotion detection. Interacting With Computers. Online ISSN 1873-7951 Print ISSN 0953-5438. ISI Impact Factor: 0.809. **Estatus: Enviado.** 

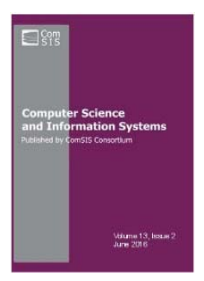

### Artículo en Colaboración

Raquel Vásquez-Ramírez, **Maritza Bustos-Lopez**, Giner Alor-Hernández, Cuauhtémoc Sanchez-Ramírez, Jorge Luis Garcia-Alcaraz. AthenaCloud: A cloud-based platform for multi-device educational software generation. Computer Science and Information Systems. ComSIS Consortium. 13(3):957–981. ISSN: 1820-0214. 2015 Impact Factor: 0.623. DOI: http://dx.doi.org/10.2298/CSIS160807037V. **Estatus: Publicado**

### **Revistas en otros indices**

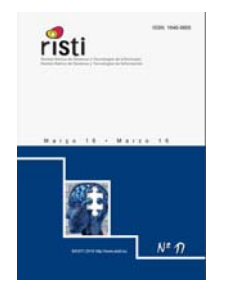

Artículo como primer autor

**Maritza Bustos López**, Agustín Job Hernández Montes, Raquel Vásquez Ramírez, Giner Alor Hernández, Ramón Zatarain Cabada, María Lucia Barrón Estrada. EmoRemSys: Sistema de recomendación de recursos educativos basado en detección de emociones. Revista lbérica de Sistemas y Tecnologías de Información. AISTI (Asociación Ibérica de Sistemas y Tecnologías de la Información). Vol 17, Num 3, pp-80-95. ISSN: 1646-9895. Indexing: ISI Web of Knowledge, Latindex, Scopus. DOI: http://dx.doi.org/10.17013/risti.17.80–9. **Estatus: Publicado**

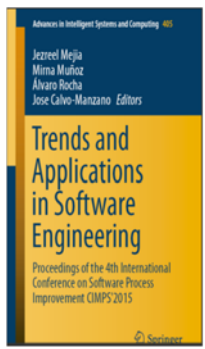

Artículo en Colaboración.

Raquel Vásquez-Ramírez, **Maritza Bustos López**, Agustín Job Hernández Montes, Giner Alor-Hernández, Cuauhtémoc Sánchez-Ramírez. An Open Cloud-Based Platform for Multi-device Educational Software Generation. J. Mejia et al. (eds.), Trends and Applications in Software Engineering, Advances in Intelligent Systems and Computing 405. Springer Verlag. ISSN: 2194-5357. Pp. 249-258. Indexing: DBLP, SprigerLink, ISI Web of Knowledge. DOI http://dx.doi.org/10.1007/978-3-319-26285-7\_21. **Estatus: Publicado**.

### **Congresos Internacionales**

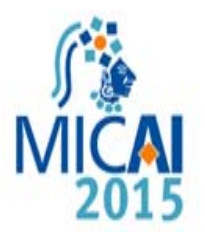

Artículo como primer autor

**Maritza Bustos-Lopez**, Raquel Vázquez-Ramírez, Giner Alor-Hermández. An architecture for developing Educational Recommender Systems. 8th Workshop on Intelligent Learning Environments (WILE 2015). Research in Computing Science. Instituto Politécnico Nacional. Vol. 106, pp 17-26. ISSN: 1870-4069. Indexing: LATINDEX, PERIODICA, DBLP. **Estatus: Publicado**.

### **Anexo A**

En este Anexo se describe otra funcionalidad que contiene el sistema EduRecomSys como es ofrecer a los tres tipos de usuarios: (1) estudiante, (2) profesor y (3) administrador opciones de configuración en la que el usuario podrá personalizar su cuenta, ver sus recursos educativos favoritos, o como profesor observar también gráficos estadísticas accesos para subir nuevos recursos educativos, modificar, eliminar y como administrador gestionar el buen funcionamiento del sistema, dar de alta, modificar, eliminar usuarios, ver estadísticas, enviar notificaciones. A continuación se describe estas funcionalidades.

**Pantalla configuración:** Configuración hace parte del último menú de EduRecomSys. Este menú le proporciona a cada usuario según su perfil: 1. Administrador, 2. Profesor y 3. Alumno información importante como: Datos personales, personalización de su cuenta, recursos educativos, estadísticas, administración de los usuarios en el caso del administrador entre otros. A continuación la figura A.1 presenta Configuración para el perfil administrador. La figura A.2 Configuración para el perfil profesor. La Figura A.3 Configuración para el perfil estudiante.

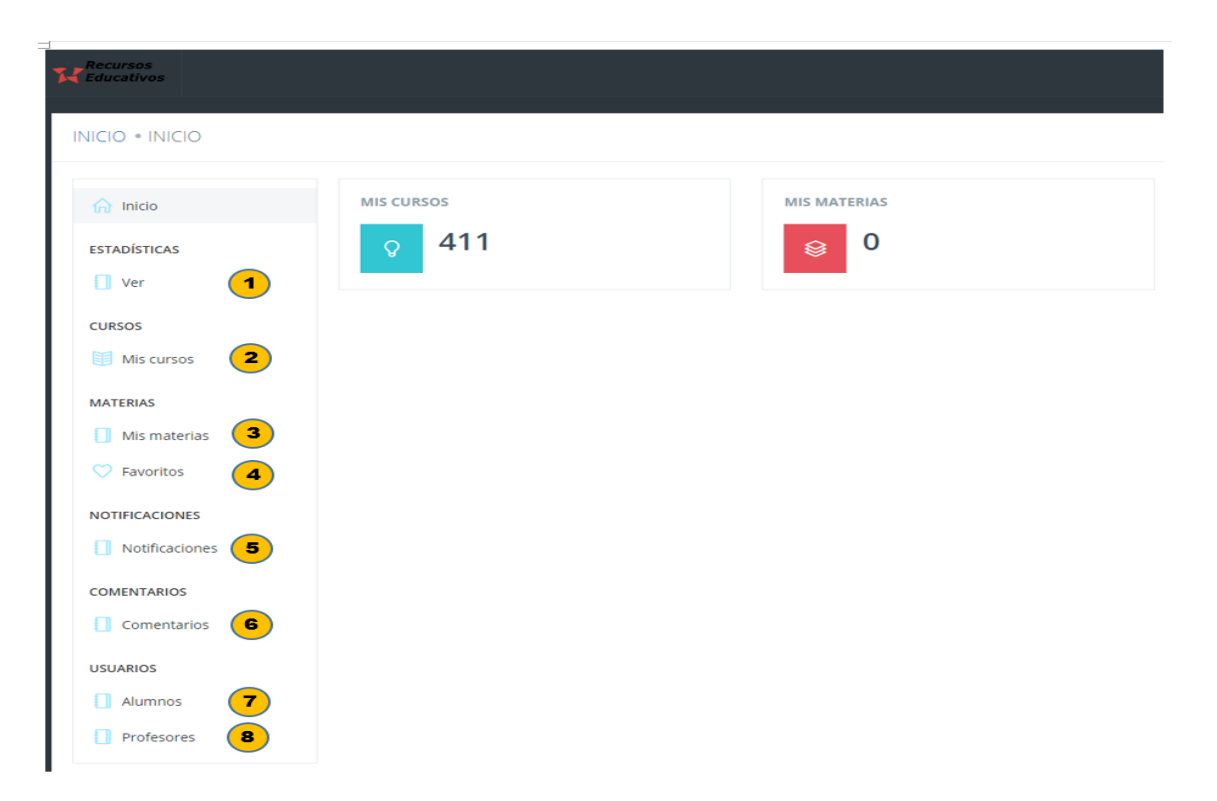

Figura A.1 Menú configuración administrador

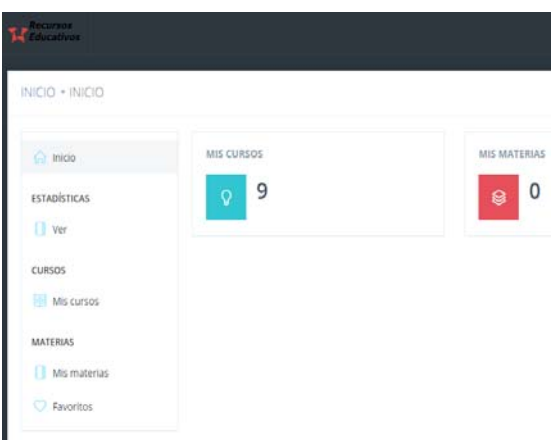

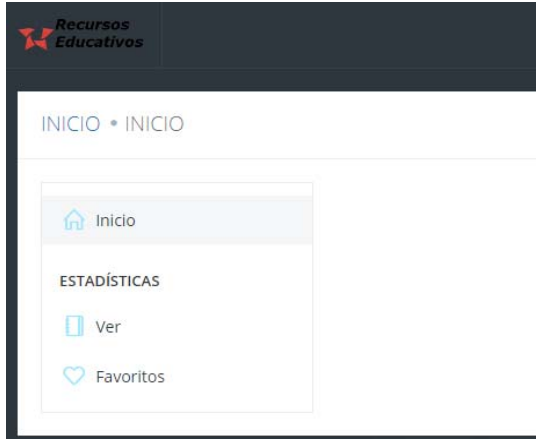

Figura A.2 Menú configuración profesor Figura A.3 Menú configuración alumno

A continuación se describe el menú correspondiente al administrador:

 **Ver Estadísticas**: Le permite al administrador al igual que el usuario profesor visualizar nueve gráficos estadísticos que le proporciona información para conocer, identificar, analizar los usuarios estudiantes que interactúan con el sistema EduRecomSys además de contar con una representación estadística de retroalimentación a cerca de las opiniones que los alumnos tienen de los recursos educativos que los profesores comparten en la plataforma EduRecomSys para el proceso de enseñanza aprendizaje. Los datos se obtienen de la base de datos del sistema EduRecomSys, las redes sociales de Twitter®, Facebook® por medio del protocolo OAuth, este proceso permite al sistema de recomendación EduRecomSys gestionar y generar recomendaciones de recursos educativos basándose en el conocimiento más personalizados de los usuarios del sistema al realizar la caracterización del perfil de usuario. A continuación se describe cada uno de los gráficos estadísticos: (1) Gráfico radial: También conocido como: Gráfico de Araña, Gráfico de Red, Gráfico Polar y Gráfico de Estrella. Los gráficos radiales son una forma de comparar múltiples variables cuantitativas. Esto los hace útiles para ver qué variables tienen valores similares o si hay valores atípicos entre cada variable. Los gráficos radiales también son útiles para ver qué variables son altas o bajas dentro de un conjunto de datos, haciéndolos ideales para mostrar el rendimiento. En este tipo de gráfico EduRecomSys representa los datos de: Sexo, tipo usuario, nivel socioeconómico, polaridad. Figura A.4.  $\bf(1)$ 

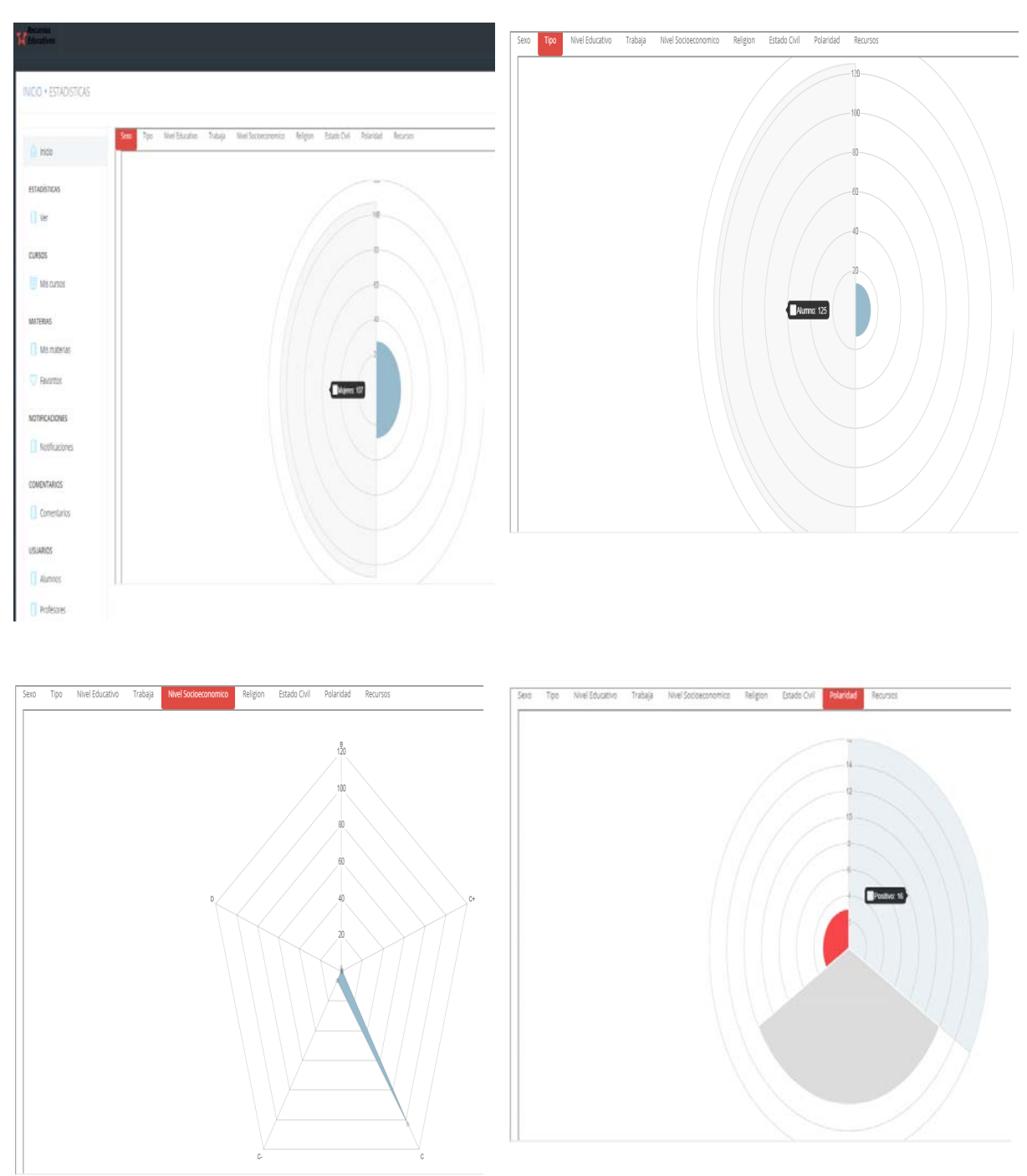

Figura A.4 Menú configuración administrador gráfico radial: Sexo, tipo usuario, nivel socioeconómico y polaridad

Gráfico de anillo representa el nivel educativo y estado civil de los usuarios del sistema EduRecomSys. Figura A.5.

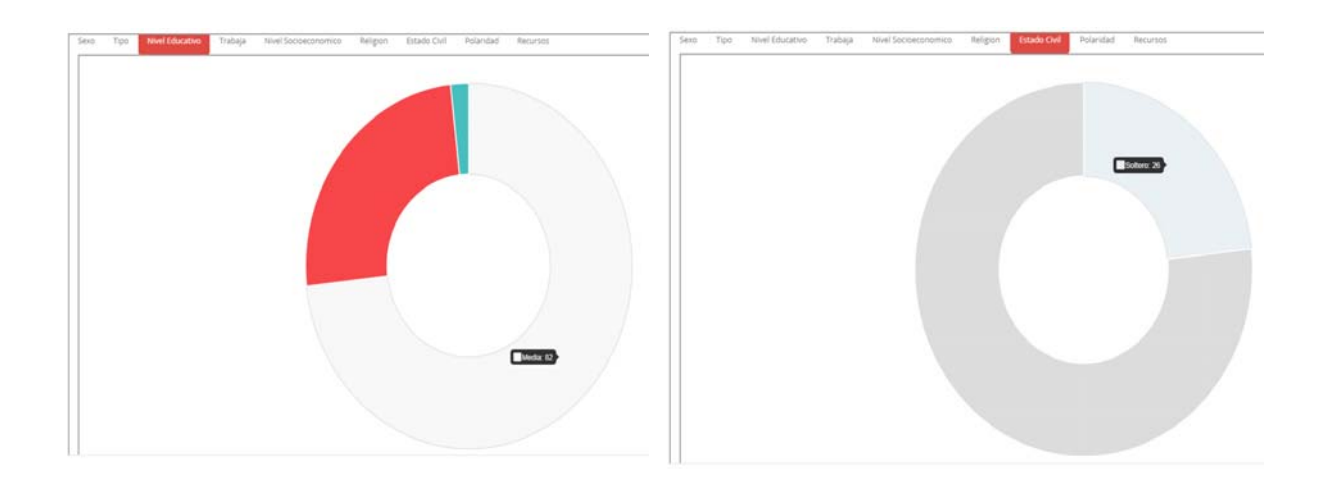

Figura A.5 Menú configuración administrador gráfico de anillo: Nivel educativo, estado civil

El gráfico de barra utiliza barras horizontales o verticales para mostrar comparaciones numéricas que de diferentes categorías. Uno de los ejes de la gráfica muestra las categorías específicas que se comparan y el otro eje representa una escala de valores. En EduRecomSys el gráfico de barra representa el dato estadístico "Trabaja" como se visualiza en la figura A.6. A continuación en la figura A.7 se presenta el dato estadístico de usuarios que religión profesa en un gráfico circular.

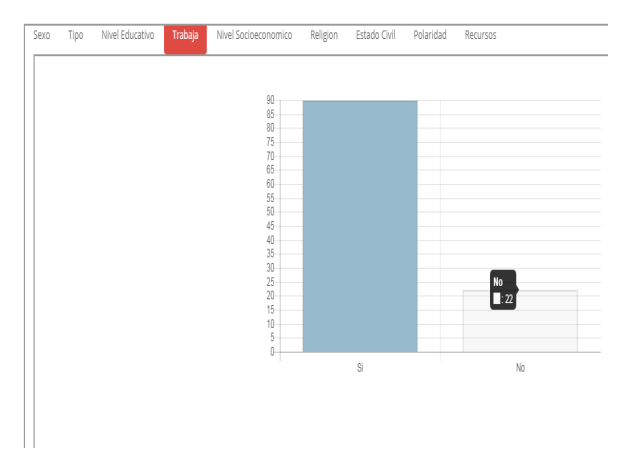

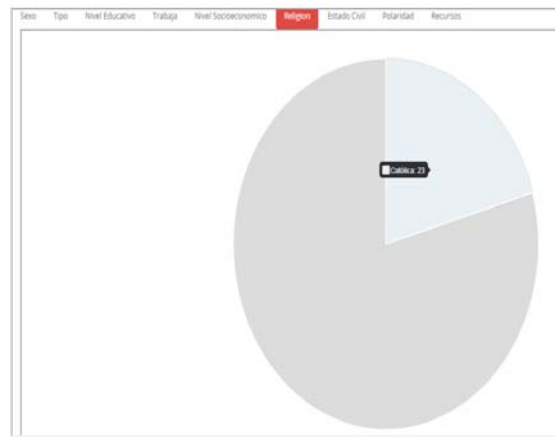

Figura A.6 Menú configuración administrador gráfico de barra: Trabaja

Figura A.7 Menú configuración administrador gráfico circular: Religión

Mapa de calor: Los mapas de calor sirven para visualizar datos a través de las variaciones de color. Cuando se aplica a un formato tabular, los mapas de calor son útiles para el interrogatorio de datos multivariados, a través de la colocación de las variables en las filas y columnas y la coloración de las células dentro de la tabla. Los mapas permiten mostrar la diferencia a través de múltiples variables, revelando cualquier patrón, que pone en evidencia si las variables son similares entre sí, y para detectar si existe cualquier correlación entre ellas. EduRecomSys utiliza el mapa de calor para analizar los comentarios y calificaciones establecidas en general por los usuarios al utilizar el recurso educativo en su proceso de aprendizaje y por tal motivo promover su proceso de recomendación para otros usuarios con características, intereses y objetivos similares de aprendizaje el cual es el enfoque de la técnica de filtrado colaborativo implementada en EduRecomSys, otros de los valores agregados a está gráfica es permitirle al usuario profesor recibir una retroalimentación de los recursos que él ha compartido con el usuario estudiante e identificar el grado de satisfacción dentro del apoyo al proceso de aprendizaje. La figura A.8 presenta el mapa de calor de los recursos educativos compartidos y utilizados dentro del sistema EduRecomSys en este mapa de calor se pueden analizar tres datos identificados con las variables: **x**=valores {0-5} donde 0:comentarios, 1-5 calificación de satisfacción al utilizar el recurso educativo por medio de la escala de Likert (3.1.2.3 Proceso de recomendación). **y**= id del recurso. **z**= contador de las veces que se repite la calificación o en su caso cantidad de comentarios.

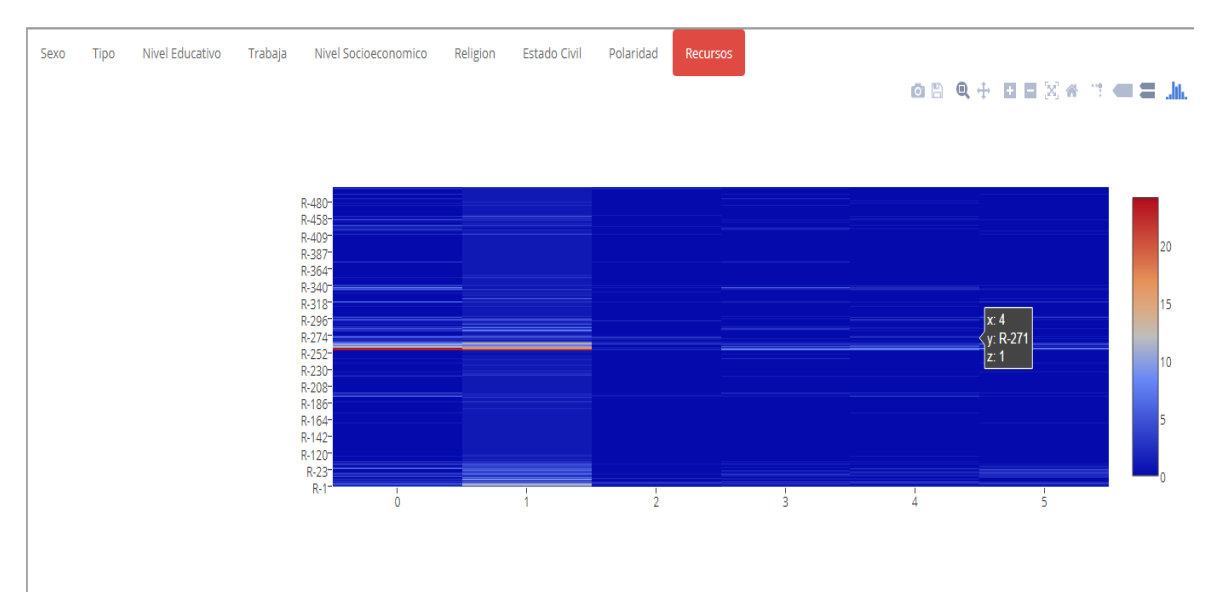

Figura A.8 Menú configuración administrador mapa de calor: Recursos

<sup>2</sup> Mis Cursos: Este menú curso está presente para los usuarios administrador y profesor con el objetivo de realizar las siguientes acciones: (1) Visualizar y consultar los recursos educativos compartidos en la plataforma EduRecomSys. Figura A.9. (2) Registrar nuevos recursos educativos. Figura A.10. (3) Efectuar acciones como editar y borrar recursos. Figura A.11.

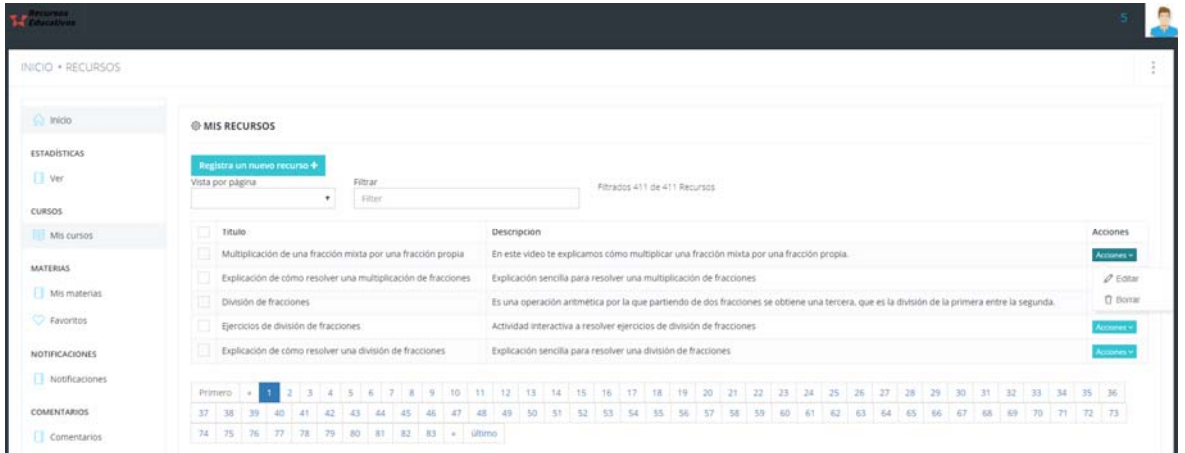

Figura A.9 Menú configuración administrador /Profesor /Cursos- Mis recursos

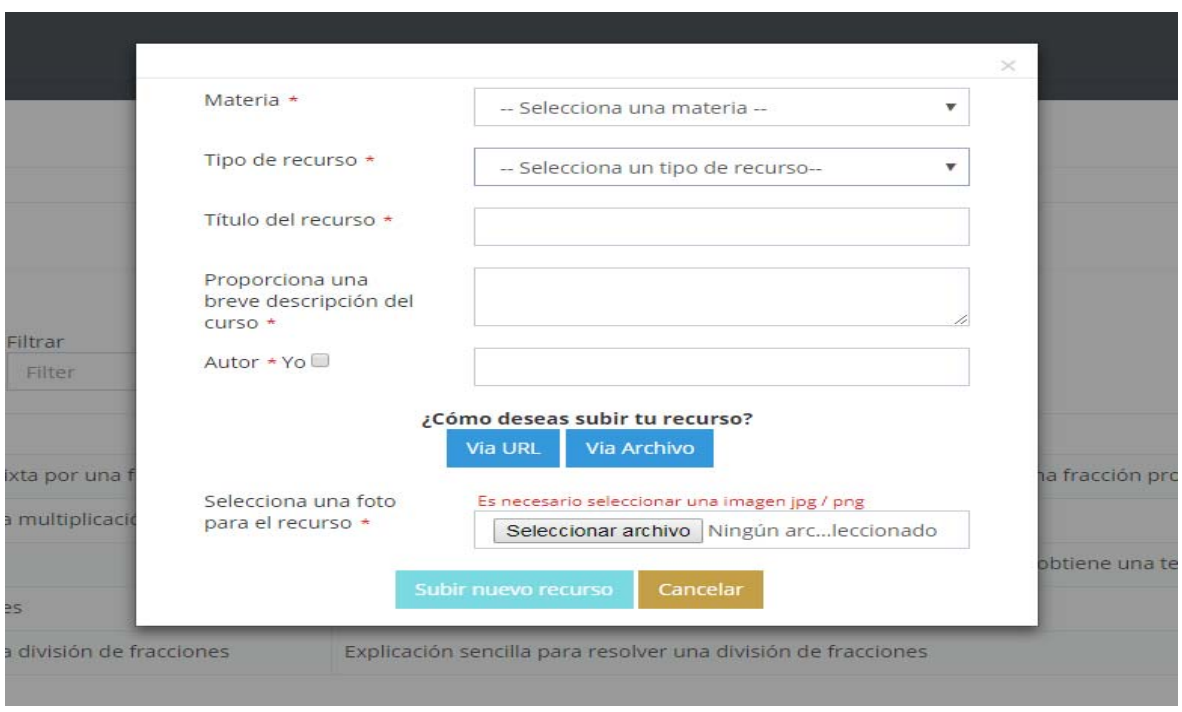

Figura A.10 Pantalla modal registrar recurso educativo

Anexo A

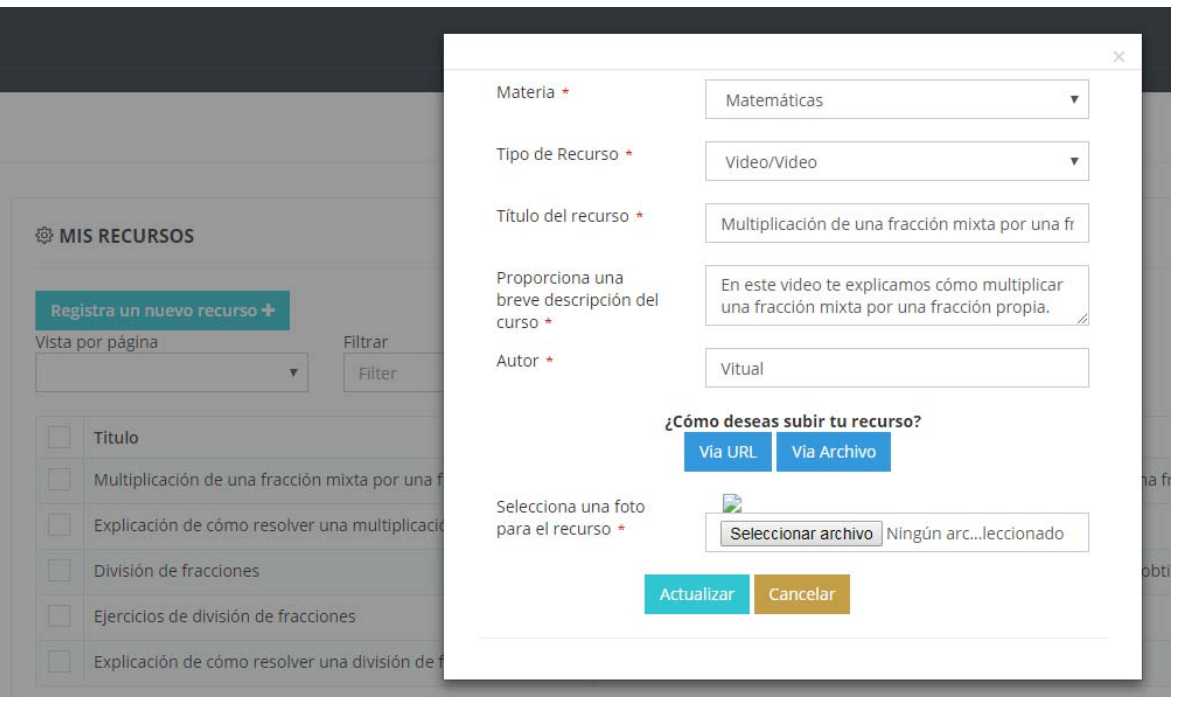

Figura A.11 Pantalla modal editar recurso educativo

<sup>3</sup> Mis materias: Este menú mis materias es visualizado por los usuarios administrador y profesor con el objetivo de realizar las siguientes acciones: (1) Visualizar y consultar las materias. (2) Registrar nuevas materias. (3) Efectuar acciones como editar y borrar materias. Figura A.12.

| <b>M</b> following                          |                                                  |                        |                                |                           |                              |
|---------------------------------------------|--------------------------------------------------|------------------------|--------------------------------|---------------------------|------------------------------|
| INICIO + MATERIAS                           |                                                  |                        |                                |                           |                              |
| <b>W</b> Inicio                             | @ MIS MATERIAS                                   |                        |                                |                           |                              |
| <b>ESTADÍSTICAS</b><br>$\Box$ ver<br>CURSOS | Registra una nueva materia +<br>Vista por página | Filtrar<br>Filter<br>۳ |                                | Filtrados 5 de 5 Materias |                              |
| Mis cursos                                  | o                                                | ID                     | Materia                        |                           | Acciones                     |
| <b>MATERIAS</b>                             | ū                                                | $\mathbf{1}$           | Biologia                       |                           | Acciones $v$                 |
| $\Box$ Mis materias                         | O                                                | $\ddot{a}$             | Física                         |                           | $\n  D Editor\n$<br>门 Borrar |
| Favoritos                                   | o<br>O                                           | 3                      | Matemáticas                    |                           |                              |
| NOTIFICACIONES                              | $\Box$                                           | $\overline{2}$<br>5    | Programación<br>Música / Music |                           | Actiones v<br>Accones ~      |
| Notificaciones                              | Primero = 1515 = último                          |                        |                                |                           |                              |
| COMENTARIOS                                 |                                                  |                        |                                |                           |                              |

Figura A.12 Menú configuración administrador /Profesor/Materias - Mis materias

<sup>4</sup> Favoritos: El menú favoritos le permite al usuario administrador, profesor y alumno listar los recursos educativos favoritos y tener la opción de volverlos a visualizar si es de gusto e interés. Figura A.13.

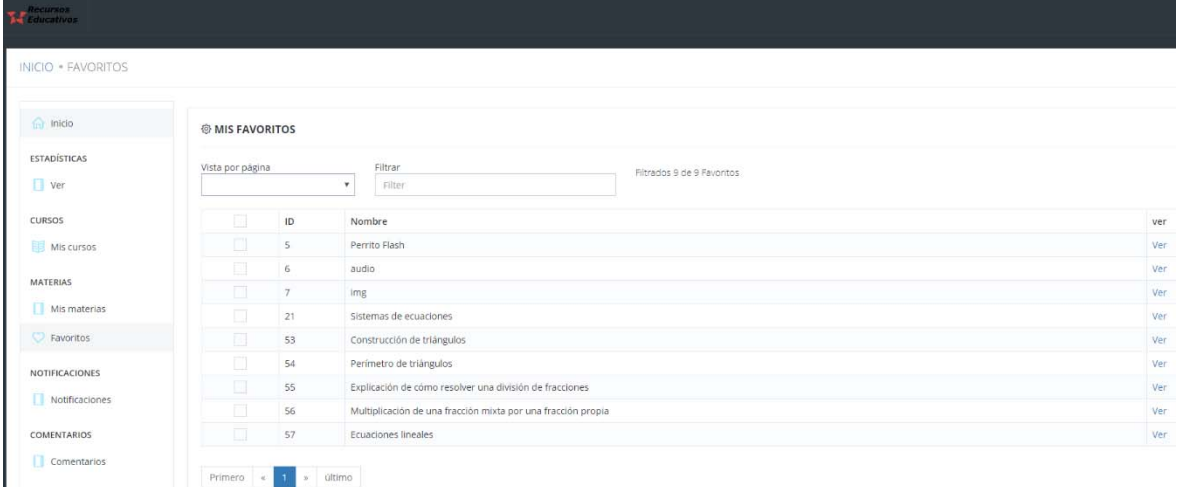

Figura A.13 Menú configuración administrador /Profesor/ Alumno/Favoritos - Mis favoritos 5 Notificaciones: Las notificaciones es un menú único para el administrador, el cual le permite enviar mensajes a los usuarios de EduRecomSys. Estas notificaciones están clasificadas en cinco: (1) Éxito, (2) peligro, (3) advertencia, (4) Informe. Las notificaciones aparecerán en la pantalla de configuración de los demás usuarios del sistema EduRecomSys. En la figura A.14 se visualiza la pantalla para registrar, editar, borrar las notificaciones realizadas por el usuario administrador.

| INICIO * NOTIFICACIONES |                  |                |                                               |                   |                       |                                 |                     | 5 Notificaciones<br>Notificaciones | ver todas           |
|-------------------------|------------------|----------------|-----------------------------------------------|-------------------|-----------------------|---------------------------------|---------------------|------------------------------------|---------------------|
| <b>C</b> Inicio         | ® NOTIFICACIONES |                |                                               |                   |                       |                                 |                     | П<br>leligro                       | 2017-01-02 21 开动    |
| <b>ESTADÍSTICAS</b>     |                  |                |                                               |                   |                       |                                 |                     | 冒<br>hformë                        | 2017/01/02 21:35 16 |
| Ver                     | Vista por página |                | Registra una nueva notificación +<br>$\tau$ . | Filtrar<br>Filter |                       | Filtrados 5 de 5 Notificaciones |                     | doetencia<br>a.                    | 2017/01/02 21:35:21 |
| <b>CURSOS</b>           |                  |                |                                               |                   |                       |                                 |                     | н<br><b>Sigro</b>                  | 2017-01-02 21:35:42 |
| Mis cursos              | O                | ID             | Titulo                                        |                   | Descripción           | Tipo                            | Fecha               | Acciones Ad                        |                     |
|                         | a                | 5              | PELIGRO                                       |                   | Peligro               | $\mathbf{2}$                    | 2017-01-02 21:35:46 | Acciones -                         |                     |
| MATERIAS                | a                | 4              | INFORME                                       |                   | informe               | $\overline{4}$                  | 2017-01-02 21:35:16 | Acciones v                         |                     |
| Mis materias            | O                | 3              | <b>ADVERTENCIA</b>                            |                   | advertencia           | 3                               | 2017-01-02 21:35:31 | Acciones y                         |                     |
| C Favoritos             | $\Box$           | $\overline{2}$ | PELIGRO                                       |                   | Peligro               | $\overline{2}$                  | 2017-01-02 21:35:42 | Acciones v                         |                     |
| NOTIFICACIONES          | σ                |                | <b>ÉXITO</b>                                  |                   | Notificación de éxito | ń                               | 2017-01-02 19:53:48 | Acciones v                         |                     |

Figura A.14 Menú configuración administrador /Notificaciones – Notificaciones

<sup>6</sup> Comentarios: Los comentarios hacen parte del menú propio del administrador; para poder observar, leer los comentarios que se han incluido a cada uno de los recursos educativos realizados por los usuarios de EduRecomSys. Figura A.15.

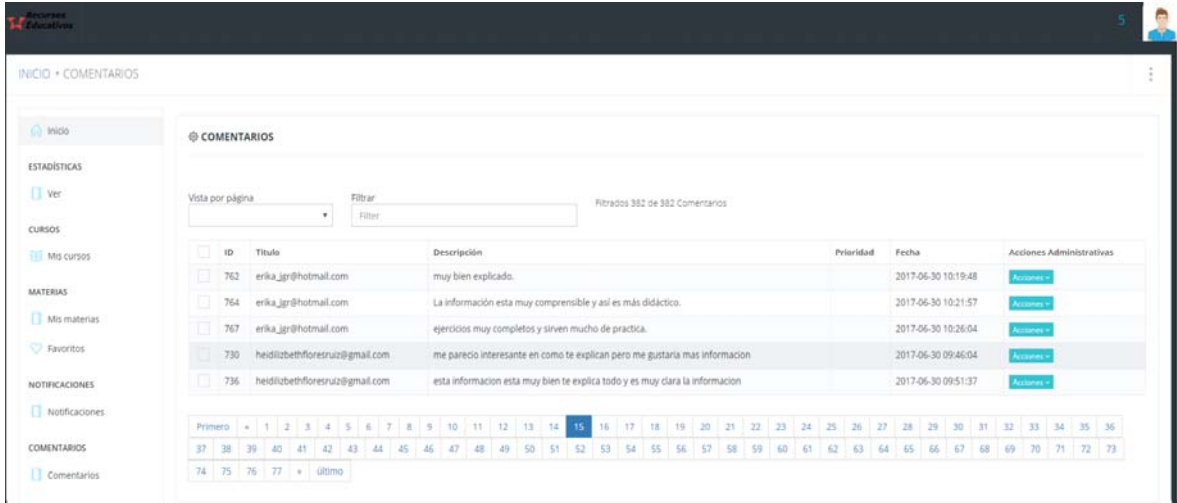

Figura A.15. Menú configuración administrador / Comentarios – Comentarios

<sup>7</sup> Alumnos: El administrador tiene la función de realizar las operaciones de registrar, editar o eliminar si es necesario a usuarios estudiantes. Figura A.16.

| M <sup>Recurse</sup>   |                            |             |                                                                          |                       |
|------------------------|----------------------------|-------------|--------------------------------------------------------------------------|-----------------------|
| INICIO . ALUMNOS       |                            |             |                                                                          |                       |
| $\bigcap$ Inicio       | @ ALUMNOS                  |             |                                                                          |                       |
| <b>ESTADÍSTICAS</b>    | Registra un nuevo usuario+ |             |                                                                          |                       |
| Ver                    | Vista por página           | Filtrar     | Fitrados de 125 Usuarios                                                 |                       |
| <b>CURSOS</b>          |                            | Filter<br>۰ |                                                                          |                       |
| Mis cursos             | $\Box$                     | Nombre      | Apellido                                                                 | <b>Acciones</b>       |
|                        | $\Box$                     | Raquel      | Vásquez                                                                  | Acciones v            |
| <b>MATERIAS</b>        | $\Box$                     | Saraí       | Valenzuela                                                               | $\not\!\!\! D$ Editar |
| Mis materias           | $\Box$                     | Marit       | <b>Bastos</b>                                                            | <b>D</b> Borrar       |
| $\heartsuit$ Favoritos | $\Box$                     | MIGUEL      | <b>MERINO</b>                                                            | Acciones v            |
| <b>NOTIFICACIONES</b>  | $\Box$                     | Marisol     | Gonzales                                                                 | Acciones v            |
| Notificaciones         | $\Box$                     | Adriana     | Lopez                                                                    | Acciones -            |
| <b>COMENTARIOS</b>     |                            |             | Primero 4 1 2 3 4 5 6 7 8 9 10 11 12 13 14 15 16 17 18 19 20 21 > 010110 |                       |
| Comentarios            |                            |             |                                                                          |                       |

Figura A.16 Menú configuración administrador /Usuarios – Alumnos

<sup>8</sup> Profesor: El administrador tiene la función de realizar las operaciones de registrar, editar o eliminar si es necesario a usuarios profesor. Figura A.17.

| $\mathbf{M}^{\text{RMSM}}$ |                                                                                                    |                                   |                         |                                |
|----------------------------|----------------------------------------------------------------------------------------------------|-----------------------------------|-------------------------|--------------------------------|
| INICIO . PROFESORES        |                                                                                                    |                                   |                         |                                |
| nicio                      | <b>O PROFESORES</b>                                                                                                    |                                   |                         |                                |
| <b>ESTADÍSTICAS</b><br>Ver | Registra un nuevo usuario+                                                                                                    |                                   |                         |                                |
| CURSOS                     | Vista por página                                                                                                    | Filtrar<br>Filter<br>$\mathbf{v}$ | Fitrados de 13 Usuarios |                                |
| Mis cursos                 | $\Box$                                                                                                    | Nombre                            | Apellido                | Acciones                       |
| <b>MATERIAS</b>            | $\Box$<br>$\Box$                                                                                                    | Susana 0<br>Maricela              | Ramos<br>Gallardo       | Acciones v<br>$\n  D Editor\n$ |
| Mis materias               | $\Box$                                                                                                    | Isaac                             | Zooch                   | <b>D</b> Borrar                |
| C Favoritos                | $\Box$                                                                                                    | Matilda                           | Woods                   | Acciones ~                     |
| <b>NOTIFICACIONES</b>      | $\Box$                                                                                                    | Maritza                           | <b>Bustos López</b>     | Acciones v                     |
| Notificaciones             | $\Box$                                                                                                    | Raguel                            | Vásquez                 | Acciones y                     |
| <b>COMENTARIOS</b>         | Primero $\begin{array}{ c c c c c }\n\hline\n\end{array}$ $\begin{array}{ c c c }\n\hline\n1 & 2 & 3 & \rightarrow & \text{último} \\ \hline\n\end{array}$ |                                   |                         |                                |
| Comentarios                |                                                                                                    |                                   |                         |                                |

Figura A.17 Menú configuración administrador /Usuarios – Profesor

## **Referencias**

- Adomavicius, G., & Tuzhilin, A. (2005). Toward the Next Generation of Recommender Systems: A Survey of the State-of-the-Art and Possible Extensions. *IEEE TRANSACTIONS ON KNOWLEDGE AND DATA ENGINEERING, 17*(6), 734-749.
- Adomavicius, G., Sankaranarayanan, R., Sen, S., & Tuzhilin, a. A. (2005). Incorporating Contextual Information in Recommender Systems Using a Multidimensional Approach. *ACM Transactions on Information Systems 23 (1)*, 103–45. doi:10.1145/1055709.1055714
- alchemyapi. (2013). *alchemyapi*. Recuperado el 14 de Agosto de 2016, de http://www.alchemyapi.com/products/alchemylanguage/sentiment-analysis
- Anaya, A. R., Luque, M., & García-Saiz, T. (2013). Recommender system in collaborative learning environment using an influence diagram. *Expert Systems with Applications , 40*  , 7193–7202.
- Anaya, A. R., Luque, M., & Peinado, M. (2016). A visual recommender tool in a collaborative learning experience. *Expert Systems With Applications, 45*, 248–259.
- Auer, S., Bizer, C., Kobilarov, G., Lehmann, J., Cyganiak, R., & Ives, Z. (2007). 'DBpedia: A Nucleus for a Web of Open Data'. *K. Aberer, K.-S. Choi, N. Noy, D. Allemang, K.-I. Lee, L. Nixon, et al. (Eds.), The Semantic Web SE - 52, 4825*, 722–735. doi: https://doi.org/10.1007/978-3-540-76298-0\_52
- Baccianella, S., Esuli, A., & Sebastiani, F. (2010). SentiWordNet 3.0: An Enhanced Lexical Resource for Sentiment Analysis and Opinion Mining. *In LREC, (Vol. 10)*, 2200–2204.
- balsamiq.com. (s.f.). Recuperado el 14 de Agosto de 2015, de https://balsamiq.com/
- Betaface. (2013-2018). *betafaceapi*. Recuperado el 15 de Octubre de 2015, de https://www.betafaceapi.com/wpa/
- Binali, H. H., Wu, C., & Potdar, V. (2009). A New Significant Area: Emotion Detection in Elearning Using Opinion Mining Techniques. *3rd IEEE International Conference on Digital Ecosystems and Technologies*, 259-264.
- Bing, L. (2015). *Sentiment Analysis: Mining Opinions, Sentiments, and Emotions.* University of Illinois, Urbana-Champaign: Cambridge University Press. Obtenido de https://doiorg.ezproxy.uacj.mx/10.1017/CBO9781139084789
- Breese, J. S., Breese, J. S., Heckerman, D., & Kadie, C. (1998). Empirical Analysis of Predictive Algorithm for Collaborative Filtering. *Proceedings of the 14 Th Conference on Uncertainty in Artificial Intelligence*, 43-52. doi:10.1.1.201.9694

Brickley, A., & Miller, L. (2000). Obtenido de http://xmlns.com/foaf/spec/
- Cañas-Rodrıguez, A., Alonso-Roris, V. M., & Santos-Gago, J. M. (2013). Providing Event Recommendations in Educational Scenarios. *AISC, 220*, 91–98.
- Carrillo, D., López, V. F., & Moreno, M. N. (2013). Multi-label Classification for Recommender Systems. *AISC, 221*, 181–188.
- Chavarriaga, O., Florian-Gaviria, B., & Solarte, O. (2014). A Recommender System for Students Based on Social Knowledge and Assessment Data of Competences. *LNCS*, 56– 69.
- Chiu-Wang, T., Jui-Jen, C., & Yun-Cheng, T. (2018). Text Mining Analysis of Teaching Evaluation Questionnaires for the Selection of Outstanding Teaching Faculty Members. *IEEE Access, 6*, 72870-72879. doi: 10.1109/ACCESS.2018.2878478
- D., J., M., Z., & Felfernig A., F. G. (s.f.).
- Daruvala, J. (2012). *Yactraq*. Recuperado el 14 de Octubre de 2015, de http://yactraq.com/
- Dascalu, M.-I., Bodea, C.-N., Moldoveanu, A., & Mohora, A. (2015). A recommender agent based on learning styles for better virtual collaborative learning experiences. *Computers in Human Behavior, 45*, 243–253.
- Dascalu, M.-I., Bodea, C.-N., Moldoveanu, A., Mohora, A., Lytras, M., & Ordoñez de Pablos, P. (2015). A recommender agent based on learning styles for better virtual collaborative learning experiences. *Computers in Human Behavior, 45*, 243–253.
- Deli, Z. (2012). Opinion Mining by Generating the Summaries of Users' Reviews. *Information Engineering and Applications*, 505-511.
- Dhanalakshmi, V., Dhivya, B., & Saravanan A., M. .. (2016). Opinion mining from student feedback data using supervised learning algorithms. *3rd MEC International Conference on Big Data and Smart City*.
- Dhanalakshmi, V., Dhivya, B., & Saravanan, A. M. (2016). Opinion mining from student feedback data using supervised learning algorithms. *3rd MEC International Conference on Big Data and Smart City (ICBDSC)*, (págs. 1-5). doi:https://doi.org/10.1109/ICBDSC.2016.7460390
- Ding, W., Song, X., Guo, L., Xiong, Z., & Hu, X. (2013). A Novel Hybrid HDP-LDA Model for Sentiment Analysis. *International Conferences on Web Intelligence (WI) and Intelligent Agent Technology (IAT)*, 329-336.
- Emovu. (s.f.). *emovu*. Recuperado el 15 de Octubre de 2015, de http://emovu.com/e/about-us/
- Erdt, M., Fernandez, A., & Rensing, C. ( OCTOBER-DECEMBER de 2015). Evaluating Recommender Systems for Technology Enhanced Learning: A Quantitative Survey. *IEEE TRANSACTIONS ON LEARNING TECHNOLOGIES, VOL. 8*( NO. 4), 326-344.

Facebook. (2018). *Facebook API Graph*.

- García, E., Romero, C., Ventura, S., & De Castro, C. (2009). An architecture for making recommendations to courseware authors using association rule mining and collaborative filtering. *User Model User-Adap Inter, 19*, 99–132.
- Garcia-Martinez, S., & Hamou-Lhadj, A. (2013). Educational Recommender Systems: A Pedagogical-Focused Perspective. *Multimedia Services in Intelligent Environments*, 113-124.
- Goldberg, D., Nichols, D., Oki, B., & Terry, D. (1992). Using Collaborative Filtering to Weave an Information Tapestry. *Communications of the ACM, 35*, 61-70.
- Google Cloud's. (s.f.). *Google Cloud Platform*. Recuperado el 10 de 01 de 2017, de Google Cloud Platform: https://cloud.google.com/natural-language/docs/?hl=es
- Gordillo, A., Barra, E., & Quemada, J. (2017). A Hybrid Recommendation Model for Learning Object Repositores. *IEEE LATIN AMERICA TRANSACTIONS, 15*(NO. 3), 462-473.
- Group at the University of Waikato. ((1993-2018)). *Machine Learning Group at the University of Waikato*. Recuperado el 11 de Enero de 2016, de https://www.cs.waikato.ac.nz/ml/index.html
- GroupLens. (s.f.). *Lenskit*. Recuperado el 11 de Enero de 2016, de public on GitHub.: https://lkpy.lenskit.org/en/stable/#
- Guitart, I., Conesa, J., Villarejo, L., Lapedriza, À., Masip, D., Pérez, A., & Planas, E. (2013). Opinion Mining on Educational Resources at the Open University of Catalonia. *Seventh International Conference on Complex, Intelligent, and Software Intensive Systems*, 385- 390.
- Guo, G. (2015). *LibRec*. Recuperado el 11 de Enero de 2016, de https://www.librec.net/
- Hai, Z., Chang, K., Kim, J.-J., & Yang, C. C. ( 2014). Identifying Features in Opinion Mining via Intrinsic and Extrinsic Domain Relevance. *TRANSACTIONS ON KNOWLEDGE AND DATA ENGINEERING, VOL. 26*(NO. 3), 623-634.
- Haiping, Z., Yu, L., Feng, T., Yu, N. K., Yan, C., & Qinghua, Z. (2018). A Cross-Curriculum Video Recommendation Algorithm Based on a Video-Associated Knowledge Map. *IEEE ACCESS, 5*, 57564 - 57571. doi:10.1109/ACCESS.2018.2873106
- He, & Jianming. (2010). "A Social Network-Based Recommender System.". University of California at Los Angeles. Obtenido de https://dl.acm.org/citation.cfm?id=2049515
- Herlocker, J. L., Konstan, J. A., Terveen, L. G., & Riedl, J. T. (2004). Evaluating collaborative filtering recommender systems. *ACM Transactions on Information and System, 22*, 5- 53.
- Herlocker, J. L., Konstan, J. A., Terveen, L. G., & Riedl, J. T. (2004). Evaluating collaborative filtering recommender systems. *ACM Transactions on Information Systems (TOIS), 22 Issue 1*, 5-53.
- Herlocker, J. L., Konstan, J. A., Terveen, L. G., & Riedl, J. T. (2004). Evaluating Collaborative Filtering Recommender Systems. *ACM Transactions on Information Systems, 22 (1).*, ACM: 5–53. doi:10.1145/963770.963772
- Hsu, M.-H. (2008). A personalized English learning recommender system for ESL students. *Expert Systems with Applications , 34*, 683–688.
- IBM. (Enero de 2017). *IBM*. Obtenido de IBM: https://www.ibm.com
- Jannach D., Zanker M., Felfernig A., & G., F. (2011). "Recommender Systems: An Introduction.". *Cambridge University Press.*
- Jansen, E. (2014). *NetLingo The Largest List of Chat Acronyms and Text Shorthand*. (N. Inc, Productor)
- Kairos. (2012). *Kairos*. Recuperado el 11 de enero de 2016, de https://www.kairos.com/emotion-analysis-api
- Kaššák, O., Kompan, M., & Bieliková, M. (2016). Personalized hybrid recommendation for group of users: Top-N multimedia recommender. *Information Processing and Management, 52*, 459–477.
- Katz, G., Ofek, N., & Shapira, B. (2015). ConSent: Context-based sentiment analysis. *Knowledge-Based Systems ()* (84), 162–178.
- Kechaou, Z., Ben-Ammar, M., & Alimi, A. (2011). Improving e-learning with sentiment analysis of users' opinions. *Learning Environments and Ecosystems in Engineering Education*, 1032-1038.
- Kechaou, Z., Mohamed Ben, A., & Alimi, A. M. (2011). Improving elearning with sentiment analysis of users' opinions';. *In 2011 IEEE Global Engineering Education Conference (EDUCON)*, (págs. 1032–1038). doi:https://doi.org/10.1109/EDUCON.2011.5773275
- Kim, J., Choi, D., Hwang, M., & Kim, P. (2014). Analysis on Smartphone Related Twitter Reviews by Using Opinion Mining Techniques. *Advanced Approaches to Intelligent Information and Database Systems*, 205-212.
- Klasnja-Milicevi, A., Vesin, B., Ivanovi, M., & Budimac, Z. (2011). E-Learning personalization based on hybrid recommendation strategy and learning style identification. *Computers & Education , 56*, 885–899.
- Kravvaris, D., & Kermanidis, K. L. (2017). Opinion Mining for Educational Video Lectures. *Advances in Experimental Medicine and Biology, 989*, 235–243. doi:https://doi.org/10.1007/978-3-319-57348-9\_20
- Kravvaris, D., & Kermanidis, K. L. (2017). Opinion Mining for Educational Video Lectures. *Advances in Experimental Medicine and Biology, 989*, 235–243. doi:https://doi.org/10.1007/978-3-319-57348-9\_20
- Kravvaris, D., & Kermanidis, K. L. (2017). Opinion Mining for Educational Video Lectures Advances in Experimental Medicine and Biology. *989*, 235–243. doi:https://doi.org/10.1007/978-3-319-57348-9\_20
- Lewis, D. D. (1992). Representation and Learning in Information Retrieval'; University of Massachusetts, Amherst, MA, USA.
- Linkman, S., Kitchenham, B., & Law., D. (1997). DESMET: A Methodology for Evaluating Software Engineering Methods and Tools. *Computing & Control Engineering Journal, 8 (3)*, 120–26. doi:10.1049/cce:19970304.
- Luxand, Inc. (2005). Recuperado el 14 de Octubre de 2015, de http://www.luxand.com/facesdk/?gclid=CjwKEAiA9s\_BBRCL3ZKWsfblgS8SJACbS T7Dgrm5-y-NeVpikDUqlBLYMIjaLuLDvzYig4huTnru7xoC1Kjw\_wcB
- meaningcloud. (2017). Recuperado el 14 de Octubre de 2015, de https://www.meaningcloud.com/
- Medhat, W., Hassan, A., & Korashy, H. (2014). Sentiment analysis algorithms and applications: A survey. *Ain Shams Engineering Journal*, 1093–1113.
- Megvii Inc. (s.f.). Recuperado el 14 de Octubre de 2015, de http://www.faceplusplus.com/about/
- Microsoft Azure. (s.f.). Recuperado el 14 de Octubre de 2015, de https://www.microsoft.com/cognitive-services/en-us/emotion-api
- Mohammad Mahbub, A., & Maizatul Akmar, I. (2017). RTRS: a recommender system for academic researchers. *Scientometrics, 113*, 1325–1348. doi: 10.1007/s11192-017-2548 y
- Monfil-Contreras, E. U., Alor-Hernández, G., Cortes-Robles, G., Rodriguez-Gonzalez, A., & Gonzalez-Carrasco, I. (2013). "RESYGEN: A Recommendation System Generator Using Domain-Based Heuristics.". *Expert Systems with Applications, 40 (1).*, 242–56. doi:10.1016/j.eswa.2012.07.016.
- Németh, L. (2005). *Hunspell*.
- Niemann, K., & Wolpers, M. (2013). Usage Context-Boosted Filtering for Recommender Systems in TEL. *LNCS*, 246–259.
- Nitin, G. I., Swapna, G., & Shankararaman, V. (2015). Analyzing Educational Comments for Topics and Sentiments: A Text Analytics Approach. *Frontiers in Education Conference (FIE)*.
- Owen, S., Anil, R., Dunning, T., & Friedman, E. (2011 ). Mahout in Action. En S. Owen, R. Anil, T. Dunning, & E. Friedman, *Mahout in Action ISBN 9781935182689* (pág. 416). printed in black & white. Recuperado el 15 de Octubre de 2015
- Parra, D., Trattner, C., Gómez, D., Hurtado, M., Wene, X., & Lin, Y.-R. (2016). Twitter in academic events: Astudy of temporal usage, communication, sentimental and topical patterns in 16 Computer Science conferences. *Computer Communications, 73*, 301–314.
- Peñafiel, M., Vásquez, S., Vásquez, D., Zaldumbide, J., & Luján-Mora, S. (2018). Data Mining and Opinion Mining: A Tool in Educational Context. *ICoMS Proceedings of the 2018 International Conference on Mathematics and Statistics*, 74-78. doi:10.1145/3274250.3274263
- Pérez-Gallardo, Y., Alor-Hernández, G., Cortes-Robles, G., & Rodríguez-González, A. (2013). "Collective Intelligence as Mechanism of Medical Diagnosis: The iPixel Approach." Expert Systems with Applications. (40 (7).), 2726–37. doi:10.1016/j.eswa.2012.11.020. doi:10.1016/j.eswa.2012.11.020.
- Porcel, C., Lizarte, M. J., & Moreno, J. B. (2015). A Learning Web Platform Based on a Fuzzy Linguistic Recommender System to Help Students to Learn Recommendation Techniques. *LNCS, 9375*, 493–500.
- PredictionIO. (2015). *PredictionIO*. Recuperado el 11 de Enero de 2016, de PredictionIO: http://predictionio.incubator.apache.org/index.html
- Pree, W. (1994). Meta patterns a means for capturing the essentials of reusable. *En Proceedings of the 8th European Conference on Object-Oriented Programming*, 150- 162.
- *Publicapis Fluxifi*. (s.f.). Recuperado el 14 de Agosto de 2016, de https://www.publicapis.com/fluxifi/fluxifi-nlp-1
- Publicapis. (s.f.). *publicapis sentiment analysis spanish*. Recuperado el 14 de Agosto de 2016, de https://www.publicapis.com/molinodeideas/sentiment-analysis-spanish
- Rajput, Q., Haider, S., & Ghani, S. (2016). Lexicon-Based Sentiment Analysis of Teachers' Evaluation' [Research article].
- Rani, S., & Kumar, P. (2017). A Sentiment Analysis System to Improve Teaching and Learning. *Computer, 50*(5), 36-43.
- Ravi, K., & Ravi, V. (2015). A survey on opinion mining and sentiment analysis: Tasks, approaches and applications. *Knowledge-Based Systems* , 14–46.
- Recio-García, J. A., Sánchez-Ruiz, A. A., Díaz-Agudo, B., & González-Calero, a. (2005-2014). *GAIA – Group of Artificial Intelligence Applications*. Recuperado el 11 de Enero de 2016, de http://gaia.fdi.ucm.es/research/colibri
- Ricci, F., Rokach, L., Shapira, B., & Kantor, P. B. (2011). *Recommender Systems Handbook.* Boston, MA: Springer US. doi:10.1007/978-0-387-85820-3.
- Rodríguez, P., Heras, S., Palanca, J., Duque, N., & Julián, V. (2016). Argumentation-Based Hybrid Recommender System for Recommending Learning Objects. 234–248.
- Ruiz-Iniesta, A., Jiménez-Díaz, G., & Gómez-Albarrán, M. (2014). A Semantically Enriched Context-Aware OER Recommendation Strategy and Its Application to a Computer Science OER Repository. *IEEE TRANSACTIONS ON EDUCATION, 57*(4), 255-260.
- Saaty, T. L., Saaty, & L., a. T. (2005). *"Analytic Hierarchy Process." In Encyclopedia of Biostatistics.* Chichester, UK: John Wiley & Sons, Ltd. doi:10.1002/0470011815.b2a4a002.
- Saif, H., Heb, Y., Fernandez, M., & Alani, H. (2016). Contextual semantics for sentiment analysis of Twitter. (ELSEVIER, Ed.) *Information Processing and Management , 52*, 5– 19.
- Salas Zárate, M. d., Paredes Valverde, M. A., Limon-Romero, J., Tlapa, D., & Baez Lopez, Y. (2016). Sentiment Classification of Spanish Reviews: An Approach based on Feature Selection and Machine Learning Methods. *Journal of Universal Computer Science, Vol. 22*( No. 5), 691–708.
- Salas-Zárate, M. d., Paredes-Valverde, M. A., Rodriguez-García, A., Valencia-García, R., & Alor-Hernández, G. (2017). Automatic detection of satire in Twitter: A psycholinguistic based approach. *Knowledge-Based Systems, 128*, 20–33. doi:https://doi.org/10.1016/j.knosys.2017.04.009
- Salehi, M. (2013). Application of implicit and explicit attribute based collaborative filtering and BIDE for learning resource recommendation. *Data & Knowledge Engineering , 87*, 130– 145.
- Salehi, M., Kamalabadi, I. N., & Ghaznavi Ghoushchi, M. B. (2012). Personalized recommendation of learning material using sequential pattern mining and attribute based collaborative filtering. *Education and Information Technologies*.
- sentiment. (s.f.). Recuperado el 14 de Octubre de 2015, de http://sentiment.vivekn.com/about/
- Serrano-Guerrero, J., Herrera-Viedma, E., Olivas, J. A., Cerezo, A., & Romero, F. P. (2011). A google wave-based fuzzy recommender system to disseminate information in University Digital Libraries 2.0. *Information Sciences, 181*, 1503–1516.
- Serrano-Guerrero, J., Olivas, J. A., Romero, F. P., & Herrera-Viedma, E. (2015). Sentiment analysis: A review and comparative analysis of web service. *Information Sciences , 311*, 18–38.
- Severyn, A., Moschittic, A., Uryupina, O., Plank, B., & Filippova, K. (2016). Multi-lingual opinion mining on YouTube. *Information Processing and Management, 52*, 46–60.
- Shahana, P., & Ommanb, B. (2015). Evaluation of Features on Sentimental Analysis. *Procedia Computer Science*, 1585 – 1592.
- Shams, M., Shakery, A., & Faili, H. (2012). A Non-Parametric LDA-Based Induction Method for Sentiment Analysis. *The 16th CSI International Symposium on Artificial Intelligence and Signal Processing*, 216-221.
- Shanker Tewari, A., Saroj, A., & Gopal Barman, A. (2015). e-Learning Recommender System for Teachers using Opinion Mining. *Information Science and Applications*, 1021-1029.
- Sielis, G. A., Tzanavari, A., & Papadopoulos, G. A. (2017). ArchReco: a software tool to assist software design based on context aware recommendations of design patterns. *Journal of Software Engineering Research and Development*, 2-36. doi:10.1186/s40411-017-0036 y
- Singh, V. K., Kumari, P., Singh, A., & Thapa, J. (2011). An Automated Course Feedback System using Opinion Mining. *World Congress on Information and Communication Technologies*, 72-76.
- Skybiometry. (s.f.). *Skybiometry.com*. Recuperado el 14 de Octubre de 2015, de https://skybiometry.com/
- skyttle API. (2014). *skyttle API*. Recuperado el 14 de Agosto de 2016, de http://www.skyttle.com/
- Soude, F., Hendrik, D., Marlies, B.-R., Francis, B., Wim van der, V., & Peter, B. S. (JULY-SEPTEMBER de 2018). User-Centric Evaluation of Recommender Systems in Social Learning Platforms: Accuracy is Just the Tip of the Iceberg. *IEEE TRANSACTIONS ON LEARNING TECHNOLOGIES, VOL. 11*( NO. 3), 294-306.
- Spatiotis, N., Perikos, I., Mporas, I., & Paraskevas, M. (2018). Evaluation of an Educational Training Platform Using Text Mining. *Proceedings of the 10th Hellenic Conference on Artificial Intelligence*. doi:10.1145/3200947.3201049
- Sphinx, C. u. (2010). *API Docs for text-processing.com*. Recuperado el 14 de Agosto de 2016, de http://text-processing.com/docs/
- Sujata, R., & Kumar, P. (2017). A Sentiment Analysis System to Improve Teaching and Learning. *Computer, Vol. 50*(No. 5), 36–43. doi:https://doi.org/10.1109/MC.2017.133
- Tarus, J. K., Zhendong, N., & Kalui, D. (2018). A hybrid recommender system for e-learning based on context awareness and sequential pattern mining. *Soft Comput, 22*, 2449–2461.
- The Apache Software Foundation. (2014-2019). *Mahout*. Recuperado el 11 de Enero de 2016, de http://mahout.apache.org/
- Thompson, S., Fueten, F., & Bockus, a. D. (2001). Mineral Identification Using Artificial Neural Networks and the Rotating Polarizer Stage. *Computers and Geosciences, 27 (9).*, Pergamon: 1081–89. doi:10.1016/S0098-3004(00)00153-9.
- Tkalcic, M., Kosir, A., & Tasic, a. J. (2011). Affective Recommender Systems: The Role of Emotions in Recommender Systems. *CEUR Workshop Proceedings*, 811.
- Trilla, A. (2012). *nlptools*. Recuperado el 14 de Agosto de 2016, de http://nlptools.atrilla.net/web/api.php
- Tripathya, A., Agrawalb, A., & Kumar Rath, S. (2015). Classification of Sentimental Reviews Using Machine Learning. *Procedia Computer Science, 57*, 821 – 829.
- Troussas, C., Virvou, M., Junshean Espinosa, K., Llaguno, K., & Caro, J. (2013). Sentiment analysis of Facebook statuses using Naive Bayes classifier for language learning. *Information, Intelligence, Systems and Applications (IISA)*, 1-6.
- Tsytsarau, M., & Palpanas, T. (2012). Survey on mining subjective data on the web. *Data Min Knowl Disc , 24*, 478–514.

- Valderrábanos, A., Jimenez, T., Gómez, J., Santa-Olalla, A., Caloto, L., Benito, D., & González, J. (2013). Recuperado el 14 de Octubre de 2015, de https://www.bitext.com/sentimentanalysis/
- Wang, Y., Liu, Y., & Xiaohui, Y. (2012). Collaborative Filtering with Aspect-based Opinion Mining: A Tensor Factorization Approach. *12th International Conference on Data Mining*, 1153-1157.
- webknox. (2014). *webknox*. Recuperado el 14 de Agosto de 2016, de http://webknox.com/api
- Yazdani, M., Zarate, P., Coulibaly, A., & Zavadskas, E. K. (2017). A Group Decision Making Support System in Logistics and Supply Chain Management. *Expert Systems with Applications, 88*, 376–92. doi:10.1016/j.eswa.2017.07.014
- Zapata, A., Menéndez, V., Prieto, M., & Romero, C. (2013 ). A framework for recommendation in learning object repositories: An example of application in civil engineering. *Advances in Engineering Software, 56*, 1–14.
- Zarra, T., Chiheb, R., Faizi, R., & Afia, A. E. (2016). Cloud computing and sentiment analysis in E-learning systems. *2nd International Conference on Cloud Computing Technologies and Applications (CloudTech)*, (págs. 171–176). doi:https://doi.org/10.1109/CloudTech.2016.7847695
- Zeng, T. (29 de on November de 2010). *Sentiment Analysis using TweetSentiments.com API*. Recuperado el 14 de Agosto de 2016, de https://www.mobomo.com/2010/11/sentimentanalysis-using-tweetsentimentscom-api/
- Zuo, M., Diao, L., Liu, Q., & Wang, P. (2010). Data Mining strategies and techniques of Internet education public sentiment monitoring and analysis system. *Future Computer and Communication (ICFCC), 2010 2nd International Conference on*, V2-124 - V2-127.

Twitter. (2018).